# UNIVERSIDAD NACIONAL

# AUTONOMA DE MEXICO

# FACULTAD DE QUIMICA

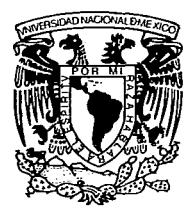

# ANA LISIS V MODIFICIONES DEL MODELO UNIVERSAL DE CONTRIBUCION DE GRUPOS PARA COEFICIENTES DE ACTIVIDAD

# T E S 1 S

Que paxa obtener el grado de Haestro en.Ciencias en Fisicoquímica

,. P R E S E N T A

# Jose Luis Zepeda P

MEXICO, D. F. 1980

M-53520

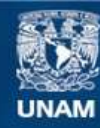

Universidad Nacional Autónoma de México

**UNAM – Dirección General de Bibliotecas Tesis Digitales Restricciones de uso**

# **DERECHOS RESERVADOS © PROHIBIDA SU REPRODUCCIÓN TOTAL O PARCIAL**

Todo el material contenido en esta tesis esta protegido por la Ley Federal del Derecho de Autor (LFDA) de los Estados Unidos Mexicanos (México).

**Biblioteca Central** 

Dirección General de Bibliotecas de la UNAM

El uso de imágenes, fragmentos de videos, y demás material que sea objeto de protección de los derechos de autor, será exclusivamente para fines educativos e informativos y deberá citar la fuente donde la obtuvo mencionando el autor o autores. Cualquier uso distinto como el lucro, reproducción, edición o modificación, será perseguido y sancionado por el respectivo titular de los Derechos de Autor.

PRESIDENTE Francisco Javier Garfías Ayala

VOCAL Manuel Guerrero

SECRETARIO Alberto Robledo Nieto

1 er. SUPLENTE Antonio Reyes Chumacero

Zdo. SUPLENTE Auster Valderrama Cano

SITIO DONDE SE DESARROLLO El TEMA

DIVISION DE ESTUDIOS SUPERIORES

FACULTAD DE QUIHICA,

U. N. A. H.

SUZE LUIS Je de la P<br>SUSTENTANTE : José Luis Zepeda Peña

ASESOR DEL TEMA Dr. Francisco Javier Garfías A.

POR HABERME ENSEÑADO EL CAMINO DE LA LUZ, POR PERMITIRME CONVIVIR CON MIS SERES QUERIDOS, Y POR ENSEÑARME ESE EXTRAÑO SENTIMIENTO LLAMADO "AMOR"

SIMPLEMENTE,

GRACIAS SEÑOR .

# INDICE

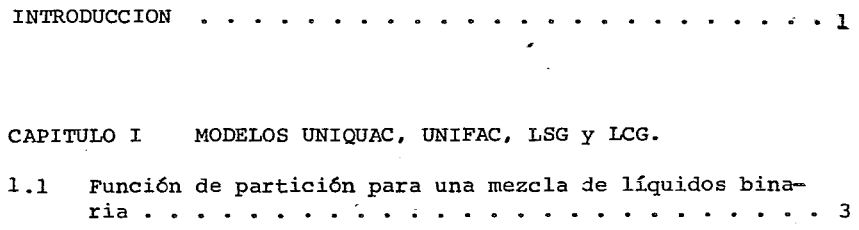

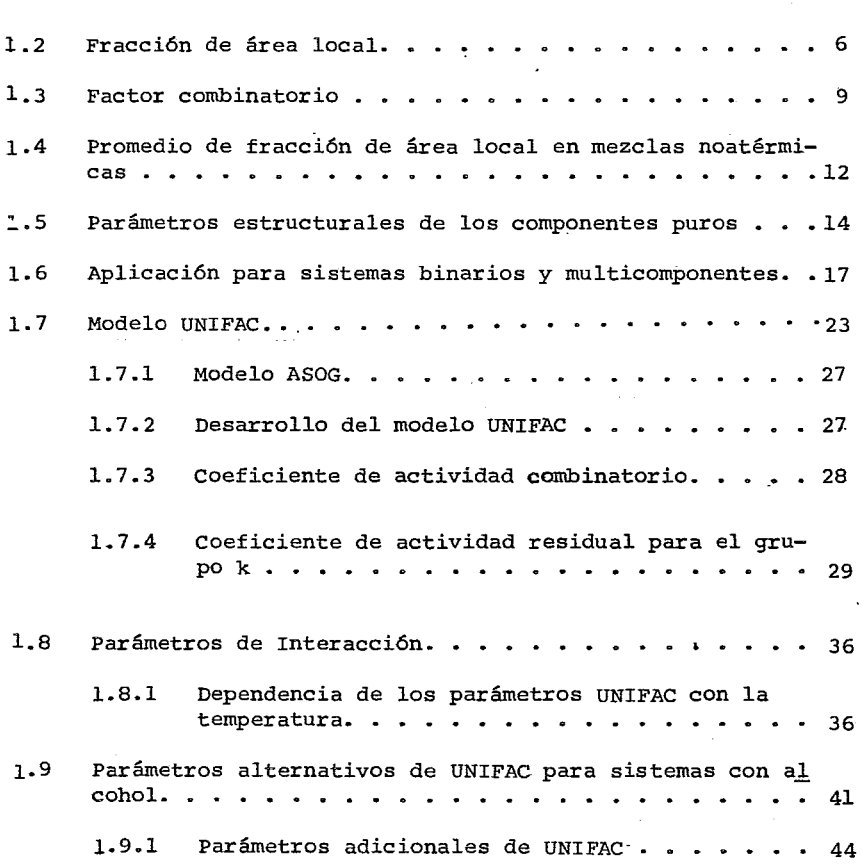

 $\sim$   $\sim$  $\sim$   $\ddot{\phantom{0}}$ 

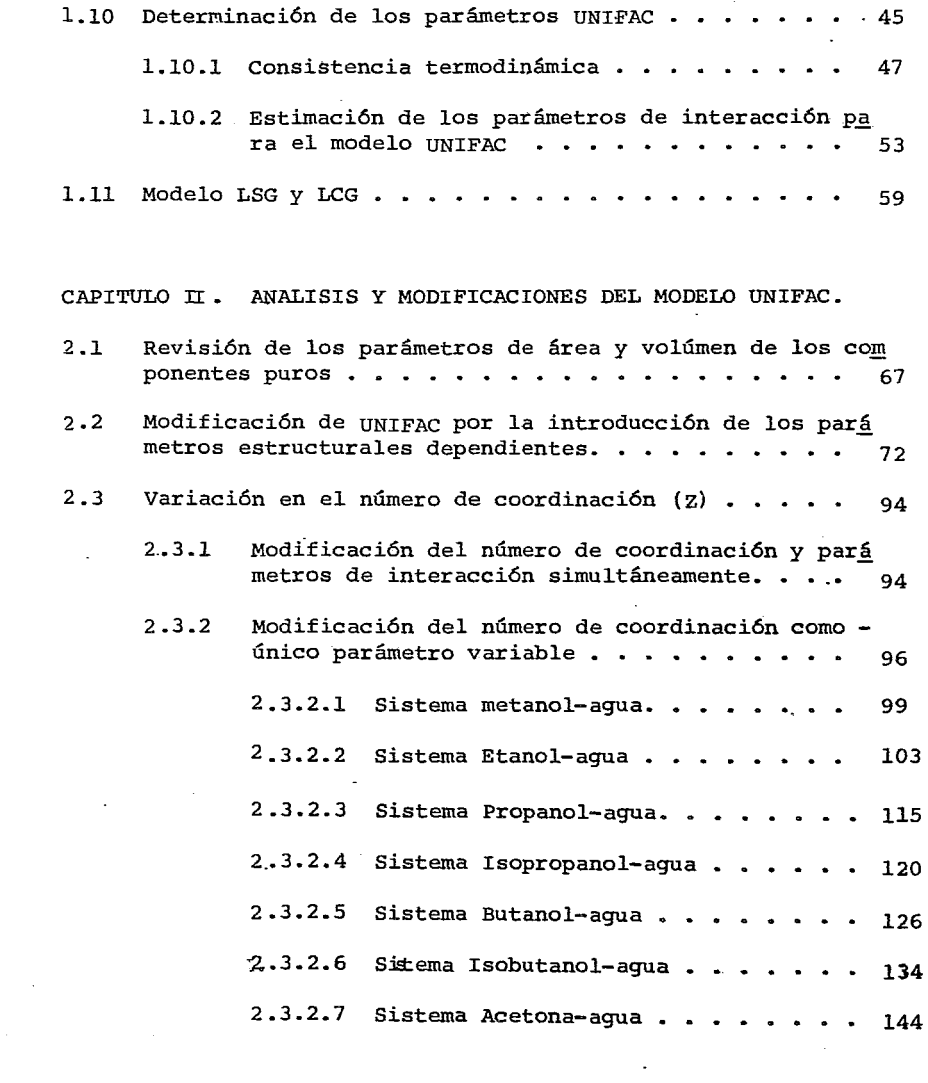

 $\mathcal{A}^{\text{max}}_{\text{max}}$ 

 $\sim$ 

 $\mathcal{L}^{\text{max}}_{\text{max}}$ 

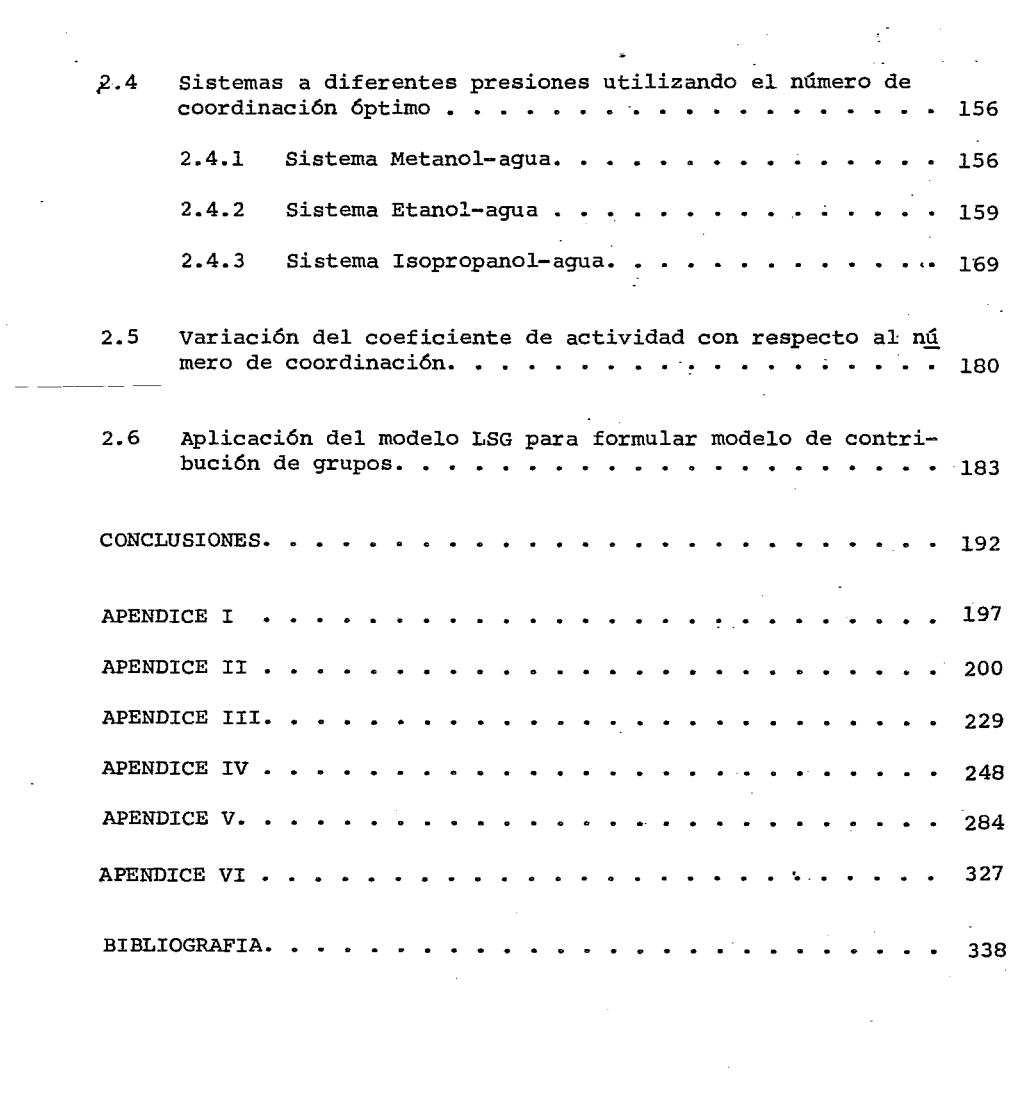

 $\mathcal{L}_{\text{max}}$  and  $\mathcal{L}_{\text{max}}$ 

## INTRODUCCION

La predicción de equilibrios de fases es cada día más necesaria y debe ser lo más exacta posible, ya que independientemen te del uso que se le dé, esta será la parte básica para lo -grar resultados más exactos y confiables. Esto ha venido preocupando a todos los científicos relacionados con el terna para tratar de formular modelos más elaborados y obviamente más exactos. Se ha trabajado por décadas y el avance que se ha logrado en más de 100 años de esfuerzos es considerable, sin embargo, se puede afirmar que todavía no existe el modelo exacto y general para todo tipo de substancias en mezcla de multicomponentes.

Uno de los logros más notables y trascendentes de la década pasada fué la elaboración del modelo UNIFAC, basado en el mQ delo UNIQUAC, los cuales permiten la predicción de algunas prQ piedades termodinámicas, sin embargo, donde más se ha utilizado es en el cálculo del equilibrio líquido-vapor y líquido-líquido, aunque éste último presenta todavía algunas fallas significativas.

La ventaja que UNIFAC ofrece es la de ser un modelo de contribución de grupos, lo cual lo convierte en el método más accesi

ble y práctico que existe hasta el momento. UNIFAC es sumamente útil para componentes no polares, pero sí existe un incremento en la polaridad de las substancias, entonces disminu ye la exactitud de los valores calculados, hasta llegar a sis ternas en los cuales la desviación es realmente considerable. Es por ésta razón y conociendo la bondad del modelo que se pen só en mejorar los resultados obtenidos para aquellos sistemas en los que no es confiable.

Este trabajo trata de ser dentro de lo posible, autosuficiente incluyendo toda la información básica, tanto para entenderlo corno para poder reproducir cualquier resultado que se desee.

Evidentemente el objetivo más importante es el modelo UNIFAC y con esta bse efectuar algunas modificaciones al modelo, ó al uso de éste, para lograr una mayor exactitud en el cálculo de equilibrios líquido-vapor.

 $- 2 -$ 

## CAPITULO<sub>I</sub>

MODELOS UNIQUAC, UNIFAC, LSG Y LCG

La termodinámica de las mezclas de líquidos no ideales ha generado una cantidad considerable de literatura. Aproximadamente por un siglo gran número de bri- llantes científicos han trabajado duramente. La meta de calcular propiedades de mezcla a partir de las propiedades de los componentes puros permanece latente; pero la falla para lograr esta meta es seguir con un inadecuado entendi- miento fundamental de la estructura de líquidos y fuerzas intermoleculares. Así para calcular equilibrios líquido-vapor y líquido-líquido para diseño de proceso ha sido necesario la construcción de modelos que solamente son aproximaciones y que contiene parámetros que deben ser obtenidos empíricamente. Uno de los modelos más recientes es el del "Universal Quasi-Chemical Activity Coefficients (UNIQUAC), en el cual se basó el "Universal Functional-Group Activity Coefficients (UNIFAC), por esta razón se hará un detallado y exh~ustivo análisis de todas las partes que constituyen el UNIQUAC. Evidenfemente se analizará también el modelo UNIFAC y modelos posteriores

#### MODELO UNIQUAC

#### 1.1 FUNCION DE PARTICION PARA UNA MEZCLA DE LIQUIDA BINARIA.

Siguiendo las ideas de Guggenheim $^{78}$  podemos postular que un líquido puede ser representado por una red tridimensional con localidades equi-espaciadas; el volúmen en la vecindad inmediata a la localidad es llamada una celda. Cada mo- lécula en el líquido es dividida en segmentos unidos tal que cada segmento ocupe una celda. El número total de celdas es igual al número de segmentos (se supone que no hay celdas vacías, se podría desarrollar un posible refinamiento dondehubiera celdas vacías, ésto no se hará en el presente desarrollo).

La función de partición canónica Z está dada por :.

#### $Z = Z_{\text{red}} Z_{\text{cell}}$ . .. (1. 1)

donde Z<sub>red</sub> se refiere a la situación donde el centro de cada segmento coincide con una localidad y donde  $Z_{\text{cellda}}$  proporciona una contribución a Z, la cual es causada-por el movimiento de un segmento con respecto a su posición central. En mezclas liquidas de no electrolitos lejanos del punto critico, se puede considerar que para cada componente  $Z_{\text{called}}$  es independiente de la composición.

 $-4-$ 

La definición de la función de partición es

$$
Z(T, V, N, ) = \int_{J}^{L} \Omega EXP \left[E_j (N, V) / kT\right] \dots (1.2)
$$

donde :  $E_j(N, V)$  = energía de los estados cuánticos; = degeneración del sistema  $k =$  constante de Boltzmann; T = temperatura; V = volumen; N = número de moléculas Con esta función se puede determinar propiedades termodinámicas y particular- mente la energía libre de Helmholtz la cual está dada por

A (T, V, N ) = - kT LnZ ( T, V, N ) • . . . {l. 3)

omitiendo escribir T y V

$$
A ( N ) = - kT LnZ ( N ). . . . . . . . . . . . . . . . . . (1.4)
$$

Si tenemos dos componentes tendremos

A ( N1,N2 ) =-kT Ln Z ( N1,N2 ) para mezcla ...•.... (1.5)

A ( $N_1$ , 0) =-kT Ln ( Z  $(N_1, 0)$ ) para componente 1 puro. . (1.6)

A (O, N2 ) =-kT Ln (Z (0, N2 ))para componente 2 puro ... (1.7}

El cambio en la energía 1 ibre de Helmholtz de mezcla estará dado por

$$
\Delta A = A (N_1, N_2) - A (N_1, 0) - A (0, N_2) \dots \dots \dots (1.8)
$$

Substituyendo  $(1.5)$ ,  $(1.6)$  y  $(1.7)$  en  $(1.8)$ , se obtiene

$$
\Delta A = - kT \ln \left[ \frac{Z (N_1, N_2)}{Z (0, N_2) (N_1, 0)} \right] \cdot \cdot \cdot \cdot \cdot \cdot \cdot \cdot \cdot \cdot \cdot \cdot \cdot \cdot (1.9)
$$

Substituyendo (1 . 1) en ( 1.9)

$$
-5 -
$$

$$
q_1 + q_2 = 1 \ldots \ldots \ldots \ldots \ldots \ldots (1.17)
$$

y

$$
\theta_{12} + \theta_{22} = 1 \ldots \ldots \ldots \ldots \ldots \ldots \ldots (1.18)
$$

La energía de la red  $V_{\alpha}$  es la suma de todas las interacciones de energía entre los pares de segmentos no enlazados.

Una molécula 1 tiene Zq, primeros vecinos, éstos pueden ser de moléculas 1 ó moléculas 2.

Si son moléculas 1 su contribución será de q<sub>1</sub> Z  $_{0}$ <sub>11</sub> V <sub>11</sub> y si son moléculas 2 su contribución será de q $_2$  2  $_{21}$  V  $_{21}$  ,De igual manera sí enfocamos nuestra atención a una molécula 2 obtendremos contribuciones análogas. Si sumamos todas estas contribuciones para N<sub>1</sub> moléculas de 1 y N<sub>2</sub> moléculas de

2 en la red tendremos

$$
-v_0 = 2/2 \quad q_1 N_1 \quad (0_{11} V_{11} + 0_{21} V_{21}) + (2/2) \quad q_2 N_2 \quad (0_{22} V_{22} + 0_{12} V_{12})
$$

. . . . . . . . . . (1.19)

donde el factor  $1/2$  es para no contar 2 veces las interacciones y  $v_{11}$  caracteriza la energía entre las localidades i y j. Por conveniencia se definirá

$$
U_{11} = (Z/2) V_{11} \ldots \ldots \ldots \ldots \ldots \ldots \ldots (1.20)
$$

así, la ecuación (3.19) se transforma en

 $-V_0 = q_1 N_1$  (  $\theta_{11} U_{11} + \theta_{21} U_{21} + q_2 N_2$  (  $\theta_{22} U_{22} + \theta_{12} U_{12}$ )... (1.19a)

El signo menos del lado izquierdo de la ecuación {1.19a) es debido a la convención adoptadaque la energía potencial de un gas ideal (separación infinita entre las moléculas) es tomada como cero,

En una molécula, todos los segmentos no son necesariamente iguales, así, los

Como Guggenheim trabajó con mezclas de moléculas esferícas teniendo el mismo tamaño, él usó para  $\theta$  la cantidad N<sub>12</sub>, la cual es el número de vecinos más cercanos donde un vecino es una molécula de componente 1 y la otra es una molécula de componente 2. N<sub>12</sub> no solo depende de N<sub>1</sub> y N<sub>2</sub>, sino que también depende de la estructura microscopica de la solución. Si existe una tendencia a segregarse, las moléculas de un mismo componente tenderán a estar cerca unas de las otras. **Por otra parte si existe una tendencia para que las molé**culas se mezclen aleatoriamente sin importar su naturaleza, N<sub>12</sub> será relat<u>i</u>va-mente grande, ha diferencia del caso anterior en el que será pequeño.

Para mezclas de moléculas polisegmentada que difieren en forma y tamaño, N<sub>12</sub> no es una variable apropiada para describir la micro-composición de la red. Para tales mezclas se propone el uso de la fracción de area local.

#### 1.2 FRACCION DE AREA LOCAL.

Una molécula de componente 1 es representada como un conjunto de segmentos enlazados, el número de segmentos por molécula es r 1. Por definición todos los segmentos tienen el mismo tamaño, pero difieren en su área de contacto externa; por ejemplo en el pentano normal los dos grupos metilos, tienen mayor área externa que los 3 grupos metilenos. En el neopentano, el carbono central no tiene área de contacto externa.Para una molécula de componente 1, el numero de primeros vecinos está dada por Zq<sub>1</sub> donde Z es el número de coordinación de la red γ q<sub>1</sub> es<br>... un parámetro proporcional al área externa de la molécula, De igual manera para el componente 2 se tienen los parámetros estructurales r $_2$  y  $\mathsf{q}_2\cdot$ 

Si enfocamos nuestra atención a la composición de la región en la vecindad inmediata de la molécula 1, la fracción de área local  $\theta_{21}$  es la fracción de localicades externas alrededor de la molécula 1, las cuales son ocupadas por segmentos de moléculas 2.

Similarmente la fracción de área local  $\quad \, {\mathfrak g}_{\bar{1}\bar{1}}$  es la fracción de localidades externas alrededor de moléculas 1, las cuales son ocupadas por segmentos de otra molécula 1.

Si efectuamos el mismo análisis para una reg1on en la vecindad inmediata de la molécula 2 se podrá definir de manera análoga e¡ <sup>2</sup>y ez2 . Así, para una mezcla binaria se tiene 4 fracciónes de area local, las cuales describen la microestructura de la red. Lógicamente solo 2 de estas son independientes porque

$$
\frac{E}{9} \approx a = -\frac{RT \ln \left[ Z_{\text{red}} \left( N_1, N_2 \right) - RT \left( X_1 \ln X_1 + X_2 \ln X_2 \right) \ldots \left( 1.15 \right) \right]}{n_1 + n_2 \left[ Z_{\text{red}} \left( 0, N_1 \right) Z_{\text{red}} \left( N_1, 0 \right) \right]}
$$

donde

n = Número de moles.

Se puede notar que la única expresión que se tiene que buscar es la función de partición de la red.

Siguiendo a Guggenheim y aplicando la ecuación (1 ,2)

l: W ( 6 ) [Exp [., V0 ( 6 }/k~] toda 6 .......... (l. 16)

 $\theta$  = configuración molecular de la mezcla. donde

W =Factor combinatorio (número de formas en que las moléculas pueden ser arregladas en el espacio).

 $V_{\alpha}$ = Energía potencial de la red, es decir, la energía requerida para quitar todas las moléculas de la red. Está relacionada con la energía de vaporización isotérmica de un líquido a un estado de gas ideal.

Tanto W como V<sub>o</sub> dependen de la configuración molecular de la mezcla, designada con la variable  $\theta$ . La sumatoria en la ecuación (1.16) es sobre todos los posibles valores de 6 , as decir, sobre todos los valores de 6 los cuales son posibles dentro de las restricciones de la configuración.

$$
-8 - \frac{1}{2}
$$
  
\n
$$
\Delta A = -kT \ln \left[ \frac{Z_{\text{red}} (N_1, N_2) Z_{\text{celda}} (N_1, N_2)}{Z_{\text{red}} (0, N_2) Z_{\text{celda}} (0, N_2) Z_{\text{red}} (N_1, 0) Z_{\text{celda}} (N_1, 0)} \right].
$$
 (1.10)

Por la independencia de la  $Z_{\text{ce}$ lda con respecto a la composición se puede escri-bir:

$$
Z_{\text{celda}} (N_1, N_2) = Z_{\text{celda}} (0, N_2) Z_{\text{celda}} (N_1, 0), \ldots, \ldots, (1.11)
$$

simplificando (1.10)

$$
\Delta A = - kT \quad \text{Ln} \left[ \frac{z_{\text{red}} (N_1, N_2)}{z_{\text{red}} (0, N_2) - z_{\text{red}} (N_1, 0)} \right] \cdot \cdot \cdot \cdot \cdot \cdot \cdot \cdot \cdot \cdot \cdot \cdot \cdot \cdot (1.12)
$$

Para cualquier propiedad extensiva (M), definimos la própiedad de exceso como

ME = M ( sol uc"¡o'n real ) - M (1 13) (solución ideal ) • • · .• • • • • · • • · a T,P,x a T,P,x

La energía libre de Helmholtz en exceso será

$$
a^{E} = \Delta A - RT (x_1 Ln x_1 + x_2 Ln x_2). \ldots . . . . . . . . .
$$

 $R =$  Constante de los gases;  $X =$  Fracción mol.

Cuando volúmenes de líquidos no eléctrolíticos son mezclados a temperatura y presión constante y lejos del punto crítico existe un pequeño cambio de volúmen, -<br>como lo ha demostrado Scatchard<sup>60</sup>. <sub>U</sub>n cambio pequeño de volúmen puede tener Un cambio pequeño de volúmen puede tener un efecto significativo en la entrop(a de mezclado y en la entalp(a de mezclado, pero como una buena aproximación estos efectos tienden a cancelarse en la energía libre de Gibbs. Así, cuando la atención se centra sobre mezclas de no electrolítos a presiones bajas, se puede sustituir la energía libre de Gibbs en. exceso de mezclado a presión y temperatura constante por la energía libre

parámetros de energía  $\mathsf{U}_{\mathsf{H}}$  representan promedios, porque los sub-índices i y j se refieren a los componentes, esto es a las moléculas del tipo i y j.

#### 1 .3 FACTOR COMBINATORIO.

Para un conjunto de fracciones locales de área dada, se puede calcular el número de configuraciones (micro-estructuras) para una mezcla de N<sub>1</sub> moléculas del componente 1 y  $N_2$  moléculas del componente 2. No se encontró un método dis-ponible para resolver este problema combinatorio, se usa una aproximación análoga a la usada por Guggenheim $^{78}$ 

Se supone que

$$
W = W_1 W_2 h (N_1, N_2) \ldots \ldots \ldots \ldots \ldots \ldots (1.21)
$$

donde W<sub>:</sub> se refiere al número de configuraciones asociadas con cada localidad ocupada por un segmento de la molécula i (i = 1,2 ).

La función h depende solamente de  $N_1$  y  $N_2$ , se introduce como un factor de normalización para asegurar que el factor combinatorio W satisface las condiciones a la frontera físicamente razonables.

Para estas condiciones de frontera Guggenheim $^{78}_{\tt s}$ escogió el resultado exacto para mezclas de moléculas del mismo tamaño esférico sin fuerzas de atracción. Para el caso tratado aquí, las condiciones de frontera corresponden al factor combinatorio de Staverma para mezclas de moléculas con tamaño y forma arbitrarias pero sin fuerzas de atracción. la fórmula de Staverman es similar a la de Flory-Huggins{2)

Como se demuestra en mecánica estadística, la sumatoria *de* la fun-- ción de partición puede ser sustituido por el máximo término (el más probable). El número de configuraciones distinguibles  $W_1$  y  $W_2$  son

$$
W_1 = \frac{(q_1 N_1 \theta_{11} + q_2 N_2 \theta_{12})!}{(q_1 N_1 \theta_{11})! (q_1 N_1 \theta_{21})!}
$$
 (1.22)

$$
W_2 = \frac{(q_2 N_2 q_2 + q_1 N_1 q_1)}{(q_2 N_2 q_2 q_2) (q_2 N_2 q_1)}
$$
 (1.23)

El número de coordinación Z no aparece en las ecuaciones  $(1.22)$  y  $(1.23)$  porque no es posible permutar independientemente todos los primeros vecinos de una localidad en la red.

Para encontrar h, se considera el caso atérmico (todas las  $U_{ii} = 0$  y esto implica que  $V_{0} = 0$ .

El máximo término en la sumatoria esevcontrado diferenciando por separado con respecto a  $\theta_{11}$  y  $\theta_{12}$  e igualando a cero las dos expresiones.

Para θ<sub>11</sub> obtenemos

$$
J = \left[\begin{array}{c} 3Z_{\text{red}} \\ 0 & 0 \\ 0 & 0 \\ 11 \end{array}\right] = \left[\begin{array}{c} 0 \left(W_1, W_2\right) \\ 0 & 0 \\ 0 & 11 \end{array}\right] \quad h \quad (N_1, N_2) \quad \ldots \quad \ldots \quad \ldots \quad \ldots \quad \ldots \quad (1.24)
$$

$$
= h (N_1 N_2) \frac{\partial}{\partial \theta_1} \left[ (q_1 N_1 \theta_{11} + q_2 N_2 \theta_{12}) \cdot (q_2 N_2 \theta_{22} + q_1 N_1 \theta_{21}) \cdot (q_2 N_2 \theta_{22}) \cdot (q_2 N_2 \theta_{12}) \cdot (q_2 N_2 \theta_{12}) \cdot (q_
$$

Para  $\theta_{22}$ 

•......••••.•.. ( 1.26}

$$
= \begin{bmatrix} \n\text{ in } (N_1 \ N_2) & \frac{a}{a} \left[ \frac{(q_1 \ N_1 \ \theta_{11} + q_2 \ N_2 \ \theta_{12}) \ \end{bmatrix} \right] \cdot \left( \frac{(q_2 \ N_2 \ \theta_{22} + q_1 \ N_1 \ \theta_{21})}{(q_1 \ N_1 \ \theta_{11}) \ \end{bmatrix} = 0 \dots \tag{1.27}
$$

Si se desarrollan y se resuelven simultáneamente ( 1.25} y ( 1.26}, se puede encontrar que el promedio de la fraccion de área local para una mezcla atérmica está dada por

ll-6 11 (") t· Nl ~J ..•••. ( '1.28) ql Nl + q2 • ( J.29)

El ·superíndice (") significa la aproximación cero (es decir, una mezcla atérmica), substituyendo  $(1.24)$  y  $(1.25)$ . En las ecuaciones  $(1.27)$  y  $(1.28)$  resulta

$$
\theta_{21}^{(0)} = \theta_{22}^{(0)} = \theta_2 = \left[\frac{q_2 \cdot N_2}{q_1 N_1 + q_2 N_2}\right] \cdot \cdot \cdot \cdot \cdot \cdot (1.31)
$$

En la aproximación cero se puede notar que el promedio de área local es él mismo que la fracción de área representada por  $\theta_1$  y  $\theta_2$ .

El factor de normalización h puede ahora ser encontrado sustituyendo de las ecuaciones (1.22) a la (1.25) en la ecuación (1 .21) obteniéndose

$$
h (N_1 N_2) = \left[ \frac{W^{(0)}}{W_1 W_2} \right] \cdots \cdots \cdots \cdots \cdots \cdots \cdots (1.32)
$$

h (N<sub>1</sub>, N<sub>2</sub>) = 
$$
\begin{bmatrix} (w^{\circ}) (q_1 N_1 \theta_{11}^{(0)}) \cdot (q_1 N_1 \theta_{21}^{(0)}) + (q_2 N_2 \theta_{22}^{(0)}) \cdot (q_2 N_2 \theta_{12}^{(0)}) \\ (q_1 N_1 \theta_{11}^{(0)} + q_2 N_2 \theta_{12}^{(0)}) + (q_2 N_2 \theta_{22}^{(0)} + q_1 N_1 \theta_{21}^{(0)}) \cdot (q_2 N_2 \theta_{22}^{(0)} + q_1 N_1 \theta_{21}^{(0)}) \end{bmatrix}
$$

donde W<sup>(°)</sup> es un factor combinatorio dado por Staverman<sup>2</sup>

Habiendo encontrado el valor de h se puede proceder a encontrar el valor de\_ las fracciones de área local para el caso no atérmicó, esto es cuando Uij  $\neq 0$ .

## . 4 PROMEDIO DE FRACCION DE AREA LOCAL EN MEZCLAS NO ATERMICAS.

la sumatoria de la función de partición ( 1 • 16) puede ser sustituí da por el máximo término y se sustituyen en efla las ecuaciones (1 .22) y ( 1.23). Pero la energía  $V_{0}$  no es igual a cero.

La ecuación de la constante h  $(N_1, N_2)$  (1.33) se conserva pues depende exclusivamente del número de partículas de cada componente.

La expresión resultante es

$$
Z_{red} = \left[ \frac{(q_1 N_1 \theta_{11} + q_2 N_2 \theta_{12})}{(q_1 N_1 \theta_{11})_1 + (q_1 N_1 \theta_{21})_1} \frac{(q_2 N_2 \theta_{22} + q_1 N_1 \theta_{21})}{(q_2 N_2 \theta_{22})_1 (q_2 N_2 \theta_{12})_1} \right]
$$
  
\nh (N<sub>1</sub>, N<sub>2</sub>)  $\left[ Exp \left[ Z/2 q_1 N_1 \left( \theta_{11} U_{11} + \theta_{21} U_{21} \right) + Z/2 q_2 N_2 \left( \theta_{22} U_{22} + \theta_{12} U_{12} \right) / RT \right] \right]$   
\n(1.34)

Se usará por comodidad la forma abreviada.

$$
Z_{red} = W_1 W_2 h (N_1, N_2) Exp (-V_0/RT) ... ... (1.35)
$$

Si (1.35) es derivad<sup>a</sup> parcialmente con respecto a  $_{011}$  y a  $_{022}$  y el resultado se iguala a cero.

$$
\left[\begin{array}{c}\n\frac{\partial z_{\text{red}}}{\partial \theta_{11}}\n\end{array}\right] = 0 , \ldots \ldots \ldots \ldots \ldots \ldots \ldots \ldots \ldots \ldots \ldots \ldots \ldots
$$

$$
y \left[\begin{array}{c} a & z \\ \hline 3 & 0 & 22 \\ 0 & 0 & 22 \end{array}\right] = 0 \quad \dots \quad \dots \quad \dots \quad \dots \quad \dots \quad \dots \quad \dots \quad (1.37)
$$

-13-

Utilizando nuevamente las restricciones de los balances de materia dadas por las ecuaciones  $(1.17)$  y  $(1.18)$ , se obtiene, sin entrar aquí en los detalles matemáticos que el promedio de las fracciones de área locales están dados por

$$
\theta_{11}^{(1)} = \begin{bmatrix} \theta_1 & \theta_2 & \theta_3 \\ \theta_1 + \theta_2 & \exp\left(-(\theta_{21} - \theta_{11}) / RT\right) & \cdots & \cdots & (1.38) \end{bmatrix}
$$
  
\n
$$
\theta_{22}^{(1)} = \begin{bmatrix} \theta_2 & \theta_2 & \theta_3 & \theta_4 \\ \theta_2 + \theta_1 & \exp\left(-(\theta_{12} - \theta_{22}) / RT\right) & \cdots & \cdots & (1.39) \end{bmatrix}
$$

donde las Uij están dadas en unidades de caloría por mol y dondel el superíndice 1 significa la primera aproximación y  $\begin{bmatrix} 0 & 0 \ 1 & 0 \end{bmatrix}$  son el promedio de la fracción de área definida por las ecuaciones (1.28) y (1.29).

En las mezclas no atérmicas se puede notar que el promedio de la fracción de área local no es igual al promedio de la fracción de área. Relaciones similares a la ecuación (1.38) y (1.39) fueron previamente sugeridas por Wilson $\mathcal{I}^2$ 

Substituyendo las ecuaciones, ( 1.12), ( 1.16), ( 1.20), ( 1.21), ( 1.22), ( 1.23), ( 1.33), (1.38) y ( 1.39), en la ecuación (1.15) se obtiene el resultado deseado para la energía libre de Gibbs en exceso, esto es :

$$
g^{E} = g^{E}
$$
 (combinationi) +  $g^{E}$  (residual), . . . . . . . . (1.40)

donde

$$
\frac{g^{E} \text{ (combinatorio)}}{RT} = X_1 \ln \left[\frac{\phi_1}{X_1}\right] + X_2 \ln \left[\frac{\phi_2}{X_2}\right] + (Z/2) \left[\frac{\phi_1}{X_1} + X_1 \ln \left[\frac{\phi_1}{\phi_1}\right] + \frac{\phi_2}{X_2} \ln \left[\frac{\phi_2}{\phi_2}\right]\right].
$$
 (1.41)

$$
\frac{g^{E} (residual)}{RT} = -q_{1} x_{1} Ln (-\theta_{1} + \theta_{2} - \tau_{21}) - q_{2} x_{2} Ln (-\theta_{2} + \theta_{1} - \tau_{12}), ... (1.42)
$$

donde

y

$$
\tau_{21} = \exp\left[ - (u_{21} - u_{11})/RT \right]
$$
  

$$
\tau_{12} = \exp\left[ (u_{12} - u_{22})/RT \right]
$$

En la ecuación (1.41)  $\bar{\Phi}$  es el promedio de la fracción de segmentos

$$
\Phi_{1} = \left[ \frac{x_1 \cdot r_1}{x_1 \cdot r_1 + x_2 \cdot r_2} \right]
$$

y

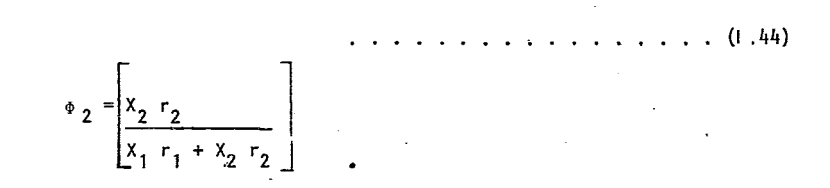

## 1.5 PARAMETROS ESTRUCTURALES DE LOS COMPONENTES PUROS.

Los parámetros estructurales de los componentes puros r<sub>1</sub>, r<sub>2</sub>, q<sub>1</sub>, q<sub>2</sub> son evaluados de los ángulos y las distancias de los enlaces. Los parámetros estructurales r y q son, respectivamente, el volúmen y área de Van Der Waals de una molécula relativa a un segmento estandar.

$$
- 15 -
$$

$$
r_1 = \text{Vwi} / \text{Vws} \qquad \ldots \qquad \ldots \qquad (1, 45)
$$

$$
q_1 = \text{Awi} \quad / \text{ Aws} \qquad , \qquad \ldots \qquad (1.46)
$$

donde Vwi y Awi son los volúmenes y áreas de Van Der Waals de una molécula dada por Bondi<sup>74</sup> y donde Vws y Aws son el volúmen y área de Van Der Waals de un segmento estandar. Escoger un segmento estandar es algo arbitrario. Se define este como una esfera tal que para una molécula de polimetileno lineal de longitud infinita la relación

$$
(z/2) (r-q) = r-1 \cdot \cdot \cdot \cdot \cdot \cdot \cdot \cdot (1.47)
$$

se cumple, *t1* número de coordinación Z se fija como 10. El volúmen de una esfera estandar en términos de su radio está dada por

$$
Vws = 4/3 \pi Rws^3
$$
, ..., ..., ..., (1.48)

Y el área por

$$
Aws = 4 \pi Rws^2 \ldots \ldots \ldots \ldots \ldots \ldots \ldots \ldots \ldots
$$

El vól\_úmeny·'area de Van Der Waals de un n monómero de polimetileno es n veces el volúmen y área de un grupo metileno dado por Bondi.

Esto es

$$
Vwi = n (10.23) cm3 / mol , . . . . . . . . . (1.50)
$$
  
Awi = n (1.35 × 10<sup>9</sup>)cm<sup>2</sup> / mol . . . . . . . (1.51)

Si se substituyen las ecuaciones (1.45) (1.46) a (1.51) en la ecuación (1.47) se obtiene :

$$
(Z/2) \left[ \frac{\left( n \left( 10.23 \right) \left( 3 \right) - n \left( 1.35 \times 10^{9} \right) \right)}{4 \pi R \text{ws}^{3}} \right] = \frac{n \left( 10.23 \right) \left( 3 \right) - 1 \dots \left( 1.52 \right)}{4 \pi R \text{ws}^{3}}
$$

 $\overline{a}$ 

Simplificando

Rws = 
$$
\frac{n (10.23) (3) (Z/2 - 1)}{(Z/2) n (1.35 \times 10^9) - 4 \pi R \cdot \text{s}^2}
$$
 ... ... ... ... (1.53)

 $\mathcal{L}^{\text{max}}$  and  $\mathcal{L}^{\text{max}}$ 

ù.

Dividiendo el númerador y el denominador por n y haciendo n tener a infinito se obtiene :

Rws = 
$$
(\underline{10.23})
$$
  $(3)$   $(\frac{z}{2} - 1)$  = 1.8186067 x 10<sup>-8</sup> cm/molécula . . . . (1.54)  
( $(\frac{z}{2})$   $(1.35 \times 10^9)$ 

Dado por mol,  $R'Ws = Rws\ K$ 

 $R'Ws = 10.95 \times 10^{15}$  cm/mole

Substituyendo  $(1.54)$  en  $(1.48)$  y  $(1.49)$  se obtiene un volúmen estandar del segmento

$$
V_{WS} = 4/3 \pi \frac{(10.95 \times 10^{15})^3}{6.023 \times 10^{23}} = 2.5196949 \times 10^{-23} \text{ cm}^3/\text{mole}
$$
  
= 15.176122 cm<sup>3</sup>/mole

y el área estandar del segmento

$$
Aws = 4 \pi \frac{(10.95 \times 10^{15})^2}{6.023 \times 10^{23}} = 4.1563881 \times 10^{-15} \text{ cm}^3/\text{molécula}
$$

# 2.5033926 X 10<sup>9</sup> cm<sup>3</sup>/mole

finalmente las ecuaciones  $(1.45)$  y  $(1.46)$  quedan

$$
r_{i} = \text{Vwi} / (15.17)
$$
\n
$$
q_{i} = \text{Awi} / (2.5 \times 10^{9})
$$
\n(1.55)

se debe notar que la expresión para  $q^E$  (combinatorio) contiene dos variables de **campos i e i ón;** el promedio de la fracción de área a y el promedio de la fracción segmento  $\frac{1}{r}$  . La g<sup>E</sup> (residual) contiene solamente una variable de composición**,**  $_{\rm \theta}$ . En la ecuación de g $^{\tt E}$  (combinatoria) no existen parámetros ajustables, pero en la g<sup>E</sup> (residual) existen parámetros binarios ajustables (U<sub>21</sub> - U<sub>11</sub>) y (U<sub>12</sub>- $\mathbf{U}_{12}$ ).

## 1.6 APLICACION PARA SISTEMAS BINARIOS Y MULTICOMPONENTES.

Las ecuaciones ( 1.40) a (1.42) representan la energía 1 ibre de Gibbs para una mezcla binaria en términos de 2 parámetros binarios ajustables y 2 parámetros estructurales de los componentes puros por componente (r y q). Los coeficientes de actividad se pueden obtener derivando con respecto a cada número de moles, tal como se había descrito antes.

Para una mezcla binaria :

<sup>r</sup>' Lnt 1/ <1>~ <sup>+</sup>tJ•,l- Ln Y¡= Ln ,.¡.1/Xl + (Z/2) ql <1> 2 ( 11 ql Ln 61+ 62 T 21) <sup>L</sup><sup>~</sup> <sup>+</sup>62 '•[ T21 Tí2 l· ......... . ( 1. 56) e, + 62 T21 62 + a, T12

donde :

$$
1_1 = (2/2) (r_1 - q_1) - (r_1 - 1)
$$

$$
\mathbf{y} : \mathbf{y} : \mathbf{
$$

$$
1_{2} = (Z/2) (r_{2} - q_{2}) - (r_{2} - 1)
$$

Para el componente No. 2 puede ser encontrada la expresión para Ln  $\gamma$ , intercambiando el suíndice 1 por el subíndice 2.

Según Prausnitz 2 los resultados numéricos no son sensibles al valor que se escoja del número de coordinación (Z), proporcionando un valor razonable entre ·seis y doce. Ajustando los parámetros de  $\frac{12}{12}$  y  $\frac{12}{12}$ , se escogió el valor de Z = 10 consistentemente.

La ecuación (1.40) puede ser deducida para mezclas que contengan tres o más componentes sin hacer suposiciones adicionales. Para el caso de multicomponentes las ecuaciones (1.41) y (1.42) se expresan como

gE/RT (combinatorio) ~ X. l•t '; ~· Z/2 ~ q. X. l~l . (J. 58) 1 1 \_\_ , 1 1 X. ' 1 : 1,2 .. <sup>n</sup> gE/FÍ.T (residual) l: qi X. Ln ( l: 8 T . (l. 59) <sup>1</sup>j ji 1,2 ..• n J donde 1,2 .•. n

T • • = Exp - [ U :. - U . • ]· <sup>J</sup>1 J 1 11 RT • { 1.60)

<sup>~</sup>los coeficientes de actividad quedan expresados como

$$
\ln \gamma_i = \ln \left[ \frac{\phi_i}{X_i} \right] + \frac{\hat{Z}}{2} \cdot \left( \frac{1}{\phi_i} \right) + \ln \left[ \frac{\phi_i}{\phi_i} \right] + \frac{1}{\phi_i} \cdot \left[ \frac{\phi_i}{X_i} \right] \cdot \frac{\sum X_j}{j} \cdot \frac{1}{j} - q_i \ln \left( \frac{\sum \phi_i}{j} \phi_j \cdot \tau_j \right)
$$

r·lj TU J J ¡; a T k k kj f • • • • • • • • • • o • • • • • • • • • ( 1, 61)

donde

1. j (r. - 1) j o • • o o o o • o ( 1 o 62)

y donde las fracciones promedio de área  $\theta$  y la fracción promedio de segmentos  $\Phi$  están definidos por

$$
\theta_{i} = \begin{bmatrix} q_{i} & n_{i} \\ \frac{\sum_{j} q_{j} & n_{j}}{\sum_{j} q_{j} & n_{j}} \end{bmatrix} = \begin{bmatrix} q_{i} & x_{i} \\ \frac{\sum_{j} q_{j} & x_{j}}{\sum_{j} q_{j} & x_{j}} \end{bmatrix} = \begin{bmatrix} \sum q_{i} & x_{i} \\ \frac{\sum_{j} z_{i} & x_{j}}{\sum_{j} z_{j} & n_{j}} \end{bmatrix} \tag{1.63}
$$

donde X es la fracción mol. La sumatora en las ecuaciones  $(3.61)$ ,  $(3.63)$  y  $(3.64)$  son sobre todos los componentes, incluyendo el componente i. De la ecuación (3.60) se encuentra que

$$
\tau_{ij} = \tau_{ij} = 1
$$

Debido a que la ecuación (3.61) está basada en una generalización (ó extensión) del modelo de la teoría Quasi-química de.Guggenheim, a esta ecuación se le denomina por el nombre de UNIQUAC(Universal Quasi Chemical Activity Coefficients).

la ecuación de UNIQUAC no es solamente una generalización del modelo de Guggenheim, también proporciona una mejor generalización de las energías libres de Gibbs de

exceso de las expresiones más comunmente usadas. Por ejemplo: Para obtener la ecuación de la energía'libre de Gibbs de exceso de Flory-Hugglns para soluciones atérmicas se hacen las siguientes suposiciónes

i) 
$$
q_i = r_i
$$
 en la ecuación (1.58)

$$
ii) \tU_{1i} - U_{1i} = 0 \ten la ecuación (1.59)
$$

si, q<sub>i</sub> = r<sub>i</sub>, entonces, <sub>θi</sub> = φ<sub>i</sub>

y si,  $(U_{ij} - U_{ii}) = 0$  entonces,  $T_{ii} = 1$ .

Estas suposiciones nos llevan a la expresión buscada

............•..•....•.. (1.65)

Para obtener la ecuación de la energía libre de Gibbs con dos parámetros de Wilson se hacen las siguientes suposiciones :

a) 
$$
q_i = r_i
$$
 en ecuación (1.58)  
\nb)  $q_i = 1$  en ecuación (1.59)  
\n  
\nsi  $q_i = r_i$ , entonces  $q_i = q_i$   
\nsi  $q_i = 1$ ,

estas suposiciones nos llevan a obtener

$$
\frac{g^{E} \text{ (combination)} = \sum_{i} x_i \ln \left[\frac{\phi_i}{x_i}\right]}{RT}
$$

$$
\frac{g^{E} \text{ (residual)}}{RT} = - \sum_{i} X_{i} \text{ Ln } \frac{\sum_{j} \phi_{j} \tau_{j}}{j}
$$
\nde donde\n
$$
\frac{g^{E}}{RT} = \sum_{i} X_{i} \text{ Ln } \left[ \frac{\phi_{i} / X_{i}}{\sum_{j} \phi_{j} \tau_{j}} \right] = \frac{\sum_{i} X_{i} \text{ Ln } \left[ \frac{r_{i} / \sum_{j} r_{j} X_{j}}{\sum_{j} \phi_{j} \tau_{j}} \right]}{N}
$$
\n(1.66)

simplificando

y

si

$$
g^{E/RT} = \sum_{i} x_{i} \ln \left[ \frac{r_{i}}{\sum_{j}^{X} r_{j}^{\top} \prod_{j}^{T_{i}}} \right] = \sum_{i} x_{i} \ln \left[ \frac{1}{\sum_{j}^{E} x_{j}^{\top} \prod_{j}^{T_{i}} \prod_{j}^{T_{i}}} \right], \qquad (1.67)
$$

$$
\tau_{ij} \cdot \begin{bmatrix} r_i \\ r_i \end{bmatrix} = \begin{bmatrix} 1 \\ 1 \end{bmatrix} i
$$

finalmente se encuentra la expresión de Wilson

$$
\frac{g^E}{RT} = - \sum_{i} X_i \text{ Ln } \left[ \sum_{j} X_j - \Lambda_{ij} \right] \qquad (1.68)
$$

De esta manera se pueden obtener un gran número de distintas expresiones para la energía 1 ibre de Gibbs en exceso de los diferentes modelos, un resumen de éstos se presenta en la Tabla l. 1, los cuales conrresponden a los modelos de mezclas comunmente empleados en la literatura.

$$
- 21 -
$$

Simplifaciones en la Ecuación UNIQUAC para obtener las más conocidas relaciones de<br>la Energía libre de Gibbs. la Energía libre de Gibbs.  $\bar{\mathbf{v}}$ 

 $\Delta \sim 1$ 

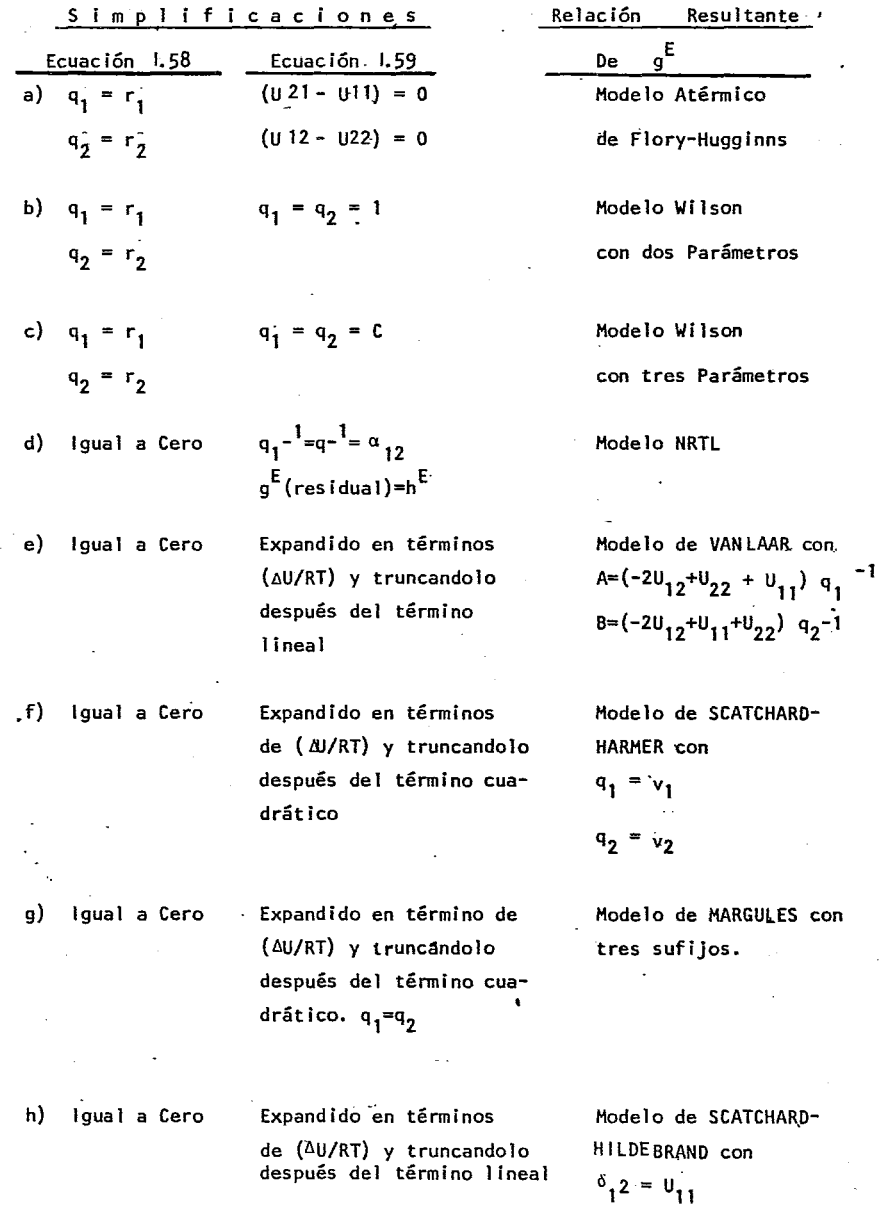

Continua Tabla 1 .1:

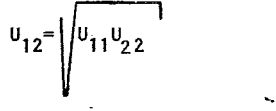

$$
q_1 = v_1
$$
  

$$
q_2 = v_2
$$

 $6.2 = 0.2$ 

Expandido en términos de (fu/rt) y truncandolo des pués del término lineal

Modelo de FLORY-HUGGINS. con  $X=[2U X_{12}+U_{11}+U_{22})/RT$  $q_1 = v_1$  $q_2 = v_2$ 

## .7 MODELO UNIFAC.-

El método UNIFAC para la determinación de coeficientes de actividad esta basado en el concepto de contribución de grupos, el cual ha sido utiliza do para<sub>ca</sub>lcular propiedades de componentes puros tales como densidades

, capacidades calorificas, etc. La idea básica es que mientras exis ten miles de compuestos químicos de intéres en la tecnología química, el número de grupos funcionales que constituyen dichos compuestos es relatl\_ vamente pequeño. Así, si se considera que una propiedad física de un fluido es la suma de las contribuciones hechas por Jos grupos funcionales de la molecula, se obtiene una posible técnica para correlacionar las propiedades de un gran número de fluídos en términos de un pequeño número ·de parámetros, Jos cuales son representativos de las contribuciones de Jos grupos individuales. UNIFAC es una técnica que puede ser empleada para calcular equilibrios de fases para sistemas para los cuales no existan datos.

Cualquier método de contribución de grupos es aproximado porque la contri bución de un grupo en una molecula no es necesariamente igual en otra molécula.

La principal consideración en contribución de grupos es la aditividad, la contribución de un grupo se considera que es independiente de la contribución de otro grupo. Está consideración es válida solamente cuando la influencia de cualquier grupo en una molécula no es afectada por la naturaleza de otros grupos en esa misma. Por ejemplo el grupo C=O (carbonilo) en una ·cetona no tiene la misma contribución que el grupo C=O en un ácido orgánico.

La exactitud de las correlaciones se incrementa con la distinción de los

grupos , por ejemplo para alcoholes alifaticos en una primera aproximación no se hará distinción en la posición del grupo OH (primario ó secundario), pero en una segunda aproximación tal distinción es hecha. En el 1 imite, de más y más distinciones se recuperará el último grupo, la molecula misma. En este caso, la ventaja de la contribución de grupos se pierde. El núme ro de diferentes grupos debe ser pequeño, pero no tan pequeño que se des- precien los efectos significativos de la estructura molecular en las propie dades físicas. La extensión de la idea de contribución de grupos para mez clas líquidas es bastante atractiva debido a que el número de mezclas diferentes en la Industria Química es sumamente grande. Probablemente todas estas mezclas líquidas puedan ser generadas con un número de grupos funcionales de 50 a 100.

Actualmente el UNIFAC puede usarse para calcular equilibrio de fases de mez clas de no electrolitos en el intervalo de  $300 - 425^\circ$ K y a presiones de pocas atmósferas, además todos los componentes deben ser condensables. Dicho método actualmente correlaciona más de 70% de los datos publicados de equilibrio líquido-vapor a presiones moderadas.

Las ecuaciones de UNIFAC también pueden servir para calcular equilibrio líqul do-líquido y entalpfas en exceso. Sin embargo, en el desarrollo actual del UNIFAC, la exactitud de estos no es buena.

La estimación de propiedades en mezclas líquidas por contribución de grupos fue introducida por primera ocasión por Langmui $7^{6}$ (1925), el cual sugirió que las interacciones físicas (Van DerWaals) entre moléculas polifuncionales podían ser calculadas sumando las interacciones entre los grupos funcionales que cons tituyen esa molécula. Agregó que estableciendo un modelo capaz de hacerlo podrían determinarse cualquier tipo de propiedades termodinámicas, en particular coeficientes de actividad.

La idea de Langmuir recibió poca atención hasta que Wilson y Deal (1962), Derr y Deal<sup>4</sup>(1969) propusieron el modelo Asog (Analytical Solutions of Groups) el cuál es similar al modelo UNIFAC en principio, pero no en detalle. El modelo UNIFAC ofrece 3 principales ventajas sobre otros:

- a) Flexibilidad, porque UNIFAC establece apriori un método para estimar tamaños y áreas superficial de las moleculas.
- b) Simplicidad, porque los parámetros UNIFAC son esencialmente independientes de la temperatura para el intervalo de temperaturas generalmente dado por 30-125°C.
- e) Existen una 1 ista amplia y disponible de los valores de Jos parámetros de UNIFAC, mayor que Jos de Asog y cualquier otro método·

De esta forma el campo de uso de UNIFAC es mayor.

Las consideraciones fundamentales tomadas modelos por contribución de grupos son: para establecer Jos métodosde los

Suposición 1.- El Jogáritmo de los coeficientes de actividad es igual a la suma de dos diferentes contribuciones :

- i) Parte Combinatoria.- Escencialmente debida a las diferencias de tamaño y for ma de las moléculas en la mezcla.
- ii) Parte Residual.- Esencialmente debido a energías de interacción.

Para la molécula i en cualquier solución :

 $+$  Ln  $\frac{r}{i}R$ Combinatorio  $Residual$  ... (1.69)

La distinción entre dos clases de contribuciones de Ln<sup>y</sup>i es necesaria debido a que la no-idealidad de la fase líquida causada por el efecto de la forma y el tamaño no se puede asociar fácilmente a la energía de interacción de grupos.

Suposición 2.- La contribución de las interacciones de grupos, la parte residual, se considera que es la suma de las contribuciones individuales de cada grupo en el componente puro.

See puede escribir :

\n
$$
\ln \Upsilon_i^r = \sum_k v_k^{(i)} \left[ \ln \Gamma_k - \ln \Gamma_k^{(i)} \right] \qquad \qquad (1.70)
$$

 $-25 -$ 

 $k = 1, 2, ...$  N, donde N es el número de diferentes grupos en la mezcla.

 $r_{\bf k}$  es el coeficiente de actividad residual del grupo  ${\bf k}$  en una solución y  $\Gamma_{\bf i}({\bf i})$ es el coeficiente de actividad residual del grupo k en una solución de referen cia que contiene solamente moleculas del tipo i. En la ecuación (J. 70) el término  $\mathsf{Ln}^{\Gamma_{\mathsf{k}}(i)}$  es necesario para lograr la normalización del coeficiente de actividad Yi el cuil tiende a 1 cuando Xi tienda a **l.** El estado estandar para el coeficiente de actividad residual del grupo no necesita ser definido debido a la cancelación de términos

Suposición 3.- La contribución al coeficiente de actividad de grupos individuales de diferentes tipos y de las clases 1,2, ... N se considera que es solamen te una función de las concentraciones de grupos y la temperatura: \_

$$
\begin{aligned} \Gamma_k &= F(x_1, x_2, x_3, \dots, x_n; \tau) - (1.71) \\ \Gamma^{(i)} &= F(x_1, x_2, x_3, \dots, x_n; \tau) - (1.71) \end{aligned}
$$

La misma función se usa para representar tanto  $\mathrm{r_k}$ como  $\mathrm{r_k}^{(i)}$ . La fracc $\mathrm{ion\,Xk}$  del grupo k se define como

$$
X_{k}^{\prime} = \begin{bmatrix} \sum_{k} v_{k}^{(i)} x_{k} \\ k & \sum_{i} \sum_{j} v_{j}^{(i)} x_{j} \end{bmatrix}
$$
 (1.72)

 $i = 1, 2, .$  M (número de componentes).  $j = 1, 2...N$  (número de grupos)

Para formular un método específico de contribución de grupos para calcular coeficiente de actividad se necesita especificar :

a) La ecuación para calcular Ln  $Y_i^C$ 

- b) La ecuación para calcular  $\frac{\Gamma_{\mathbf{k}}}{\Gamma_{\mathbf{k}}}$  y  $\frac{\Gamma_{\mathbf{k}}}{\Gamma_{\mathbf{k}}}$
- c) La definición de grupos funcionales, usados para construir moleculas (asignación de grupos).

- 27 -

1. 7. 1 - MODELO ASOG.

El modelo de Derr, Deal y Wilson  $^{22}$ , modelo Asog, propone :

-a) Los coeficientes de actividad combinatorios se calculan usando la ecuación para soluciones atérmicas de Flory-Huggins.

Ln<sup>Yi<sup>C</sup></sup>=Ln Ri<sup>FH</sup> + (1-Ri<sup>FH</sup>) ... (1.73)  
Ri = <sup>Vi</sup><sup>FH</sup> / 
$$
\frac{v}{j}
$$
 <sup>Vi</sup><sub>jFH</sub>  $x$ <sub>j</sub> ... (1.74)

donde v¡FH es el número de atómos en la molecula sin contar los atómos de hidrógeno. También Ri es análogo a la relación de volúmenes y esto se puede demostrar si recordamos las expresiones para las soluciones atérmicas de Flury-Huggins(7B) donde

R/H =[~i~=k~ ............... (1.75) Lxu *u.* x. - <sup>J</sup>J-

aquí ri es el número de segmentos en la molecula i, y <sup>0</sup>i es la fracción volúmen.

b) Los coeficientes de actividad residual de grupos  $\mathsf{rk}$  y  $\mathsf{rk}^{(i)}$  están dados por la ecuación de Wilson

Ln 
$$
\Gamma_{k} = 1 - Ln \sum_{j} X_{j} A_{kj} \cdot \frac{\sum_{i=1}^{k} X_{ik}}{\sum_{i=1}^{k} X_{ij} N_{ij}}
$$
........(1.76)

- e) A todos los grupos se les asigna números enteros asociados con su tamaño ("numeración de tamaño"). Por ejemplo, el grupo CH<sub>2</sub>, CH, CO, se les asigna tamaño 1, el grupo éster se le asigna tamaño 3, solamente el agua difiere de este esquema, el grupo H<sub>2</sub>0 se le asigna tamaño 1.4.
	- 1.7. 2.- Desarrollo del Modelo UNIFAC. Combinando el modelo de UNIQUAC con el modelo de grupos para soluciones fue como surgió el método de UNIFAC.
- a) El coeficiente de actividad combinatorio fue calculado utilizando el potencial de Staverman de la misma manera que como lo utilizó Abrams y Prausnit $2^2$ en el desarro llo de UNIQUAC. La parte combinatoria toma en cuenta las contribuciones para

diferencias en tamaño y forma molecular. Estas contribuciones a su vez se obtienen de las constante de los grupos de área y volumen  $R_k$  y  $Q_k$ .

p) El coeficiente de actividad residual se representa por la parte residual de la ecuación del UNIQUAC. En esta ecuación la variable de concentración independiente  $\overline{a}$  es la fracción de grupos  $\overline{x}_{k}'$ .

Las constantes que representan el tamaño y superficie de los grupos Rr y Qr se ob tienen de datos de estructura atómica y molecular, utilizando los volúmenes y superficies externas de VanderWaals para los grupos  $_{k}$  (V<sub>k</sub>yA<sub>L</sub>).

$$
R k = V k / 15.17
$$
  
Q k = A k / 2.5 x 10<sup>9</sup> ... (1.77)

Los factores de normalización 15.17 y 2.5 x  $10^9$  fueron los encontrados por Abrams ·y Prausnitz en UNIQUAC, como fue descrito, en la sección 1 .5.

Se puede notar que aparentemente no existe arbitrariedad para definir los tamaños y áreas de los grupos como lo existe en Asog, sino un método bien conocido y lógi co. Con las consideraciones anteriores el modelo UNIFAC se puede generar con las ecuaciones (1.69) y (1.70).

# 1.7-3- Coeficiente de Actividad Combinatorio.

El coeficiente de actividad combinatoria para el componenete i esta dado por  $\overline{r}$ 

Ln Yi<sup>C</sup> = Ln 
$$
\frac{5}{11}
$$
;  $\frac{7}{12}$  q; Ln  $\frac{91}{12}$ ;  $\frac{11}{11} - \frac{61}{11}$  z  
 $\frac{7}{11}$  11 -  $\frac{61}{11}$  z  
 $\frac{7}{11}$  11 1... (1.78)

donce li

$$
1_{i} = -\frac{z}{2} (ri - q_{i}) - (ri - 1)
$$

y 7. se fija arbitrariamente como z 10

$$
\theta_{i} = \begin{bmatrix} q_{i} & x_{i} \\ \frac{1}{2} & q_{i} & x_{j} \\ \frac{1}{2} & q_{i} & x_{j} \end{bmatrix} \quad ; \quad \phi_{i} = \begin{bmatrix} q_{i} & x_{i} \\ \frac{1}{2} & r_{i} & x_{j} \\ \frac{1}{2} & r_{j} & x_{j} \end{bmatrix} \quad j=1,2,...,M \quad \dots \quad (1.79)
$$

donde

M Numero de componentes.  $\theta$  i = Fracción de área molecular.  $\Phi$  i = Fracción de volumen molecular.

El volumen de VanderWaals es

r i E " k ( i) R k •..••.•.••••••.••••.• ( 1.80) k

el área de Vander Waals es

$$
q_i = \sum_{k} v_k^{(i) \, 0} \, k \qquad \ldots \qquad (1.81)
$$

donde

$$
k = 1, 2, \ldots, N
$$
 (Numero de grupos en la molecula i).

Tanto ri y qi se puede notar que se calculan utilizando las propiedades de grupos. Se puede apreciar que  $Y_i^c$  no depende de la temperatura. Evidentemente cuando las moleculas difieran considerablemente en tamaño y forma la contribución combinatoria será apreciable, sino será generalmente pequeño.

1 .7.4 Coeficiente de Actividad Residual para el Grupo k.-

Siguiendo el modelo UNIQUAC el coeficiente residual será :  
\nLn 
$$
\Gamma_k = 0_k \left[1 - \text{Ln}\left(\frac{E}{m} \theta_m Y_{mk}\right) - \frac{E}{m} \left(\theta_m Y_{km} \mu_m^T \theta_n Y_{nm}\right)\right]
$$
, \n........(1.82)

$$
Ln \quad i'k = Q_k \quad \left[ 1 - Ln \left( \frac{C_n}{m} \cdot \frac{C_n + C_n}{m} \right) - \frac{1}{m} \right] \quad \left[ \quad \ldots \quad (1.82)
$$

donde

 $m \ y \ n = 1, 2...N$  (todos los grupos)

La ecuación (1.82) sirve también para  $r_k^{(i)}$ , cuando se considera al componente puro.

Las variables  $\Theta$  y  $X^i$  se definen como

$$
\theta_{\text{m}} = \frac{Q_{\text{m}} \times \frac{1}{m}}{\sum_{n=0}^{\infty} Q_{n} \times \frac{1}{n}}
$$
 = Fraction de área del grupo ......... (1.83)
$$
X^* = \begin{bmatrix} \sum v_m(j) & x \\ j & \sum v_n(j) \end{bmatrix} = \text{Fración de Grupo ....... (1.84)}
$$

cbnde

$$
j = 1, 2 \ldots M
$$
  
 $n = 1, 2 \ldots N$ 

En la ecuación (3.82) el parámetro  $\Psi$  nm esta dado por ;

 $\frac{\Psi}{2}$  nm = EXP (-anm/T)  $\ldots$ .............(1,85)

La ecuación ( 1.85) contiene el parámetro de interacción anm, esta es una. medida de · las diferencias en la energía de interacción entre un grupo n y un grupo m y entre dos grupos m. Se puede obviamente apreciar que :

f. anm amn ...••..........•.•....•...• ( 1.86)

el parámetro de interacción se considera que es independiente de la temperatura.

 $Existen$  así 2 parámetros de interacción por cada par de grupos; no se requiere pa rámetros ternarios o mayores (no se justifican). Los parámetros pueden ser evalua dos de datos experimentales de equilibrio de fases.

En la tabla 1.2 se presentan los parámetros de interacción de grupos anm. En la tabla 1.3 se presentan las constantes de los grupos puros  $R_k$ ,  $\gamma Q_k$ , Ref. (34).

Generalmente la contribución residual es mayor que la contribución combinatoria, aun que se puede presentar el caso contrario como es el sistema Fenal-Agua.

Para moleculas de cadena larga la relación  $q_i/r_i$  tiende a un valor constante y en el limite la ecuación ( 1.78) se reduce a una ecuación similar a la ecuación de Flory Huggins usada en el método Asog.

Cuando las áreas de todos los grupos son iguales la ecuación ( 1.82) es similar a la . usada en Asog.

El método de UNIFAC de la manera presentada-anteriormente no se utiliza para mezclas que contengan polímeros. Como guía, raramente se aplica a mezclas que contengan com TABLA 1.3 PARAHETROS DE VOLUMEN Y AREA DE GRUPOS REF. 34

 $\label{eq:2.1} \frac{1}{\sqrt{2\pi}}\int_{0}^{\infty}\frac{1}{\sqrt{2\pi}}\left(\frac{1}{\sqrt{2\pi}}\right)^{2\alpha} \frac{1}{\sqrt{2\pi}}\int_{0}^{\infty}\frac{1}{\sqrt{2\pi}}\left(\frac{1}{\sqrt{2\pi}}\right)^{\alpha} \frac{1}{\sqrt{2\pi}}\frac{1}{\sqrt{2\pi}}\int_{0}^{\infty}\frac{1}{\sqrt{2\pi}}\frac{1}{\sqrt{2\pi}}\frac{1}{\sqrt{2\pi}}\frac{1}{\sqrt{2\pi}}\frac{1}{\sqrt{2\pi}}\frac{1}{\sqrt{2\$ 

 $\mathcal{L}^{\pm}$ 

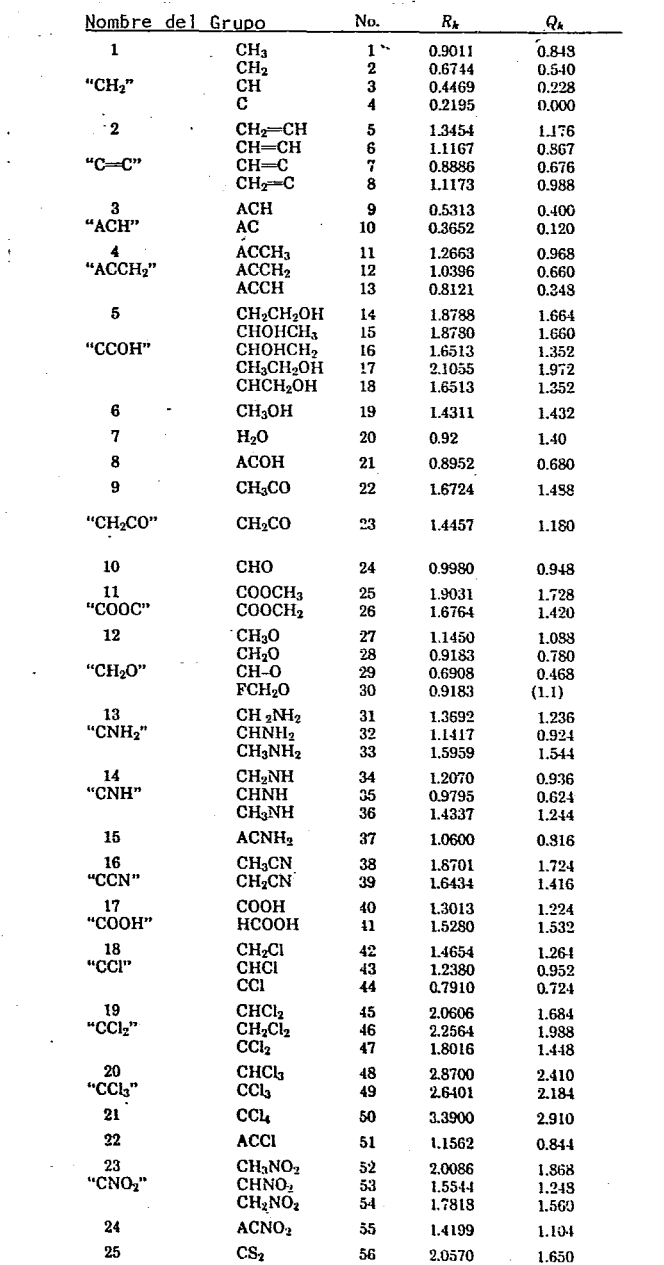

 $\frac{1}{2}$ 

 $\mathcal{L}^{\text{max}}_{\text{max}}$ 

 $\sim 10$ 

÷,

TABLA 1,2,- PARAMETROS DE INTERACCION DE GRUPOS Amn, "k:

|                  | CH,               | $c-c$               | ACH        | ACCH,    | ссон        | CH,OH      | H.O         | <b>ACOH</b> | CH,CO       | CHO     | cooc       | CH,O        |         |
|------------------|-------------------|---------------------|------------|----------|-------------|------------|-------------|-------------|-------------|---------|------------|-------------|---------|
| 411,             | $\bf{0}$          | $-200.0$            | 61.13      | 76.50    | 737.5       | 697.2      | 1318        | (2789)      | 476.4       | (677.0) | 232.1      | 251.5       |         |
| C∸C              | 2520              | 0                   | 340.7      | 4102     | (535.2)     | (1509)     | 599.6       | n.a.        | 524.5       | n.a.    | n.a.       | 289.3       |         |
| ACH              | $-11.12$          | $-94.78$            | 0          | 167.0    | 477.0       | 637.4      | 903.8       | (1397)      | 25.77       | n.a.    | 5.994      | 32.14       |         |
| ACCH,            | $-69.70$          | $-269.7$            | -146.8     | $\Omega$ | 169.0       | 603.3      | (5695)      | (726.3)     | $-52.10$    | n.a.    | 5688       | 213.1       |         |
| <b>CCOH</b>      | $-87.93$          | (121.5)             | $-61.13$   | $-99.38$ | $\mathbf 0$ | 127.4      | 285.4       | (257.3)     | 48.16       | n.a.    | 76.20      | 70.00       |         |
| сн.он            | 16.51             | $(-52.39)$          | $-50.00$   | $-44.50$ | $-80.78$    | 0          | $-181.0$    | n.a.        | 23.39       | 306.4   | $-10.72$   | $(-180.6)$  |         |
| H.O              | 580.6             | 511.7               | 362.3      | (377.6)  | $-1.18.5$   | 289.6      | $\mathbf 0$ | $-142.0$    | $-280.8$    | (649.1) | $-155.4$   | $-400.6c$   |         |
| ACOH             | (311.0)           | n.a.b               | (2043)     | (62.15)  | $(-455.4)$  | n.a.       | $-540.6$    | 0           | n.a.        | n.a.    | $-713.2$   | n.a.        |         |
| CH.CO            | 26.76             | $-82.92$            | 140.1      | 365.8    | 129.2       | 108.7      | 605.6       | n.a.        | 0           | -37.36  | $-213.7$   | (5.202)     |         |
| CHO.             | (505.7)           | n.a.                | 11.21      | 0.8.     | n.a.        | $-3.10.2$  | $(-155.7)$  | n.u.        | 128.0       | 0       | n.a.       | n.a.        |         |
| cooc             | 114.8             | n.a.                | 85.84      | $-170.0$ | 109.9       | 249.6      | 1135        | 853.6       | 372.2       | n.a.    | 0          | $-235.7$    |         |
| CH,O             | 83.36             | 76.44               | 52.13      | 65.69    | 42.00       | (339.7)    | 6:14.2      | n.a.        | (52.38)     | n.a.    | 461.3      | $\mathbf 0$ |         |
|                  |                   |                     | $-11.85$   | n.a.     | $(-217.2)$  | $(-481.7)$ | $-507.1$    | 11.2.       | n.a.        | n.a.    | n.a.       | n.a.        |         |
| CNH,             | $-30.18$<br>65.33 | (79.40)<br>$-41.32$ | $-22.31$   | (223.0)  | $-243.3$    | $(-500.1)$ | -547.75     | n a.        | n.a.        | n.a.    | (136.0)    | $(-19.30)$  |         |
| сми              |                   |                     |            | 3399     |             |            | $-339.5$    | n.a.        | n.a.        | n.a.    | n.a.       | n.a.        |         |
| асми,            | 5339              | n.a.                | 650.4      |          | $(-245.0)$  | n.a.       | 212.8       | n.a.        | $-275.1$    | n.a.    | $-297.3$   | n.a.        |         |
| CCN.             | 35.76             | 26.09               | $(-22.97)$ | $-138.4$ | n.a.        | (168.8)    | $-292.0$    |             |             |         | $-256.3$   | $-338.5$    |         |
| соон             | 315.3             | (3.19.2)            | 62.32      | 268.2    | $-17.59$    | 1020       |             | n.a.        | $-297.8$    | n.a.    |            | 225.4       |         |
| ce               | (91.16)           | $(-24.36)$          | (4.680)    | (122.9)  | 368.6       | 529.0      | 698.2       | n.a.        | (286.3)     | n.a.    | n.a.       |             |         |
| CCI,             | (34.01)           | $(-52.71)$          | n.a.       | n.a.     | 601.6       | (669.9)    | 708.7       | n.a.        | (423.2)     | n.a.    | $(-132.9)$ | $(-197.7)$  |         |
| CCI.             | 36.70             | $(-185.1)$          | 288.5      | (33.61)  | 491.1       | 649.1      | 826.8       | n.a.        | 552.1       | n.a.    | 176.5      | $-20.93$    |         |
| CCI.             | $-78.45$          | $(-293.7)$          | $-4.700$   | 131.7    | 570.7       | 860.1      | 1201        | (1616)      | 372.0       | n.a.    | 129.5      | n.a.        |         |
| ACCI             | $-141.3$          | n.a.                | $(-237.7)$ | n.a.     | (134.1)     | n.a.       | 920.4       | n.a.        | n.a.        | n.a.    | $-299.2$   | n.a.        |         |
| CNO,             | $-32.69$          | $(-49.92)$          | 10.38      | $-97.05$ | n.n.        | (252.6)    | 614.2       | n.a.        | $(-142.6)$  | n.a.    | n.a.       | $(-94.49)$  |         |
| ACNO,            | (5541)            | n.a.                | (1825)     | n.a.     | n.a.        | n.a.       | 360.7       | 11.0.       | n.a.        | n.a.    | n.a.       | n.u.        |         |
| CS,              | (11.46)           | 11.2.               | -18.99     | 11.2.    | 442.8       | 914.2      | 1081        | n.a.        | 298.7       | n.a.    | 233.7      | 79.79       |         |
|                  | CNH,              | CNH                 | ACNH,      | CCN      | COOH        | CCI        | CCI,        | CCI.        | CCI.        | ACCI    | CNO,       | ACNO,       | CS,     |
| $C^{\text{H}}$ , | 391.5             | 255.7               | 1245       | . 612.0  | 663.5       | (35.93)    | (63, 76)    | 24.9        | 104.3       | 321.5   | 661.5      | (543.0)     | (114.1) |
|                  | (396.0)           | 273.6               | n.a.       | 370.9    | (730.4)     | (99.61)    | (337.1)     | (4583)      | (5831)      | n.a.    | (542.1)    | n.a.        | n.a.    |
| ACH              | 161.7             | 122.8               | 668.2      | (212.5)  | 537.4       | $(-18.81)$ | n.a.        | $-231.9$    | 3.000       | (538.2) | 168.1      | (194.9)     | 97.53   |
| ACCH,            | n.a.              | $(-49.29)$          | 612.5      | 6096     | 603.8       | $(-114.1)$ | n.a.        | $(-12.14)$  | $-141.3$    | n.a.    | 3629       | n.a.        | n.a.    |
| ссон             | (110.8)           | 188.3               | (412.0)    | n.a.     | 77.61       | -38.23     | $-185.9$    | -170.9      | -98.66      | (290.0) | n.a.       | n.a.        | 73.52   |
| CILOH            | (359.3)           | (266.0)             | n.a.       | (45.54)  | $-289.5$    | $-38.32$   | $(-102.5)$  | $-139.4$    | $-67.80$    | n.a.    | (75.14)    | n.a.        | -31.09  |
| н,о              | 357.5             | 287.0c              | 213.0      | 112.6    | 225.4       | 325.4      | 370.4       | 353.7       | 497.5       | 678.2   | -19.44     | 399.5       | 887.1   |
| <b>ACOH</b>      | n.a.              | n.a.                | n.a.       | n.a.     | n.a.        | n.a.       | n.a.        | n.a.        | (4894)      | n.a.    | n.a.       | n,a.        | n.a.    |
| CH,CO            | n.a.              | n.a.                | п.а.       | 428.5    | 669.4       | $(-191.7)$ | $(-284.0)$  | $-354.6$    | $-39.20$    | n.a.    | (137.5)    | n.a.        | 162.3   |
| CHO.             | n.a.              | n.a.                | n.a.       | n.a.     | n.a.        | n.a.       | n.a.        | n.a.        | n.a.        | n.a.    | n.a.       | n.a.        | n.a.    |
| $\cos$           | n.a.              | $(-73.50)$          | n.a.       | 533.6    | 660.2       | n.a.       | (108.9)     | $-209.7$    | 54.47       | 808.7   | n.a.       |             | 162.7   |
| CH,O             | n.a.              | (141.7)             | n.a.       | n.a.     | 664.6       | 301.1      | (137.8)     | $-154.3$    | n.a.        | n.a.    | (95.18)    | n.a.        |         |
| CNH,             | 0                 | (63.72)             |            |          |             |            |             |             |             | 68.81   |            | n.a.        | 151.1   |
| CNH              | (108.8)           |                     | n.a.       | n.a.     | n.a.        | n.a.       | n.a.        | n.a.        | n.a.        |         | n,a.       | n.a.        | n.a.    |
| ACNII.           |                   | 0                   | n.a.       | n.a.     | n.a.        | n.a.       | n.a.        | n.a.        | 71.23       | (4350)  | n.a.       | n.a.        | n.a.    |
|                  | n.a.              | п.а.                | 0          | h.a.     | n.a.        | n.a.       | n.a.        | n.a.        | (8455)      | n.a.    | n.a.       | $(-62.73)$  | n.a.    |
| CCN              | n.a.              | n.a.                | n.a.       | 0<br>٠   | n.a.        | n.a.       | n.a.        | $-15.62$    | $(-5.1.86)$ | n.a.    | n.a.       | n.a.        | n.a.    |
| COOH             | n.a.              | n.a.                | n.a.       | 11.8.    | $\mathbf 0$ | 44.42      | $-183.4$    | n.a.        | 212.7       | n.a.    | n.a.       | n.a.        | n.a.    |
| CCI.             | n.a.              | n.a.                | n.a.       | n.a.     | 326.4       | Ω          | 108.3       | (249.2)     | 62.42       | n.a.    | n.a.       | n.a.        | n,a.    |
| CCI,             | n.a.              | n.a.                | n.a.       | n.a.     | 1821        | $-84.53$   | 0           | (0)         | (56.33)     | n.a.    | n.a.       | n.a.        | · n.a.  |
| CCI.             | n.a.              | n.a.                | n.a.       | (74.04)  | n.a.        | $(-157.1)$ | (0)         | 0           | -30.10      | n.a.    | n.a.       | n.a,        | 256.5   |
| CCI.             | n.a.              | 91.13               | (1302)     | (492.0)  | 689.0       | 11.80      | (17.97)     | 51.90       | 0           | (475.8) | (490.9)    | (534.7)     | 132.2   |
| ACCI             | 203.5             | $-108.4$            | n.a.       | n.a.     | n.a.        | n.a.       | n.a.        | n.a.        | $(-255.4)$  | 0       | (–154.5)   | n.a.        | n.a.    |
| CNO,             | n.a.              | n.a.                | n.a.       | n.a.     | n.a.        | n.a.       | n.a.        | n.a.        | $(-34.68)$  | (794.4) | 0          | n.a.        | n.a.    |
| ACNO,            | n.a.              | n.a.                | (6250)     | n.a.     | n.u.        | n.a.       | n.a.        | n.a.        | (514.6)     | n.a.    | n,a.       | 0           | n.a.    |
| CS,              | n.a.              | n.a.                | n.a.       | 11.8.    | n.a.        | n.a.       | 11.8.       | $-125.8$    | -60.71      | n.a.    | n.a.       | n.a.        | 0       |
|                  |                   |                     |            |          |             |            |             |             |             |         |            |             |         |

 $\cdot$ 

a). Los parámetros encerrados por paréntesis indica que los parámetros están basados en datos limitados,

b) n.a. = No disponible; e) Predicciones no son confiables en todo el Intervalo de composiciones.

 $\lambda$ 

## ponentes con más de 10 grupos funcionales.

Los parámetros de área y volumen son determinados utilizando las relaciones ( 1.55), aunque en el UNIFAC el volumen y el área de vander Waals son de los grupos corres-pondientes, y estos son calculados utilizando los valores proporcionados por Bondi. Los volúmenes de vander Waals son calculados de datos experimentales de 'la distancia de enlace y de los radios de contacto de no enlace, el llamado radio de vander Waals es mostrado en la figura (1 .1) con un sentido totalmente geométrico. Las consideraciones fundamentales son que los valores apropiados de " 1" y rw son conocidos y que la geometría de la figura (1 .1) representa una realidad. El valor apropiado de " 1 " es conocido con bastante exactitud de una extensa colección de datos de difracción de rayos X que generalmente se pueden conocer74 .Hás aún el radio de enlace es comunmente obtenible -y corregido debido a efectos específicos que están bien establecidos. El radio de vander Waals por el contrario esta moderadamente establecido y sobre sus reglas para su obtención pezado a trabajar. apenas se han em-

Fig. 1.1 Método de Cálculo del Volumen de vanderWaals REF. (74)

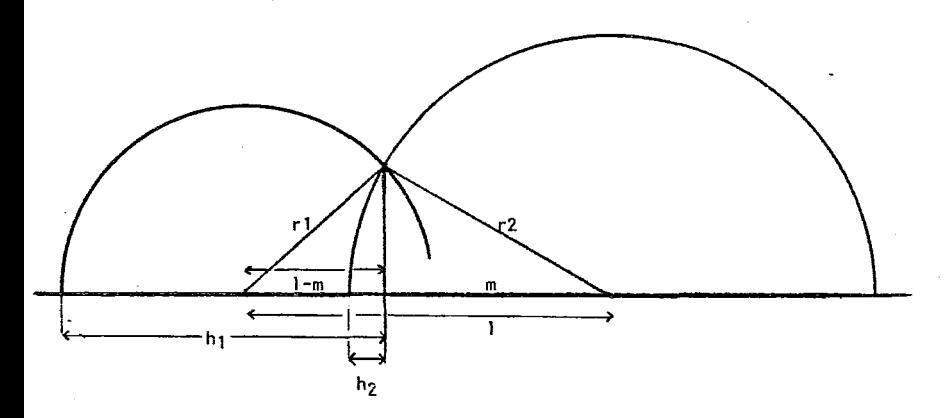

 $r_1, r_2$  = Radio de vander Waals

 $1 = Distance$  covalente

m Parámetro Auxiliar

 $h_1$ ,  $h_2$  = Altura de los segmentos de la Esfera

$$
m = \frac{r_2^2 - r_1^2 + 1^2}{2!}, \quad h_1 = r_1 + 1 - m, \quad h_2 = r_2 - m
$$

$$
V_1^1 = \pi h_1^2 (r_1 - h_1/3)
$$
;  $\Delta V_{2-1} = \pi h_2^2 (V_2 - h_2/3)$ ;  $V_2 = \frac{4 \pi}{3} r_2^2$ 

Ejemplo de un volumen de vander Waals para una molecula diatómica :

$$
Vw = N_A (V_1^1 + V_2 - \Delta V_{2-1}) \times 10^{-24} \text{cm}^3/\text{Mole}
$$

Donde:

 $N = 6.023 \times 10^{23}$  moleculas/Mole y los radios están dadosen Angstrom

Volumen del atómo central = Volumen total del atómo.

Area de la Superficie =  $2\pi$  rh; Aw =  $2\pi N_A$  (r<sub>1</sub>h<sub>1</sub> + 2r2. <sup>2</sup> - r<sub>2</sub>h<sub>2</sub>)

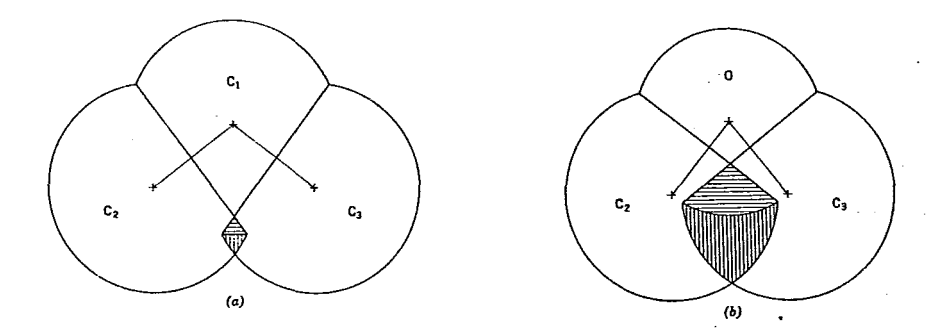

 $\equiv$  Volumen quitado del atómo central que ha sido contado dos veces en el cál culo de Vw.

 $\text{lim}$ = Volumen quitado de C<sub>2</sub> y C<sub>3</sub> que no ha sido contado por el cálculo de Vw. Fig. 1 .2 Modelo de cadena. Solamente tres atómos de la cadena. son mostrados: (a) Ca dena de Alquilo; (b) Cadena de Eter, REF. 34.

Dos aspectos de las formas de los atamos no ha sido considerada en el modelo de la Fig.l.l.

- a) El evidente incremento de los átomos no isométricos enlazados paralelos y normales a sus enlaces covalentes en estados de enlaces específicos.
- b) La forma de pera la cual ha sido deducida de estudios de fuerzas a través de la termoquímica y espectros, donde el radio nominal de vander Waals debe causar una repulsión apreciable en una determinada molécula.

Ninguna desviación a partir de la esfericidad se ha establecido con suficiente detalle como para medirlas rigurosamente a nivel teórico y tomarlas en cuenta en el cálculo de Vw. De estas desviaciones se manejan correcciones empíricas de Vw que cumplan con el requisito de que la densidad observada y la energía de vaporización de un compuesto proporcionen el número correcto de grados dé libertad externos por molécula.

Lo extraño de usar correcciones empíricas en moléculas muy empaquetadas podemos entenderlo observando la Fig.).2. La pequeña superposición de los átomos vecinos en las posiciones de no enlace generalmente es compensado por el volúmen de la intersección del corte de los segmentos de la esfera de los átomos centrales, los cuales se han ignorado en el cálculo y se han restado innecesariamente. Esta compensacfón es insuficiente sí

 $1 < 0.9$  rw (L)

ó

 $r_{w}$  (c) <  $r_{w}$  (L)

Donde C y L se refieren a los átomos centrales y ligados respectivamente. El caso poco frecuente se puede ejemplificar para los éteres en donde se necesita incorporar un incremento de vólumen para estas consideraciones.

Los valores recomendados del radio de vander Waals están tabulados en las tablas proporcionadas en el Apéndice V.

Las desviaciones de los valores originales se basan en los datos más reciertes de

difracciÓn de rayos X. La mayor parte de los cambios en los valores originales están dirigidos hacia algunos valores numéricos más pequeños dependiendo ello de la calidad de difracción de rayos X.

Con estos valores se puede evaluar el Vw ó Aw de cualquier molécula que se pueda descomponer en los grupos que se tienen tabulados, simplemente sumando la contribución de cada grupo.

1.8 PARAMETROS DE INTERACCION.-

Con respecto a los parámetros de interacción, no todos los valores se co nocen debido a falta de datos experimentales. Desgraciadamente no es po sible proporcionar un método cuantitativo para calcular estos parámetros sin los datos experimentales respectivos.

Naturalmente es necesario, extender las tablas (  $1.2$  y ( $1.3$ ) a grupos que no han sido considerados, proporcionando datos experimentales. Esto es Apsesario que sea elaborado para algunos de los solventes usados en destilación extractiva piridina, furfural, algunosgl icoles, acrilatos y otros. Algunas de estas extensiones se desarrollaron a finales de 1979.

## 1.8.1 DEPENDENCIA DE LOS PARAMETROS UNIFAC CON LA TEMPERATURA.

Una de las consideraciones que pertenece a la investigación más reciente corresponde a los parámetros de interacción de grupos que depen - - - - den re la temperatura. Por ejemplo, Derr y Deal encontraron que a 60°C el parámetro de interacción Asog para -OH-CH<sub>2</sub> es de -1405°K, mientras el correspondiente valor a  $80^{\circ}$ C es de  $-1309^{\circ}$ K. Thomsen estudió la dependen cia de la temperatura de los parámetros de interacción UNIFAC. Una indicación de la dependencia de dichos parámetros con la temperatura puede obtenerse ajustando el modelo UNIFAC-por separado a diferentes isóter mas del mismo sistema binario. Esto fué hecho para 1-propanol y 2 propanol con heptano, para los cuales Van Ness ha publicado una cantidad gran  $\cdot$ de datos de equilibrio a 30, 45 y 60°C. El resultado de los cálculos se muestra en la tabla ( l.4), en esta tabla como en las siguientes Fmin esta dado por

Fmin =  $\frac{1}{\sum_{\Sigma}^{\Sigma}} \int_{\Sigma}^{1}$  (LnY i (EXP.) - Ln <sup>Y</sup>i (UNIFAC)  $\frac{2}{\pi}$  - (1.87)

 $-36 -$ 

donde la sumatoria es sobre todos los componentes i y sobre todos los pun tos j que incluye a todos Jos conjuntos de datos binarios.

$$
TABLEA \quad 1.4
$$

Parámetros de interacción de grupos como función de la temperatura para 1-propanol y 2 propanol con heptano<sup>76</sup>

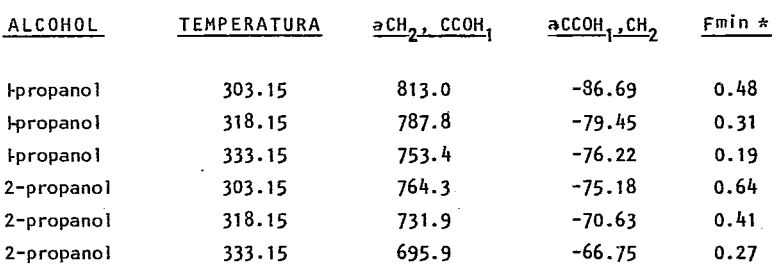

\* Valor de la función objetivo.

Los parámetros de interacción de los grupos obtenidos muestran su definida dependencia con la temperatura. Sin embargo, existe un punto a favor de la deendencialos cambios en los valores de los parámetros debido a cambios de temperatura hasta de 30°K parecen ser iguales a cambios opuestos generados por el propio concepto de solución de grupos, es decir al usar los mismos parámetros de interacción de grupos para mezclas con n-propano] y 2-propanol. Si el concepto de contribución de grupos es válido, estos cambios son insignificantes. Si los datos de heptano con 1-propanol y 2-propanol se combinan , la diferencia entre los dos alcoholes tendrá una gran téndencia a eliminar la dependencia de dos parámetros con la temperatura.

Para la variación de los parámetros de interacción de grupos con respecto a la temperatura se han propuesto diferentes expresiones para los parámetros anm en función de la temperatura, por ejemplo

> $a_{mn} = P_{mn} + S_{mn}/T$   $\longrightarrow$  $(1.88)$

 $am = Pnm + Snm/T$  $(1.89)$  Los cuatro parámetros se encuentran simultáneamente por ajuste entre el modelo y los datos exprerimentales.

Los resultados para diferentes funciones de la temperatura ajustados para los datos del sistema heptano-n-propanol se muestran en la Tabla (  $\vert$  .5)

#### TABLA 1 .5

AJUSTE DE LA DEPENDENCIA DE LOS PARAMETROS DE INTERACCION DE GRUPOS CON LA TEMPERATURA PARA HEPTANO-1-PROPANOL A 30.45 y 60  $\degree$ C.<sup>76</sup>

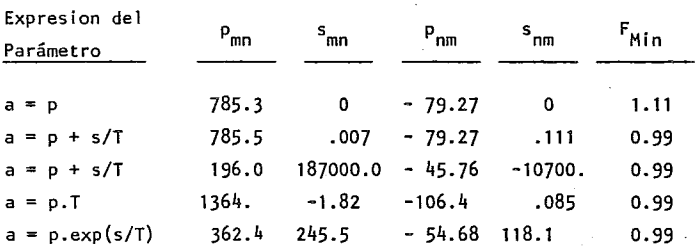

 $m = CH_2$  n = CCOH

Los valores de la función objetivo pueden compararse con la suma de las Fmin en las3isotermas de la tabla ( 1.4), es decir, 0.48+0.31+0.19=0.98. Así cualquiera de las pruebas de dependencias de la temperatura se ajusta a los datos con la capacidad total del modelo UNIFAC. Es sorprendente observar que utilizando parámetros de interacción independientes de la temperatura, la función objetivo solo se incrementa en un 10%. Lo mismo se observa en el caso de diferentes parámetros de interacción cuando se ajustan a las isotermas de heptanol 2-propanol. Los resultados se muestran en la Tabla  $(1.6)$ .

 $-39 -$ TABLA 1 .6

AJUSTE DE LA DEPENDENCIA DE LOS PARAHETROS DE,INTERACCION DE GRUPOS CON LA TEMPERATURA PARA HEPTANO-2-PROPANOL A 30.45 y 60°C.76

 $m = CH_2$  n = CCOH

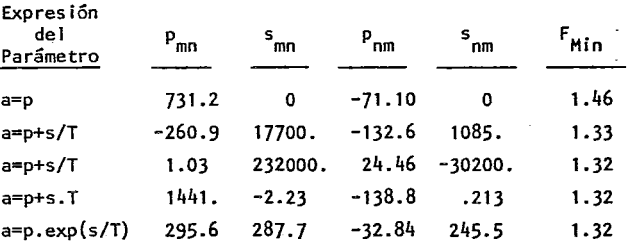

Los resultados mostrados en las tablas  $(1.6 y 1.5)$  indican que en realidad se gana muy poco introduciendo parámetros de interacción que dependan de la temperatura. Conclusiónes similares se encuentran para mezclas etanol-alcanos y otros subconjuntos de datos. Este mate rial es muy 1 imitado como para formar una base y emitir conclusiones finales de la factibilidad de incluir parámetros dependientes de la tempe ratura. El exámen real es encontra siel uso de los parámetros dependien tes de la temperatura proporcionan una mejoría cuando los parámetros se ajustan simultáneamente a un gran número de mezclas diferentes. Este punto esta ilustrado en la tabla  $(1, .7)$  para el siste ma eter-alcano y en la tabla  $(1 \cdot 8)$  para el sistema cetona-alcano. Para este último sistema no existe mejoría en la función objetivo, mien tras para el sistema eter-alcano la función objetivo fué reducida por un factor alrededor de dos.

### TABLA 1 .7

AJUSTE DE LA DEPENDENCIA DE LOS PARAHETROS DE INTERACCION DE GRUPOS PARA EL SISTEMA ALCANO-ETER<sup>76</sup>

DATOS USADOS :

Dietil eter DimetÓxietano Heptano

Dipropil eter Bis (2-ríéfox.iet i 1) e ter Decano

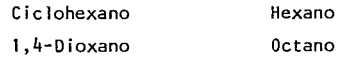

 $m = CH_2$   $n = CH_20$ 

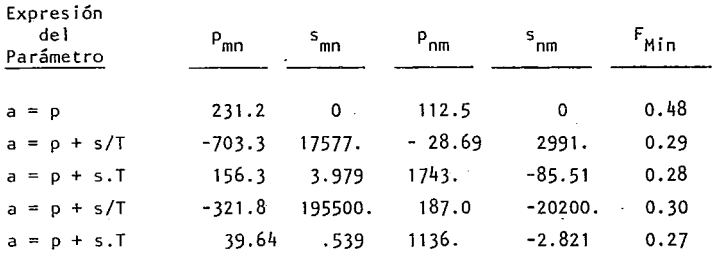

#### TABLA 1 . 8

AJUSTE DE LA DEPENDENCIA DE LOS PARAHETROS DE INTERACCION DE GRUPOS CON LA TEMPERATURA PARA CETONA, ALCANO.<sup>76</sup> | N C L U Y E  $\mathbb{R}^2$ 

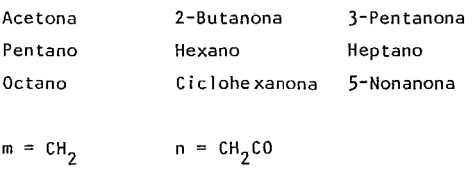

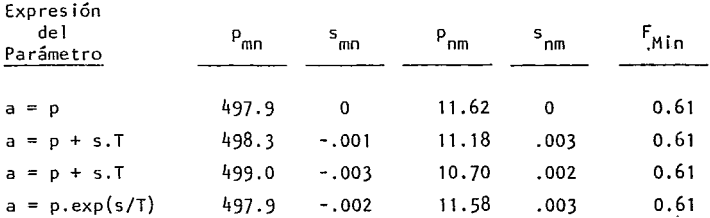

Estos resultados permiten concluir que la mejoría obtenida permitien do que los parámetros de interacción de grupos sea dependiente de la temperatura, es muy pequeña como para justificar el aumento en la complejidad.

del modelo. Además, en la mayoría de los casos los datos exper(mentales no son suficientes cuantitativamente y/ó cualitativamente para permitir la determinación de cuatro parámetros.

Con el modebUNIFAC y la disponibilidad de datos en la literatura, se puede notar que los parámetros de interacción de grupos independientes de la temperatura, dan los mejores resultados posibles. Sin embargo, dependiendo de que los datos disponibles de equilibrio li quido-vapor en la literatura seán mejores los parámetros de interacción pueden ser reevaluados.

La dependencia de la temperatura desarrollada dentro del modelo UNJFAC, puede mejorarse, no mediante la presente dependencia que se ha  $-$  -  $$ desarrollada aquí, sino mediante la inclusión de un tercer parámetro, por cambios en las expresiones matemáticas, o por algún otro medía. Los calores de mezclado y los datos de equilibrio líquido-líquido deben pro bar ser utíles en el desarrollo posteriordel modelo UNIFAC.

## 1 .9 PARAMETROS ALTERNATIVOS DE UNIFAC PARA SISTEMAS CON ALCOHOL.

Las predicciones de equilibrios líquído-vapor,utilizando el método UNJFAC con los parámetros dados en las tablas  $(1, 2, y, 1, 3)$ , no son tan buenos para sistemas que contienen etanol como aquéllos sistemas que tengan otros alcoholes. Se ha intentado elaborar un procedimiento para mejorar la predicción de sistemas que contengan etanol de la manera siguiente.

a) Los parámetros de interacción amn y anm fueron determinados para:

- $i)$  CCOH con CH<sub>2</sub>
- íí) CCOH con ACH.
- iii) CCOH con H<sub>2</sub>0.
- Mezclas con etanol no se incluyeron en los datos base para estos cálculos, pero de otra manera los datos base que se muestran enel Apéndice VI, son los mismos que se utilizaron.

Los parámetros obtenidos son indicados por las líneas punteadas en la ta $bla$  (  $1, 9$ ).

b) Los parámetros a·nm y a nm indicado por las líneas punteadas fuerón fijadas y las constantes de grupos para el etanol R y Q, es decir:

TABLA 1.9

PARAMETROS ALTERNATIVOS PARA UNIFAC PARA SISTEMAS CON AL C O H O L76

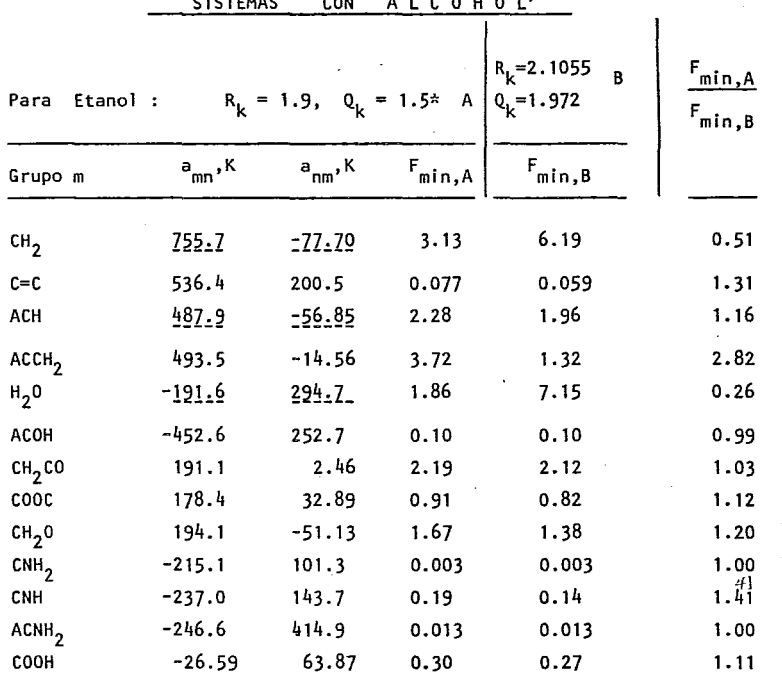

\*En todos los casos grupo n = CCOH

R(CH<sub>3</sub>CH<sub>2</sub>OH) y Q(CH<sub>3</sub>-CH<sub>2</sub>-OH) fueron calculados ajustando los datos binarios de equilibrio líquido-vapor para etanol con alcanos, benceno y agua, utilizando el modelo UNIFAC. Los parámetros óptimos de grupos puros para etanol que se encontrarán fueron :

$$
{}^{R}CH_{3}CH_{2}OH = 1.9
$$
  
\n
$$
{}^{Q}CH_{2}CH_{2}OH = 1.5
$$

Estos valores son algo diferentes de los calculos utilizando los prin cipios de Bondi.

e) Utilizando R<sub>CH<sub>3</sub>CH<sub>2</sub>OH = 1.9 y <sup>Q</sup>CH<sub>3</sub>CH<sub>2</sub>OH = 1.5 <sup>y para</sup> todos los demás</sub> grupos los  $Rk y Qk$  dados en la tabla  $(1,3)$ . nuevos parámetras de interacción seobtuvierm para todos Jos sistemas con alcoholes (también etanol) por ajuste de los anm y amn en cuestión con respecto a las partes relevantes de los datos base. Este paso no altera signi ficativamente los parámetros subrayados en la tabla ( 1.9).

Los resultados del procedimiento anterior se muestran en el caso A en la tabla ( 1 .9}. El caso B corresponde a Jos resultados obtenidos en la determinación de Jos parámetros equivalentes mostrados en la tabla ( l. 2). Los valores de la función objetivo estan dados en ambos casos. Para alcoholes con alcanos y agua el caso A da en general una mejor correlación que el caso B. Sin embargo, en todos los de- más casos no se obtiene mejoría. Para alcoholes con sustituyente alqul Jo aromáticos, la correlación es considerablemente poco adecuada.

Debido a que la tabla ( 1.9) no demuestra claramente una mejoría general cuando los nuevos valores de R y Q para etanol son usados, se modifican los valores de las constantes de grupo del etanol dados por Bondi. Cuando se requieran los parámetros de\_UNIFAC con excepción de cuando se indique\_ Jo contrario se utilizarán, y los cálculos serán basados en los parámetros dados en la tabla  $(1,2)$  y $(1,3)$ . Sin embargo, en Jas mezclas que contengan etanol con alcano o con agua, es ventajoso usar Jos parámetros dados en la tabla ( ¡ .9).

Si se mantiene Jos valores Rk y Qk dados por Bondi para etanol, es decir:

$$
{}^{R}_{CH_{3}CH_{2}OH} = 2.1055
$$
  
\n
$$
{}^{Q}_{CH_{3}CH,OH} = 1.972
$$

Los parámetros óptimos de interacción para etanol con agua y etanol con alcano, se ha encontrado que son

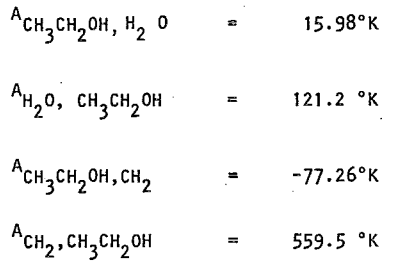

Para las otras interacciones los parámetros en la tabla  $( + .2)$ deben usarse Los primeros dos parámetros de agua y etanol repre sentan en forma excelente su equilibrio líquido-vapor. Por ejemplo el azeótropo del etanol-agua es calculado sin desviación del valor real debido a que ningún otro parámetro de interacción depende de los parámetros descritos anteriormente, estos pueden ser usados directamente en cálculos prácticos sin complicación. Para propanol, bu tanol, etc. con agua o alcanos, sin embargo, los valores de los paráme tros de la tabla (1.3) deben usarse.

Los cálculos del coeficiente de actividad utilizando los diferentes pa rámetros de UNIFAC para etanol- $H_2^0$ , pueden presentar tres casos. El caso A corresponde a Jos parámetros de las tablas ( Í-.2) *y* ( 1.3), el caso B corresponde a utilizar los Rky Q<sup>k</sup> del etanol de la tabla ( 1.3) *y* los parámetros de interacción de grupos para etanol. El caso C corres ponde a utilizar los valores de R<sup>k</sup> y Qk al igual de los parámetros de interacción de grupos de la tabla ( 1 .9). Se puede concluir que el caso B resulta ser el mejor.

#### 1.9.1 PARAMETROS ADICIONALES DE UNIFAC.

Los parámetros de interacción de grupos han sido estimados para algunas mezclas con aminas terciarias. En la literatura existen solamente unos pocos datos disponibles para sistemas con aminas terciarias. Los resultados de estos parámetros se dan en la tabla ( 1.10).

- 44-

# $-45 -$

#### TABLA ·1.10

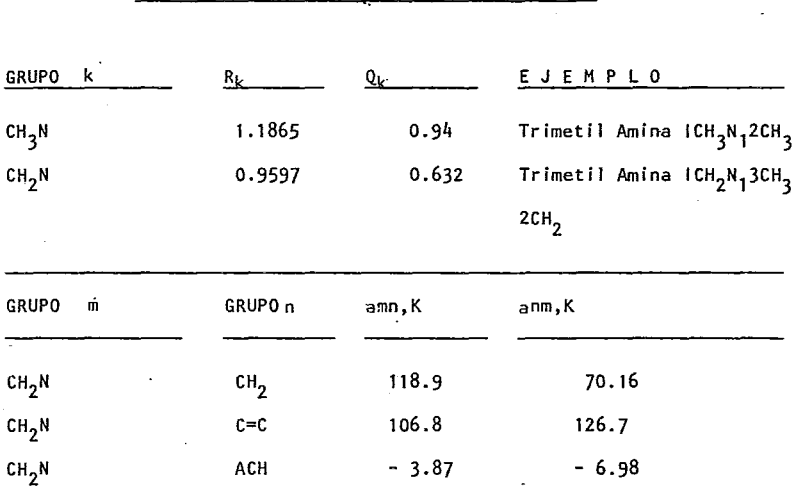

PARAMETROS DE UNIFAC CON AMINAS TERCIARIAS

NOTA: LOS PARAMETROS DE INTERACCION PARA CH<sub>3</sub>N SON LOS MISMOS QUE PARA CH<sub>2</sub>N.

## l. 10\_ DETERMINACION DE LOS PARAMETROS UNIFAC

Para la determinación de los parámetros de interacción de grupos no se utilizan como base los datos del equilibrio líquido vapor de sistemas de multicomponentes, se utilizarán únicamente datos experimentales de sistemas binarios.

El número de publicaciones referentes al cequilibrio líquido-vapor para sistemas binarios es por lo menos de 6000 sistemas. Los parámetros de interacción de UNIFAC están basados en 2500 equilibrios binarios, ya sean isotérmicos o isobáricos. Los datos fueron escogidos del banco de datos de Dortmund •

. Los datos utilizados se han examinado en cuanto a su consistencia termodinámica y son adecuados. Para algunos pocos parámetros se ha necesitado tener confianza en datos experimentales de equill brio líquido-líquido. En un ápendice de la referencia de *Fre-* - -

denslund 76 se menciona para cada par de parámetros de grupos el intervalo de temperaturas de confiabilidad y las referencias de la literatura en la cual se basan los parámetros. En todos los casos los datos utilizados son áquellos que pasan exámenes de consistencia termodinámicas y un buen juicio basado en la experiencia, pero en algunos casos debido a la limita. da disponibilidad de datos es necesario incluir datos, los cuales no tuvieron consistencia termodinámica.

El banco de datos de Dortmund (DDB) en el momento contiene más de 5000 da tos isotermico/isobáricos con más de 85000 conjuntos de puntos X-Y-P-T. Los datos han sido recopilados de la literatura conocida y presenta alrededor de 1500 referencias. Se planea que dentro de\_poco el "DDB" contenga la totalidad de la literatura disponible para equilibrios líquido-vapor, sistemas binarios y multicomponentes para los cuales:

- i) Los sistemas tengan una presión menor de 15 atm.
- ii) Los componentes son agua o componentes orgánicos con temperaturas de ebullición mayores de 0°C.

Una limitada cantidad de datos de equilibrio líquido-líquido, son incluidos para la determinación de los parámetros.

Los datos de X-Y-P-T están almacenados en cinta magnética junto con la siguiente información adicional: número de componentes, número de datos, tipo de datos (isotérmicos,isobáricos,etc), referencia de la literatura. La identificación de los componentes, además tiene información adicional de algunas propiedades de los componentes puros. Evidentemente toda esta información solo es posible de manejar por medio de computadora. Los datos del DDB han sido a~ justados a varios modelos, tales como la ecuación de Wilson, NRTL y UNIQUAC, los resultados han sido recopilados en 8 volúmenes llamados "Colección de Datos de Equilibrio Líquido-Vapor, Dechema Chemistry Data Series, Frankfurt 1977". Los sistemas nuevos pueden incluirse con relativa facilidad al banco. Utilizando este banco se ha ahorra do mucho tiempo y esfuerzo en el desarrollo de UNIFAC. DDB ha sido checado varias veces. Aún más el

## ·1.10.1 CONSISTENCIA TERMODINAMICA

Los datos de sistemas binarios en equilibrio líquido-vapor son a menudo reportados como la composición de la fase líquida, ya sea a presión constante y en función de la temperatura ó bien a temperatura constante y en función de la presión. De acuerdo con la regla de las fases esta información es suficiente para carácterizar completamente el sistema usando las he- ·rramientas de la termodinámica clásica, la composición de la fase vapor puede ser calculada como se ha descrito anteriormente.

Si los datos experimentales son presión, temperatura y composición en ambas fases, la información extra puede ser utilizada para hacer pruebas de consistencia termodinámica. Sin embargo, Van Ness ha demostra do que el campo de aplicación de las pruebas es limitada. En estas prue bas, la presión no esta considerada para nada y los errores en la composl ción tienden a cancelarse. En general, la prueba de consistencia termodinámica más confiable consiste de calcular las composiciones del vapor de datos P-X(o T-X) y después compararlo con la composición del vapor. exper imen ta 1. Para la consistencia termodinámica de los datos la diferen cia entre Y(EX) y Y(CALC.) debe ser pequeña.

El punto principal de la prueba de consistencia termodinámica esta dadc por la relación fundamental dada por la ecuación (.90.

Para un sistema homógeneo abierto, la energía libre de Gibbs total depende de la temperatura, presión y el número de moles de cada componente,

$$
\text{d}(n_{t}g) = n_{t}v \, \text{d}p - n_{t}g \, \text{d}T + \sum_{i=1}^{M} \min_{j=1}^{M} \sum_{j=1}^{m} n - n_{t}v \, \text{d}n_{t}
$$

y

g es la energía libre de Gibbs molar, ni el número de males del componente , v el volumen molar y gi la energía libre de Gibbs molar parcial del componente i en el sistema.

por conservación de.masa

$$
n_{\lfloor t \rfloor} = \lfloor \frac{r}{t} \rfloor n_i
$$

$$
-(1.91)
$$

 $\ddot{\phantom{0}}$ 

y por definición<br> $E = RT \ln \Upsilon i$  $\dot{r} = 1, 2, \dots, M$ 

Cuando la ecuación (1 .90) es aplicada a un sistema donde existen dos fases en equi-1 ibrio, y no es ni isotérmico ni isobáricos, la ecuación de Gibbs-Duhem resulta  $(v^{E}$  y  $H^{E}$  son el volumen y entalpia en exceso).

$$
\sum_{i} x_{i} d \ln Y_{i} - \frac{v^{E}}{RT} dp + \frac{h^{E}}{RT^{2}} d^{T} = 0 \quad \text{---} \quad -(1.92)
$$

 $i = 1, 2, \ldots$  M.

Se puede aplicar esta ecuación para dos casos

a) DATOS ISOTERMICOS

A presiones relativamente bajas, es confiable despreciar el término  $v^{\text{E}}$ dP/RT..

Para datos isotérmicos la ecuación (1.92) será :

$$
\sum_{i=1}^{i} X_i d \ln Y_i = 0 \qquad i = 1, 2, \ldots M - (1.93)
$$

Si consideramos la ecuación de presión total de una solución y la combi-<br>namos con 1.93.<br> $P = \chi i P i^{5} \phi i^{5}$  EXP  $\begin{bmatrix} \sigma^2 + \chi_0 & \sigma + \chi_1 \\ \sigma^2 + \chi_2 & \sigma + \chi_2 \end{bmatrix}$ 

$$
P = XIPI \frac{s_{\phi_1} s}{\phi I} \quad EXP \quad \left[ \quad g^{\circ} + X_2 \quad g^{\circ} + \frac{v_1 (P - P_1^s)}{RT} \right] +
$$
  

$$
X_2 P_2 \frac{s_{\phi_2} s}{\phi_2} \quad EXP \quad \left[ g^{\circ} - X_1 g^{\circ} + \frac{v_2 (P - P_2^s)}{RT} \right] - (1.95)
$$

donde

$$
g^2 = g^E/RT
$$
;  $g^2 = (dg/dX_1)$  s  
 $g^2 = 0$  para  $X_1$  ó  $X_2 = 0$ 

Evidentemente

Ln  $\gamma_1 = g^{\circ} + X_2 g^{\circ}$ Ln Y  $_2$  = go- X<sub>1</sub> g- $-$  (1.96)

El subíndices"s" significa "a lo largo de la línea de saturación".

En suma el despreciar el término  $\mathbf{v}^{\mathsf{E}}(\mathsf{dP}/\mathsf{R}\mathsf{T})$  por ser relativamente pequeño en comparación de los otros sumando de lacecuación (1.92) para fluídos incom-·preñc i b les.

Se-pyede considérar que la fugacidad de los componentes puros en: la saturación y la fugacidad de los componentes en la mezcla de vapor +  $($   $\phi$  i<sup>s</sup> y  $\phi$  i) pueden ser calculadas utilizando la expresión virial explicita en el volúmen y truncandola después del segundo coeficiente virial.

Si la ecuación (1.95) puede resolverse para g<sup>a</sup>(X<sub>1</sub>) y así para g<sup>2</sup>(X<sub>1</sub>), ento<u>n</u> ces el coeficiente de actividad se calcula de (1.96) y la composición en la fase vapor puede calcularse con

 $Y_i$  (Calc)  $f_i^{\circ} X_i \cap i / P \cap (-1.97)$ 

Se requiere de un procedimiento iterativo debido a que  $\phi$ i en las ecuaciones (1.95) y (1.97) dependen deYi(Calc.).

Se escogió representar  $g(X1)$  por los polinomios de Legendre.

$$
g^{\circ} = \frac{1}{R\bar{T}} E = x1 (1-x1) \sum_{k=1}^{R} a_k (x1) \qquad k=0, 1 \ldots n
$$
  
\n
$$
Lk(x1) = \left[ (2k-1) (2x_1 - 1) L_{k-1} (x1) - (k-1) L_{k-2} = (x1) \right] / k
$$
  
\n
$$
L_0(x1) = 1
$$
  
\n
$$
L_1(x_1) = 2x_1 - 1
$$

- 49 -

Aquí n es el orden del polinomio, a menudo el máximo orden es de 5 ó 6. Existen dos diferentes formas de resolver la ecuación (1.95), es decir, obtener los coeficientes  $a_k$ , k = 0, . . . n, los cuales representan el mejor conjunto de datos P-Xi con los cuales se trabaja. La primera forma considera que la ecuación (1.95) es una ecuación diferenciable, no lineal, ordinaria y de primer orden en  $g^{\circ}(X1)$ . Estas ecuaciones pueden entonces ser resueltas utilizando los polinomios ortogonales. El problema de resolver la ecuación diferencial es entonces reducida a resolver n ecuaciones no 1 ineales algebraicas con n incognitas, es decir, las n variables que se desconocen.

La otra forma de resolverla es incorporando la ecuación (1 .98) directamente en la ecuación (1.95) y encontrar las n varialbes ak por la técnica de regresión de mínimos cuadrados, donde la suma de las diferencias al cuadrado entre-P(exp) y P(calc.) es minimizada, este es equivalente al método de Baker.Definir cual de los 2 métodos anteriores sé utiliza es solamente un problema secundario.

Lo principal es obtener los valores deseables de ak y cualquiera de los dos métodos podrá ser utilizado. Para la aproximación de mayor orden el método de polinomios ortogonales es mejor. Sin embargo, para polinomios de bajo orden el método de mínimos cuadrados es preferible. Este último método será el que se utilizará. Aunque los polinomios de Legendre han sido escogido exclusivamente desde el punto de vista de la conveniencia númerica, estos vienen a ser totalmente similar a la expansión de Redlich-Kister.

$$
g^{E}/RT = g^{\circ} = \chi_1(1-\chi_1)^{\frac{k}{2}} A_k(2\chi_1-1)^{k} - (1.99)
$$
  
 $k^{\infty}0, 1, \dots n$ 

Las expresiones para L $_{\mathsf{k}}(_{\mathsf{X_1}})$  y  $(2_{\mathsf{X_1}}$ –1) $^{\mathsf{k}}$  para valores discretos de. $_{\mathsf{k}}$ , están dados en la tabla ( 1 .11). La similaridad entre las dos expansiones es sorprendente. Las constantes que mu1tilplican a los polinomios del segundo al cuarto orden, pueden ser absorbidos en las constantes ak y  $A_k^*$ .

## TABLA ( 1 .10)

EXPRESION PARA LOS POLINOMlOS DE LEGENDRE Y LAS EXPANSIONES DE REDLICH - KISTER<sup>76</sup>

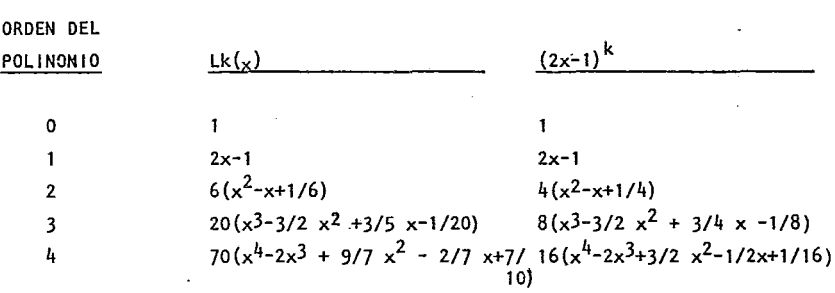

El resultado de los cálculos,como se detalló anteriormente, es un conjunto de composiciones de vapor (fracción mol.) y coeficientes de actividad en la fase líquido, los cuales cuando se ajustan para datos isotérmicos P-x que satisfacen la ecuación de Gibbs-Duhem. Se considera que los conjuntos de datos P-T-X-Y, tienen consistencia si el promedio absoluto de la desviación entre Yi(exp) y Yi(calc) es menor que 0.01. El escoger 0.01 es arbitrario, pero en la mayoría de los casos esto corresponde a un valor razonable para la suma de los errores en las mediaciones de las fracciones moleculares del líquidó y del vapor. Ninguna regla de este tipo es generalmente aplicable, y las siguientes cuatro observaciones se pueden éonsiderar como un buen criterio de trabajo.

- a) Un resultado positivo de la prueba de consistencia termodinámica para el polinomio de primer orden de legendre puede ser fortuita.
- b) Si las presiones de vapor difieren mucho , la fracción mol de la fase ·vapor de el componente más vólatil es muy próximo a la unidad en un amplio intérvalo de concentraciones, y la desviación entre Yi(EXP) y Yi(Calc), es autómaticamente menor que 0.01. En este caso la más importante condición para consistencia es la calidad de el ajuste a la presión total.
- e) Para mezclas que no contengan ácidos orgánicos un polinomio de Legendre de orden 3 ó 4 da normalmente un buen ajuste a la presión total y al mismo tiempo da la más baja desviación media posible entre las fracciones mol del vapor calculadas yexperimentales. Debido a ·razones númericas un incremento

adicional en el grado del polinomio tiende a incrementar la desviación me dia de las fracciones mol. del vapor.

Para mezclas que contengan ácidos orgánicos, *es* normalmente necesaria uti lizar polinomios de orden mayor debido a la fuerte no idealidad en la fase vapor, lo cual provoca una gran variación en los coeficientes de fugacidad.

d) Para mezclas que contenga un ácido orgánico y un componente X, se tiene que calcular el coeficiente de fugacidad en todo el intervalo de concentraciones, de acuerdo a una teoría química $^{76}$ a cual propone que el coeficiente de fugacidad para un componente puro X se calcula como

$$
\phi_{x} = EXP \begin{bmatrix} 1 & 0 & 0 \\ 0 & 1 & 0 & 0 \\ 0 & 0 & 0 & 0 \\ 0 & 0 & 0 & 0 \\ 0 & 0 & 0 & 0 \\ 0 & 0 & 0 & 0 \\ 0 & 0 & 0 & 0 \\ 0 & 0 & 0 & 0 \\ 0 & 0 & 0 & 0 \\ 0 & 0 & 0 & 0 \\ 0 & 0 & 0 & 0 \\ 0 & 0 & 0 & 0 \\ 0 & 0 & 0 & 0 \\ 0 & 0 & 0 & 0 \\ 0 & 0 & 0 & 0 & 0 \\ 0 & 0 & 0 & 0 & 0 \\ 0 & 0 & 0 & 0 & 0 \\ 0 & 0 & 0 & 0 & 0 \\ 0 & 0 & 0 & 0 & 0 & 0 \\ 0 & 0 & 0 & 0 & 0 & 0 \\ 0 & 0 & 0 & 0 & 0 & 0 \\ 0 & 0 & 0 & 0 & 0 & 0 \\ 0 & 0 & 0 & 0 & 0 & 0 \\ 0 & 0 & 0 & 0 & 0 & 0 & 0 \\ 0 & 0 & 0 & 0 &
$$

en lugar d

$$
\phi_{x} = \text{EXP}\left[\begin{array}{ccc} 0 & \cdots & \cdots & \cdots \\ \hline 0 & \text{total} & P \\ \hline 0 & \overline{P} & \overline{P} \end{array}\right] \qquad \qquad (1.101)
$$

donde B representa los volúmenes moleculares.

Haciendo esto, se obtiene una convergencia más rápida sin afectar el resul tado final significativamente.

## b) DATOS ISOBARICOS

Para condiciones isobáricas, el término v $^{\mathsf{E}}$ dp/RT en la ecuación (1.92) se hace igual a cero. El término  $h^E dT/RT^2$  en algunos casos no es despreciable. Debido a que los datos experimentales de la entalpfa en exceso para una gran cantidad de sistemas ·son escasos y no existen métodos confiables de cálculo, e pudo escoger, pero no se implementó un procedimiento para da tos isobáricos, análogo al que se utilizo en datos isotérmicos. Desafortu nadamente la mayor parte de los datos reportados en la literatura son isó baricos. Para manejar este tipo de datos se ha establecido un procedimien to empírico para las pruebas de consistencia termodinámica.

El procedimiento es basado en primer término en desp redarel término h $^{\mathsf{E}}$ dT/RT<sup>2</sup> en este caso las ecuaciones  $(1.93 - 1.98)$  todavía se mantienen, y los políno mios para  $f(x_1)$  se ajustan a los datos P-T-Xi por medio de la ecuación (1.95) de la misma manera que se realizaba antes. El resultado es un conjunto de valores par<mark>a Y<sub>i</sub> (calc.).</mark>

que corresponde a los valores experimentales T-Xi. En base a la experien cia, y con los mismos cuidados establecidos anteriormente, se considera la consistencia de datos de equilibrio líquido-vápor isobáricos si el promedio de la diferencia entre Yi(calc.) y Yi(exp') es menor que 0.01.

Cuando  $H^E$ dT/RT<sup>2</sup> es despreciable los coeficientes de actividad calculados utilizando la ecuación (1.96) no soncompletamente correctos. Así cuando se requiere encontrar consistencia termódinamica de datos isobáricos, el coeficiente de actividad experimental se calcula de

$$
\Upsilon_{i}(\text{EXP})=\Upsilon_{i}(\text{EXP}) \triangleq i P(\text{EXP})/x i (\text{EXP})i^{0} \qquad (1.102)
$$

Este procedimiento ha proporcionado un medio práctico de clasificación para datos de equilibrio líquido-vapor isobáricos binarios.

De un punto de vista teórico, podría ser más satisfactorio expresar $h^E$  en términos del modelo escogido para  $g = q$ §RT utilizando la ecuación de Gibbs-Helmholtz.

$$
\left[\frac{39^{\circ}}{^{9}T}\right]_{X,P} = -h^{E}/RT^{2}
$$
 (1.103)

Si la expresión escogida para g{diferente a los polinómios de Legendre), es dependiente de la temperatura, esta permitirá la inclusión def término  $h^E$ dT/RT en las ecuaciones (1.93) y (1.95); así un procedimiento totalmente análogo al de los Jatos isotérmicos puede desarrollarse. Sin embargo, en la práctica a menudo se tiene dificultad para representar simúltaneamente  $q^E$ y h $^E$  utilizando el mismo modelo con los mismos parámetros. Debido a que con más fre $\alpha$ erria la exactitud en la predicción de las composiciones (y  $t$ ámbién  $g^E$ ) es de mayor prioridad que la exactitud en la predicción de entalpía en exceso, este procedimiento no se escogerá. En el Apéndice III se presenta el listado del programa para pruebas de consistencia termódinamicas. Si los da tos son consistentes, los coeficientes de actividad resultantes se pueden incorporar como datos base para el calculo de los parámetros UNlFAC.

## 1.10.2 ESTIMACION DE LOS PARAMETROS DE INTERACCION PARA EL MODELO UNIFAC

En esta sección se describirá como se ajusta el modelo UNIFAC con los coefi cientes de actividad experimentales.<sup>76</sup> Fabries y Renon discutieron la posibi lidad de eliminar los pasos intermedios de calcular el coeficiente de actividad y en lugar de ajustar el modelo escogido para  $q^E$  directamente ajustarlo a los datos isotérmico ó isobáricos P-T X-Y En este punto tal aproximación no se ha desarrollado suficientemente para aplicarla a los modelos de contribución de grupos. Primero describiremos como se calcula el coeficiente de actividad experimental.

Si los conjuntos de datos isotérmicos se aceptan dentro de la prueba de consistencia, los coeficientes de actividad calculados para dicha prueba de consistencia, son los valores experimentales utilizados. Los coeficien tes de actividad son áquellos calculados por los polinomios de Legendre de algun orden que dan el mejor ajuste a la presión total y al mismo tiempo da la desviación más pequeña entre las fracciones mol del vapor calculadas y experimental. Las fracciones mol delvapor experimentales se usan solamen te como referencia con la cual comparar las fracciones mol de vapor cal culadas. Los coeficientes de actividad experimentales son consistentes y solamente sm fundón de la composición en la fase líquida y la temperatura.

Para conjuntos de datos isobáricos ya se ha explicado en la ecuación (1.102) como calcular los coeficientes de actividad experimentales.

Por este procedimiento, los datos experimentales isotérmicos ó isobáricos P-T-X-Y para una mezcla binaria son convertidos en un conjunto de datos experimentales T-xi- Y i.

El modelo UNIFAC predice los coeficientes de actividad  $\gamma$ i para ciertos valores de la temperatura T, la fracción mol en el líquido xi, los parámetros de área y volumen de los componenetes puros  $R_k$  y  $Q_k$  y los parámetros de interacción aij. Los valores de R<sub>k</sub> y Q<sub>k</sub> ya se discutieró anteriormente su forma de calcularlos, mientras que los parámetros aij son calculados de datos experimentales. El problema de ajuste al modelo UNIFAC de los coeficientes de actividad experimentales es igual a encontrar el mejor valor de aij, es decir, los parámetros que pueden calcular los coeficientes de actividad, los cuales esten los más cerca posible de los valores experimentales.

La función objetivo para ajustar estos datos se puede definir de varias mane ras. Se probaron diferentes funciones y se decidió estimar los par&metros que minimizen la siguiente expresión :

$$
- 55 -
$$
  
F =  $\sum_{\text{r}} [ln \gamma_i (\text{EXP}) - Ln \gamma_i (\text{UNIFAC}) ]$  (1.104)

donde la sumatoria es sobre todos los componéntes i y sobre todos los con juntos de datos j, esto incluyendo todos los conjuntos de datos binarios.

Se encuentra que utilizando la citada función objetivo se puede obtener en general un buen ajuste a los coeficientes de actividad experimentales, desde valores grandes hasta valores cercanos a la unidad. Recientemente se ha usado otra función objetivo que es independiente del número de datos. Se debe recalcar que aunque solamente se utilizan mezclas binarias, se pue den tener una gran variedad de mezclas para estimar un par de parámetros de interacción, por ejemplo, en la estimación de parámetros para la interacción entre el grupo ACH y el grupo CCOH, las mezclas binarias incluidas son aquellas que contengan benzeno y alguno de los siguientes alcoholes: etanol y 1-propanol,2-propanol, i-butanol y 2-butanol.

Los parámetros de interacción de grupos han sido estimados de tal manera que se determina un par cada vez. Basado en los coeficientes de actividad experimentales para mezclas que tengan el grupo i y j se encuentra el par de parámetros a<sub>ji</sub> y a<sub>jj</sub> que ajustan mejor a los datos. Si se desea estimar por ejemplo, los parámetros de interacción de los grupos CCOH y CH<sub>2</sub>CO de datos alcohol-cetona, es necesario tener disponibles los parámetros de in teacción de CCOH, CH<sub>2</sub> de datos de alcohol-alcano y también los parámetros de interacción CH<sub>2</sub>,CH<sub>2</sub>CO de datos alcano-cetona. Si los tres pares de pa-<br>rámetros se estimaron a al mismo tiempo se podría obtener un buen ajuste al mismo tiempo se podría obtener un buen ajuste para los datos experimentales alcano-alcohol-cetona, pero los parámetros para CCOH, CH<sub>2</sub> así estimados, no serán muy buenos para la estimación de otros parámetros; por ejemplo aquellos que describen la interacción entre los grupos CCOH y CH<sub>2</sub>O.

Naturalmente, este no sería un problema si todos Jos parámetros se ajustarán al mismo tiempo. Sin embargo, se han estimado parcialmente porque la cantidad de datos no justifica la implementación de un procedimiento de esta magnitud y también porque sería bastante dificil el redeterminar alguno de los parámetros o el de extender la tabla de parámetros. La función objetivo F es minimizada por medio de un proceso de búsqueda secuencial desarrollado por Nelder y Mead. Este método es una extensión del método simplex introducido por Spendley en 1962 y puede para el caso que dos parámetros ser ilustrado como el movimiento de una amiba que se desliza sobre la

superficie de la función objetivo tratando de encotrar el lugar de mayor profundidad (mínimo) para poder descansar. Durante este movimiento se contrae y se expande cambiando así su forma para seguir el contorno de la superficie y lograr su objetivo tan rápido como seá posible.

Los principios básicos para la estimación de n parámetros se describirán a continuación y el programa de computadora en Fortran IV se dá en el apéndice 1 1.

#### PASO 1

La función objetivo F, se considera que es función de n variables indepen dientes, y F es evaluada a n + 1 puntos (Po, P1, P2  $\ldots$  Pn) en el espacio de las variables. Para  $n = 2$  esto significa que  $F$  es calculada en los tres vértices de un triángulo, el "simplex."

La experiencia ha demostrado que el tiempo de computadora para la\_estimación de los parámetros no esta muy influenciada por los valores iniciales escogidos para los parámetros. Los vértices en el simplex inicial NO deben estar muy lejos uno de otro, ni muy cerca tampoco. Se ha encontrado que normalmente es bueno para construir el simplex inicial cambiar los parámetros iniciales uno por el 10% del otro. Para el caso con dos parámetros ini ciales para los cuales la suposición inicial seá X, Y, los vértices del simplex inicial será (X,Y), (1,1X, Y), (X,1.1Y).

#### PASO 2

Los valores de F son calculados en todos los vértices. El vértice Ph en el cual F toma el valor más grande Fh es reflejado a tráves del centroide P de los vértices restantes para dar un punto prueba P\*, y sus coordenadas son definidas por la relación

$$
P^{\star} = \overline{P} + \alpha (\overline{P} - Ph) \qquad \qquad \longrightarrow \qquad (1.104 \quad a)
$$

#### PASO<sub>3</sub>

Si el valor  $F^*$  en  $P^*$  prueba ser un nuevo mínimo, se debe de ir al paso  $4$ .

Si la comparación de F\* con todos los demás valores de F excepto Fh, demuestra que F\* no es el mayor valor, sustituya Ph por P\* y se debe ir al paso 6.· Si F\* es el mayor de todos los valores de F, con excepción de Fh, se sustituye Ph con P\* y se va al paso 5. que Fh, se debe ir directamente al paso 5. Si F\* también es mayor

## PASO 4

Un nuevo punto prueba P\*\* se define por la expansión del simplex por la relación

$$
P^{\pm\pm} = \bar{P} + \Upsilon (P^{\pm} - \bar{P}) \dots \dots \dots \dots \dots \dots \dots (1.105)
$$

Si F\*\* prueba ser un nuevo mínimo, sustituya Ph por P\*\* y vaya al paso 6, de otra manera sustituya Ph por P\* y vaya al paso 6.

## PASO 5

Un nuevo punto prueba P\*\* es encontrado por la contracción de el simplex por la relación :

 $P^{\star\star} = P - \beta (\bar{P} - Ph)$  (1.106)

Si el valor F\*\* en P\*\* es menor que Fh, sustituya Ph por P\*\* y vaya al pa so 6. Si F\*\* es mayor que Fh, la contracción ha fallado. Entonces to- dos los puntos son movidos más cerca al punto P¡ en el cuál F es el menor por la relación.

 $Pi = (Pi + P_1) / 2$  ---- (1.107)

dOnde

$$
i = 0, 1, \ldots n
$$

Después se debe ir al paso 6.

En este paso, se verifica si el mínimo de F ha sido alcanzado. El criterio de selección es por comparación de desviación estandar de las F con un valor prefijado. La desviación estandar SO esta definida por la relación :

 $SD^2 = \frac{1}{\Sigma} (Fi-F)^2/n$   $i = 0,1,..n$  --- (3.108)

En esta expresión Fi son los valores de la función objetivo a los n + 1 vértices Po, Pi...Pn, y F es el promedio de los valores de Fi.

Si el valor de SO es mayor que el valor prefijado, se debe regresar al paso 2, de otra manera el procedimiento ha convergido y los mejores pará metros son tomados como los valores de las coordenadas en PI en el cual F es la más pequeña.

El valor prefijado con el cual se compara SD es igual a  $10^{-6}$ . Los valores de  $\alpha$ ,  $\beta$ ,  $\gamma$  son 1, 0.5 y 2, y son idénticos a los valores recomendados 76<br>- por Nelder and Mead

El procedimiento de Nelder-Mead para la estimación de parámetros ha mostrado ser ventajosa comparada con otros métodos que se probaron. Recientemente se ha probado otro método de minimización que es el de Levengerg-Marquarot. No es necesario estimar la primera derivada o de mayor orden de la función objetivo. Es fácil seguir los cambios en F como el mínimo apróximado.

Este método es altamente confiable y nunca se han tenido ningún problema de convergencia. Es difícil decir algo definitivo sobre el tiempo de com putadora necesario para la estimación de los parámetros, porque este depende mucho del número de datos y el grupo de ·interacción específico. Una indicación de la velocidad es que el programa va a tráves del paso 6 apróxl madamente 30-40 veces requiriendo el cálculo de F alrededor del doble del número de veces. El tiempo en una computadora a IBM 370/165 es normal mente menor que 18 segundos para la estimación de un par de parámetros en el modelo UNIFAC.

Antes de aceptar un par de parámetros; se debieron probar diferentes suposiciones iniciales para estar seguros que no se obtenga una falsa convergencia en un punto diferente de mínimo. Las diferentes suposiciones iniciales de los parámetros pueden estar dispersas y aún se obtienen los mismos parámetros finales. Dos típicas suposiciones iniciales pueden ser (100, 100) y (100-1 -100).

## 1.11 MODELO LSG Y LCG

y

Recientemente (1977) se publicó un trabajo donde se desarrolló • una nueva expresión de energía libre de Gibbs para mezclas de líquidos, las cuales fueron derivadas de el modelo de Cuasi-reddeGuggenheim y el concepto de composiciones locales de Wilson. La ecuación LSG es similar pero no idéntica a la ecuación del modelo UNIQUAC.

Estas ecuaciones requieren solamente dos parámetros ajustables por cada dos componentes presentes, no requiere parámetros de mayor orden para la extensión a sistemas de multicomponentes.

Conviene recordar que el modelo de Wilson es una modificación empfrica al modelo de Flory y Huggins,al introducir el concepto de composiciones locales. De la misma manera se pueden definir los conceptos de fracción de volumen local  $(F_i^V)$ y la fracción de área local  $(-F_i^0)$  del componente i. Estos valores son

$$
F_{i}^{V} = \frac{\begin{vmatrix} x_{i}i & \frac{1}{2}i \\ x_{j}i & \frac{1}{2}i \\ x_{j}i & \frac{1}{2}i \end{vmatrix}}{\begin{vmatrix} x_{j}^{X}i & \frac{1}{2}i \\ x_{j}^{X}i & \frac{1}{2}i \end{vmatrix}} = \frac{\begin{vmatrix} 0 & \frac{1}{2}i & \frac{1}{2}i \\ 0 & \frac{1}{2}i & \frac{1}{2}i \\ x_{j}^{X}i & \frac{1}{2}i \end{vmatrix}}{\begin{vmatrix} 0 & \frac{1}{2}i \\ x_{j}^{X}i & \frac{1}{2}i \end{vmatrix}} = \frac{\begin{vmatrix} 0 & \frac{1}{2}i \\ \frac{1}{2}i & \frac{1}{2}i \\ x_{j}^{X}i & \frac{1}{2}i \end{vmatrix}}{1 \cdot 10}
$$
 (1.110)

Donde las distintas variables tienen el mismo significaco que en el modelo de Wilson y Uniquac. Cuando la ecuación de Flory-Hugglns es escogida como la ecuación básica de las mezclas no atérmicas no existe ambiguedad en como aplicar el concepto de composición local. Si se reemplaza la fracción del volumen total por la fracción del volumen local en la ecuación de Flory-

 $-59-$ 

- 60 -

Huggins se obtiene

$$
\frac{g}{RT} = \sum_{i=1}^{K} X_i L \left[ \frac{\phi_i}{X_i} \right] - \sum_{i=1}^{K} X_i L \left[ \frac{\sum \phi_i}{\sum \phi_i} \right] - \left[ \frac{\phi_i}{\sum \phi_i} \right] - \left[ \frac{\phi_i}{\sum \phi_i} \right] - \left[ \frac
$$

esta forma de la ecuación Wilson muestra claramente dos contribuciones a la energía libre de Gibbs en exceso. El primer término del lado derecho de la ecuación representa la contribución combinatoria, debido a que es idéntica a la ecuación de Flory-Huggins. El segundo término es una contribución residual involucrando los potencialés intermoleculares. Esta expresión puede simplificarse y expresarse de la manera como comunmente se conoce la ecuación de Wilson.

Cuando la ecuación atérmica de Guggenheim-Staverman es considerada, tres distintas posibilidades pueden resultar. Siguiendo a Abrams y Prausnitz, se puede usar la fracción de área local como la principal variable y si .la fracción de área total es reemplazada en la ecuación de la energía libre de Gibbs para mezclas atérmicas por la fracción de aréa local se obtiene

$$
\frac{g^{E}}{RT} = \begin{bmatrix} g^{E} \\ g^{E} \\ \hline R & 0 \end{bmatrix} \qquad \frac{1}{2} \qquad \frac{g}{i} \qquad X_{i} \qquad (\frac{g}{i}) \qquad \ln \begin{bmatrix} \frac{g}{i} & \theta_{i} \\ \frac{f}{i} & \frac{g}{i} \end{bmatrix} \qquad \qquad (112)
$$

—<br>donde (g<sup>E</sup>/RT)<sub>C</sub> esta dado por la ecuación de la mezcla atérmica y representa la contribución combinatoria. La ecuación (¡.112) es casi igual a la ecua- ción del modelo UNIQUAC, con excepción del factor  $\bar{z}/2$  que multiplica la parte residual. Los subíndices de T también están intercambiados con res pecto a los de UNIQUAC, pero esto es causado por el uso de una convención diferente a áquella utilizada por Wilson. La ecuación ( 1.112) puede ser escrita en una forma más compacta de la manera siguiente

$$
\frac{g^E}{RT} = \frac{i}{2} X_i L \left[ \frac{\phi_i}{x_i} \right] + \frac{1}{2} \sum X_i (\bar{z}^q_i) L \left[ \frac{\phi_i}{\phi_i} \frac{\phi_i}{\phi_i} \right] \longrightarrow (1.113)
$$

esta expresión se denominará como la ecuación de superficie local de Guggenhem (LSG).

Una segunda modificación a la ecuación atérmica de Guggenheim-Staverman sería la de usar la fracción de área total y la fracción de volumen local. Sin embargo, aparentemente no hay razón para aplicar fracciones mol locales a términos superficiales y no a los términos volumétricos ó vice versa, aunque sea de una manera totalmente empícica.

El segundo caso por lo tanto proporciona la siguiente ecuación

$$
\frac{g^E}{RT} = \left[ \frac{g^E}{RT} \right]^C - \sum_{i} x_i \ln \left[ \sum_{j} \hat{v}_{ij} \right] + \frac{1}{2} \sum_{i} x_i \left( \hat{z}^q \right) \ln \left[ \sum_{j} \hat{v}_{ij} \right] \cdots \left( 1.114 \right)
$$

De una manera más compacta se puede expresar como

$$
\frac{g^{E}}{RT} = \frac{\sum_{i}^{T}Xi \text{ Ln}\left[\frac{\phi_{i}}{\sum_{i}^{T} \phi_{i}} - \frac{\phi_{i}}{\sum_{i}^{T} \phi_{i}}\right]} + \frac{1}{2} \sum_{i}^{T}(\sum_{i}^{q}i) \text{ Ln}\left[\frac{\sum_{i}^{T} \phi_{i}}{\phi_{i}}\right] - \cdots \text{ (1115)}
$$

Esta ecuación debe denominarse ecuación de volumen local de Guggenheim (LVG). La tercer alternativa sería la de sustituir simúltaneamente tanto la fracción volumen y la fracción área totales por las fracciones respectivas locales en la expresión atérmica de Guggenheim-Staverman. sultante se puede escribir como La expresión re

$$
\frac{q^E}{RT} = \left[\frac{q^E}{RT}\right]^C - \sum_{i} XI \ln\left[\sum_{j} \Phi_{j}^T \right] + 1/2 \sum_{i} XI \left(\bar{z}^q\right) \ln\left[\frac{\sum_{j} \Phi_{i}^T \tau_{ij}}{\Theta_{i}^T \tau_{ij}}\right] - (1.116)
$$

De una manera compacta esta última ecuación queda como

$$
\frac{g^{E}}{RT} = - \sum_{i} X_{i} Ln\left[\sum_{i} X_{j} \Lambda_{i}\right] + 1/2 \sum_{i} X_{i} (Z^{q_{i}}) Ln\left[\sum_{i} X_{j} \Lambda_{i}\right] \longrightarrow (1.117)
$$

donde

$$
\begin{array}{ccc}\n\Lambda_{ij} & -r_i & \tau_{ij} & \text{constants} \\
\hline\n\Gamma_i & & \n\end{array}
$$
\n
$$
\begin{array}{ccc}\n\Lambda_{ij} & -z^q, & \tau_{ij} \\
\hline\n\tau_i & & \n\end{array}
$$
\n
$$
\begin{array}{ccc}\n\text{constantes} & \tau_{ij} & \n\end{array}
$$
\n
$$
\begin{array}{ccc}\n\text{constantes} & \tau_{ij} & \n\end{array}
$$

de Wilson relacionada con el volumen.

ionada con el área,

Esta última ecuación se denomina la ecuación de composición local de Guggenheim (LCG). Es evidente que el último término en la ecuación (3.117) desaparece cuando la relación ri/q<sub>i</sub> tiene el mismo valor para todos los componentes en la mezcla. En este caso la ecuación LCG se reduce a la ecuación de Wilson en perfecta análogia con la reducción de la ecuación atérmica de Guggenhem·Stavermann a la ecuación de Flory-Huggins.

Las ecuaciones LSG y LCG, LVG, tienen al igual que la ecuación de Wilson sola mente dos parámetros ajustables dependiendo de la temperatura por cada sistema binario {aij y aji), recuérdese que

$$
\tau_{ij} = \text{exp}\left[-a_{ij}/T\right] \longrightarrow (1.118)
$$

El aumento de la complejidad de LCG sobre Wi-lson, es justificable debido a que LCG puede predecir equilibrio líquido- líquido.

Se puede apreciar en la figura  $($   $|$ .  $|$   $\rangle$  el cambio de la energía de mezcla de Gibbs para la LCG de una mezcla binaria. Tres valores de los parámetros a<sub>12</sub>/T y a<sub>21</sub>/T fueron considerados en orden para demostrar el efecto de la temperatura sobre la solubilidad mutua. En la fig. (1.4) se ilustra el e fecto de el factor de abuitamiento"l"en el cambio de la energía 1 ibre de *:*  Gibbs de mezclado calculadas por la ecuación.LCG.Es interesante observar como una variación de menos del 3% =1 o  $1_2$ = -1) del valor de  $\bar{z}^q$ 2 dado por la ecuación

 $(\vec{z}-2)$   $\vec{r_1} + 2$   $\rightarrow$   $(3.118a)$  cuando  $\vec{i_2} = 0$ 

y conservando las demás cantidades constantes es suficiente para poder o no predecir la inmiscibilidad.

Para verificar estos modelos distintos sistemas binario y ternarios se es cogieron de tal manera que el mismo componente aparezca en diferentes sis temas. De esta manera se elimina la posibilidad de seleccionar un valor arbitrario para el factor de abultamiento"J"de algunas moleculas \_que proporcione resultados satisfactorios para un sistema particular. Debido a la importancia industrial de sistemas que contienen agua, además de las características peculiares que presenta la molecula de agua, se ha puesto especial intéres en los sistemas acuosos. Aún más, áquellos sistemas reportados por Abrams y Prausnitz que presentaban problemas para el cálculo del punto de pliege en equilibrio líquido-líquido fueron escogidos.

Las ecuaciones de los coeficientes de actividád derivados de los modelos LSG y LCG son respectivamente :

$$
\begin{array}{c}\n\text{los } \text{LSG y LCG son respectivamente :} \\
\left(\text{Ln } {}^{Y}i\right)_{\text{LSG}} = 1 - \left[\frac{\phi_{i}}{X_{i}}\right] + \text{Ln} \left[\frac{\phi_{i}}{X_{i}}\right] + \frac{zq_{i}}{2} \left[\frac{\phi_{i}}{\phi_{i}}\right] - \left[\frac{z}{k} \frac{\theta_{k}}{X_{k}} \frac{\tau_{k}}{1} \right] + \frac{zq_{i}}{2} \left[\frac{\phi_{i}}{\phi_{i}}\right] + \frac{zq_{i}}{2} \left[\frac{\phi_{i}}{\phi_{i}}\right] - \left[\frac{z}{k} \frac{\theta_{k}}{X_{k}} \frac{\tau_{k}}{1} \right] + \frac{zq_{i}}{2} \left[\frac{\phi_{i}}{\phi_{i}}\right] - \frac{zq_{i}}{2} \left[\frac{\phi_{i}}{\phi_{i}}\right] - \frac{zq_{i}}{2} \left[\frac{\phi_{i}}{\phi_{i}}\right] + \frac{zq_{i}}{2} \left[\frac{\phi_{i}}{\phi_{i}}\right] - \frac{zq_{i}}{2} \left[\frac{\phi_{i}}{\phi_{i}}\right] - \frac{zq_{i}}{2} \left[\frac{\phi_{i}}{\phi_{i}}\right] - \frac{zq_{i}}{2} \left[\frac{\phi_{i}}{\phi_{i}}\right] - \frac{zq_{i}}{2} \left[\frac{\phi_{i}}{\phi_{i}}\right] - \frac{zq_{i}}{2} \left[\frac{\phi_{i}}{\phi_{i}}\right] - \frac{zq_{i}}{2} \left[\frac{\phi_{i}}{\phi_{i}}\right] - \frac{zq_{i}}{2} \left[\frac{\phi_{i}}{\phi_{i}}\right] - \frac{zq_{i}}{2} \left[\frac{\phi_{i}}{\phi_{i}}\right] - \frac{zq_{i}}{2} \left[\frac{\phi_{i}}{\phi_{i}}\right] - \frac{zq_{i}}{2} \left[\frac{\phi_{i}}{\phi_{i}}\right] - \frac{zq_{i}}{2} \left[\frac{\phi_{i}}{\phi_{i}}\right] - \frac{zq_{i}}{2} \left[\frac{\phi_{i}}{\phi_{i}}\right] - \frac{zq_{i}}{2} \left[\frac{\phi_{i}}{\phi_{i}}\right] - \frac{zq_{i}}{2} \left[\frac{\
$$

-y

$$
\begin{aligned}\n\text{(Ln } Y_i)_{LCG} &= 1 - \text{Ln}\left[\frac{\sum x_k h_{ki}}{\sum x_j h_{kj}}\right] - \left[\frac{\sum x_k h_{ki}}{\sum x_j h_{kj}}\right] + \frac{\sum a_j}{2} \left[\ln\left[\frac{\sum x_k h_{ik}}{\sum x_k h_{ik}}\right] + \frac{\sum x_k h_{ik}}{\sum x_k h_{ik}}\right] + \frac{\sum x_k \sum a_j}{2} \left[\frac{h_{ki}}{\sum x_j h_{kj}}\right] - \frac{1}{2} \left[\frac{h_{ki}}{\sum x_j h_{kj}}\right] - \frac{1}{2} \left[1 - \frac{h_{ki}}{\sum x_k h_{ik}}\right] \right] & \end{aligned}
$$

Es evidente que los últimos dos términos en la ecuación (1.120) desapare ce cuando la relación ri/qi tiene el mismo valor para todos los componen tes en la mezcla. Si esto ocurre esta se reduce a la expresión de Wilson para coeficientes de actividad.

Datos del equilibrio isotérmico líquido-vapor fueron correlacionados utilizando los modelos de LSG, LCG, UNIQUAC y la expresión Wilson. El método utilizado para elaborar este ajuste fué un algóritmo propuesto por Powell, el cual minimiza la raíz de la desviación cuadratica media de la presión total, y se define como :

$$
RMSD = \sqrt{\frac{\sum_{m} (1 - \text{Pcal}/\text{Pexp})^2}{m}}
$$
 (1.121)

Donde m es el numero\_de puntos experimentales de el sistema.

Las cuatro ecuaciones se comportaron bien demostrando que cualquier modelo es igualmente útil. Se puede favorecer un poco hacía la ecuación de Wilson por su simplicidad.

Para sistemas binarios que presenten miscibilidadparcial en fase líquida se recomienda cualquiera menos el modelo de Wilson. Para los equilibrios de sistemas ternarios utilizando los parámetros binarios para sistemas totalmente miscibles las ecuaciones LSG y LCG se comportaron como las de Wilson y mejor que las ecuaciones UNrQUAC.

El equilibrio líquido-líquido para sistemas con punto de pliege pueden ser calculados utilizando los parámetros binarios también. Definitivamente aun que se obtienen curvas binodales diferentes por cada método, no se puede de cir que alguno sea mejor que otro. Ningún modelo es lo suficientemente bue no para recomendarse en este tipo de equilibrio. El efecto del factor de a bultamiento del agua, benzeno y acetonitrilo se han estudiado sistemáticamente los valores Óptimos se dan en la Tabla (¡.11).

 $\div$  través de muchos cálculos se ha encontrado que la ecuación LSG es considerablemente más sensible que la LCG a las variaciones del factor de a- bultamiento y aunque se de un valor de cero al factor de abultamiento, no afecta significativamente en la predición del equilibrio líquido-líquido. En cambio para la ecuación LCG, aún tomando los equilibrios líquido vapor de sistemas binarios y ternarios, son igualmente calculados para cualquier **valor de' <sup>1</sup> 111•** Para el equilibrio líquido-líquido(esta ecuación es significativamente apreciable) un valor de $"1"$  o para el agua no proporciona resul tados correctos en sistemas donde este se encuentre presente. Un valor de 11 = **2, sin embargo, corrige estas desviaciones.** Un efecto similar es observado con los factores de abultamiento del benceno. Esta conducta tiende a apoyar la idea de que el factor de abultamiento no es un parámetro ajusta ble, pero si es una propiedad del componente puro. En general se obtienen mejores resultados con la ecuación LCG que con las otras, cuando se seleccio na apropiadamente sus factores de abultamiento.

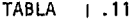

 $\sim$ 

 $\bar{z}$ 

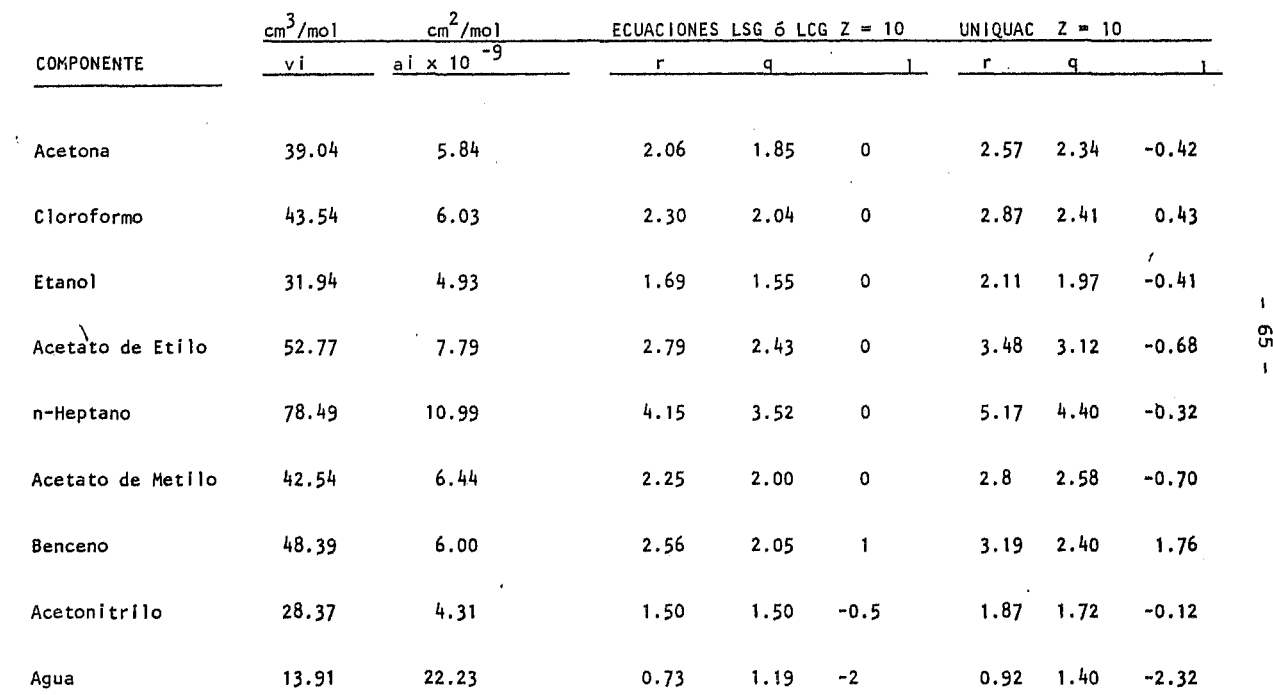

VALOR DE LOS PARAMETROS ESTRUCTURALES r Y q

 $\mathbf{1}$
FIGURA 1 .3 Efecto de la temperatura en el cambio de la energía libre de Gibbs de mezclado para un sistema binario calculado por la ecuación LCG.  $r_1 = 2$ ,  $r_2 = 10$ ,  $1_1 = 1_2 = 0$ ,  $2 = 10$ ,  $a_{12}/T = 2.5$  k,  $a_{21}/T = 2.0$  k.<br>Curva a,  $k = 0.5$ ; curva b,  $k=1.0$ ; curva c,  $k = 1.25$ .

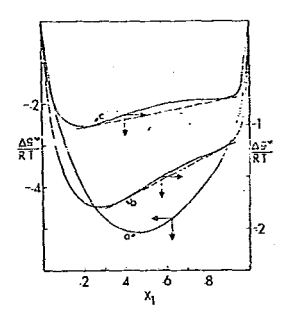

FIGURA 1.4 Efecto del factor de abultamiento en el cambio de la energía libre de Gibbs de mezclado para un sistema binario calculado por la ecuación LCG.  $r_1 = 2$ ,  $\mathbf{r}_2 = 10$ ,  $1_1 = 0$ ,  $2 = 10$ ,  $a_{12}/T = 2$ ,  $a_{21}/T = 2.25$ . curva a,  $1_2 = 1$  (q<sub>2</sub> = 8.0); curva b,  $1_2^{21} = 0$ (q<sub>2</sub>=8.2); curva c,  $1_2^2 = -1 \left( \frac{12}{q_2} = 8.4 \right)$ .

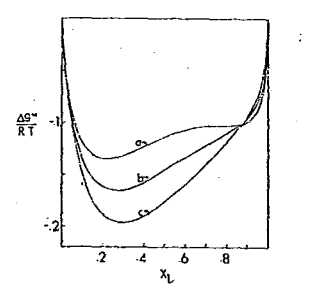

 $\mathbf{u}^{\dagger}$  $\label{eq:2.1} \mathcal{L}(\mathcal{L}^{\text{max}}_{\mathcal{L}}(\mathcal{L}^{\text{max}}_{\mathcal{L}}(\mathcal{L}^{\text{max}}_{\mathcal{L}}(\mathcal{L}^{\text{max}}_{\mathcal{L}^{\text{max}}_{\mathcal{L}}}))))$  $\bar{\Gamma}$  $\bar{\mathbb{F}}$  $\bar{\mathbb{F}}$  $\mathbb{R}^{n+1}$  $\mathbb{F}^{\mathbb{Z}^d}$  $\mathbf{r}^{(i)}$  $\hat{\mathbf{r}}$  $\hat{\mathbf{r}}$  $\bar{\Gamma}$  $\bar{\mathbb{F}}$  $\bar{1}$  $\mathcal{L}_{\text{max}}$  and  $\mathcal{L}_{\text{max}}$  $\mathcal{L}^{\text{max}}_{\text{max}}$  and  $\mathcal{L}^{\text{max}}_{\text{max}}$  $\mathcal{L}(\mathcal{L})$  and  $\mathcal{L}(\mathcal{L})$  .

#### CAP IT ULO 11

### ANALISIS Y MODIFICACIONES- DEL MODELO UNIFAC

En este capítulo se realizan un análisis del modelo UNIFAC, evidentemente la tendencia es de mejorarlo o establecer sus limitaciones propias. . También se pretende incorporar algunos cambios con los cuales se obtienen mejores resultados para sistemas que en particular presentan grandes desviaciones con respecto a los datos experimentales. Los sistemas que se trabajaron fueron alcoholes con agua, por ser sistemas muy críticos en cualquier tipo de modelo debido a sus fuertes desviaciones de la idealidad y sus complicadas interacciones intermoleculares, además que son de particular· interés en una serie de industrias y a nivel de investigación todavía más.

El modelo UNIFAC dedica una sección especial para estos sistemas y hace hincapié en el sistema etanol - agua, para el que establece en forma arbitraria Jos parámetros de área y volúmen, de tal manera que proporcionen el mejor ajuste. Obviamente éste tipo de ajuste para un sistema provoca que toda la base teórica estableeida se derrumbe y pase a ser simplemente un ajuste matemático para una serie de puntos experimentales dados. Es por esta razón que en el presente capítulo se dedique tal interés a estos sistemas. No solamente UNIFAC como tal ha tenido estos problemas, el modelo UNIQUAC en una revisión posterior<sup>4</sup> propone el utilizar parámetros empíricos para el área y volúmen de las moléculas; obteniendo así resultados confiables.

#### 2.1 REVISION DE LOS PARAMETROS DE AREA Y VOLUMEN DE LOS COMPONENTES PUROS.

Uno de los problemas críticos en las ecuaciones UNIQUAC, UNIFAC, LSG y LCG, las cuales están basadas en el modelo cuasi químico de redes, es la evaluación de los parámetros estructurales r y q, además que también existe arbitrariedad asociada a la selección de el número de coordinación (Z). Para el modelo UNIQUAC y UNI FAc,

$$
r_i = v_i/v^* \quad y \quad q_i = a_i/a^*
$$
 ... ... (2.1)

Donde v<sub>i</sub> es una cantidad relacionada con el volúmen ( tamaño) de la molécula y a; es una cantidad relacionada con su superficie (forma), v\* y a\* son factoresde reducción arbitrarios los cuáles estan relacionados con el volúmen y área respectivamente de una unidad de segmento en una celda, y se refieren a los mismos parámetros descritos en el capítulo anterior. Para el tipo de ecuación de - Flory-Huggins o Wilson, los valores de v\* son innecesarios debido a que siempre se cancelan, aún mas, para estas ecuaciones el uso de v<sub>i</sub> está dado como un volú men molar o bien el volúmen de Vander Waals calculado como Bondi, obteniendo ca si los mismos resultados. En efecto, el' volúmen de Vander Waals es aproximadamente proporcional al volúmen molar a una temperatura dada. Por medio de un ajuste con alrededor de 33 componentes, incluyendo alcanos, alcoholes, esteres, cetonas, clo ruro de alquilo y aromáticos, se obtiene que a 20"C

$$
v_i = 0.554 v_m
$$
 (2.2)

teniendo una desviación media absoluta del 2.78 %. La constante de proporcionalidad corresponde a un valor promedio de la densidad de empaquetamiento a 20°C como lo definió Bondi. Dado que los parámetros Z y q<sub>i</sub> no aparecen en ésta ecuación, éstos son independientes de cualquier suposición que se haga del tipo de red que se esté tratando.

Para el caso de las ecuaciones LSG y LCG y también para la ecuación de Guggenheim Staverman, el término Zq<sub>i</sub> aparece explícitamente, para poder demostrar que ésta cantidad es independiente de cualquier suposición de los parámetros de la red se hará el siguiente desarrollo.

Consideraremos la ecuación (1.118 a) para moléculas de cadena abierta, ramificada o no ramificada, con 1¡=0 establezcanos que las ecuaciones (2.1) son válidas. Combinando éstas ecuaciones, se obtiene

$$
a_{i} = \left[\frac{Z - 2}{Z}\right] \frac{a^{*}}{v^{*}} \quad v_{i} + \frac{2a^{*}}{Z} \quad \dots \quad (2.3 a)
$$
  

$$
a_{i} = k_{1} v_{i} + k_{2} \quad \dots \quad (2.3 b)
$$

ó

Siguiendo a Abrams y Prausnitz, utilizaremos las áreas y volúmenes de van der Waals para determinar a<sub>i</sub> y v<sub>i</sub> como Bondi lo definió

La relación 1 ineal es fácil de explicar considerando que se tiene una familia que se pueden representar como la cadena siguiente.

 $\ddot{\phantom{a}}$ 

 $R^{n}$ - (CH<sub>2</sub>)<sub>n</sub> - H

 $\sim$ 

à.

 $\mathcal{L}^{\text{max}}$ 

#### TABLA 2.1 CONJUNTOS DE VALORES CONSISTENTES DE Z<sub>1</sub>, a\* *y v*\*

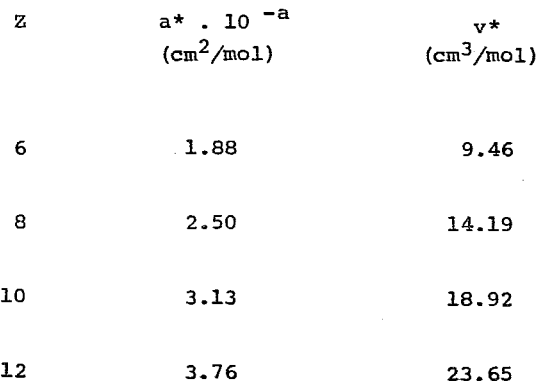

*1't*  Donde R0 es un radical caracterfstico de la familia. De acuerdoa Bondi el volúmen y área de van der Waals se pueden escribir como una suma de sus respectivos grupos.

$$
v_i = v_k + n v_2 + v_H
$$
 (2.4)

$$
a_{i} = a_{k}^{o} + na_{2} + a_{H}
$$
 (2.5)

donde los subíndices 2 y H indican la propiedad del grupo  $CH_2$  y el átomo "H", **respectivamente.** 

Eliminando n de las ecuaciones 2.4 y 2.5 se obtiene que

$$
a_{i} = \left[\frac{a_{2}}{v_{2}}\right]v_{i} + \left[\frac{a_{k}^{o} + a_{H}}{a_{2}} - \frac{v_{k}^{o} - v_{H}}{v_{2}}\right] a_{2} \qquad \qquad \dots \qquad (2.6 a)
$$

 $a_i = k_1 v_i + k_2$  ..... (2.6 b)

Esta ecuación confirma que para cualquier familia de compuestos existe una corelación lineal entre a<sub>;</sub> y v<sub>;</sub>. Una gráfica de a<sub>;</sub> vs v<sub>;</sub> para diferentes f<u>a</u> milias daría una serie de líneas paralelas de pendientes  $\;$  (a $_{2}$ /v $_{2}$ ) y una or $d$ en $_{\underline{a}}$ da al origen característica que depende de R<sup>o</sup>. Para la familia de alcanos de cadena recta (R°= CH <sub>3</sub>) se obtiene analiticamente que  $k_1 = 1.32 \times 10^8$  cm<sup>-1</sup> y k<sub>2</sub> = 6.321 X 10<sup>3</sup> cm<sup>3</sup>/mole, esto sucede con cada familia si se escoge un va lor diferente de a\* y v\*, para cada familia, haciendo que la aplicación del mo delo sea difícil. Sin embargo, un efecto de compensación se obtiene en la inter cepción de la ecuación (2.6 a) si se toma el mismo *at'* y v•"< para todas las fami 1 ias. En efecto, un ajuste de mínimos cuadrados de 43 ó más compuestos de cadena abierta, ramificados o no (incluyendo alcanos, alcoholes, aldehidos, cetonas, nítrilos, ácidos y esteres), para los cuales se considera que la ecuación (i.118a) puede ser aplicable, produce

$$
k_1 = \frac{Z - 2}{Z} \left[ \frac{a^{\frac{1}{2}}}{v^{\frac{1}{2}}} \right] = 1.323 \times 10^{-8} \text{ cm.}^{-1}
$$
 ...... (2.7 a)  
  

$$
k_2 = \frac{2a^{\frac{1}{2}}}{Z} = 6.259 \times 10^{-8} \text{ cm}^2 / \text{mol}
$$
 ...... (2.7 b)

Teniendo una desviación media absoluta de 1.24 %, ésta pequeña desviación justi fica a la ecuación ( 2.3 a) y sus consideraciones. Se puede apreciar que los va  $l$ ores de k<sub>1</sub> y k<sub>2</sub> se parecen mucho a los de la familia de alcanos.

Combinando  $(2.3a)$ ,  $(2.7a)$  y  $(2.7b)$  se obtiene que:

$$
Zq_i = 0.4228 \quad v_i + 2 \quad (2.8)
$$

Una expresión análoga de Zq<sub>i</sub> en función de a<sub>i</sub> es

$$
Zq_{i} = \frac{a_{i}}{0.31295 \times 10^{9}}
$$
 ... (2.9)

Para moléculas de cadena abierta, las ecuaciones (2.8) y (2.9) son virtualmente equivalentes.

Aunque no se han hecho consideraciones particulares acerca de Z, a\* y v\* para cualquier valor de Z se puede obrener un valor de a\* y v\*. Conjunto de datos consistentes en presentar en la tabla (2.1) y solamente por la conveniencia se utilizarán los conjuntos de valores correspondientes a Z = 10 pero debe ser cla ro que cualquier conjunto de datos consistentes Z, a\* y v\* darán los mismos va lores de  $\phi_{\text{f}}$   $\rightarrow$   $\phi_{\text{f}}$  y Zq<sub>i</sub> para utilizarlos en las ecuaciones LSG, LCG, UNIQUAC y UNIFAC.

Para moléculas con estructura geometrica más compleja se debe de usar la ecua ción Zqi =  $(Z-2)r$ i + 2(1-li) en lugar de  $(1.118a)$ . Asi, generalizando para moléculas de cualquier tamaño y forma se puede escribir:

$$
Zq_i = 0.4228 v_i + 2(1 - 1_i) \qquad \qquad \ldots \qquad (2.10)
$$

No se conoce un método para evaluar el factor de abultamiento l<sub>i</sub>, pero el co-<br>. nocimiento de la geometría de la molécula puede servir de guía.

Para Benceno, por ejemplo, se considera que en el anillo cerrado se pierde un par de contactos. Así, l, puede considerarse 1 para el Benceno.

En este punto, una aclaración es necesaria. Si l<sub>i</sub> es considerado que es 1 pa ra dos componentes en una mezcla binaria, la ecuación LCG se reduce a la ecua ción de Wilson y no sirve para equilibrio 1 iquido-1 iquido. En general, se - pronostican problemas cuando se aplica la ecuación LCG para sistemas que presenten una separación de fases liquida y tengan relaciones ri/qi similares pa ra todos los componentes. Un ejemplo típico podría ser el sistema Furfural, ciclo-hexano, si el factor de abultamiento se considera la unidad para ambos componentes. La experiencia que se tiene con componentes polares como el agua y acetonítrilo, es que el factor de abultamiento debe ser negativo para poder predecir equilibrio liquido-liquido con la ecuación LCG. Por otra parte, para cicloalcanos, la flexibilidad del anil io introduce nuevos efectos, debido a que el área de van der Waals no está disponible para estos componentes y no es posible obtener información acerca de l<sub>i</sub> por la combinación de las ecuaciones (2.9 y 2.10). Para el 1,4 dioxano, una molécula que tiene anillo flexible tiene un factor de abultamiento de 0.6, el cual es probablemente cercano a el factor de abultamiento para ciclo-alcano.

El criterio descrito puede servir como guía para la evaluación de el factor de abultamiento de una molécula especial Sin embargo, 1, no es un parámetro ajustable, pero representa condiciones estructurales del componente puro.

## 2.2 MODlFlCACION DE UNIFAC POR LA INTRODUCCION DE LOS PARAMETROS ESTRUCTURA-LES DEPENDIENTES.

En la Tabla 2.2 se presentan las areas y los volúmenes de Vander Waals calculados por el método de Bondi, esta tabla tambien presenta tabulados los parámetros de las areas Yelvolúmen utilizando los valores correspondientes para Z=10 en la tabla 2.1

 $-72 -$ 

ellos son congruentes con las correlaciones propuestas por Vera<sup>70</sup>.

Utilizando los valores de la Tabla 2.2 y combinandola con los conceptos de contribución de grupos se pueden encontrar los volúmenes y las áreas de la serie de alcoholes y a su vez se reafirma la dependencia lineal del volúmen y el área. También se puede apreciar una dependencia lineal tanto del volúmen como de del área con respecto al número de carbonos presentes en la molécula. Ver tabla 2.3.

En éste capitulo se dará especial interes a los alcoholes mezclados con agua por las razones antes mencionadas. Para demostrar el efecto de utilizar los nuevos parámetros estructurales de la Tabla 2.2 se selecciogaron dos diferen<br>tes referencias de etanol-agua ( IEC 41 (12) 2905-08 (1949) y IEC 53 (10) 829-32 (1961)<sup>10</sup> para saber cual de estos sistemas es mas confiable se realizó la pru<u>e</u> ba tradicional de consistencia termodinámica para datos 1 iquido-vapor. Los datos que se utilizaron para dichas pruebas se presentan respectivamente en la Tabla 2.4. y 2.5.

Con estos valores se graficaron los Ln  $(\gamma_1 / \gamma_2)$  contra la composición. Des pués se procedió a integrarla numéricamente, las gráficas 2.1 y 2.2 muestran las curvas. El valor de las integrales en cada caso fueron casi iguales entre si, lo cual nos dice que  $l_{\text{as}}$  referencias son igualmente confiables. El valor de la integral es:

> $\int_{x_1}^{x_2}$  $-0.02125 = 0$  ..... (2.11) o

Este valor es un 4.3% del área total por lo que se considera que son relativa mente buenos. Además de estas pruebas de consistencia termodinámica se reali zó la prueba de consistencia termodinámica ajustando polinomios de Legendretal·como se explica en el capítulo III. Para la referencia<sup>58</sup> se obtuvieron los resultados dados en la tabla (2.6a). Se puede apreciar que el polinomio de orden 1 es.el que mejores resultados proporciona y por las desviaciones que se obtienen se puede concluir que son datos termodinámicamente consistentes. En la Tabla (2.6b)se presentan un resúmen de valores calculados de la presión, G/RT, fugacidades y coeficientes de fugacidad, para el poi inomio de orden 1. La mis ma prueba se hizo para los datos de la referencia 10 y no se observó convergencia para la consistencia termodinámica aún quitando algunos puntos que demuestran clara desviación del resto de los valores,

# **TABLA 2.2**

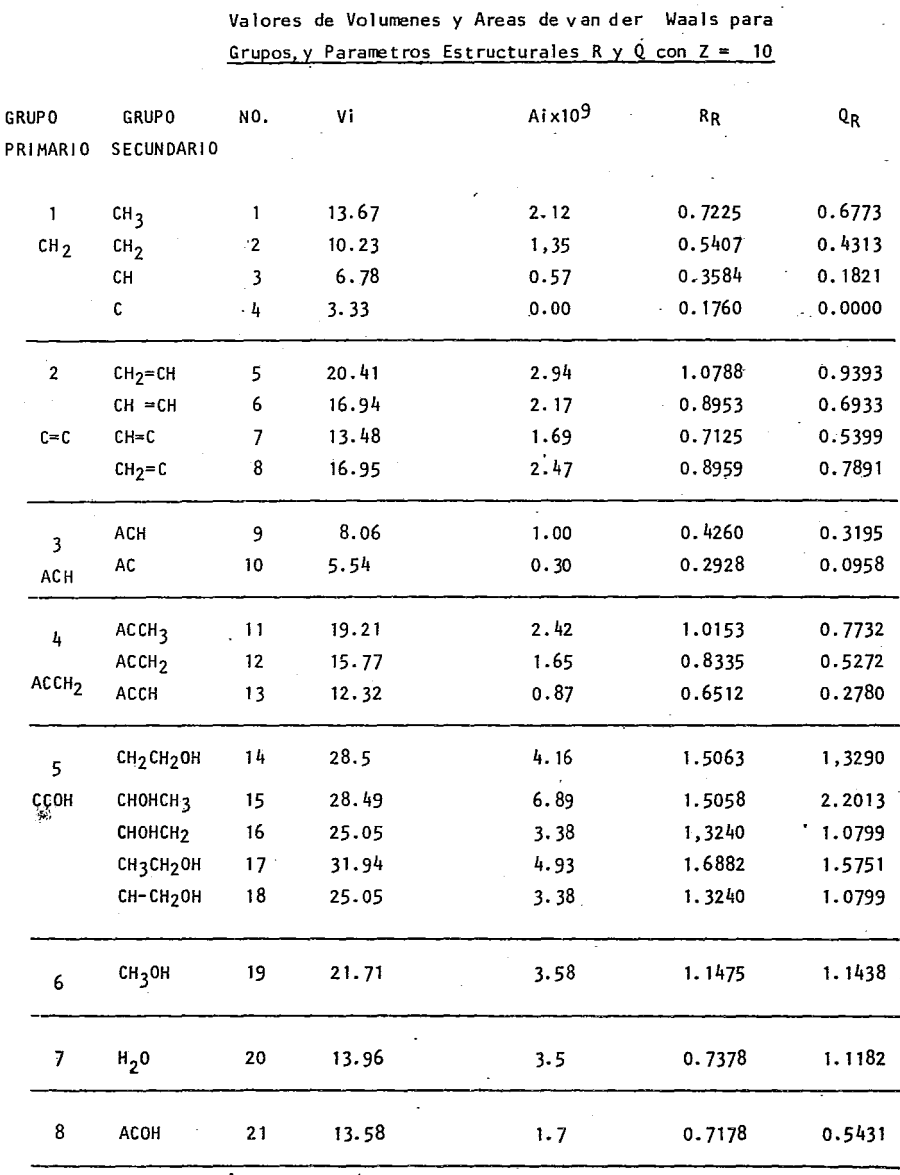

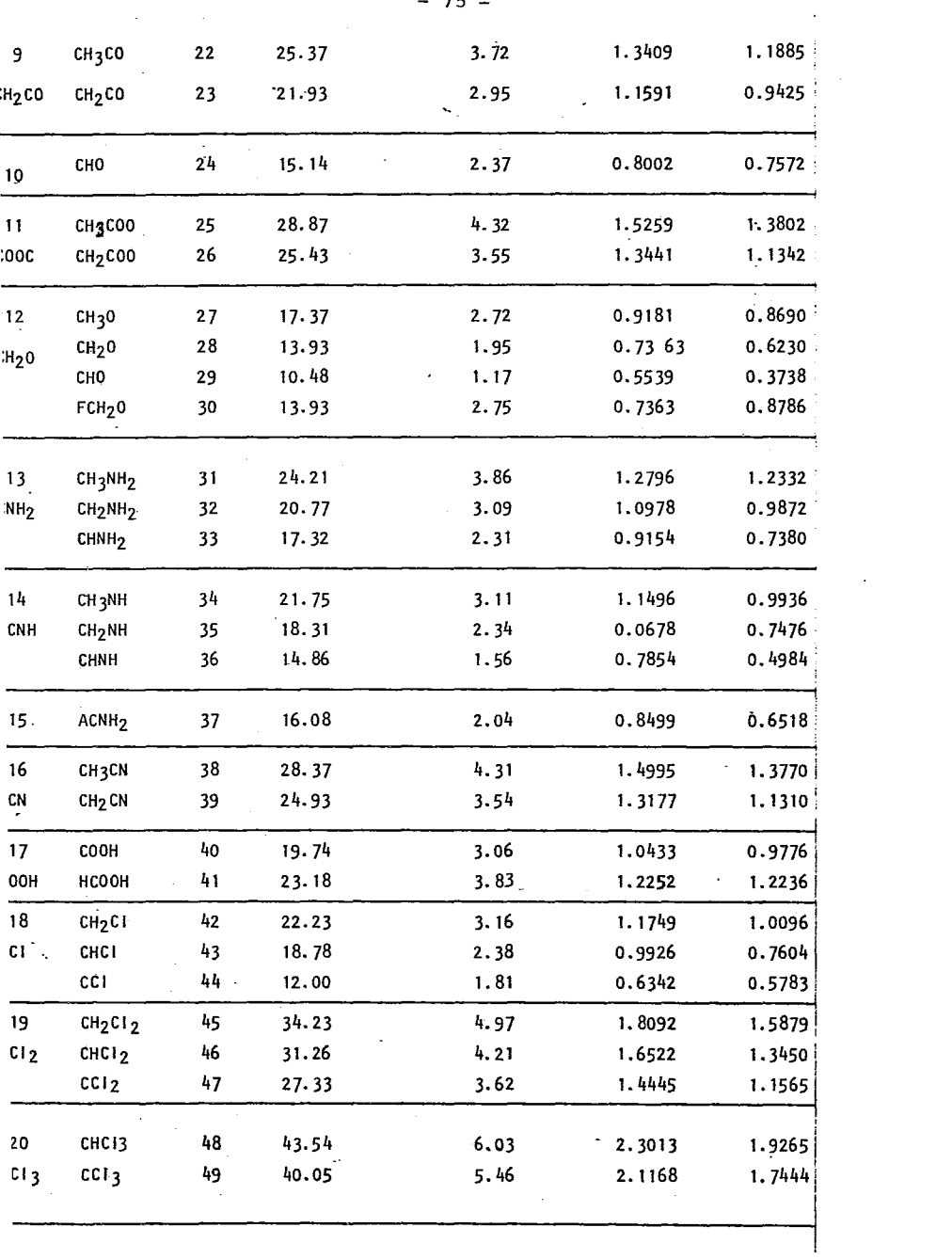

 $-75 -$ 

.

| 21               | <b>CCIL</b>                     | 50 | 51.43 | 7.28      | 2.7183              | 2.3259 |
|------------------|---------------------------------|----|-------|-----------|---------------------|--------|
| 22               | <b>ACCI</b>                     | 51 | 17.54 | 2.11      | 0.9271              | 0.6741 |
| 23               | CH <sub>3</sub> NO <sub>2</sub> | 52 | 30.47 | 4.67      | 1.6105              | 1.4920 |
| CNO <sub>2</sub> | CH <sub>2</sub> NO <sub>2</sub> | 53 | 27.03 | 3.90      | 1.4286              | 1.2460 |
|                  | CHNO <sub>2</sub>               | 54 | 23.58 | 3.12      | 1.2463<br>$\bullet$ | 0.9968 |
| 24               | ACN <sub>02</sub>               | 55 | 21.54 | 2.76      | 1.1385              | 0.8818 |
| 25               | cs <sub>2</sub>                 | 56 | 31.21 | 4.13<br>٠ | 1.6496              | 1.3195 |

**TABLA 2.3** 

Volumenes y Areas de van der Waals para Alcoholes

 $\bar{\mathcal{A}}$ 

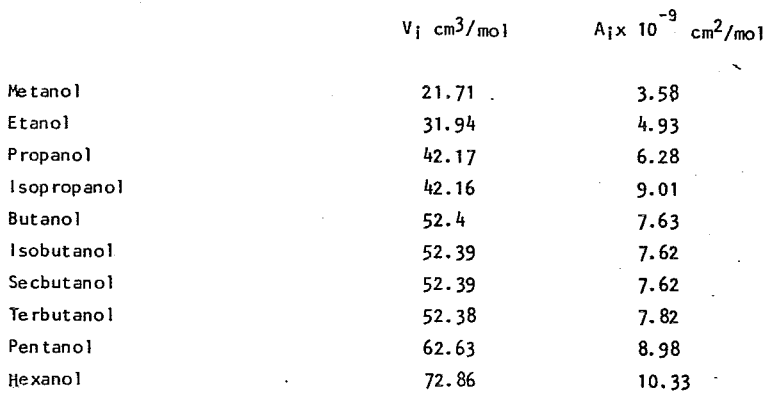

 $\cdot$ 

 $\cdot$ 

#### $- 77 -$

### JABLA 2.4

Tabla de valores para la prueba de consistencia termodinámica de datos binarios Etanol-Agua (IEC 53 (10), 829-32 (1961)).

 $\mathbb{R}^2$ 

L.

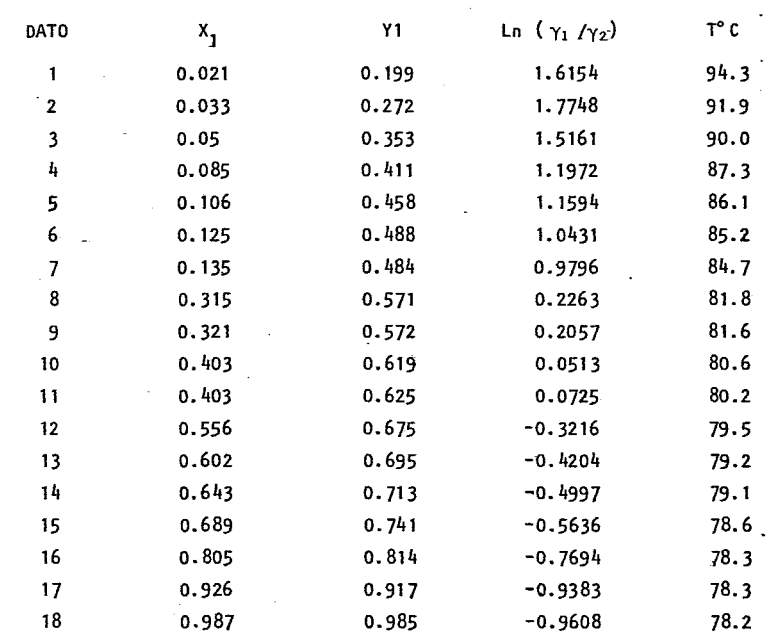

NOTA: El subíndice 1 se refiere al Etanol y el subíndice 2 se refiere al Agua.

## TABLA 2 .5

 $\sim$ 

Tabla de valores para la prueba de consistencia termodinámica de datos binarios Etand-Agua. (IEC 41(12), 2905-08  $(1949)$ ).

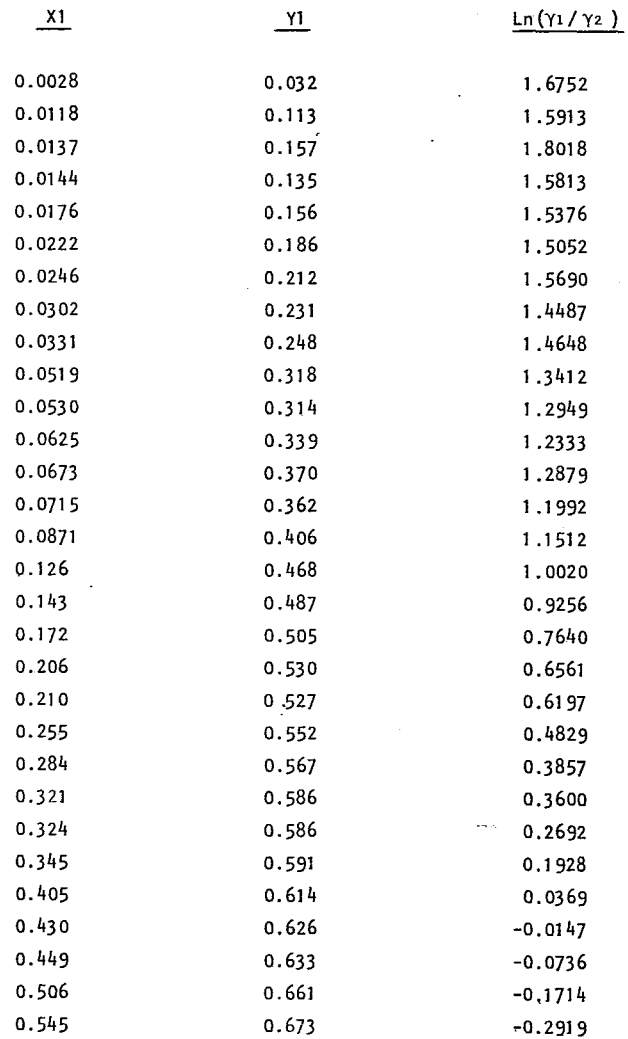

 $\bar{z}$ 

 $\mathcal{I}$ 

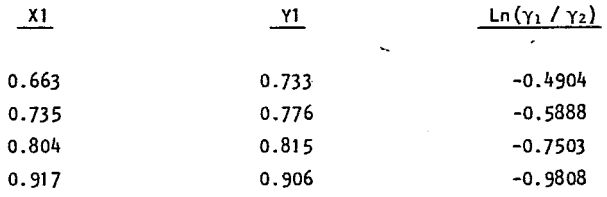

NOTA: El subindice 1 se refiere al Etanol y el Subindice 2 se refiere al Agua.

Para éstas dos referencias se determinaron Jos parámetros de interacción aij uti-1 izando los parámetros estructurales del área y volúmen tanto los de UNIFAC como los de la tabla 2.2.

Los valores obtenidos para la primera referencia, de aij cuando se utilizaron los parámetros de UNIFAC, es decir:

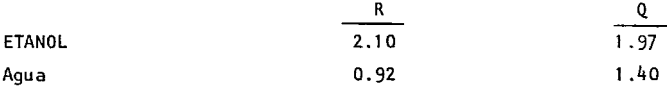

Se reportan en la tabla 2.7.

TABLA 2.7.- PARAMETROS DE INTERACCJON ETANOL-AGUA CON PARAMETROS UNIFAC (Referencia 58).

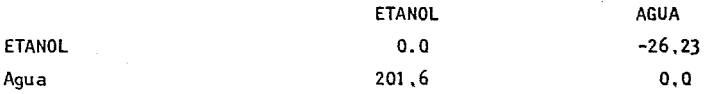

Se pueden comparar los parámetros calculados de la tabla 2,7 con los reportados originalmente , tabla 2.8.

TABLA2 .8.- PARAMETROS ORIGINALES PROPORCIONADOS POR UNIFAC.

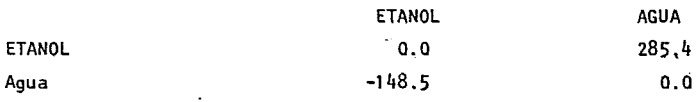

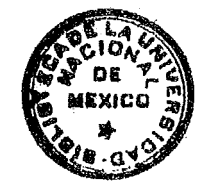

C A . E. PG.

GRAFICA 2.1 PRUEBA GRAFICA DE CONSISTENCIA TERMODINA-MICA DE DATOS DE EQUILIBRIO LIQUIDO VAPOR (ETANOL-AGUA) (IEC53(10), 829-32(1961)).

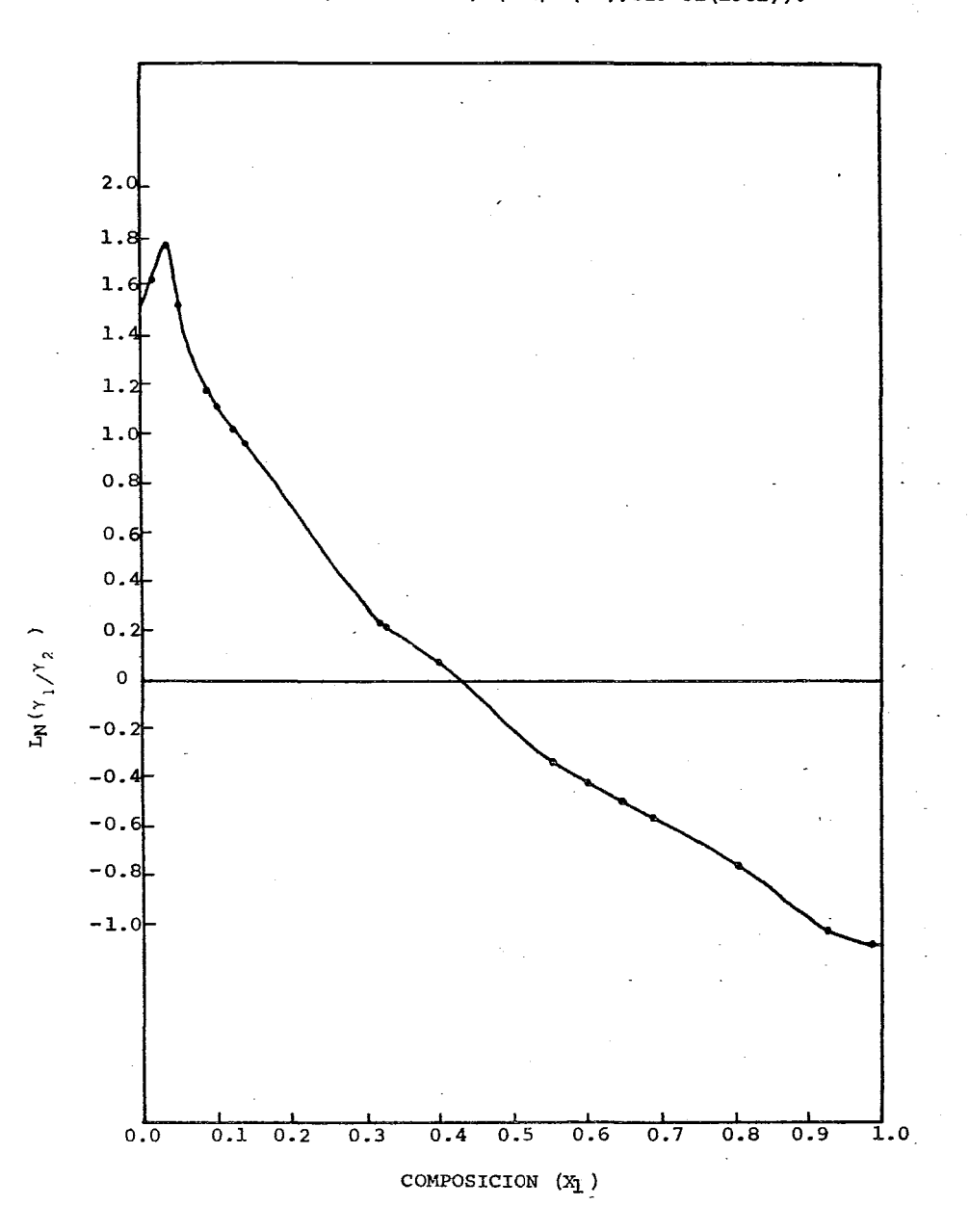

 $\label{eq:2.1} \frac{1}{\sqrt{2}}\left(\frac{1}{\sqrt{2}}\right)^{2} \left(\frac{1}{\sqrt{2}}\right)^{2} \left(\frac{1}{\sqrt{2}}\right)^{2} \left(\frac{1}{\sqrt{2}}\right)^{2} \left(\frac{1}{\sqrt{2}}\right)^{2} \left(\frac{1}{\sqrt{2}}\right)^{2} \left(\frac{1}{\sqrt{2}}\right)^{2} \left(\frac{1}{\sqrt{2}}\right)^{2} \left(\frac{1}{\sqrt{2}}\right)^{2} \left(\frac{1}{\sqrt{2}}\right)^{2} \left(\frac{1}{\sqrt{2}}\right)^{2} \left(\$  $\mathcal{L}_{\text{max}}$ 

GRAFICA 2.2 PRUEBA GRAFICA DE CONSISTENCIA TERMODINA-MICA DE DATOS DE QUILIBRIO LIQUIDO VAPOR (ETANOL-AGUA) IEC 41(12), 2905-08 (1949).

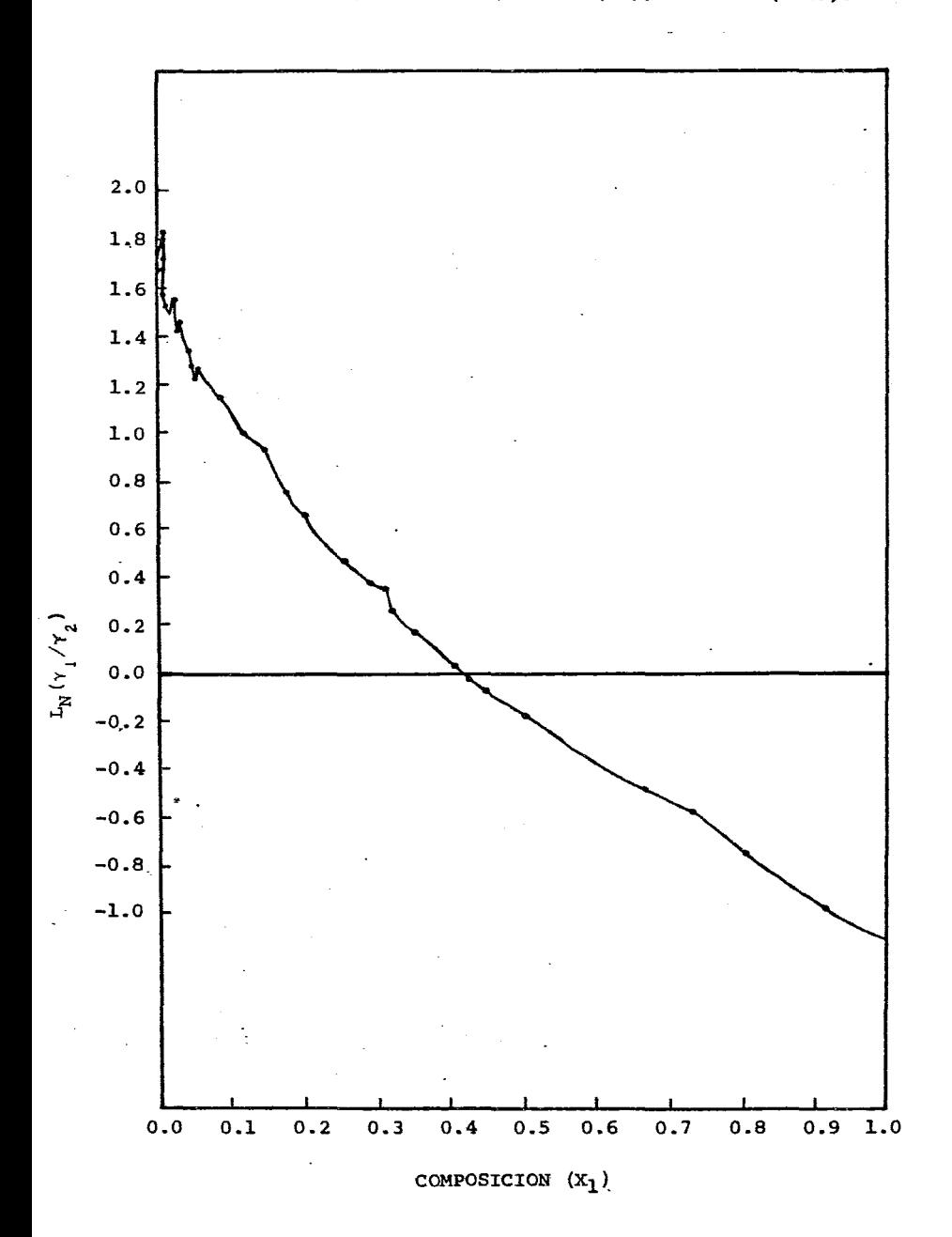

 $\mathcal{L}(\mathcal{L})$  and  $\mathcal{L}(\mathcal{L})$  . In the  $\mathcal{L}(\mathcal{L})$ 

### $TABLEA 2.6a$

Consistencia tenrodinámica de datos de equilibrios líquido vapor (referencia  $(58)$ . l,  $\ddot{\phantom{0}}$ 

 $\bar{\mathcal{A}}$ 

 $\sim$  .

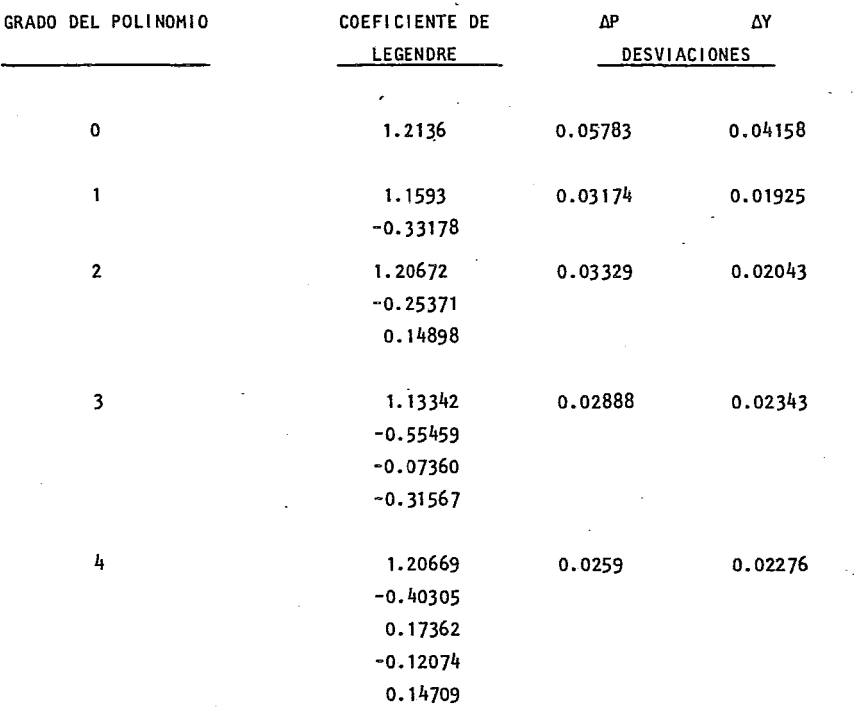

J,

## TABLA 2.6b

 $\mathcal{A}^{\pm}$ 

 $\sim$ 

 $\mathcal{L}^{\text{max}}$ 

J.

 $\Delta$ 

 $\sim$ 

 $\mathcal{L}^{\mathcal{L}}$  and  $\mathcal{L}^{\mathcal{L}}$  and  $\mathcal{L}^{\mathcal{L}}$  and  $\mathcal{L}^{\mathcal{L}}$ 

 $\sim 10^7$ 

 $\mathcal{L}_{\mathcal{A}}$ 

÷

### DATOS ADICIONALES DE LA PRUEBA DE CONSISTENCIA TERMODINAMICA

 $\ddot{\phantom{a}}$ 

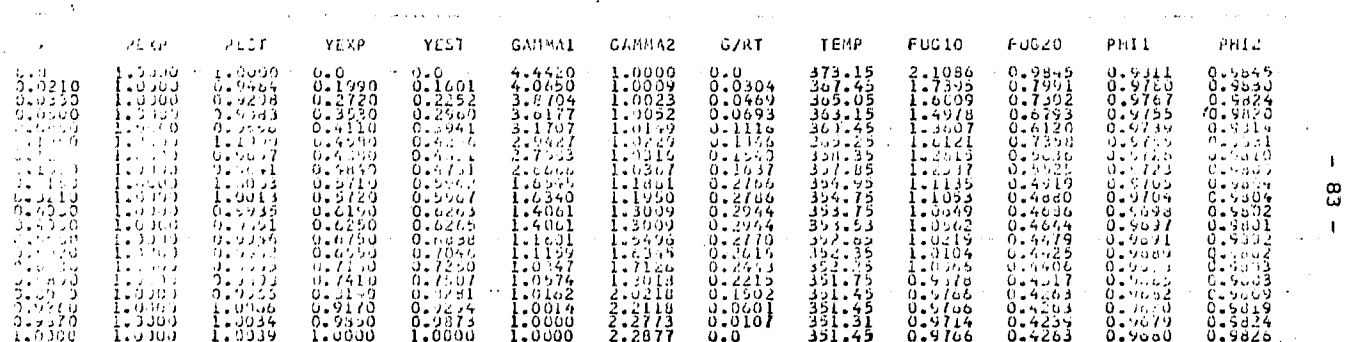

La diferencia es evidente debido a que para determinar los parámetros reportados se utilizaron otras referencias que incluian otros alcoholes. Los parámetros ob tenidos cuando se utilizaron los parámetros de la tabla 2.2, es decir

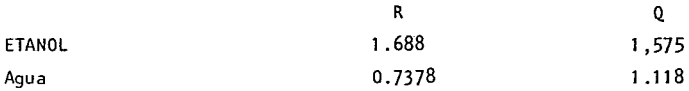

Se reportan en la Tabla 2.9.

TABLA 2.9.- PARAMETROS DE INTERACCION DE GRUPOS CON PARAMETROS ESTRUCTURALES NUE VOS DE ETANOL-AGUA (Referencia 58). ·

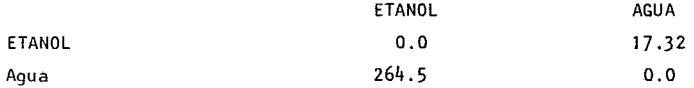

Para la segunda referencia los valores obtenidos con parámetros estructurales UNIFAC se dan en la tabla 2.10 y con los parámetros de la tabla 2.2 se dan en la tabla 2.11

TABLA 2.10.- PARAMETROS DE INTERACCION ETANOL-AGUA CON PARAMETROS UNIFAC (Referencia 10).

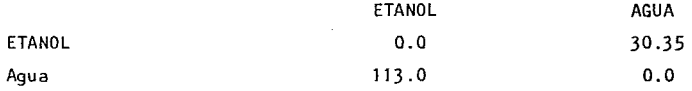

TABLA 2.11 .- PARAMETROS DE INTERACCION DE GRUPOS CON PARAMETROS EsTRUCTURALES NUE VOS DE ETANOL-AGUA (Referencia 10).

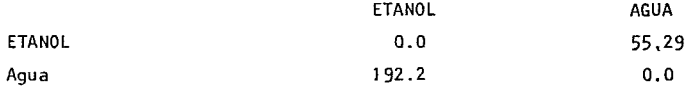

Con todos los parámetros calculados se determinaron los coeficientes de actividad y se compararon con el coeficiente de actividad experimental calculando la desviación de la manera siguiente:

$$
DEV = \frac{\gamma EXP - \gamma CAL}{\gamma EXP} \qquad x \qquad 100 \qquad \qquad \ldots \qquad (2.12)
$$

En las tablas  $4.12$  y  $4.13$  se resumen los datos calculados para la referencia 58. en los dos casos, y en las tablas 2.14 y 2.15 se dan el resúmen de datos para la referencia 10 de igual manera.

Para poder establecer un criterio de comparación entre unos datos y otros se ca-lcula una desviación global para cada conjunto de datos. Esta desviación se determina como:

Desviación Global=  $\frac{1}{n}$  ΣΣ |DEV |<br> $\frac{1}{n}$  j i ..... ( 2.13)

Donde

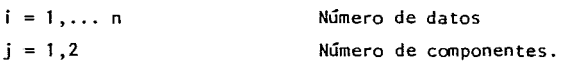

En la tabla 2.16 se mencionan las desviaciones globales en cada uno de los casos.

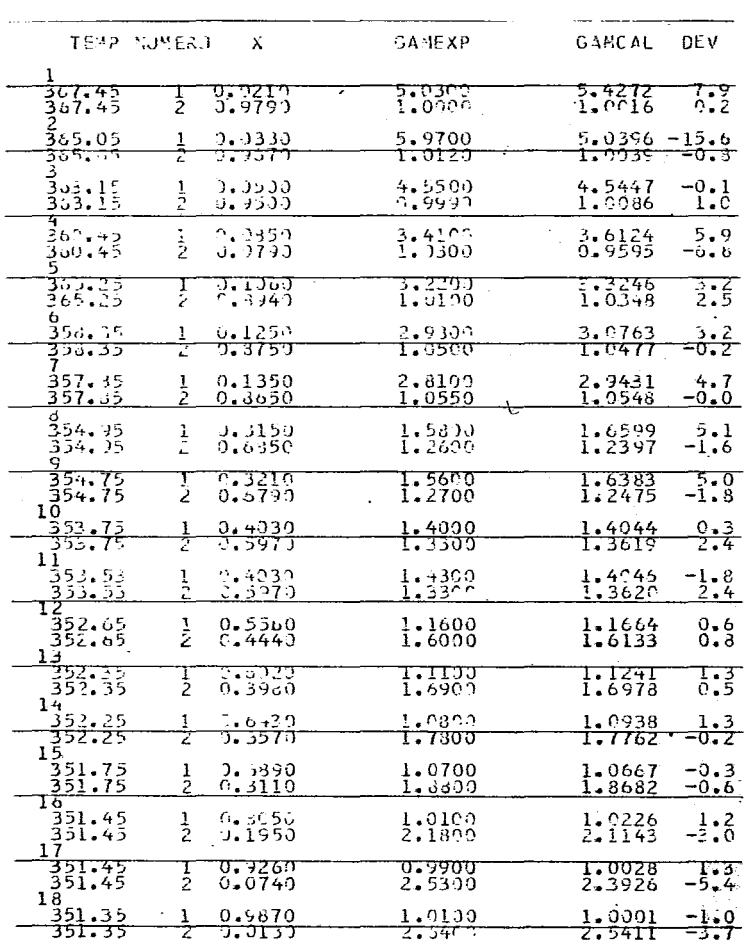

TABLA 2.12.- DATOS CALCULADOS CON LOS PARAMETROS DE INTERACCION DE LA TABLA 2.7 (PARAMETROS ESTRUCTURALES DE UNIFAC) (REF. 58).

 $\mathcal{L}_{\text{max}}$  and  $\mathcal{L}_{\text{max}}$  and  $\mathcal{L}_{\text{max}}$ 

 $\sim$   $\lambda$  .

 $\cdot$ 

 $\sim$  .

 $\label{eq:2.1} \mathcal{L}(\mathcal{L}) = \mathcal{L}(\mathcal{L}) \mathcal{L}(\mathcal{L}) = \mathcal{L}(\mathcal{L})$ 

 $\sim$ 

TABLA 2.13.- DATOS CALCULADOS CON PARAMETROS DE INTERACCION DE LA TABLA 2.8 (PARAMETROS ESTRUCTURALES NUEVOS). REF. 58).

 $\ddot{\phantom{a}}$ 

 $\ddot{\phantom{a}}$ 

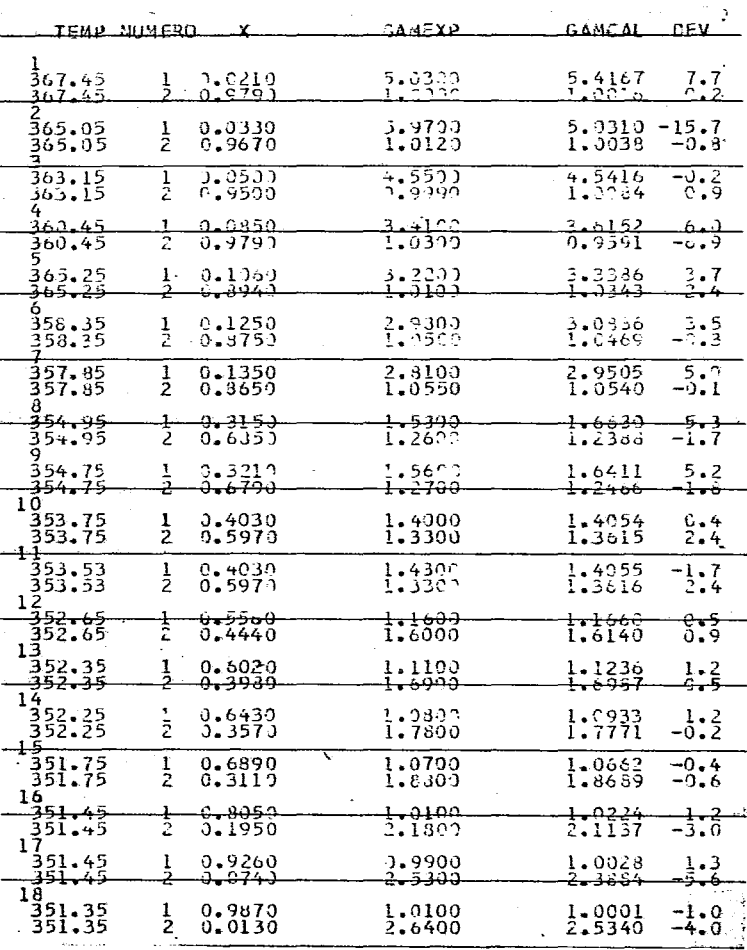

|                                         | TEMP NUMBER<br>x                              | GAMEXP                                                                                                    | <b>GAMCAL</b><br><b>DEV</b>                                   |
|-----------------------------------------|-----------------------------------------------|----------------------------------------------------------------------------------------------------|---------------------------------------------------------------|
| <del>372.45</del>                       | <del>0.0028</del>                             | 5.3400                                                                                                    | 5-2043<br>خہے                                                 |
| 372.45                                  | 10<br>0.9972                                  | 1.0000                                                                                                    | 0.0<br>1.0000                                                 |
| 370.05<br>379.05                        | <b>3.0118</b><br>ı<br>∔é<br><del>9.9882</del> | 4.9100<br><del>1.0000</del>                                                                                                    | 4.9542<br>0.9<br><del>1.0004</del><br>$0 - 0 -$               |
| 369.15<br>369.15                        | 0.0137<br>ı<br>1 <sub>L</sub><br>0.9863       | 6.0000<br>0.9900                                                                                                    | 4.9077<br>$-18,2$<br>1,0006<br>1 . l                          |
| 369.15<br>369.15                        | ı<br><b>J.U144</b><br>Σņ<br>0.9856            | 4.9100<br>1,0100                                                                                                    | 4.8875<br>-0.5<br>-0.9<br>1.0006                              |
| <del>3ut.75</del><br>368.75             | <del>J.0175</del><br>ŧ<br>1 C<br>9824ءن       | ᠴᠴ᠊ᠯᢦᡃᡈᡈ<br>1.0100                                                                                                    | <del>4.8010</del><br>$-\frac{2}{5}$ ; $\frac{1}{9}$<br>1,0009 |
| <b>g</b><br>367.95<br><del>307.95</del> | 0.0222<br>ı<br><del>u. 1778</del><br>±⊎       | 4.5500<br>$\textcolor{blue}{\textbf{+}}\textcolor{blue}{\textbf{+}}\textcolor{blue}{\textbf{+}}\textcolor{blue}{\textbf{+}}\textcolor{blue}{\textbf{+}}$ | 4.6828<br>2.9<br><del>1.0015</del><br><del>u. 5</del>         |
| 300.95<br>366.95                        | 0.0246<br>0.9754<br>ı<br>1 ē                  | 4.8500<br>1.0100                                                                                                    | 4-6281<br>-4.6<br>1.0018<br>-0.8                              |
| 360.05<br>300.05<br>ğ                   | ು ೧૩೦೭<br>1<br>1ú<br>6.9698                   | 4.3000<br>1.0100                                                                                                    | 4.4876<br>$-\frac{4}{3}$ , $\frac{4}{7}$<br>1.0027            |
| ᡱᡠᠥᢛᡠᠫ<br>300.05<br>10                  | <del>d. uJJI</del><br>10<br>0.9009            | <del>4.5700</del><br>1.0100                                                                                                    | <del>4.4212</del><br>╁┱┵<br>1.0032<br>-0.7                    |
| 363.65<br><del>363.65</del>             | u.0519<br>ŀ<br>tθ<br><del>0.9481</del>        | 3.9000<br><del>1.e200</del>                                                                                                    | 4.0173<br>3.0<br><del>1.0077</del><br><del>1.2</del>          |
| 11<br>303.65<br>363.65                  | ı<br>0 د 15 ما<br>ìυ<br>0. 9470               | $-3.7600$<br>1.0300                                                                                                    | 3.9946<br>1.0080<br>$-2.1$                                    |
| tź<br>362.55<br>362.55<br>13            | C.0625<br>0.9375<br>ı<br>1ō                   | 3.5700<br>1.0400                                                                                                    | 3.8145<br>1.0110<br>$-2.8$                                    |
| <del>301.55</del><br>361.55<br>14       | <del>: 0673</del><br>ìί<br>27ع د ک            | <del>3.7790</del><br>1.0400                                                                                                    | <del>3.7314</del><br><del>ι.ο</del><br>1.0127<br>-2.6         |
| 361.75<br>3 <del>01.75</del>            | 0.c715<br>Ŧe<br><del>n. y2d3</del>            | 3.4500<br><del>1.0400</del>                                                                                                    | 3.6549<br>5.9<br><del>1.0142</del><br>2.5                     |
| 15<br>360.35<br>360.35<br>16            | 0.3871<br>л<br>16<br>0.9129                   | г<br>3.3 <i>3</i> 00<br>1.0500                                                                                                    | 3.4042<br>1.6<br>1.0206<br>-2.8                               |
| -353.55<br>-353.55<br>17                | 1<br>0.1459<br>J.8743<br>16                   | 2.8600<br>1.0500                                                                                                    | 2.8892<br>1.0411<br>1.0<br>-0.8                               |
| 357 <del>.0</del> 5<br>357.65           | <del>J. 1430</del><br>10<br>0.8570            | <del>2.7000</del><br>1.0700                                                                                                    | <del>2.7074</del><br>– <del>0–3–</del><br>–1•7<br>1.0520      |
| 18<br>357.15<br><del>357.15</del>       | C.1720<br>Ŧē<br><del>0. 0200</del>            | 2.3400<br><del>1.0900</del>                                                                                                    | 2.4403<br>4.3<br>1.0727<br>6                                  |
| 19<br>356.55<br>356.55                  | $0.2060$<br>$0.7940$<br>ıċ                    | 2.1200<br>1.1000                                                                                                    | 2-1872<br>$\frac{3}{0}$ , $\frac{2}{1}$                       |
| <del>20</del><br>356.15<br>356.15<br>21 | 1<br>$8:2100$<br>0.7900<br>10                 | 2.1000<br>1.1300                                                                                                    | 2.1617<br>$-2.9$<br>1.1042                                    |
| <del>355.45</del><br>355.45             | <del>0.2550</del><br>t<br>10<br>0.7450        | <del>1.0000</del><br>1.1600                                                                                                    | <del>1.9071</del><br>$+ -$<br>1.1472<br>-1.1                  |

TABLA 2.14 - DATOS CALCULADOS CON PARAMETROS DE INTERACCION DE LA TABLA 29  $\frac{1}{\sqrt{2}}$ (PARAMETROS ESTRUCTURALES DE UNIFAC) REF. 10.

 $\sim$ 

 $\mathcal{L}$ 

÷,

 $\sim$   $\epsilon$ 

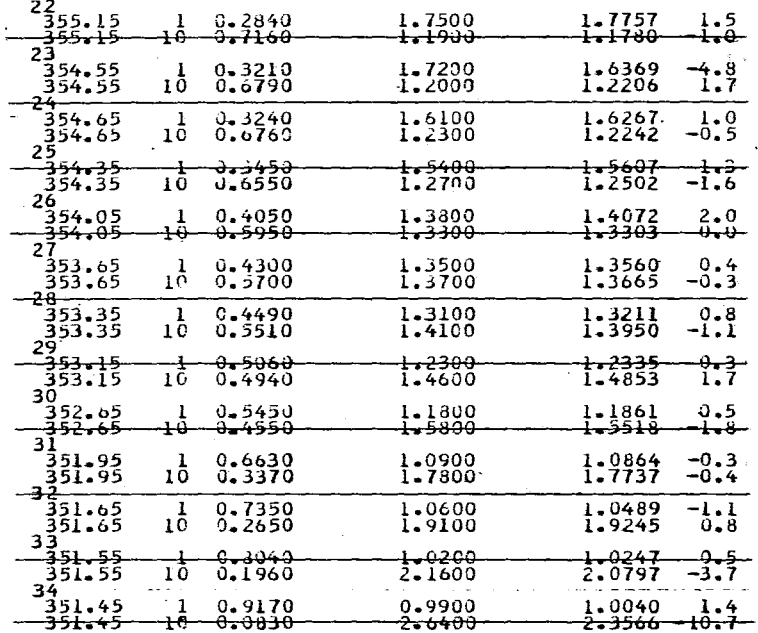

CONT. TABLA 2.44

 $\ddot{\phantom{a}}$ 

 $\ddot{\phantom{a}}$ 

 $-90 - 1$ 

 $\mathcal{L}^{(1)}$ 

TABLA 2.15.- DATOS CALCULADOS CON PARAMETROS DE INTERACCION DE LA TABLA 2.10 (PARAMETROS ESTRUCTURALES NUEVOS) REF. 10

 $\sim$ 

 $\sim$   $\sim$ 

 $\cdot$ 

 $\ddot{\phantom{1}}$ 

 $\sim$ 

 $\sim$ 

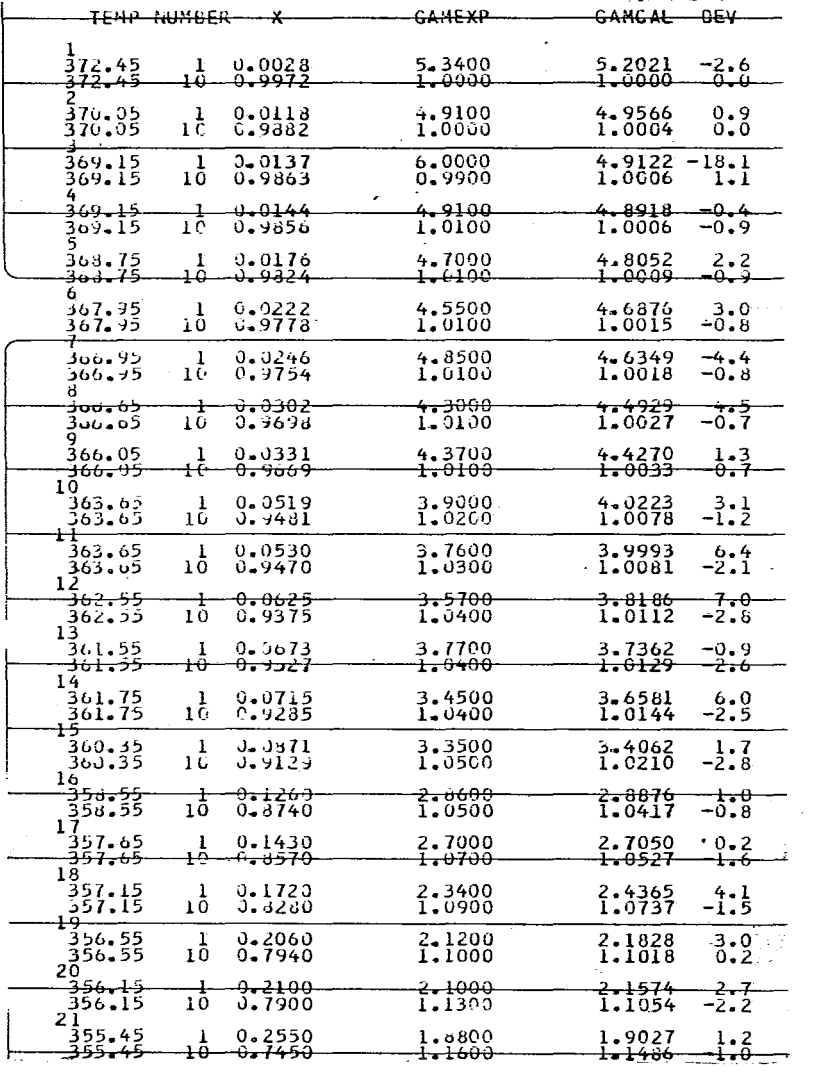

 $\alpha$ 

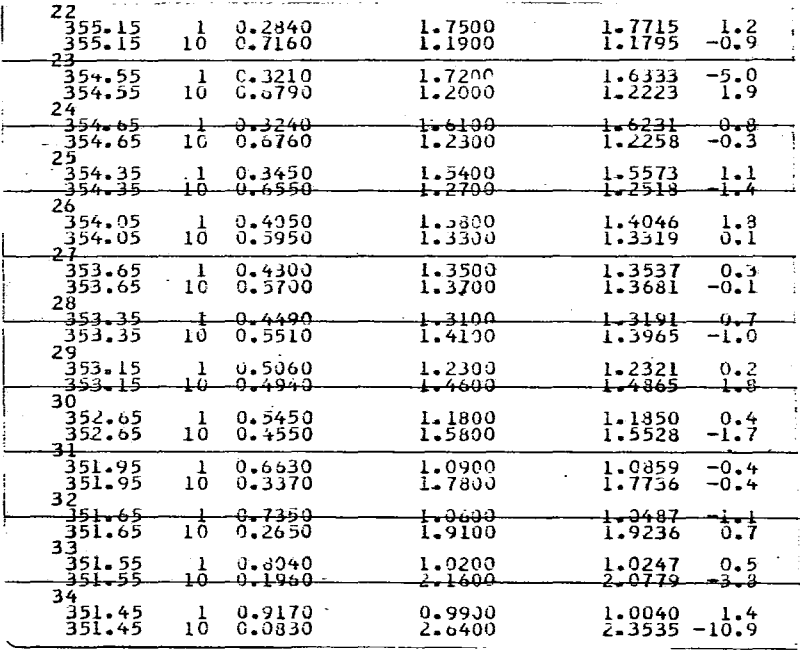

وأعطا

 $-92 -$ 

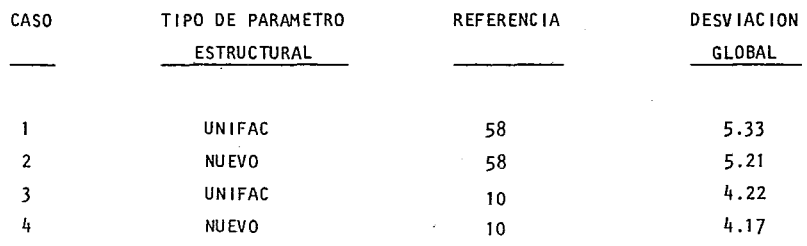

#### TABLA 2.16.- DESVIACIONES GLOBALES DEL COEFICIENTE DE ACTIVIDAD.

Se puede apreciar que los valores del coeficiente de actividad calculados con los nuevos parámetros estructurales presentan una desviación global menor que los cál culados con los parámetros estructurales dados originalmente por UNIFAG. Evidentemente para fines prácticos los valores calculados se pueden considerar ca si jquales. Estos resultados son bastante satisfactorios, pues se obtienen valores relativamente correctos con parámetros estructurales que tienen una congruencia entre si y con el número de coordinación, además de una forma lógica de calcularlos y no como los parámetros originales de UNIFAC que son totalmente arbitrarios y no tie nen una congruencia entre si.

Un punto que se considera necesario mencionar es la variación de los parámetros de interacción con la variación de la temperatura. Para esto se estableció un sistema un poco arbitrario que consiste en lo siguiente :

Si se consideran unos datos hipotéticos iguales a los de la tabla 2.4 pero incremen tando la temperatura a la que esta en equilibrio en 273.15 (este incremento puede ser cualquier valor). Es decir, se supone que no cambia el enuilibrio línuido- vapor si aumentamos en 273.15 más la temperatura, lo cual, evidentemente, no es cierto. Con los datos que se obtienen basados en esta suposición se determinan los parámetros y también se calculan las desviaciones globales. En la tabla 2.17 se presenta el re súmen de los cálculos y en la tabla 2.18 se presentan los parámetros de interacción calculados. Se utilizaron los parámetros estructurales nuevos.

TABLA 2.18.- PARAMETROS DE INTERACCION CALCULADOS CON DATOS HIPOTETICOS INCREMEN-TADA LA TEMPERATURA.

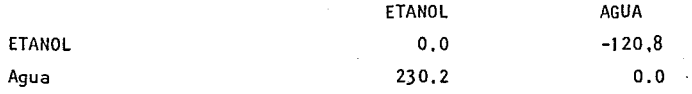

TABLA 2.17.- DATOS CALCULADOS CON LOS PARAMETROS DE INTERACCION DE LA TABLA 2.18 (PARAMETROS ESTRUCTURALES NUEVOS). REF. 58 LA TEMPERATURA ESTA INCREMENTADA.  $\ddot{\phantom{a}}$ ÷.

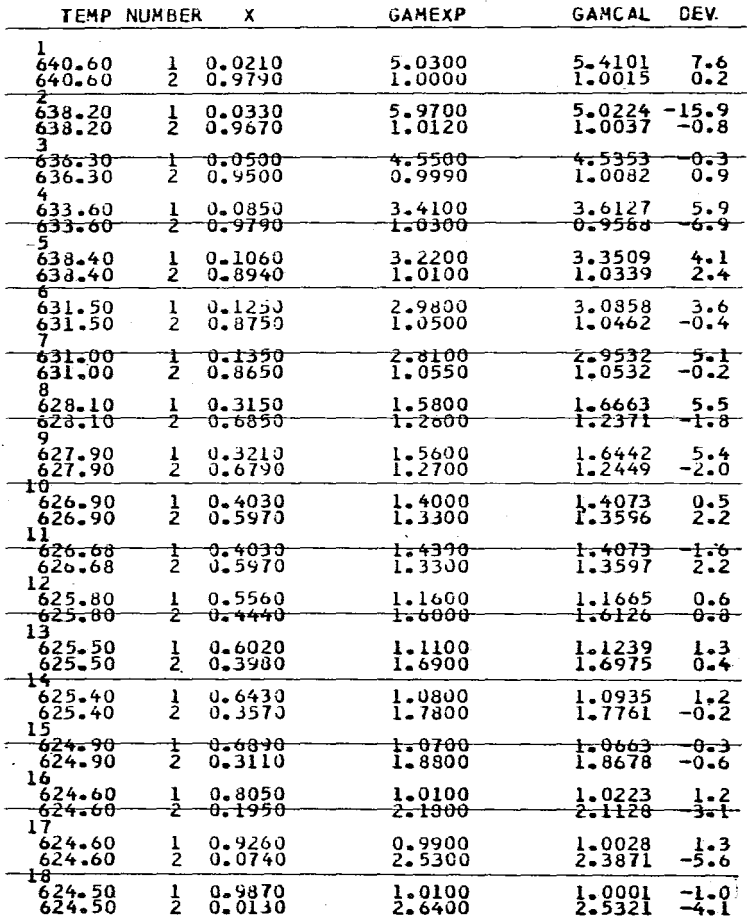

La desviación global que se tiene es de 5.4999 (Ref 58), si ésta la comparamos con los valores de la tabla 2.16 se puede observar que tiene una desviación li geramente mayor que en los casos 1 y 2. Para fines prácticos la diferencia es desprec iable y esencialmente se tienen los mismos resultados, lo. cual nos indica que con un cierto número de datos, a una temperatura o .con otra temperatura incremen-. tada de manera uniforme, se obtienen distintos parámetros de interacción, pero los mismos coeficientes de actividad calculados. Esto puede ser interesan te porque no se requiere una gran exactitud en la temperatura de equilibrio repor tada pues si se incrementan las temperaturas se reduce considerablemente el error relativo que se pudiera tener y los resultados de los datos incrementados son casi iguales a los resultados de los datos no incrementados.

2.3 VARIACION EN EL NUMERO DE COORDINACION (Z).

Como se ha mencionadoanteriormente el número de coordinación tanto en el modelo UNI-QUAC como UNIFAC , se fija para todas las substancias con un valor arbitrario de 10. Esto se trató de corregir al encontrarse la interdependencia entre el número de coordi nación y los parámetros estructurales, sin embargo lo más que se logró fue repro ducir resultados de UNIFAC. Por esta razón se pensó que si se modificaba el número de coordinación sin modificar los parámetros estructurales se podrían tener otros resultados. Esta modificación se puede efectuar de dos maneras:

- a) Modificar la\_Z y calcular los nuevos parámetros de interacción y con estos cal cular los coeficientes de actividad.
- b) Modificar la Z y utilizar los parámetros de interacción reportados en el modelo original. Con esto se calculan los coeficientes de actividad o la composición en el vapor.
- 2.3.1 MODIFICACION DEL NUMERO DE COORDINACION Y PARAMETROS DE INTERACCION SIMULTA-NEAMENTE.

Para la modificación de Z y a<sub>nm</sub> y a<sub>m</sub>n simultaneamente se utilizó el sistema Etanol-Agua (Referencia 58). Se calcularon los parámetros de interacción para diferentes valores del número de coordinación con los datos de la tabla 2 .. 4. En la tabla 2.19 se presenta un resúmen de estos valores.

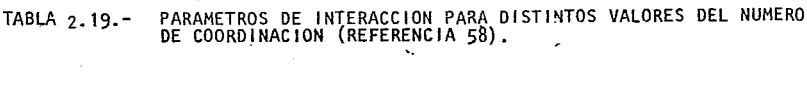

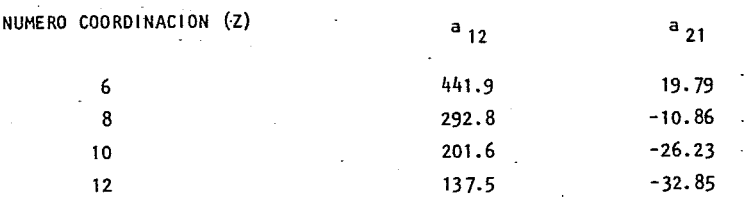

Con estos parámetros de interacción se calcularon los correspondientes coeficientes de actividad. Curiosamente los valores de los coeficientes de actividad son casi los mismos lo cual nos indica que para diferentes valores del número de coordinación los parámetros de interacción se ajustan de tal manera que reproducen practicamente los mismos valores. En consecuencia la modificación simultanea de Z y aij no contribuye senciblemente en mejorar los valores calculados. Se puede explicar, si escribimos el coeficiente de actividad como dependiente de sus parámetros, este queda como

 $\gamma_{j} = \gamma_{j}$  (Qk, Rk, Z, a<sub>nm</sub>, a<sub>mn</sub>, T, X<sub>i</sub>, v<sub>k</sub> ) ..... (2.14)

donde los subindices:

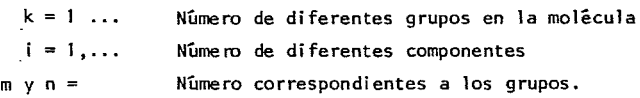

Los parámetros tienen el mismo significado que los explicados en el capitulo

Debido a que se utiliza siempre una misma partición en la molecula $\mathcal{N}_k$  es una constante por lo que se omitirá. Dividiendo el coeficiente de actividad enuna parte residual y una combinatoria<sup>2</sup>, se tiene

$$
\gamma_j = \gamma_j^C \left( Qk, Rk, Z, X_i \right) + \gamma_j^R \left( Qk, X_i, a_{mn}, a_{mn}, T \right) \cdots (2.15)
$$
  
se puede apreciar que solo la contribution combinatoria depende del número de  
coordinación Z, pues en la contribución residual este valor ha sido absorbido  
en los parámetros ajustables am y amm. En otras palabras si se mantiene cons-  
tante T, Xi, Qk, Rk entonces

$$
\gamma_j^{\circ} = \gamma_j^{\circ} (Z^{\circ}, a_{nm}^{\circ}, a_{mn}^{\circ}) \qquad \qquad \dots \quad (2.16)
$$

$$
y: \qquad \gamma_j^{-1} = \gamma_j^{-1} (Z^1, a_{nm}^{-1}, a_{mn}^{-1}) \qquad \qquad \dots \qquad (2.17)
$$

entonces se puede general izar que

$$
\gamma_j^0 = \gamma_j^1 = \gamma_j^2 = \dots = \gamma_j^n
$$
 (18)

En esta última expresión el superíndice indica el conjunto de números de coordinación y parámetros de interacción correspondientes utilizados en el - calculo de γ<sub>j</sub>

Ademas se encontró que algunos sistemas donde los parámetros de interacción son positivos cumplen con la siguiente relación.

$$
z^{i}
$$
  $a_{mn}^{i}$  =  $am^{j}$   $z^{j}$  .... (2.19)  
 $z^{i}$   $a_{nm}^{i}$  =  $a_{nm}^{j}$   $z^{j}$ 

y con esta se pueden determinar los parámetros correspondientes para otro valor de Z, sin necesidad de calcularlos por el complicado método de optimización. Para los sistemas para los cuales no funciona la ecuación  $2.19$ , por lo menos sirve pa ra proporcionar un valor aproximado al valor real. Esto puede servir para tener un orden de magnitud de los parámetros.

#### 2.3.2 MODIFICACION DEL NUMERO DE COORDINACION COMO UNICO PARAMETRO VARIABLE.

Si se modifica el número de coordinación y se utilizan los mismos valores de los parámetros de interacción reportados originalmente evidentemente existirá un cam bio en los valores de coeficientes de actividad calculados. Este cambio no se puede predecir pero de acuerdo a la ecuación (2.15) su efecto solo será sobre la contribución del coeficiente de actividad combinatorio. Como se discutió en el capitulo 1 en muchos casos la contribución residual es siempre bastante mayor que la contribución combinatoria, en estos casos el efecto sobre el coeficiente de actividad global debe ser pequeño

Para este tipo de modificación se utilizaron varios sistemas principalmente los de alcoholes con agua, los cuales son de comportamiento mas dificil.

En el analisis de la ecuación del coeficiente combinatorio se puede apreciar que para una misma mezcla y a composición constante este puede expresarse como

 $\mathbf{v}_k$ 

$$
\ln \gamma_i^c = A - ZB \tag{2.21}
$$

donde "A" y "B" son constantes que depende de la composición y la naturaleza de las substancias. Tanto "A" como "B" pueden ser positivos o negativos.

Con esto se puede predecir que si "B" es positivo un incremento en Z provocará<br>un decremento en Ln  $\begin{array}{cc} c & y & s i \\ l & \end{array}$  un incremento en Z provocará un decremento en Ln  $\gamma_i^c$  y si "B" es negativo un incremento en Z provocará un incremento en Ln  $\gamma_i^c$ 

Por esta razón para un mismo sistema un incremento de Z puede provocar a distintas composiciones variaciones del coeficiente combinatorio tanto positivas como negativas.

El efecto en el coeficiente de actividad global será

$$
ln \gamma_i = A - ZB + Ln \gamma_i^k
$$
 ... (2.22)

dado que la contribución residual es solo funcion de la temperatura si es la misma mezcla y la composición es constante, esta puede escribirse como:

$$
\ln \gamma_1 = A - ZB + G (T) \quad . \tag{2.23}
$$

G(T) puede considerarse como una constante y escribí rse

Ln  $Y_i = A^i - ZB$  ..... (2.24)

· d ande

$$
A' = A - G(T)
$$

Para el calculo de la composición del vapor

$$
Y_i = \frac{P_i X_i Y_i}{\pi} \qquad \qquad \dots (2.25)
$$

y si la composición y temperatura son aproximadamente constantes, puede escribirse en combinación con la ecuación (2.24)

$$
Y_i = K EXP (A' - ZB) \qquad \qquad \ldots \qquad (2, 26)
$$

l'bdi ficar el número de coordinación en forma arbitraria es equivalente a suponer un mismo número de coordinación para todas las substancias

Para estudiar este efecto se trataron los sistemas metanol - agua, etanol - agua,  $6$  opanol - agua, iso propanol - agua, butanol - agua, isobutanol - agua, etc. conociendo el equilibrio liquido -vapor, se determinó el equilibrio y se compararon, para esto se utilizaron siempre los parámetros de interacción y parámetros estructurales originales de UNIFAC.

El criterio utilizado para determinar que conjunto de datos se ajusta mejor fue la de minimizar la desviación media, la cual esta definida como.

n Desviación media =  $\frac{1}{n} \left| Y_i \right|$  (EXP) - Y<sub>i</sub> (CAL)<sup>|</sup> ..... (2.27a)

Donde Yi es la composición del vapor, pero de la misma manera se calcula de desvi ación media de la temperatura, sustituyendo Yi por Ti.

la desviación en un punto se define como

ó

 $...$   $(2.27b)$ 

 $\Delta T = (T_i \text{ (EXP)} - T_i \text{ (CAL)})$ 

 $\Delta Y = (Y; (EXP) - Y; (CAL))$ 

Esta desviación nos sirve para conocer si el valor calculado es mayor o menor que el experimental con una colección de estas desviaciones se sabrá en que intervalo de composición se presentan las mayores y de tipo son. El procedímiento a seguir consistirá en calcular el sistema mediante el modelo - - - -UNIFAC original, es decir con un número de coordinación igual a 10. Despues se probarán distintos números de coordinación enteros tratando de minimizar la des-
viación media. El número de coordinación que cumpla con esto se denominará "número de coordinación optimo."

En cada sistema se mencionará la referencia utilizada y las constantes utilizadas para determinar la presion de vapor, ya sea las de Antaine o las de la ecuación general. En algunos casos se mencionarán rrespondientes. los azeotropos co-

23,2.1 SISTEMA METANOL- AGUA.

Para el estudio de este sistema se escogio la referencia de Othmer y Benenati (lEC 37 (3), 299-303 (1945)). En la tabla 2.20 se presentan los datos experimentales reportados a 760 mmHg de presión Abs. y en la tabla 2.21 las constantes de Antaine y de la· ecuación general para los dos componentes de este sistema. Uti 1 izando estas dos ecuaciones se determinaron las composiciones en fase vapor con una  $Z = 10$ , reportando los resultados en las tablas  $2.22$  y  $2.23$  respectivamente, se anexa en estas tablas las desviaciones medias.

Tabla 2.20 DATOS EXPERIMENTALES DE EQUILIBRIO LIQUIDO VAPOR, SISTEMA METANOL - ( AGUA A 760 mm Hg .

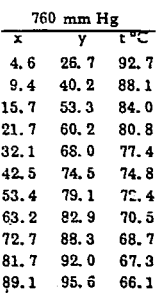

TABLA 2.21 - CONSTANTES DE ANTOINE y DE LA ECUACION GENERAL DE PRESION DE VAPOR PARA METANOL Y AGUA.

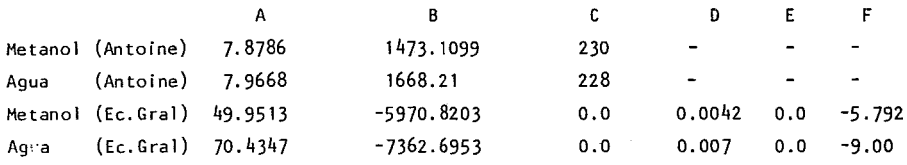

Tabla 2. 22 - COMPOSICIONES DEL VAPOR CALCULADAS UTILIZANDO Z = 10 Y LA ECUACION DE ANTOINE, PARA LA PRESION DE VAPOR.

 $\overline{a}$ 

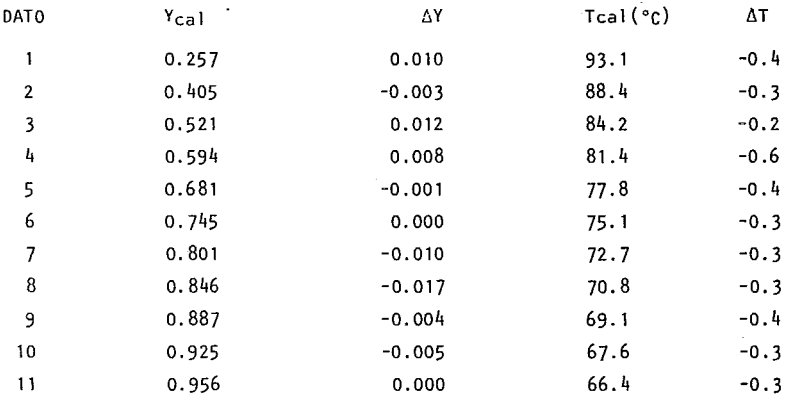

## DESVIACION MEDIA

 $\ddot{\phantom{a}}$ 

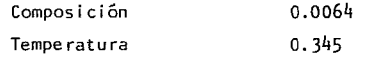

Utilizando una Z = 10 y las constantes de la ecuación General dadas en la tabla 4.21 se obtuvieron los valores dados en la tabla 2 .23 ÷.

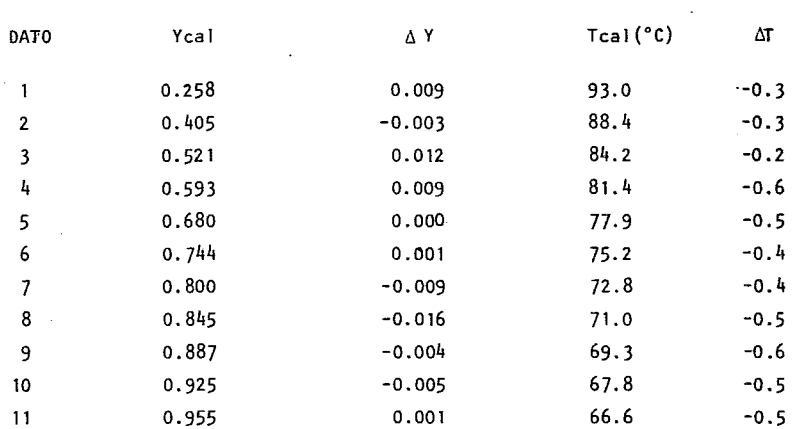

TABLA 2.23 - COMPOSICIONES DE VAPOR CALCULADAS UTILIZANDO UNIFAC Y LA ECUACION GENERAL.

### DESVIACION MEDIA

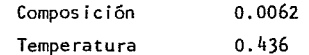

Como se puede apreciar en las tablas 2.22 y 2.23 la diferencia que se tiene de uti lizar la ecuac. Antoine o la General es mínima, por esta razón se utilizaran cualquiera de las dos en los sistemas subsecuentes, pero siempre que se tenga disponibilidad se preferira la Ecuación General. En la mayoría de los casos se compararán los resultados de una y otra.

Para un valor de  $Z = 10$  se obtienen buenos valores pues se presenta: una desviación media de  $0.6%$  en la composición y  $0.4$  en la temperatura.

 $\sim$ Además este sistema no tiene azeotropo y los valores calculados son congruentes con esto. Por esta única razón para este sistema no se modificará la Z, siendo 10 el valor óptimo. El buen ajuste del modelo a este sistema podría deberse a que los parámetros de interacción de UNIFAC contempla al Metanol y al agua como grupos funcionales. En la gráfica 2.3 se muestran las composiciones del vapor contra la composición del líquido, para los dos casos tratados en este sistema.

 $\mathbf{v}_i$ 

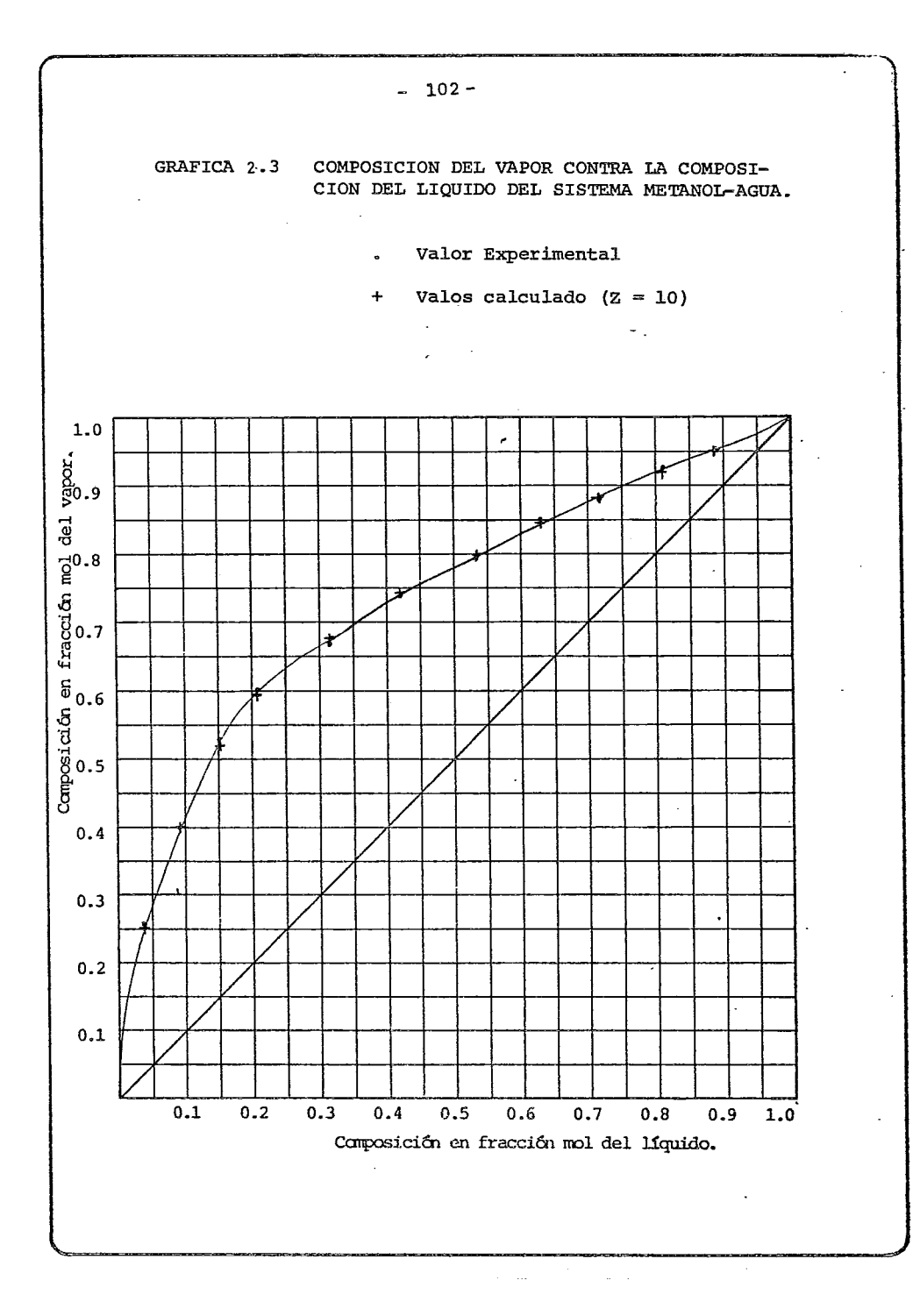

 $2.3.1.2 - 51$ STEMA ETANOL - AGUA.

Debido a la importancia que presenta este sistema fue el que se estudió en mas detalle efectuando una serie de analisis, algunos de estos solo se rea-!izaron en dicho sistema. Se utilizó la referencia de Bloom *y* Clump (lEC-53 (10), 829-32 '1961'), dado que, como anteriormente se demostró; presenta la mejor consistencia termodinámica. Los datos utilizados son los reportados en la tabla 2.24.

El primer cálculo realizado se hizo considerando una Z igual a 10 *y* empleando la ecuación General para calcular las presiones de vapor. (constantes en tabla 2.25).

TABLA 2 .2 4 DATCS EXPERIMENTALES DE EQUILIBRIO LIQUIDO-VAPOR, SISTEMA ETANOL-AGUA A 769 mmHg.

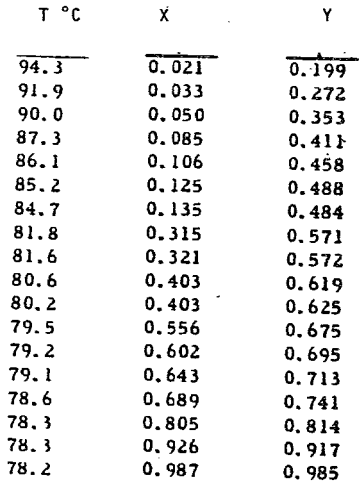

TABLA 2.25 - CONSTANTES DE ETANOL DE LA ECUACION GENERAL Y DE LA DE ANTO INE.

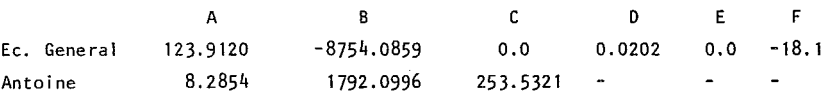

Los valores de la composición del vapor y temperaturas para valores de Z de 8, 10, 12, 14 y 16 se presentan en la tabla 2.26 y se representan en la gráfica 2.4. No tiene sentido el intentar con valores de Z menores de 8 porque los resultados obtenidos con Z mayores de 8 demuestran cual es la tendencia.

Este sistema presenta azeotropo a 0.86 de fracción mol de Etanol y una temperatura de 78.2°C. En la tabla 2.27 se resumen los valores calculados de los **azeót rapos.** 

TABLA 2.26 - VALORES CALCULADOS DE LA COMPOSICION EN EL VAPOR Y LA TEMPEFATURA A LOS VALORES DE Z DE 8, 10, 12, 14 y 16.

a) z ~ 8

 $\ddot{\phantom{a}}$ 

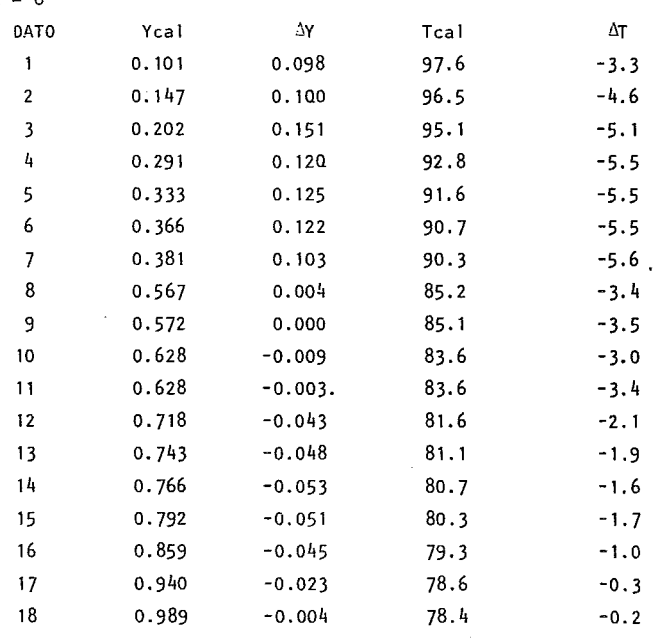

 $\sim 10$ 

 $\sim$ 

 $\sim$  .

Tabla 2.26 - Continuación.

b)  $Z = 10$ 

 $\lambda$ 

 $\sim$ 

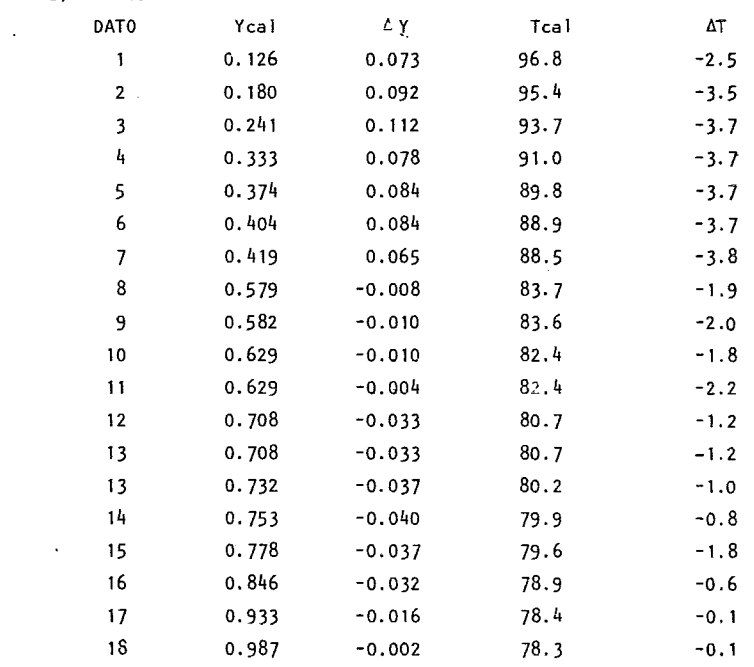

 $\mathcal{L}_{\rm{max}}$ 

 $\sim$ 

 $\mathcal{L}^{\text{max}}_{\text{max}}$  and  $\mathcal{L}^{\text{max}}_{\text{max}}$ 

l,

 $\cdot$ 

 $\bar{z}$ 

 $\hat{\mathcal{A}}$ 

TABLA 2.26 (Continuación)<br>c)  $Z = 12$ 

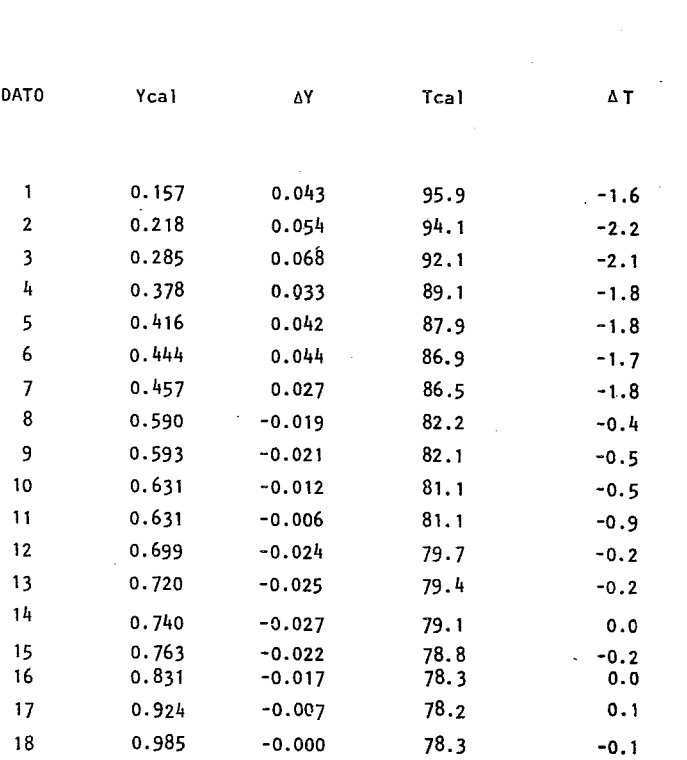

 $\sim$   $\sim$ 

 $\mathcal{L}^{\text{max}}_{\text{max}}$  , where  $\mathcal{L}^{\text{max}}_{\text{max}}$ 

 $\sim$ 

TABLA 2 • 26 - Continuación

 $\sim 10^{11}$  m  $^{-1}$  m  $^{-1}$ d) z = <sup>14</sup>

 $\sim$ 

 $\mathcal{L}^{\text{max}}_{\text{max}}$  , where  $\mathcal{L}^{\text{max}}_{\text{max}}$ 

 $\bar{1}$ 

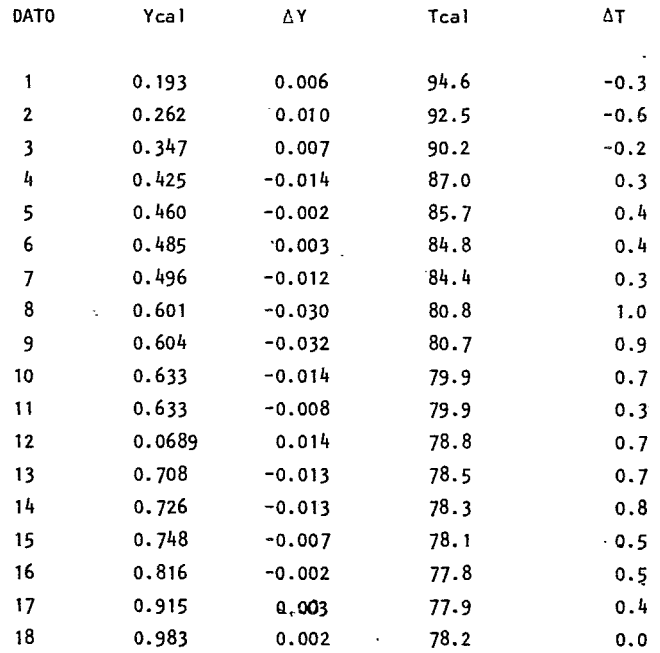

 $\bar{\gamma}$ 

TABLA 2.26 - Continuación

e)  $Z = 16$ 

 $\ddot{\phantom{a}}$ 

 $\sim 10$ 

 $\ddot{\phantom{a}}$ 

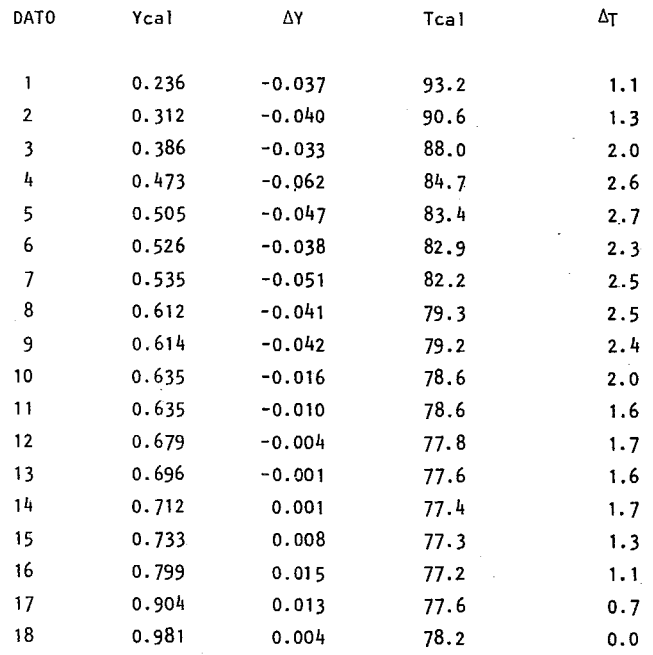

GRAFICA 2 • 4 COMPOSICION DEL VAPOR CONTRA LA COMPOSI-CION DEL LIQUJDO DEL SISTEMA ETANOL-AGUA.

> • valor experimental + Valor calculado  $(Z = 10)$ x Valor calculado  $(Z = 12)$ o Valor calculado  $(Z = 14)$  $a$  Valor calculado ( $z = 16$ )

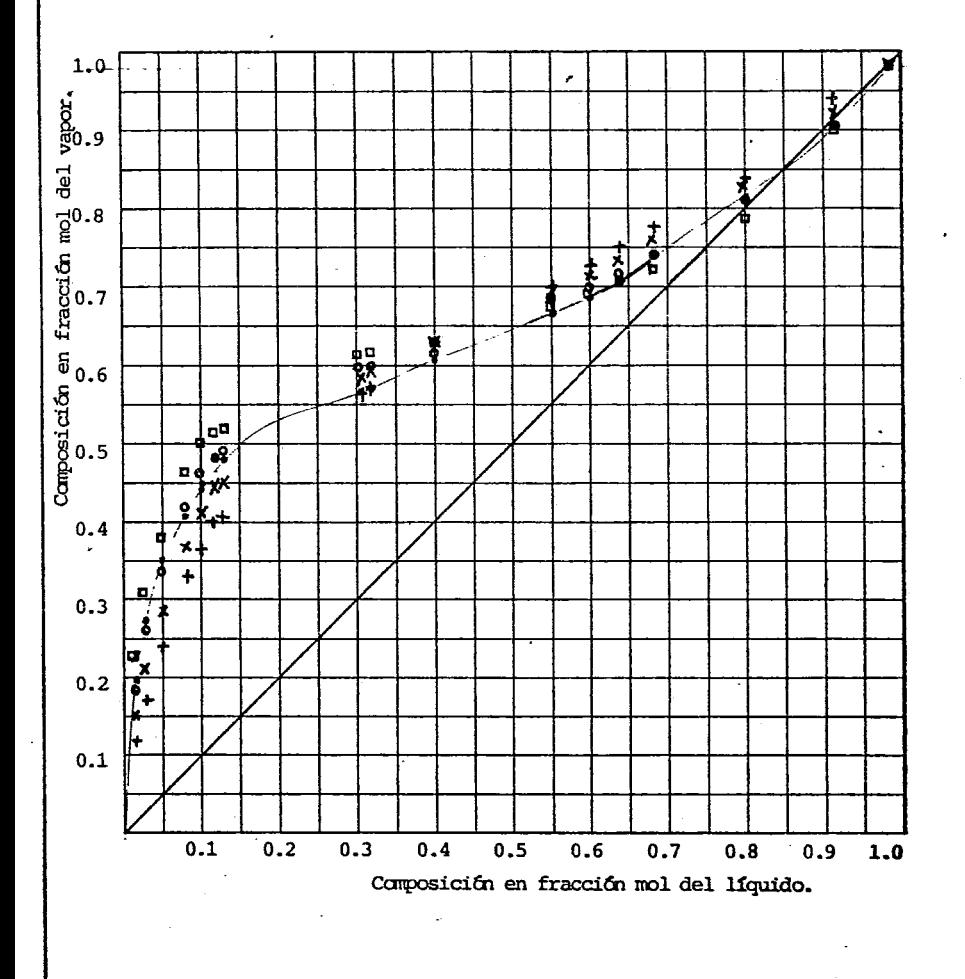

TABLA 2.27- VALORES DE LOS AZEOTROPOS CALCULADOS PARA ETANOL-AGUA.

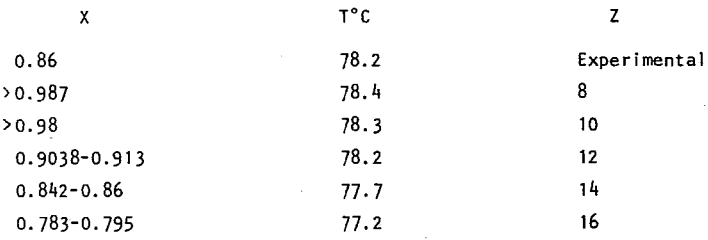

En esta tabla (2.27) puede apreciarse que para un valor de Z de 14 se obtiene en resultado mas cercano al experimental en lo que se refiere a composición. Por el lado de la temperatura el valor que mas se aproxima  $de$   $d$  es - - - -12, sin embargo, la diferencia con respecto al valor de Z igual a l4 es apenas de 0.5 lo cual en temperatura no es substancialmente significativo. Obviamente lo mas importante es la composición y ésta se ajusta considerablemte mejor. Por esta razón se considera que el número de coordinacion optimo es de 14.

En la tabla 2.28 se presenta un resumen de las desviaciones medias tanto en temperatura como en comp0sición de los valores calculados con diferentes Z de la tabla 2.26.

TABLA 2.28 - DESVIACIONES MEDIAS DE TEMP. Y COMPOSICION DE VALORES CALCULA-DOS A DIFERENTES VALORES DE Z.

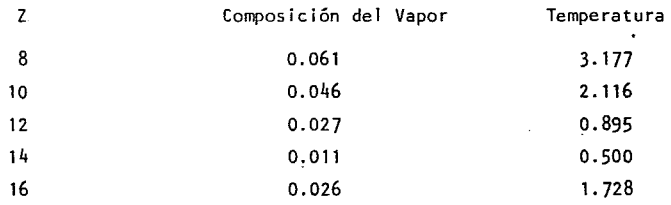

Resulta por demas insistir que el valor de Z igual a 14 es el mas adecuado, se puede apreciar que de una desviación media de 4.6% enla composición cuando Z es 10 mejora hasta el 1.1% y de 2.116°C a 0.5°C en la temperatura. Estas desviaciones son realmente adecuadas, pues si bien se podría encontrar un valor de Z no entero que minimize mas la desviación media, esto sería tan complicado que se perdería toda la ventaja que se tiene hasta el momento, es decir, encontrar un valor entero de Z que optimiza el ajuste de la curva de equilibrio 1 iqul do-Vapor, y por lo tanto minimiza fa·desviación media. Esta ventaja se puede canal izar definiendo cual es el valor de Z óptimo para cada sistema y ya definido, utilizarlo cada vez como un parámetro adicional propio del sistema en cues tión. Evidentemente esta modificación se hará cuando las desviaciones para el valor de Z = 10 sean realmente altas, si no, esto no se justifica.

Se pensó que se podría encontrar un número de coordinación para cada componente en la mezcla, esto sería una gran ventaja dado que el iminaria la necesidad de determinar una Z para cada sistema. Prácticamente se habla de tener una Z para cada grupo funcional, en el caso particular del sistema etanol-agua coinciden el componente con el grupo funcional y tambien el UNIFAC es exactamente igual al UNIQUAC. Para encontrar cual es la tendencia de la composición de vapor calcula da al variar independientemente los números de coordinación de cada componente se tomaron diferentes valores para Z $_1$  (Número de coordinación del Etanol) y Z $_2$ {Número de coordinación de agua).

Los valores que se tomaron fueron:

a)  $Z_1 = 10$  y  $Z_2 = 4$ b)  $Z_1 = 4$  y  $Z_2 = 10$ c)  $Z_1 = 12$  y  $Z_2 = 6$ d)  $Z_1 = 6$  y  $Z_2 = 12$ e)  $Z_1 = 12$  y  $Z_2 = 4$ f)  $Z_1 = 10$  y  $Z_2 = 12$ 

Los valores obtenidos en cada caso se dan en la tabla 4.29 y se representan en la gráfica 2.s.

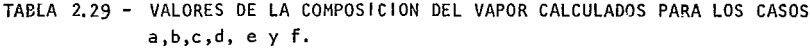

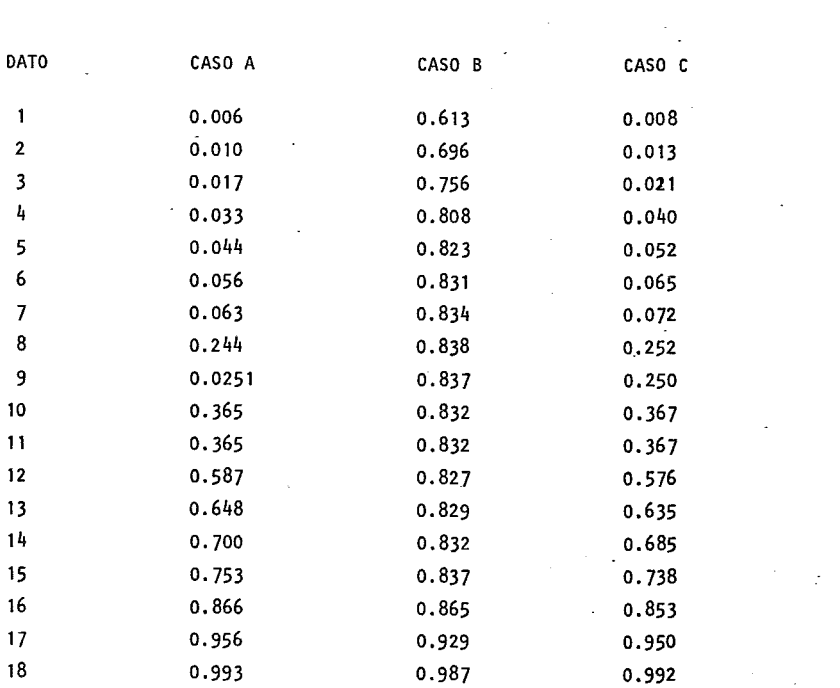

 $\mathcal{L}^{\text{max}}_{\text{max}}$  , where  $\mathcal{L}^{\text{max}}_{\text{max}}$ 

 $\mathcal{L}(\mathbf{z})$  ,  $\mathcal{L}(\mathbf{z})$ 

 $\label{eq:2.1} \frac{1}{\sqrt{2}}\left(\frac{1}{\sqrt{2}}\right)^{2} \frac{1}{\sqrt{2}}\left(\frac{1}{\sqrt{2}}\right)^{2} \frac{1}{\sqrt{2}}\left(\frac{1}{\sqrt{2}}\right)^{2} \frac{1}{\sqrt{2}}\left(\frac{1}{\sqrt{2}}\right)^{2} \frac{1}{\sqrt{2}}\left(\frac{1}{\sqrt{2}}\right)^{2} \frac{1}{\sqrt{2}}\left(\frac{1}{\sqrt{2}}\right)^{2} \frac{1}{\sqrt{2}}\left(\frac{1}{\sqrt{2}}\right)^{2} \frac{1}{\sqrt{2}}\left(\frac{$ 

# J. TABlA 2.29 - Continuación

 $\cdot$ 

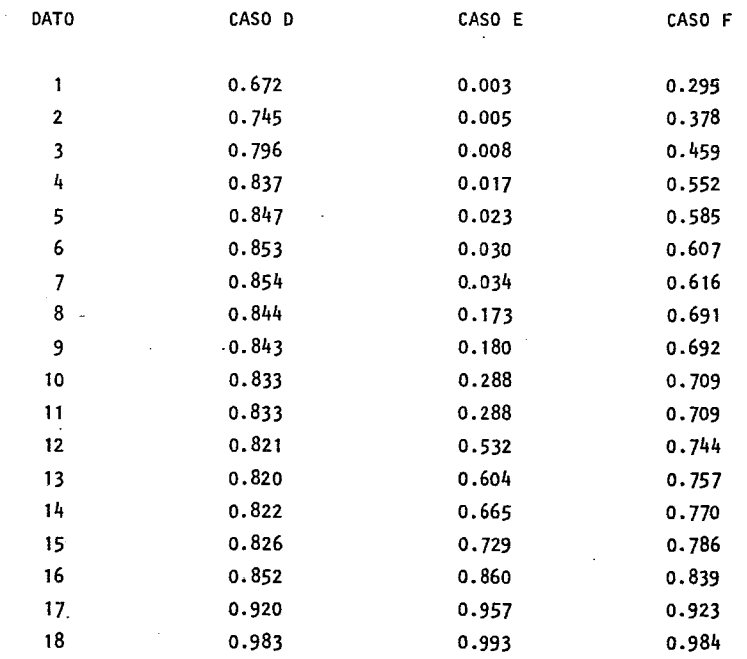

 $\sim 10^{11}$  km s  $^{-1}$ 

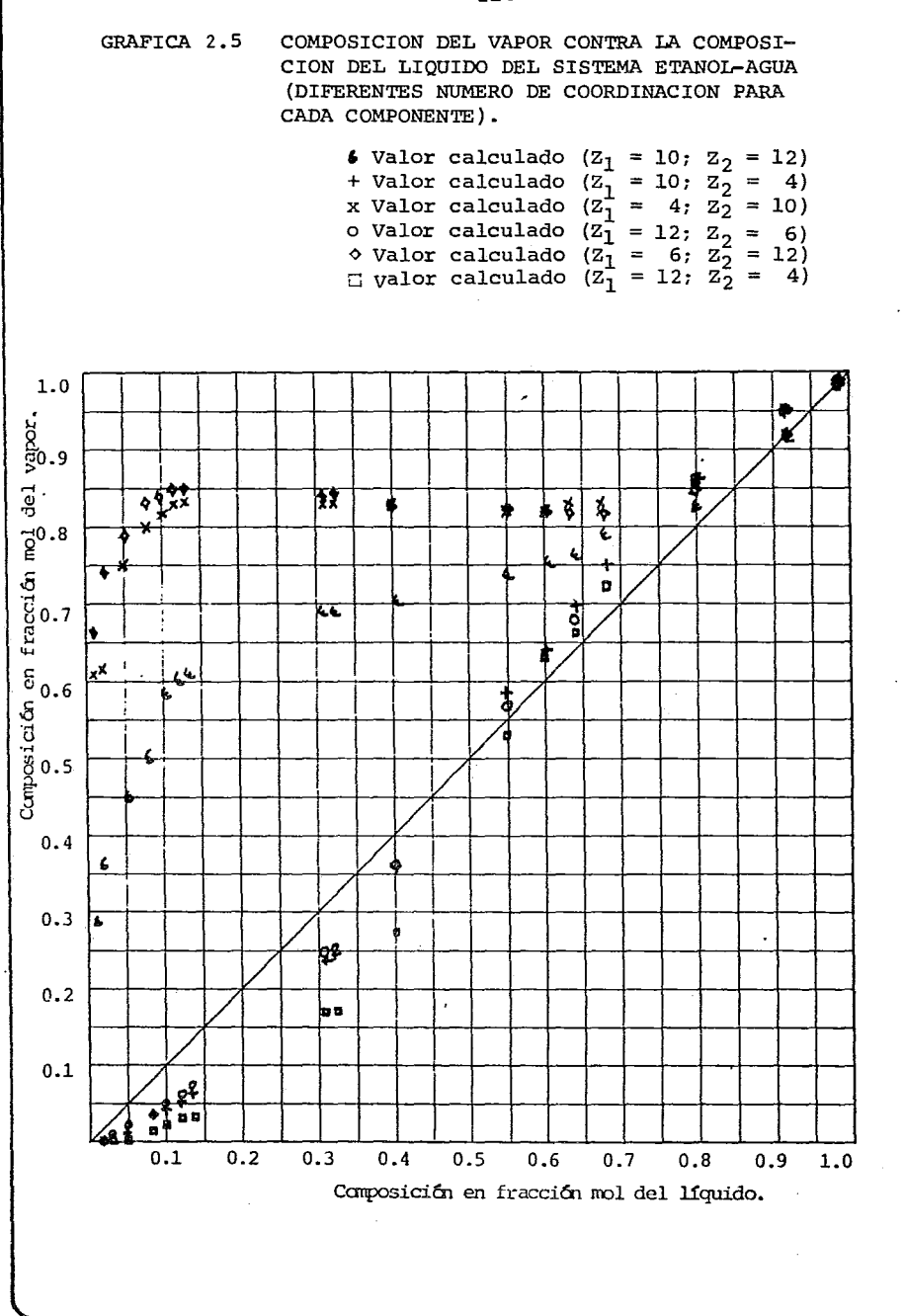

Los resultados obtenidos en la tabla 2.29 demuestran claramente que el ajuste es muy malo cuando los valores de Z<sub>1</sub> y Z<sub>2</sub> difi<mark>eren fuertemente.</mark> A medida que se acercan los valores de Z<sub>1</sub> y Z<sub>2</sub> se męjora el ajuste hasta obtener nuevamente que  $z_1 = z_2 = c$ TE, a su vez mejora más a medida que se acerca al valor ópt<u>i</u> mo. Por esta razón no tiene caso seguir probando otros sistemas con diferentes valores de Z por lo que el resto de los sistemas tratados solo se estudiarán con valores de  $Z_1$  y  $Z_2$  iguales.

Se puede apreciar que todos los casos de la tabla 2.29 donde mas se ajusta la curva es cuando el valor de la composición del liquido tiende a 1 o en una ve cidad de este. Esto es lo único que podrá considerarse relevante de este tipo de modificación.

## 2 .3 .2 .3 SISTEMA PROPANOL-AGUA.

El mismo estudio que practico para el Etanol se hace parcialmente para Propano!. Se utilizó la referencia de Murti y Van Winkle (J.Chem. Eng. Data 3 (1),72-81 1958) .Los datos que se ut i 1 izaron se dan en la tabla 2 .30

En la tabla 2.31 se presentan los valores calculados y sus desviaciones de cada caso. Adicionalmente se dan las constantes de Antoine y las de la Ecuación General para presión de vapor del Propanol en la tabla 2.32. Todos los valores en esta tabla son calculadas con un número de coordinación igual a diez. En este sistema se utilizaron los números de coordinación de 8 y 9 reportando los resultados en la tabla 2-33 estipulando sus respectivas desviaciones medias en la tabla 2.34

 $-116-$ 

TABLA 2.30 DATOS EXPERIMENTALES DE EQUILIBRIO LIGUIDO-VAPOR DEL SISTEMA PROPANOL - AGUA A 760 mm Hg.

 $\sim$   $\sim$ 

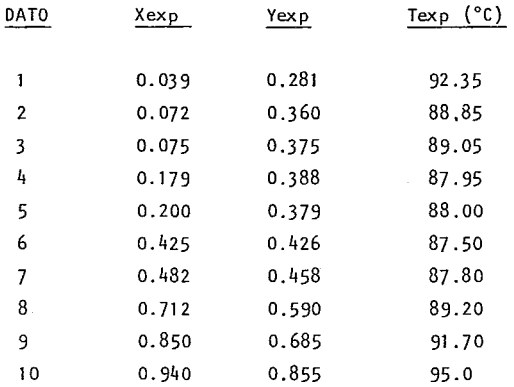

TABLA 2.31 COMPOSICIONES DEL VAPOR CALCULADOS CON Z= 10 CON ECUACION DE ANTOINE Y LA ECUACION GENERAL PARA EL SISTEMA PROPANOL-AGUA 760 mm Hg.

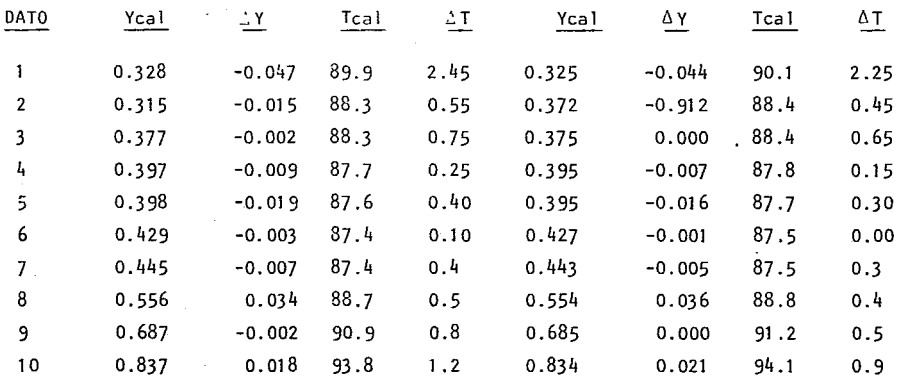

 $-117-$ 

J.

 $\frac{c}{c}$  $\frac{D}{2}$  E F  $A$  $B$ EC. GENERAL -193.4523  $-471.2725$  $0.0$   $-0.0651$   $0.0$   $37.0$  $2104.6099$   $251.86$ 8.918 **ANTO INE**  $\overline{\phantom{a}}$  $\overline{\phantom{a}}$  $\overline{\phantom{a}}$ 

TABLA 2.32 CONSTANTE DE ANTOINE Y DE LA ECUACION GENERAL, PARA PROPANOL.

TABLA 2.33 COMPOSICIONES DEL VAPOR DEL PROPANOL-AGUA UTILIZANDO NUMERO DE COORDINACION DE 8 Y 9.

A)  $Z = 8$ 

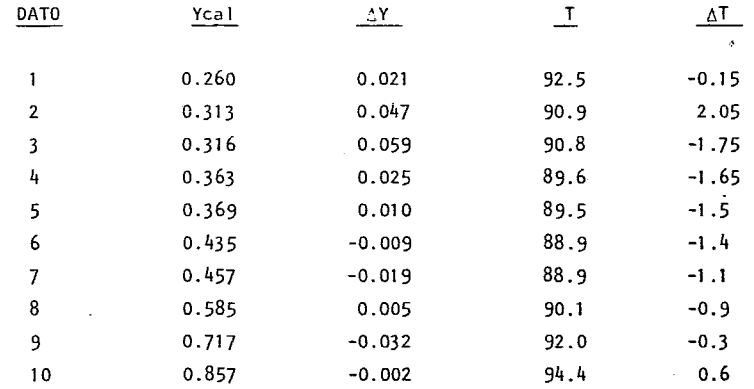

 $B)$   $Z = 9$ 

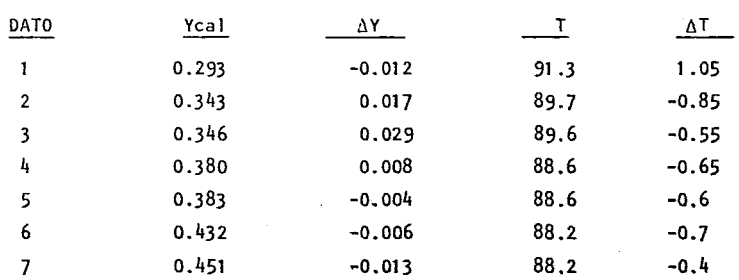

 $B)$   $Z = 9$ Continuación.

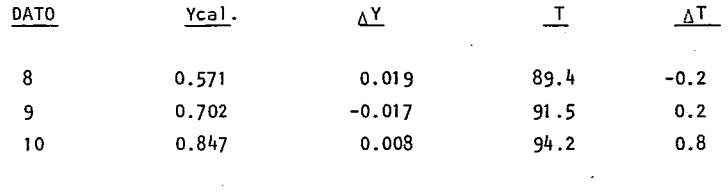

TABLA 2.34 DESVIACIONES MEDIAS DE COMPOSICION Y TEMPERATURA PARA DISTIN-TOS VALORES DE Z

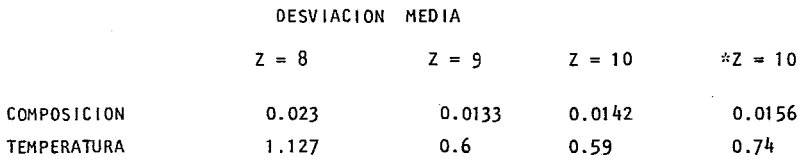

·· U ti 1 izando la ecuación de Antaine para presiones de vapor.

Este sistema reporta un Azeótropo experimental de 0.4318- fracción Mol de Pro panol y una temperatura de 87°C. Para una Z de 10 el Azeotropo calculado esta entre  $0.425$  y  $0.4318$  y para una Z de 8 es de  $0.44$ , ocurriendo esto a una temperatura de 87.5- 88°C respectivamente, en cambio para una z de 9 la composición oscila entre  $0.43184$  y  $0.44$ , ocurriendo esto a una temperatura de  $88.2^{\circ}$ C. Aparen tcmente el calculo del Azeotropo es muy similar para cualquiera de los tres valo res de Z. Es evidente que no se deben utilizar Z mayores de 10 para este sistema pues debido a la ecuación 2.21 el ajuste sería menos adecuado. Basta analizar las desviaciones medias para los distintos casos para saber que el número de coordinación óptimo es el de 9 ya qué se tiene una desviación media de 1 .3% de composición en el vapor y 0.6°C en la temperatura, los cuales son los mínimos. En la gráfica 2;6 se presentan las curvas de equilibrio de los diferentes casos. La desviación media en el caso de utilizar Antoine es mayor que cuando se utiliza la ecuación General aunque esta diferencia no es muy significativa.

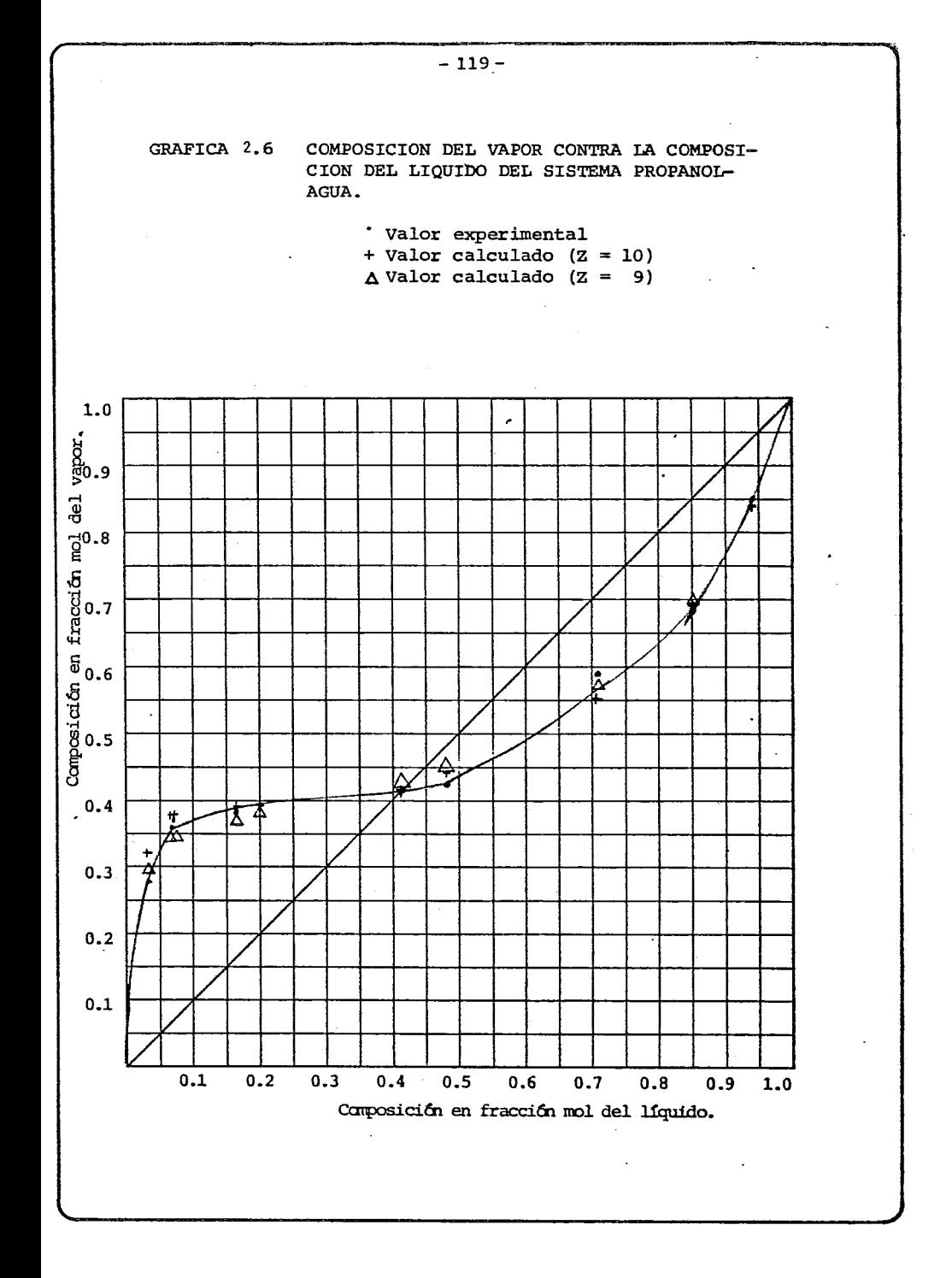

2.3.2.4 SISTEMA ISOPROPANOL-AGUA.

 $\mathbf{I}$ 

Para éste se escogio la referencia de Wilson y Simons (IEC 44(9), 2214-19 (1952)). Los datos que se utilizaron se dan en la tabla 2.35, y en la tabla 2.36 se presentan los valores calculados con una Z de 10. Para el Isopropanol no se encontraron las constantes de la ecuación general, por lo que se utilizó las constantes de Antoine en distintos intervalos de temperatura, estos se muestran en la tabla 2.37. Para este sistema se utilizaron los números de coordinación de 8, 7 y 6, mostrándose los valores en la tabla 2.38 y en la tabla 2.39 se dan las respectivas desviaciones en medias.

# TABLA 2.35 DATOS EXPERIMENTALES DE EQUILIBRIO LIQUIDO-VAPOR DEL SISTEMA ISOPROPANOL-AGUA A 760 mm Hq. (Porciento en Mol)

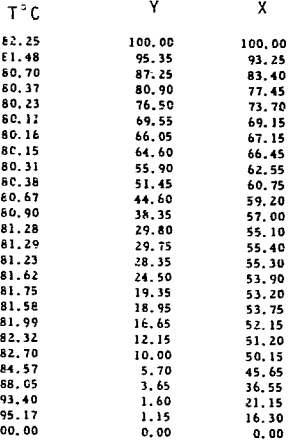

TABLA 2.37 CONSTANTES DE ANTOINE Y PARA EL ISOPROPANOL EN DISTINTOS INTERVALOS DE TEMPERATURA.

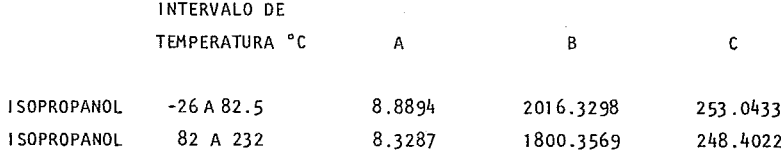

 $\mathbb{R}^2$ 

TABLA 2.36 COMPOSICION DEL VAPOR CALCULADO POR UNIFAC CON ECUACION DE ANTOINE Y LA ECUACION GENERAL PARA EL SISTEMA ISOPROPANOL-AGUA 760 mm Hg.  $Z = 10$  $\sim$ 

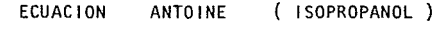

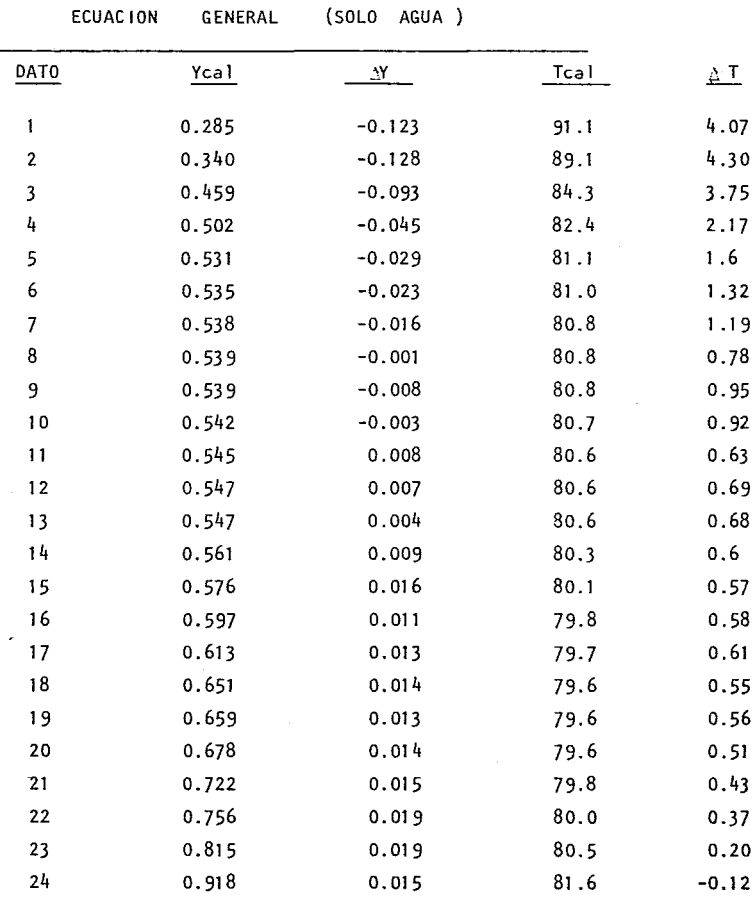

 $\sim 10^{-1}$  and

 $\bar{\lambda}$ 

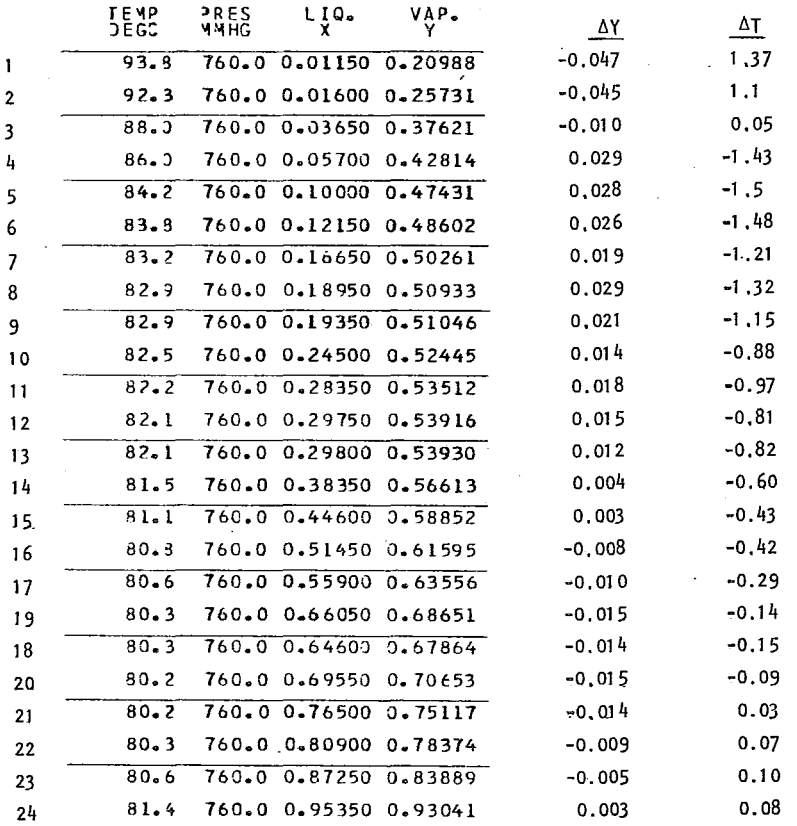

COMPOSICION DEL VAPOR CALCULADOS POR UNIFAC CON LA ECUACION GENE-TABLA 2.38 RAL DE PRESION DE VAPOR PARA EL SISTEMA ISOPROPANOL-AGUA A 760 mm Hg  $(Z = 7)$ 

 $\ddot{\phantom{0}}$ 

J.

i,

 $\ddot{\phantom{1}}$ 

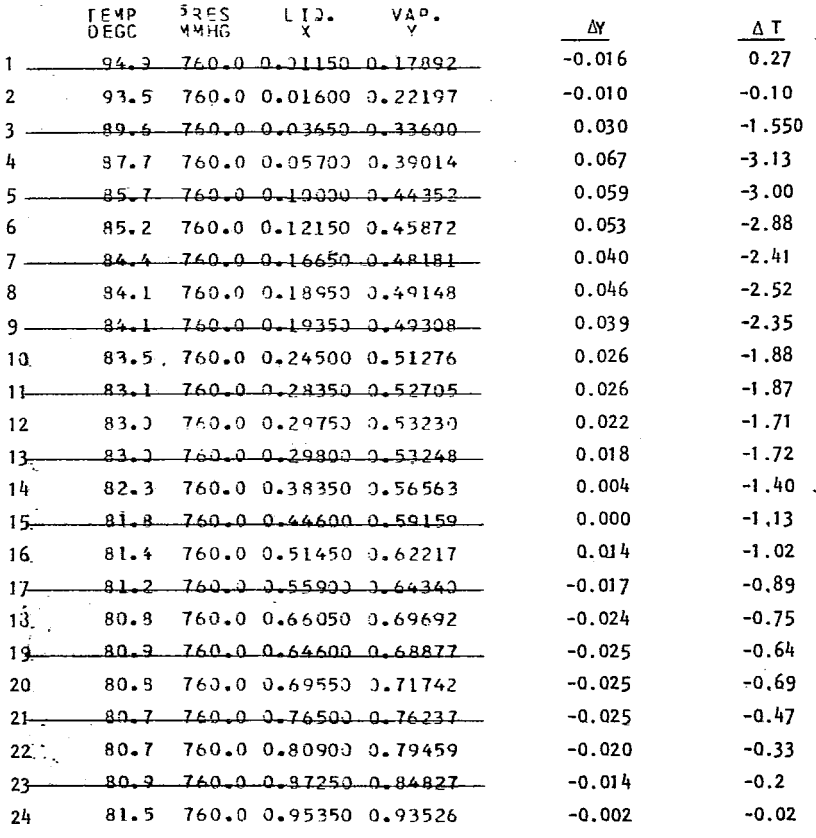

TABLA 2.38 COMPOSICIONES DEL VAPOR CALCULADOS POR UNIFAC CON LA ECUACION GENE RAL DE PRESION DE VAPOR PARA EL SISTEMA ISOPROPANOLAGUA A 760mm Hg  $(Z = 6)$ 

 $\mathcal{L}^{\pm}$ 

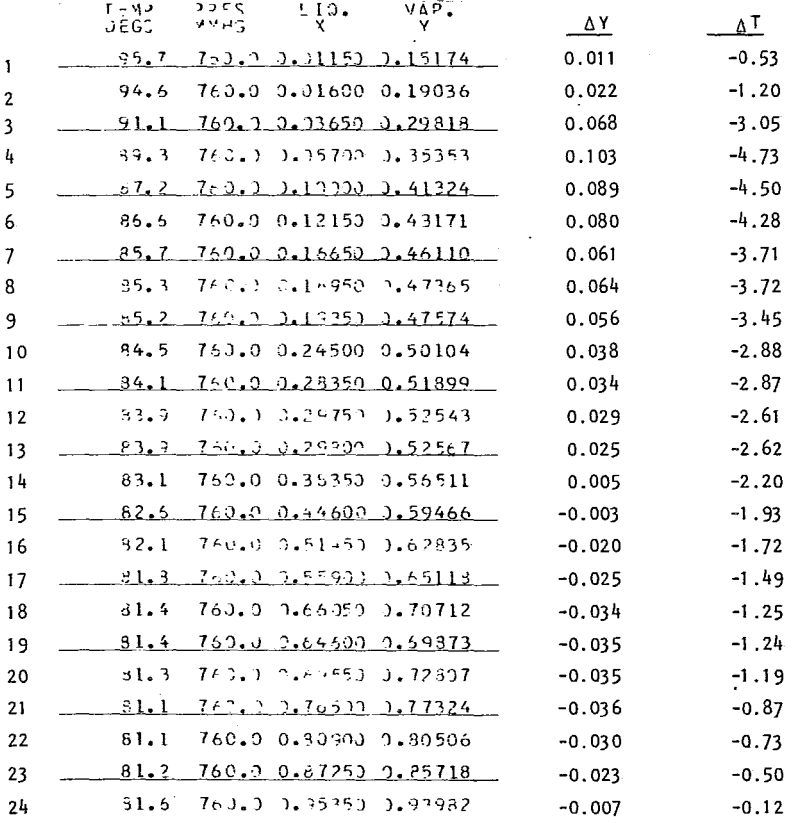

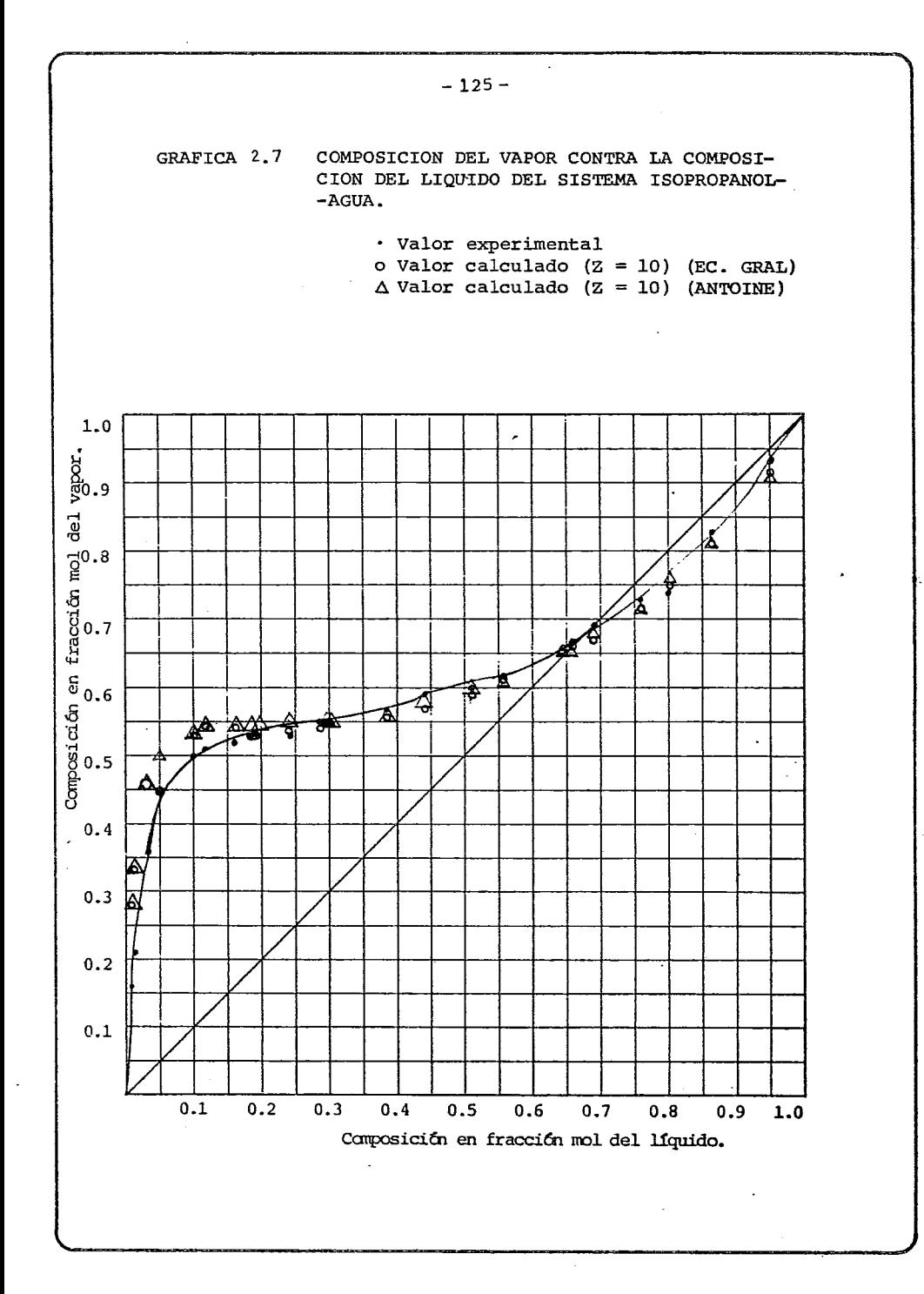

TABLA 2.39 DESVIACIONES MEDIAS DE COMPOSICION Y TEMPERATURA PARA DISTINTOS VAPORES DE Z.

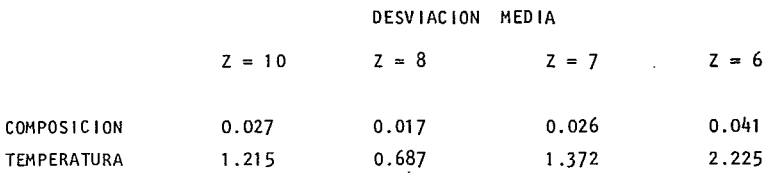

Anal izando las desviaciones medias de la Tabla 2.39 se puede observar que las desviaciones de 1.7 % en composición y 0.687 °C en temperatura son las mas pe queñas por lo que el valor Óptimo del número de coordinación para éste sistema es de 8. En la gráfica  $2.7$  se presentan las curvas de equilibrio correspondien tes. El azeotropo experimental de este sistema se presenta para una fracción mol de isopropanol de 0.6875 y a una temperatura de 80.3 °C. Los distintos casos calculados fueron : entre 0.659 - 0.651 y  $T = 79.6$  para Z = 10; entre 0.70 - 0.75 y T = 80.2 °C para Z = 8; entre 0.72 - 0.76 y T = 80.7 °C para Z=7 y entre 0.77 - 0.81 y  $T = 81.1$  para  $Z = 6$ . Es por demas insistir que el cálculo con Z = 8 es el de menor desviación tanto en la composición como en la tempe**ratura.** 

## 2.3.2.5 SISTEMA BUTANOL-AGUA.

Este sistema estudiado por Ell is y Garbett (lEC 55(9), 385-88 (1960)), los datos que se utilizaron se dan en la tabla 2.50 y tambien se proporcionan las constantes de Antoine, asi como tambien las constantes de la ecuación general para la presión de vapor para butanol en la tabla 2.51, para éste sistema no se utilizó la ecuación de Antoine, simplemente la Ecuación General. En la Tabla 2.52 se pre sentan los valores calculados con un número de coordinación de 10. Para éste sistema se utilizaron los números de coordinación de 9, 8 y 6 presentan do sus correspondientes valores en la tabla 2.53 y en la tabla 2.54 las respectivas desviaciones medias.

 $\sim 10^{11}$  km  $^{-1}$ 

 $\mathcal{L}^{\text{max}}_{\text{max}}$  , where  $\mathcal{L}^{\text{max}}_{\text{max}}$ 

 $\sim$ 

 $\sim$ 

 $\sim$   $\sim$ 

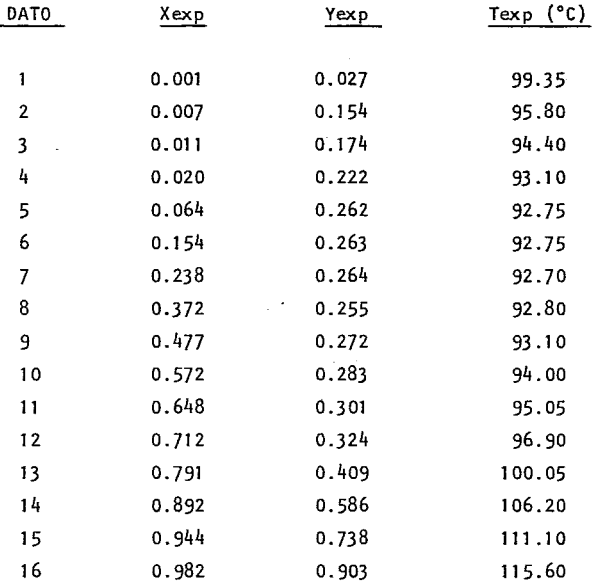

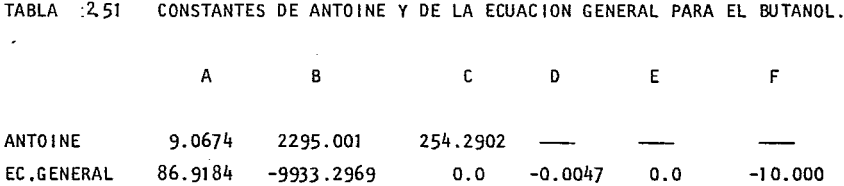

 $\lambda$ 

 $\sim$ 

# TABLA 2.52 COMPOSICIONES DEL VAPOR CALCULADAS POR UNIFAC CON LA ECUAC ION GENERAL PARA EL SISTEMA BUTANOL-AGUA A 760 mm Hg  $(Z = 10)$

 $\alpha$  ,  $\beta$  ,  $\alpha$ 

ECUAC ION GENERAL

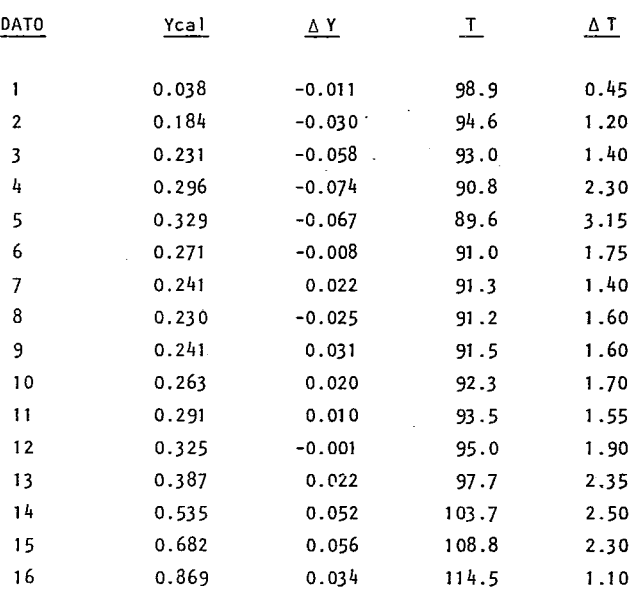

 $\mathcal{L}^{\text{max}}_{\text{max}}$  and  $\mathcal{L}^{\text{max}}_{\text{max}}$ 

 $\sim 10^{11}$  and  $\sim$ 

 $\sim 100$  km s  $^{-1}$ 

 $\mathcal{L}^{\text{max}}_{\text{max}}$  , where  $\mathcal{L}^{\text{max}}_{\text{max}}$ 

TABLA 2.53 COMPOSICIONES DEL VAPOR DEL BUTANOL-AGUA UTILIZANDO NUMERO DE COORDINACION DE 6, 8 *y* 9.

A)  $Z = 6$ 

 $\mathcal{L}^{\text{max}}_{\text{max}}$  and  $\mathcal{L}^{\text{max}}_{\text{max}}$ 

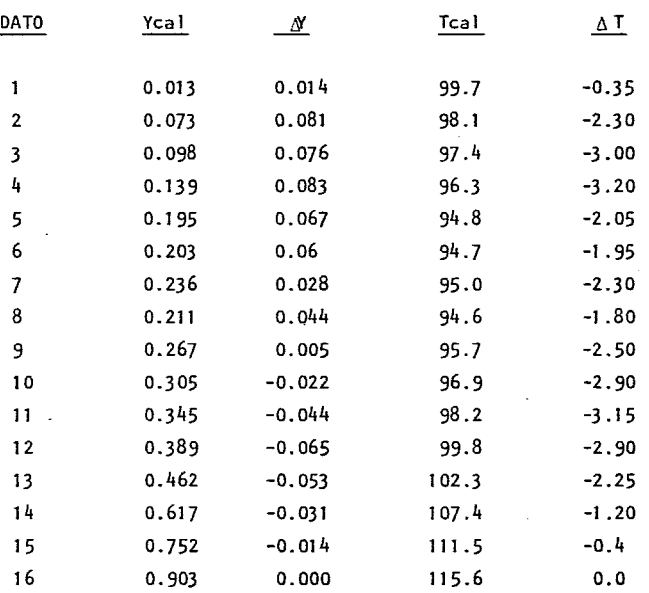

 $\label{eq:2.1} \mathcal{L}(\mathcal{L}^{\text{max}}_{\mathcal{L}}(\mathcal{L}^{\text{max}}_{\mathcal{L}})) \leq \mathcal{L}(\mathcal{L}^{\text{max}}_{\mathcal{L}}(\mathcal{L}^{\text{max}}_{\mathcal{L}}))$ 

 $\label{eq:2.1} \frac{1}{\sqrt{2}}\int_{\mathbb{R}^3}\frac{1}{\sqrt{2}}\left(\frac{1}{\sqrt{2}}\right)^2\frac{1}{\sqrt{2}}\left(\frac{1}{\sqrt{2}}\right)^2\frac{1}{\sqrt{2}}\left(\frac{1}{\sqrt{2}}\right)^2\frac{1}{\sqrt{2}}\left(\frac{1}{\sqrt{2}}\right)^2.$ 

 $\omega_{\rm c}$  and  $\omega_{\rm c}$ 

 $\epsilon$ 

# CONTINUACION TABLA 2. 53

# B)  $Z = 8$

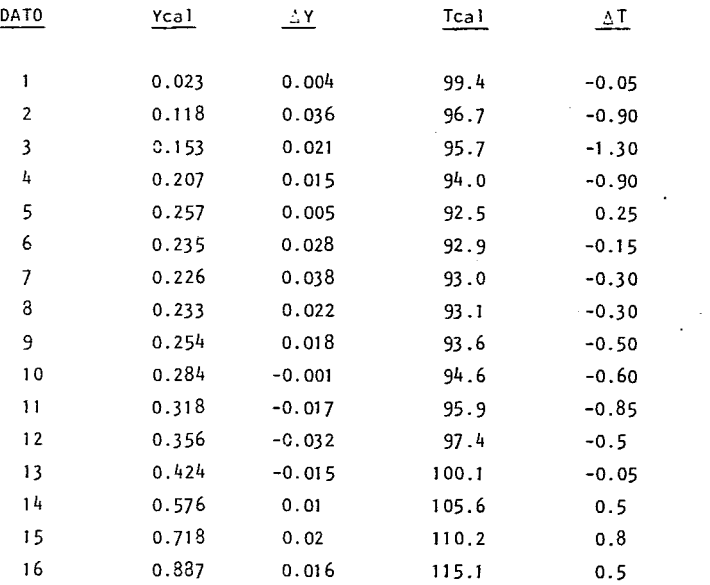

 $\mathcal{L}_{\mathbf{X}}$  and  $\mathcal{L}_{\mathbf{X}}$  are the set of the  $\mathcal{L}_{\mathbf{X}}$ 

 $\alpha$  , and  $\alpha$  , and  $\alpha$ 

# CONTINUACION TABLA 2.53

 $\sim$   $\sim$ 

 $C)$   $Z = 9$ 

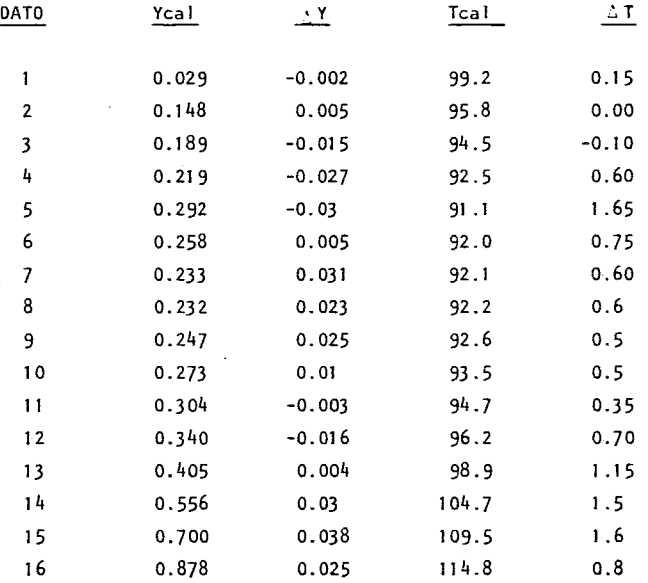

#### TABLA 2. 54 DESVIACIONES MEDIAS DE COMPOSICION Y TEMPERATURA PARA DISTINTOS VALORES DE Z.

## DESVIACION MEDIA

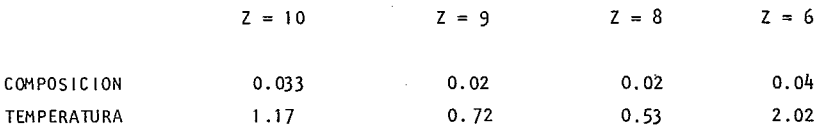

Anal izando las desviaciones medias de la tabla 2.54 se puede observar que aunque los valores del número de coordinación 9 y 8 dan la misma desviación en la comp~ sición la desviación en la temperatura es menor para  $Z = 8$ . Por ésta razón el valor óptimo es de 8. En la gráfica 2.8 se presentan las curvas de equilibrio correspondientes.

El Azeótropo experimental esta reportado a 0.2476 y a una temperatura de 92.7  $^{\circ}$ C Los Azeótropos calculados para los distintos números de coordinación, se dan a **continua e i** ón:

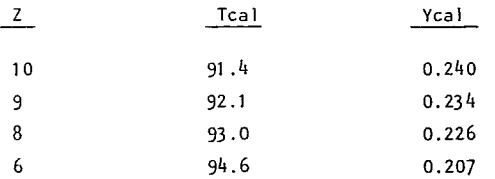

En éste sistema el Azeótropo"mejor calculado es el de un número de coordinación de 10 en lo que se refiere a composición , en lo que se refiere a temperatura el mejor es el de  $2 = 8$  sin embargo es importante considerar que la diferencia entre los valores correspondientes a 10 y 8 no son demasiado significativos.

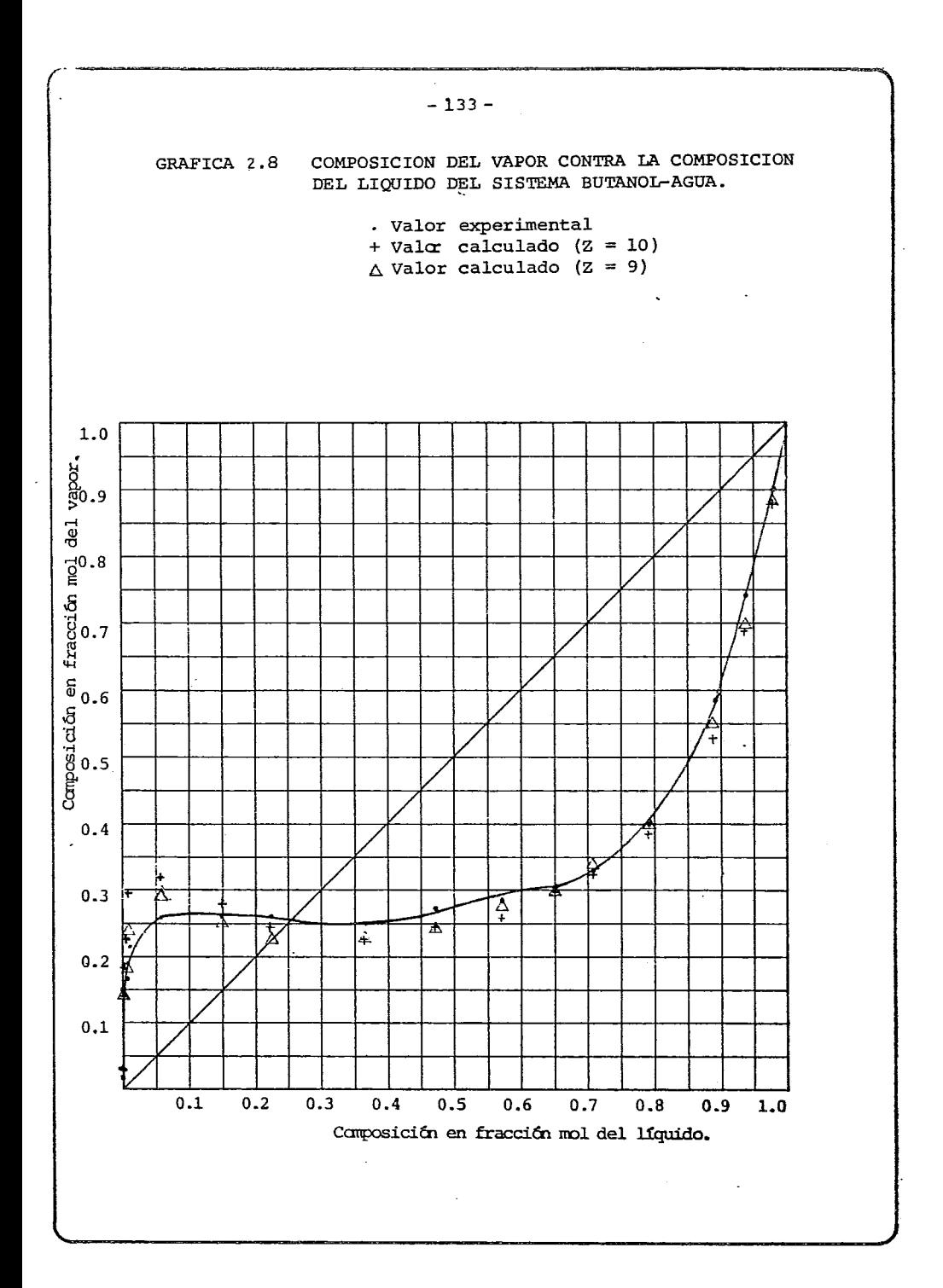

 $\sim$  -  $\sim$  $\overline{\phantom{a}}$  ÷,

 $\Delta$  and  $\Delta$  and  $\Delta$ 

## 2.3.2.6 SISTEMA ISOBUTANOL-AGUA.

 $\frac{1}{2} \left( \frac{1}{2} \left( \frac{1}{2} \left( \frac{1}{2} \left( \frac{1}{2} \left( \frac{1}{2} \left( \frac{1}{2} \left( \frac{1}{2} \right) \right) - \frac{1}{2} \left( \frac{1}{2} \left( \frac{1}{2} \right) \right) \right) \right) \right) - \frac{1}{2} \left( \frac{1}{2} \left( \frac{1}{2} \left( \frac{1}{2} \left( \frac{1}{2} \left( \frac{1}{2} \right) - \frac{1}{2} \left( \frac{1}{2} \left( \frac{1}{2} \right) \right$ 

Este sistema fue estudiado por Stock Hardt y Hull (lEC 23(12),1428-40(1931)). Los datos de equilibrio que ellos reportan se dan en la tabla  $2.55$  y en la ta bla 2.56 se reportan las constantes de la ecuación de Antaine oara calcular las presiones de vapor del lsobutanol ,en la tabla 2.57 se muestran los valores calculados con los números de coordinación de 10, 6 y 4, y se marcan con un asterisco los valores calculados que se comparan con los datos experimentales. En la tabla 258 se enl istan las desviaciones tanto en composición como en temperatura de los valores calculados con respecto a los experimentales.

TABLA 2.56 CONSTANTES DE ANTOINE PARA ISOBUTANOL.

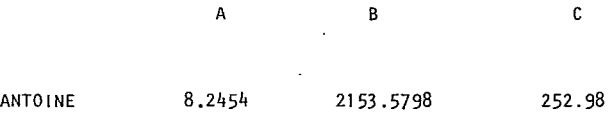

a continuously
TABLA 2.55 DATOS DE EQUILIBRIO LIQUIDO-VAPOR PARA EL SISTEMA ISOBUTANOL-AGUA A 760 mm Hg. (FRACCION PESO Y FRACCION MOL.)

فالتستفقيات المرادية والمحاجة

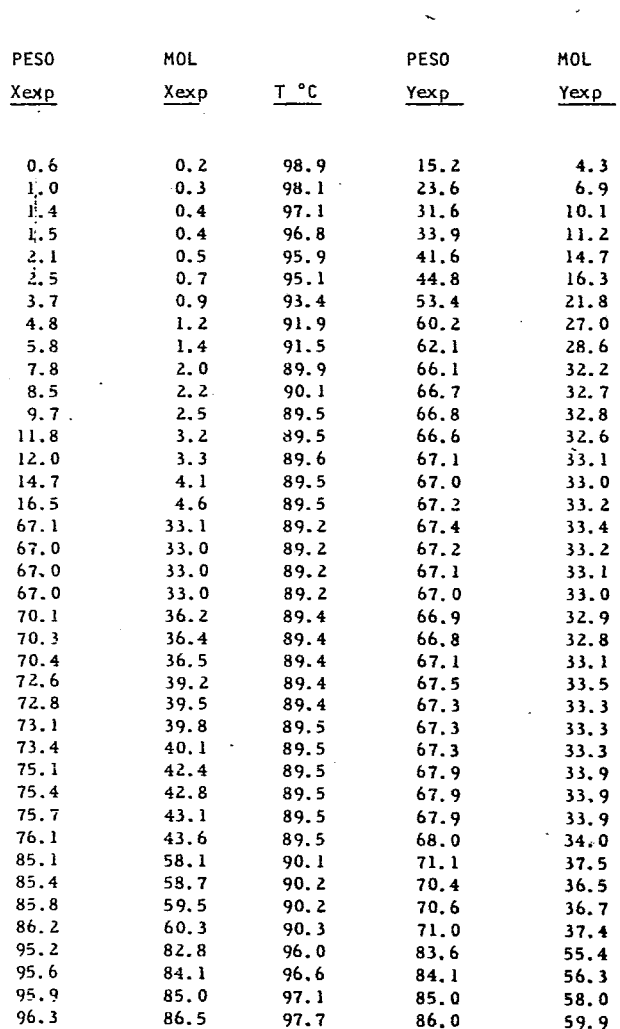

 $\begin{array}{lll} \hline \textbf{m} & \textbf{m} & \textbf{m} & \textbf{m} & \textbf{m} \\ \hline \textbf{m} & \textbf{m} & \textbf{m} & \textbf{m} & \textbf{m} & \textbf{m} \\ \hline \textbf{m} & \textbf{m} & \textbf{m} & \textbf{m} & \textbf{m} & \textbf{m} \\ \hline \end{array}$ 

TABLA 2.57 DATOS CALCULADOS DE EQUILIBRIO LIQUIDO-VAPOR PARA EL SISTEMA ISOBUTANOL-AGUA UTILIZANDO NUMEROS DE COORDINACION 4, 6 y 10

 $Z = 6$ 

 $Z = 10$ 

 $Z = 4$ 

t

 $\overline{\phantom{a}}$ 

المواقع المستقل المواقع المواقع المواقع المواقع المواقع المواقع المواقع المواقع المواقع المواقع المواقع المواق<br>المواقع المواقع المواقع المواقع المواقع المواقع المواقع المواقع المواقع المواقع المواقع المواقع المواقع المواق

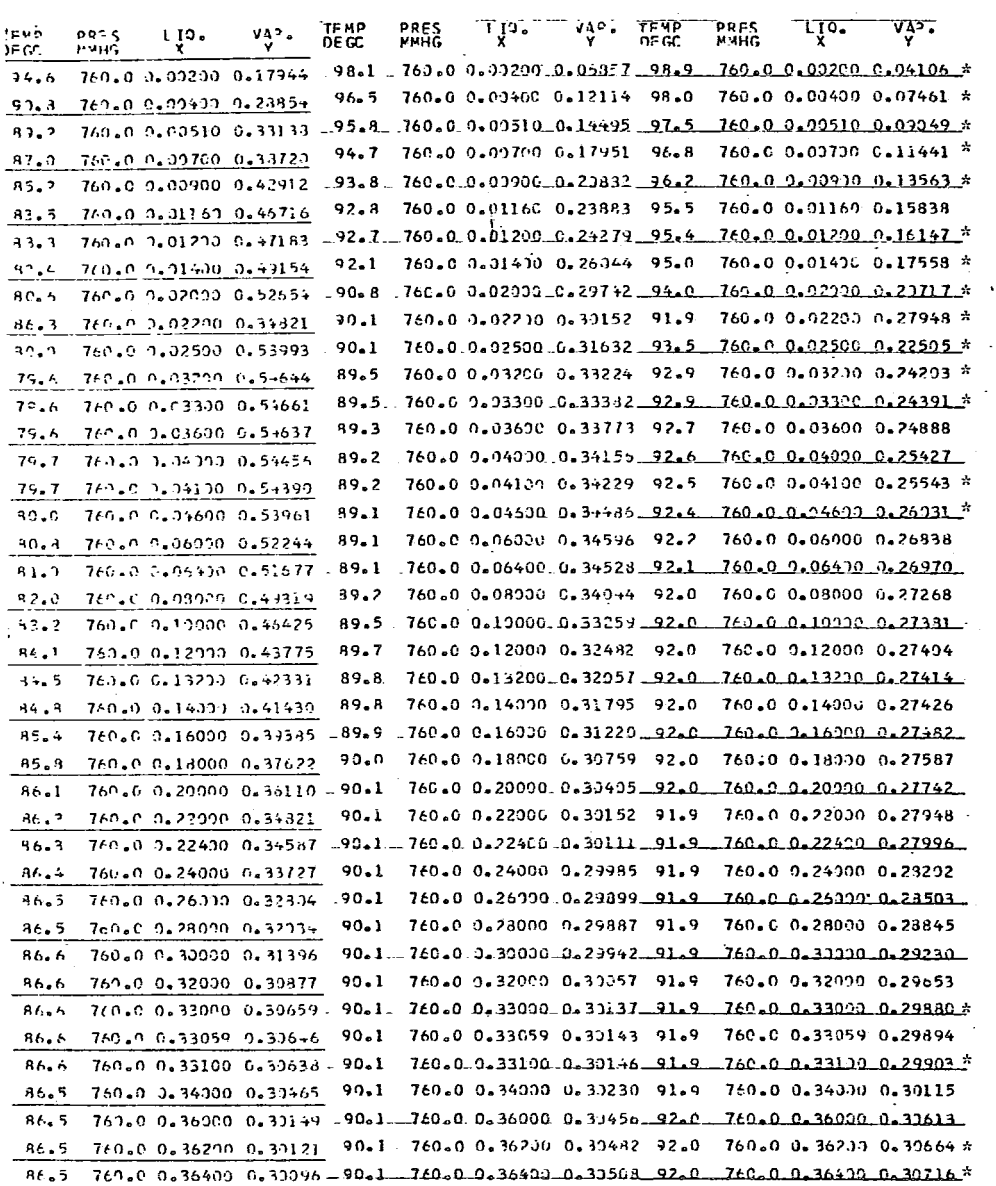

 $-136 - 1$  $\sim$ 

 $\mathcal{L}_{\text{max}}$  and  $\mathcal{L}_{\text{max}}$ 

 $\frac{1}{2}$ 

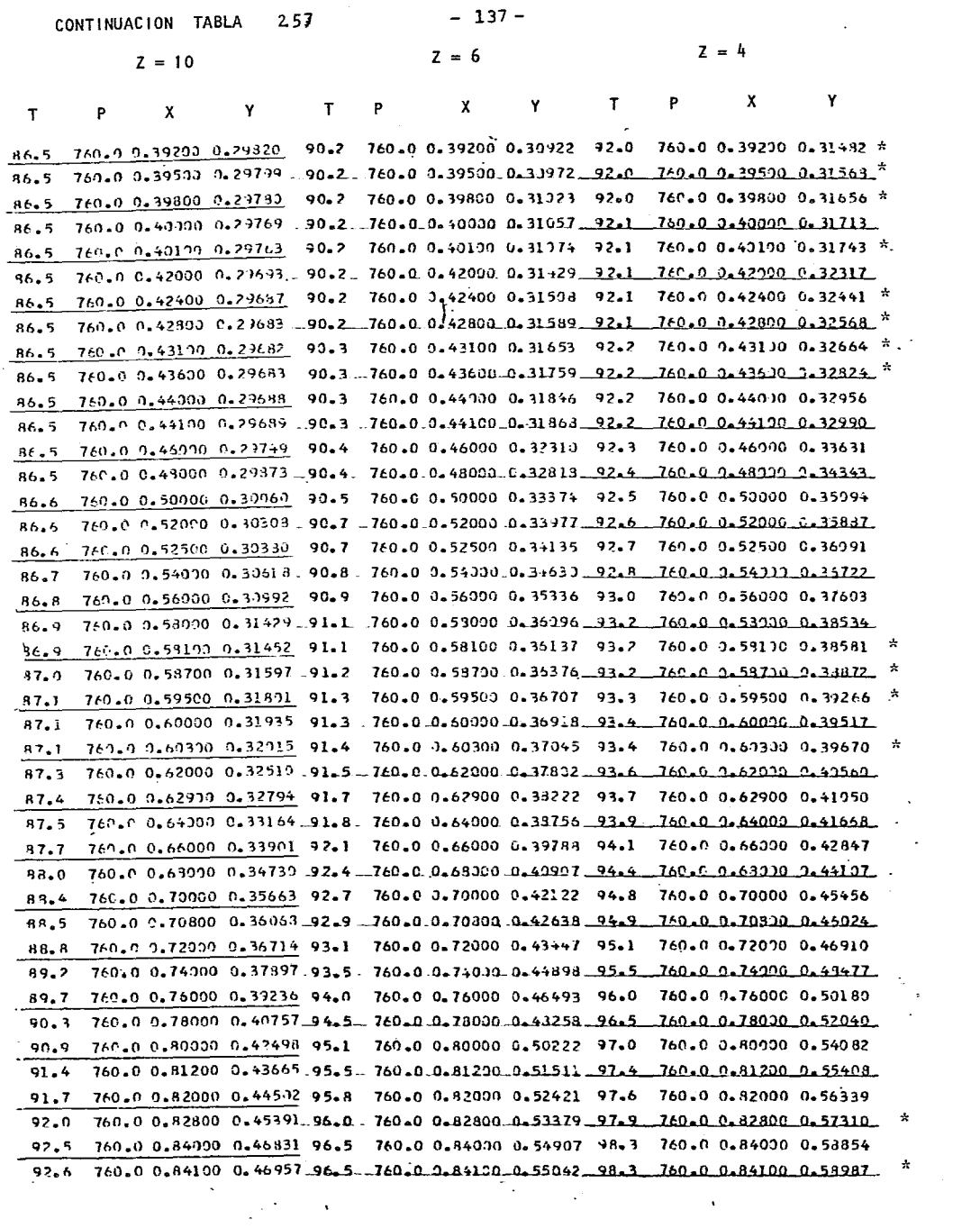

 $\frac{1}{\sqrt{2}}\left( \frac{1}{\sqrt{2}}\left( \frac{1}{\sqrt{2}}\left( \frac{1}{\sqrt{2}}\left( \frac{1}{\sqrt{2}}\left( \frac{1}{\sqrt{2}}\right) -\frac{1}{\sqrt{2}}\left( \frac{1}{\sqrt{2}}\right) \right) \right) +\frac{1}{2}\left( \frac{1}{\sqrt{2}}\left( \frac{1}{\sqrt{2}}\left( \frac{1}{\sqrt{2}}\right) -\frac{1}{2}\left( \frac{1}{\sqrt{2}}\right) \right) \right)$ 

 $\mathcal{L}^{\text{max}}_{\text{max}}$  and  $\mathcal{L}^{\text{max}}_{\text{max}}$ 

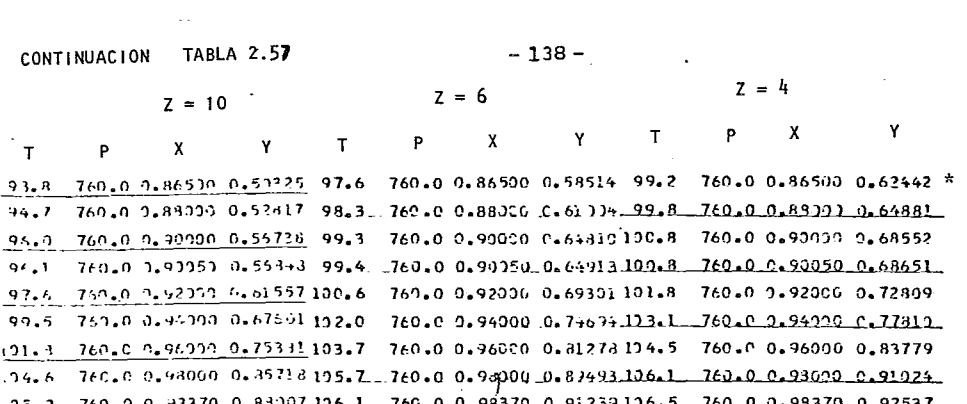

 $\mathcal{L}_{\text{max}}$ 

 $\mathcal{O}(\mathcal{F})$ 

 $\Delta_{\rm eff}$ 

 $\mathcal{F}^{\mathcal{G}}_{\mathcal{G}}$ 

 $\label{eq:2.1} \frac{1}{2}\sum_{i=1}^n\frac{1}{2}\sum_{i=1}^n\frac{1}{2}\sum_{i=1}^n\frac{1}{2}\sum_{i=1}^n\frac{1}{2}\sum_{i=1}^n\frac{1}{2}\sum_{i=1}^n\frac{1}{2}\sum_{i=1}^n\frac{1}{2}\sum_{i=1}^n\frac{1}{2}\sum_{i=1}^n\frac{1}{2}\sum_{i=1}^n\frac{1}{2}\sum_{i=1}^n\frac{1}{2}\sum_{i=1}^n\frac{1}{2}\sum_{i=1}^n\frac{1}{2}\sum_{i=1}^n\$ 

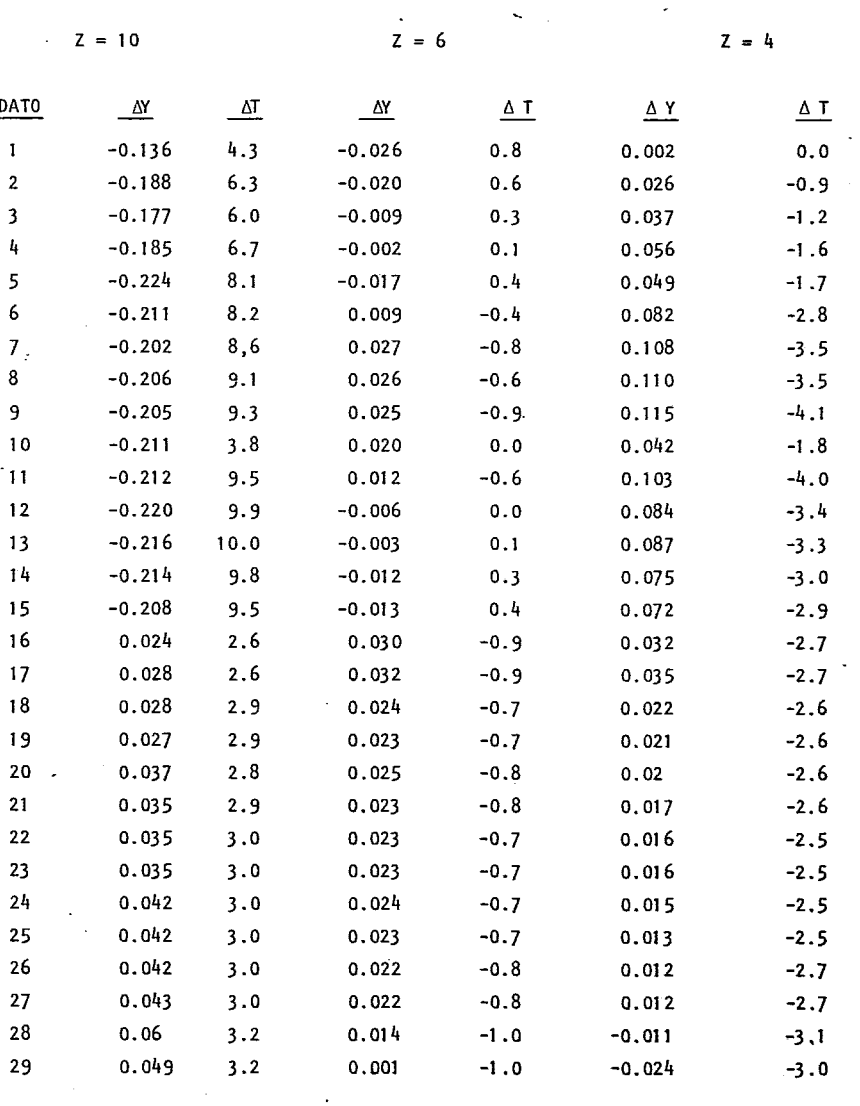

-------------

TABLA 2.58 DESVIACION DEL SISTEMA ISOBUTANOL- AGUA A 760 mm Hg UTILIZANDO NUME ROS DE COORDINACION DE 10, 6 y 4.

 $\frac{1}{2}$  . The second contract  $\frac{1}{2}$ 

والمتستسمع المرودة والمنافر

-139-

 $-$ 

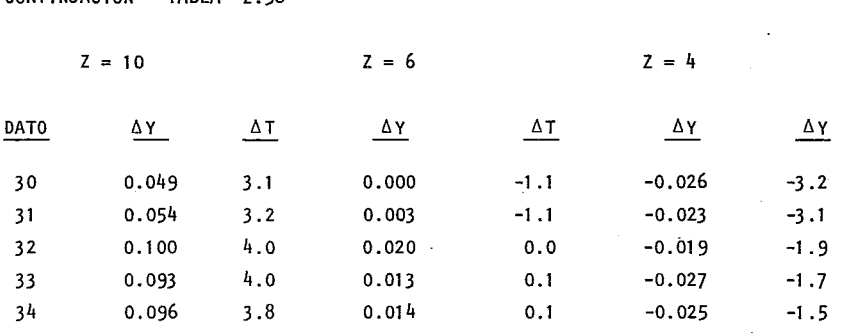

CONTINUACION TABLA 2 58

El Azeotropo Isobutanol Agua esta reportado a 0.3306 y una temperatura de 89.8. Calculado para los distintos valores de Z, se tienen los valores de la Tabla 2-59.

TABLA 2. 59 VALORES CAlCULADOS DEL AZEOTROPO ISOBUTANOL-AGUA.

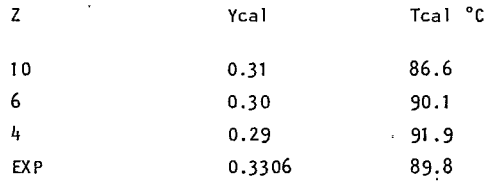

Analizando exclusivamente el Azeotropo las diferencias en composición no son muy, Si significativas pero con la temperatura el que mejor se acerca es el valor de  $Z = 6$ . se comparan las desviaciones medias (Tabla 2.60) para cada uno de los casos dados en la tabla 2.58 se puede confirmar que es considerablemente mejor  $Z = 6$ , siendo este valor el número de coordinación óptimo para este sistema.

 $-140-$ 

. . . . . . . . . <u>. . .</u>

TABLA 2.60 DESVIACIONES MEDIAS PARA DISTINTOS NUMEROS DE COORDINACION. SISTEMA ISOBUTANOL-AGUA.  $\sim$ 

 $\mathbf{x}_t$ 

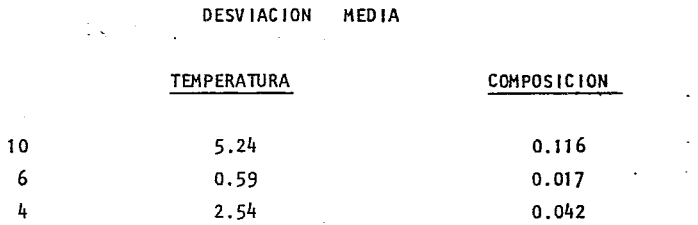

 $\le$  En la gráfica 2.9 se representan los valores calculados y los experimentales, pudien do comprobar de una manera visual lo antes descrito.

 $\mathcal{S}$ 

 $\sim$ 

. . . . . . . . . . . . . . . .

# $\sim 10^{11}$ **-141-**

وللمستقلع ولارتقاص والرواد الرابع الرادانية

 $\ddot{\phantom{a}}$ 

 $\mathcal{L}_{\mathcal{A}}$ 

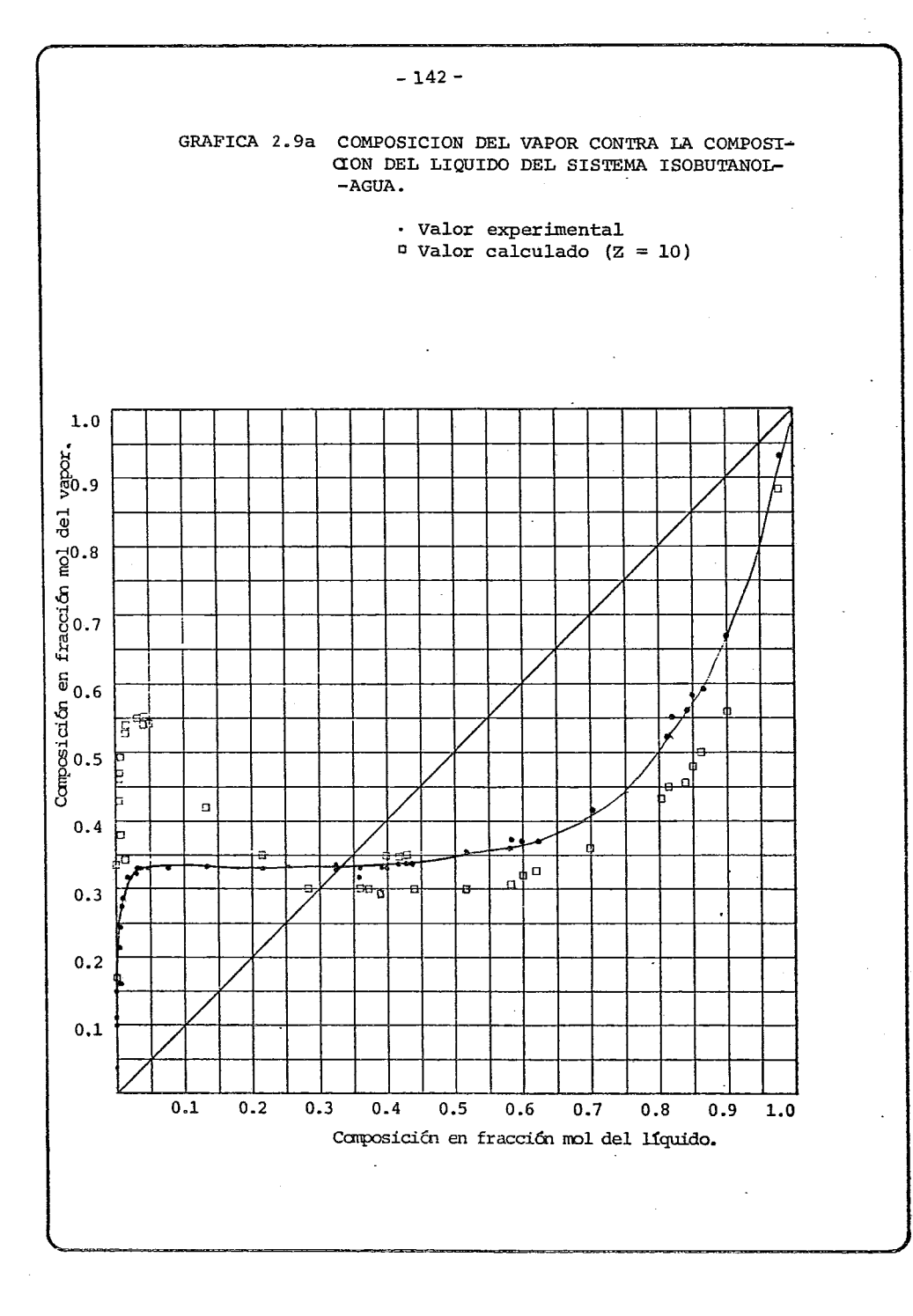

\*\*\*\*\*\*\*\*\*\*<del>\*\*</del>\*\*\*

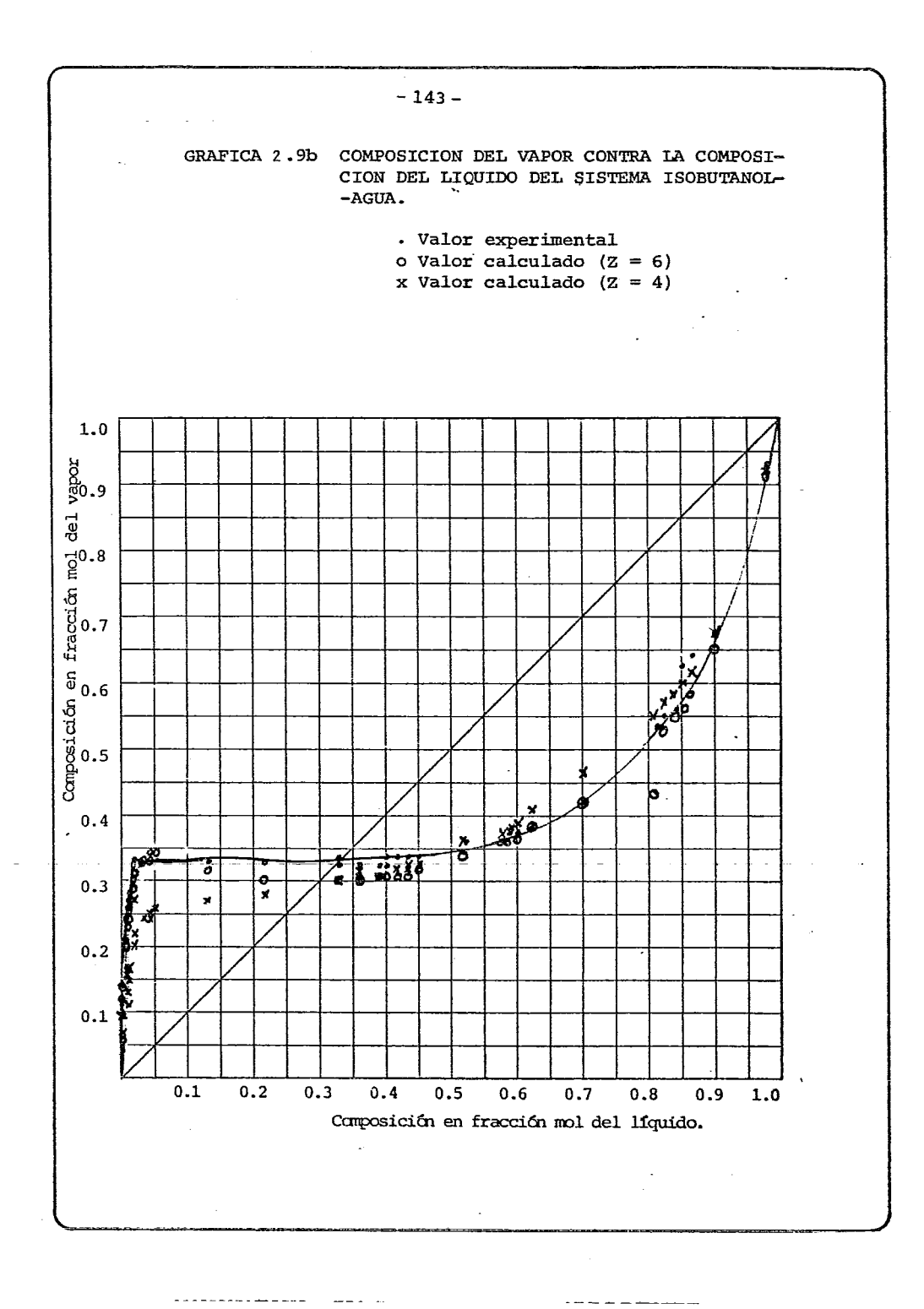

#### 2.3 .2.7 SISTEMA ACETONA-AGUA.

Este sistema aunque no pertenece a la familia homologa de los Alcoholes, es un sistema que presenta fuertes desviaciones de la idealidad. Para el estudio de éste sistema se escogió la referencia de Eduljee y Kumarkrishnacao ( lnd. Eng. Chem. Data Ser. 3(1), 44-50 (1958)). Los datos utilizados se reportan en la tabla 2.62 y en la tabla 2.63 se dan las constantes de Antoine y de la ecuación General para el cálculo de las presiones de vapor. Los valores calculados para números de coordinación de 6, 8, 10 y 12 se muestran en la tabla 2.64 y 2.65 respectivamente ademas estan en la tabla 2.66. Los valores que tienen el asteris co son aquellos con los que se comparan, es decir son los valores calculados que tienen su análogo experimental.

TABLA 2.63 CONSTANTES DE ANTOINE Y DE LA ECUACION GENERAL PARA ACETONA.

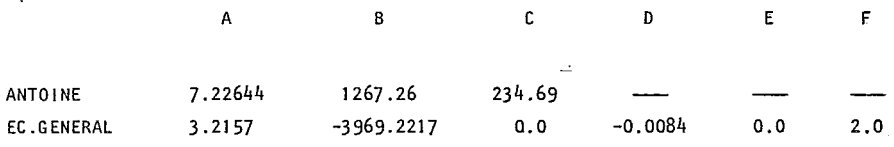

. . . . . . . . . . . . . .  $\omega_{\rm c}$  and  $\omega_{\rm c}$  and  $\omega_{\rm c}$ the method and control of the TABLA 2.62 DATOS EXPERIMENTALES DEL EQUILIBRIO LIQUIDO-VAPOR DE ACETONA-AGUA A 760 mm Hg.  $(FRACCION MOL)$ .  $\mathcal{A}_{\mathcal{A}}$  .  $\mathcal{L} = \{ \mathcal{L} \}$  ,  $\mathcal{L} = \{ \mathcal{L} \}$ 

 $\sim 100$ 

 $\sim$ 

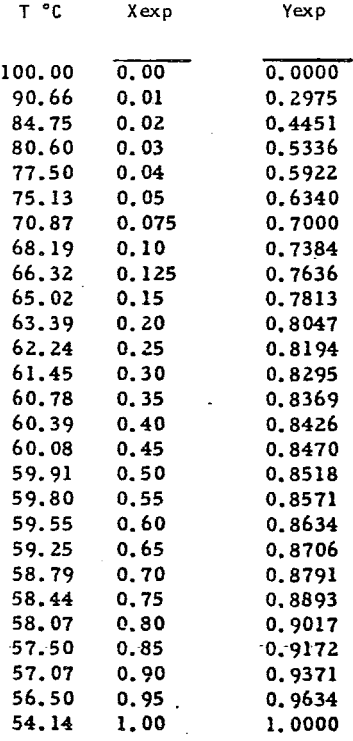

 $\mathcal{L}$ 

 $\label{eq:1} \alpha \rightarrow -\beta \alpha \alpha \alpha \rightarrow -\beta \alpha \alpha \alpha \alpha \alpha \beta \gamma \alpha \gamma$ 

consideration of the community of the contract of the contract of the contract of the contract of the contract of the contract of the contract of the contract of the contract of the contract of the contract of the contract

 $\overline{\phantom{a}}$ 

 $\alpha$  -  $\alpha$  -  $\alpha$ 

 $\ddot{\phantom{a}}$ 

 $\sim 10^{11}$  MeV

TABLA 2.64 DATOS DE EQUILIBRIO LIQUIDO-VAPOR PARA EL SISTEMA ACETONA-AGUA A 760 mm Hg.

### $Z = 6$

 $\ddot{\phantom{a}}$ 

 $\ddot{\phantom{a}}$ 

÷.

 $\bar{\mathcal{A}}$ 

 $Z = 8$ 

 $\sim$  100  $\pm$  100  $\pm$  100  $\pm$ 

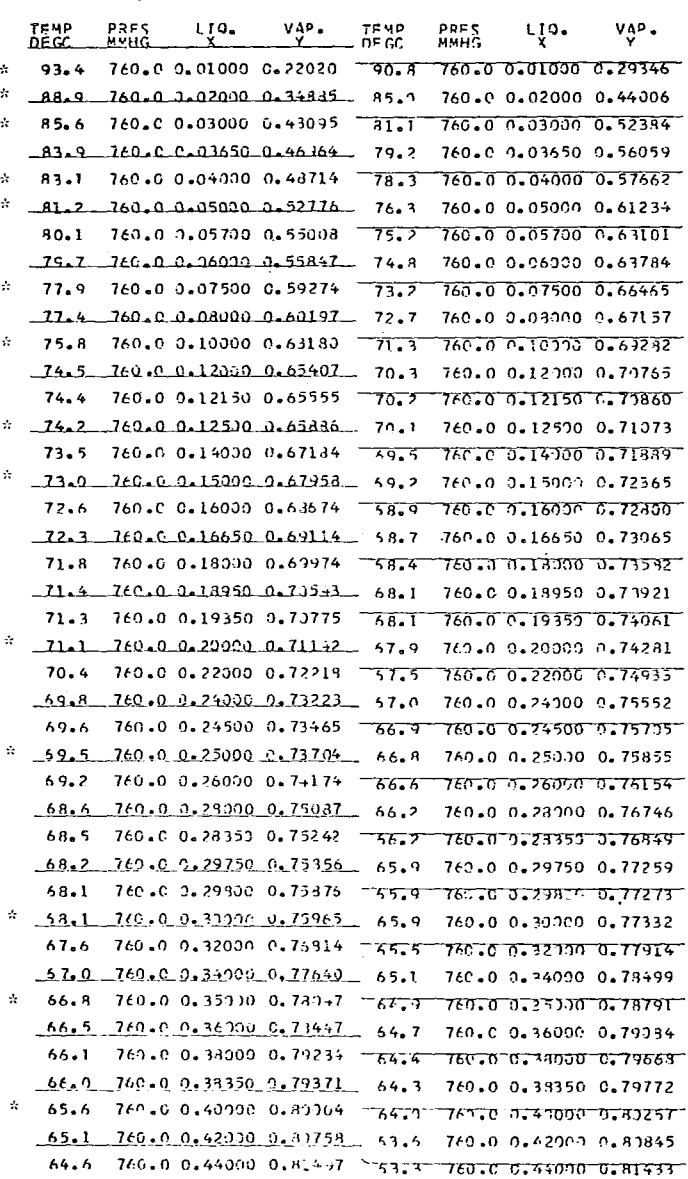

 $-146-$ 

 $\mathcal{L}_{\mathcal{L}}(x) = \mathcal{L}_{\mathcal{L}}(x) = \mathcal{L}_{\mathcal{L}}(x) = \mathcal{L}_{\mathcal{L}}(x) = \mathcal{L}_{\mathcal{L}}(x)$  $\tau_{\rm{max}}$  is a similar contract of  $\tau_{\rm{max}}$  , and  $\tau_{\rm{max}}$  $\omega$  is a consequence of the  $\omega$ 

 $\bar{\omega}$ 

 $\sim$   $\alpha$ 

 $\sim$ 

a da bisa da bara kar

 $\ddot{\phantom{a}}$ 

 $\Delta \sim 10^{11}$ 

### $Z = 8$

والمستشهرين

 $\mathcal{L}_{\mathcal{A}}$ 

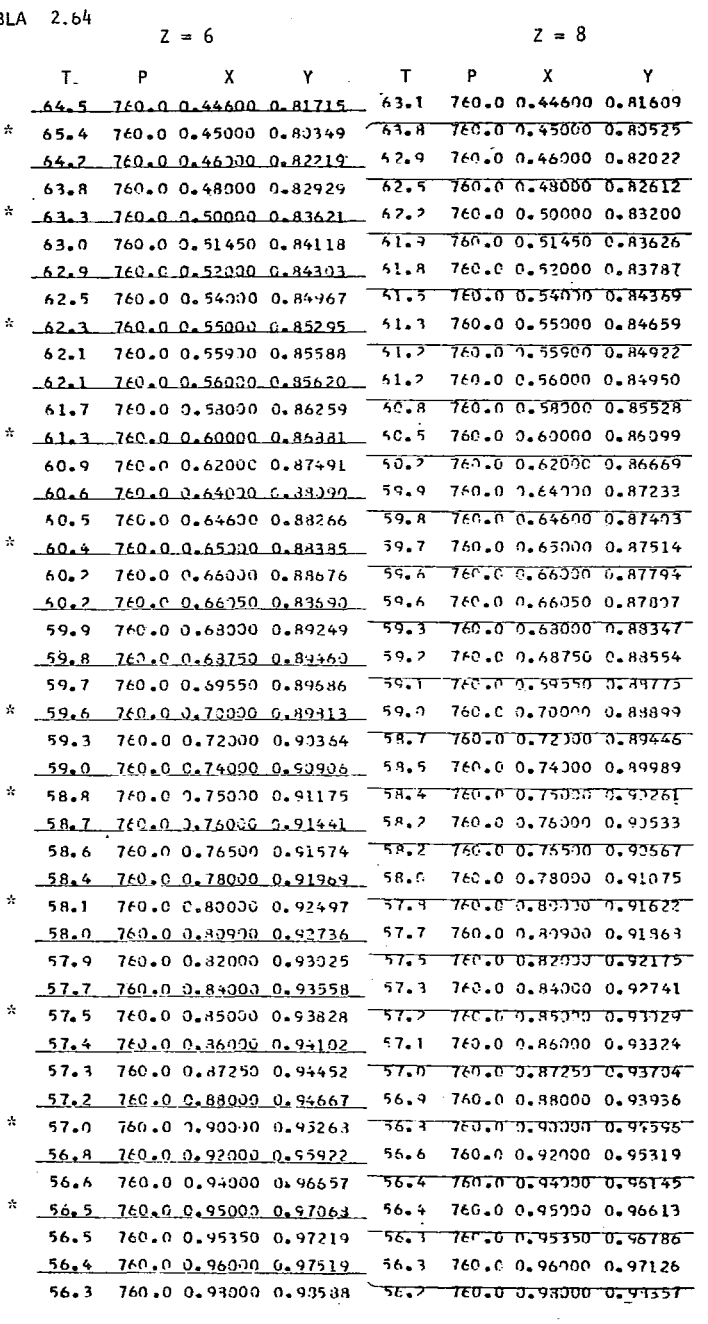

 $-147-$ 

بالمستحقق بالمناسب

 $\mathcal{L}^{\text{max}}_{\text{max}}$ 

 $\frac{1}{2}$ 

 $\ddot{\phantom{0}}$ 

-----------

TABLA 2.65 DATOS DE EQUILIBRIO LIQUIDO-VAPOR PARA EL SISTEMA ACETONA-AGUA A  $\sigma_{\rm{max}}$ 760 mm Hg

المستحدث

 $\sim 10$ 

 $\bar{\lambda}$ 

 $\mathcal{E}^{\bullet}$ 

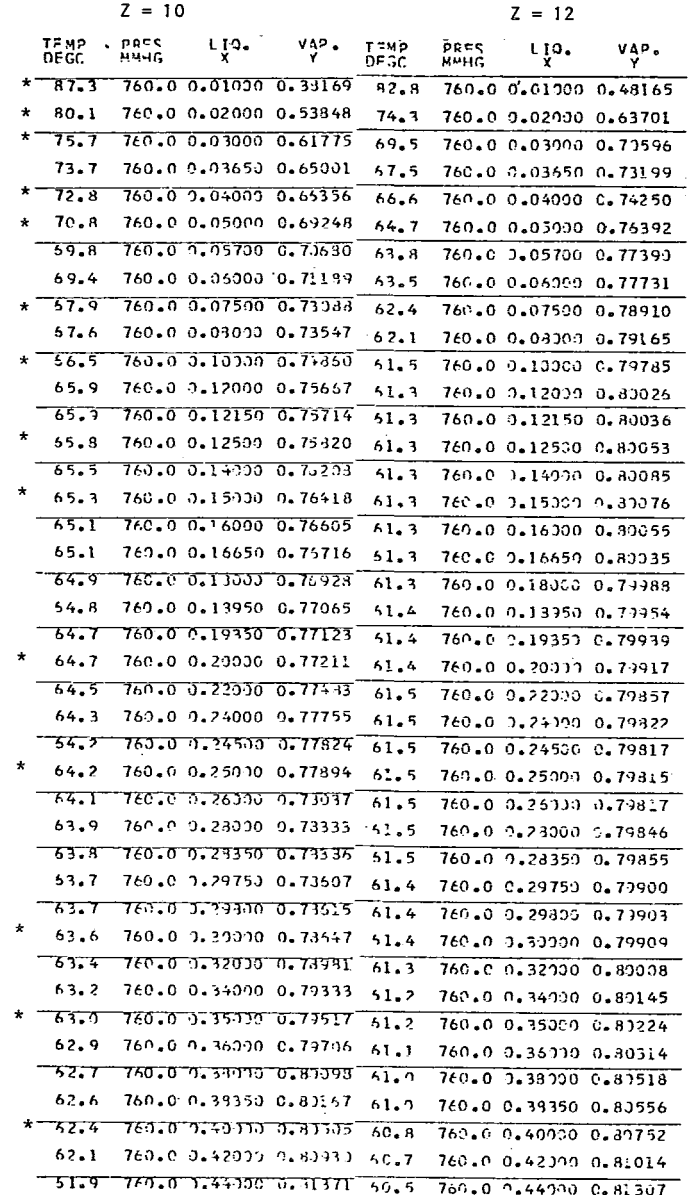

 $-148-$ 

where the contract and complete model in the model

 $\sim 10^{-11}$ 

 $\sigma$  is a constant of the following and  $\sigma$ 

÷,

 $\sim$ 

 $\mathcal{E}=\mathcal{E}$ 

 $\mathcal{L}^{\text{max}}_{\text{max}}$  ,  $\mathcal{L}^{\text{max}}_{\text{max}}$ 

 $\mathcal{L}_{\text{max}}$  and  $\mathcal{L}_{\text{max}}$  . The sequence of  $\mathcal{L}_{\text{max}}$ 

 $\mathcal{L}^{\mathcal{L}}(\mathcal{L}^{\mathcal{L}})$  ,  $\mathcal{L}^{\mathcal{L}}(\mathcal{L}^{\mathcal{L}})$  ,  $\mathcal{L}^{\mathcal{L}}(\mathcal{L}^{\mathcal{L}})$ 

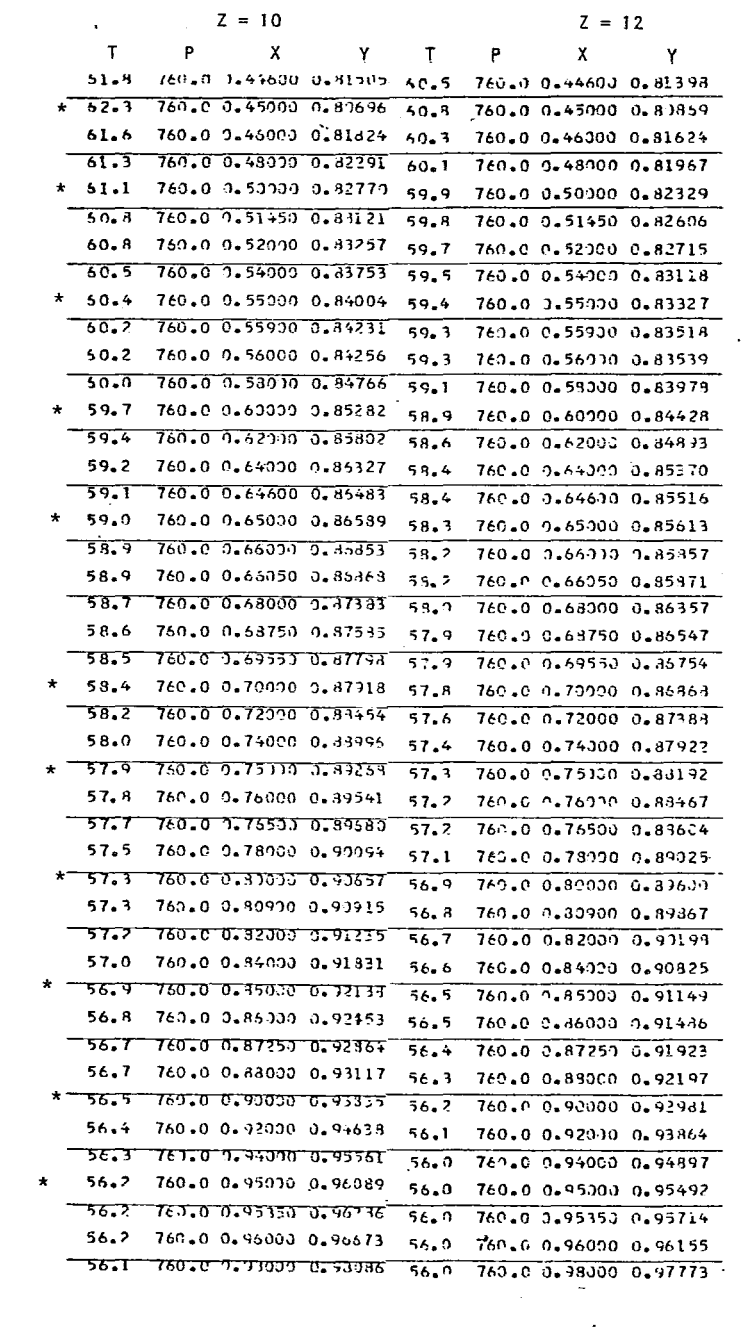

 $\sim$ 

TABLA 2 .66 DESVIACIONES DEL EQUILIBRIO LIQUIDO-VAPOR PARA ACETONA-AGUA A DISTIN TOS NUMEROS DE COORDINACION .

 $\mathcal{L}^{\pm}$ 

 $\mathcal{A}^{\mathcal{A}}$  , where  $\mathcal{A}^{\mathcal{A}}$  is a substitution of the  $\mathcal{A}^{\mathcal{A}}$ 

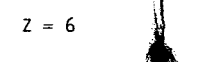

المستمدد ووجوعته للمستند

The communication of the community

----------------

 $\sigma$  , we say that  $\sigma$ 

 $Z = 8$   $Z = 10$   $Z = 12$ 

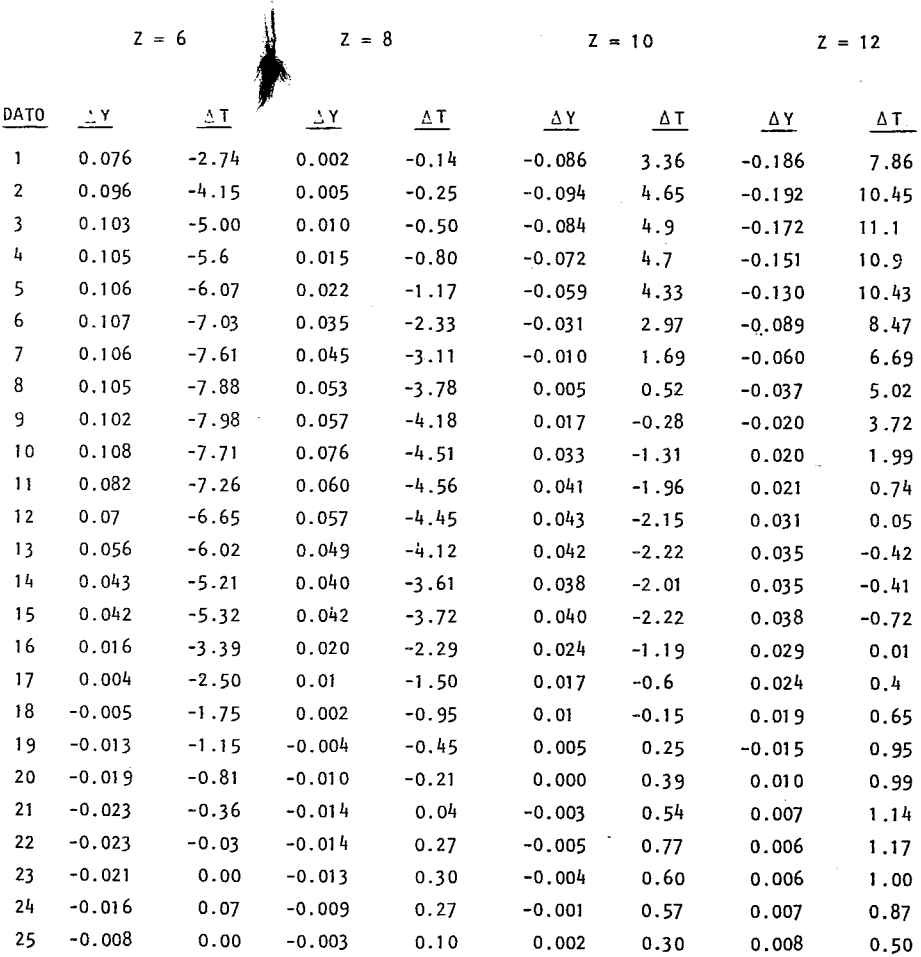

#### DESVIACION MEDIA

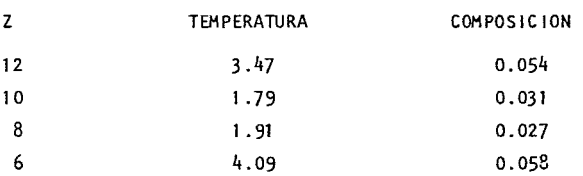

Se puede deducir en la tabla 2.67 que en lo que se refiere a composición el número de coordinación de 8 es el óptimo y en lo que se refiere a temperatura el valor de 10 es el mas adecuado, sin embargo como se ha discutido anteriormente, la desviación en la composición tiene mayor importancia y es mas significativa .. Por lo que el valor de número de coordinación óptimo es de 3. Por otro lado este sistema no tiene AzeÓtropo experimentalmente y los cálculos son congruentes con ésto, pues en ningun caso se predice algun Azeótropo. En la gráfica 2.10 se representan los datos calculados y los experimentales, en donde se podrá apreciar las conclusiones **anteriores.** 

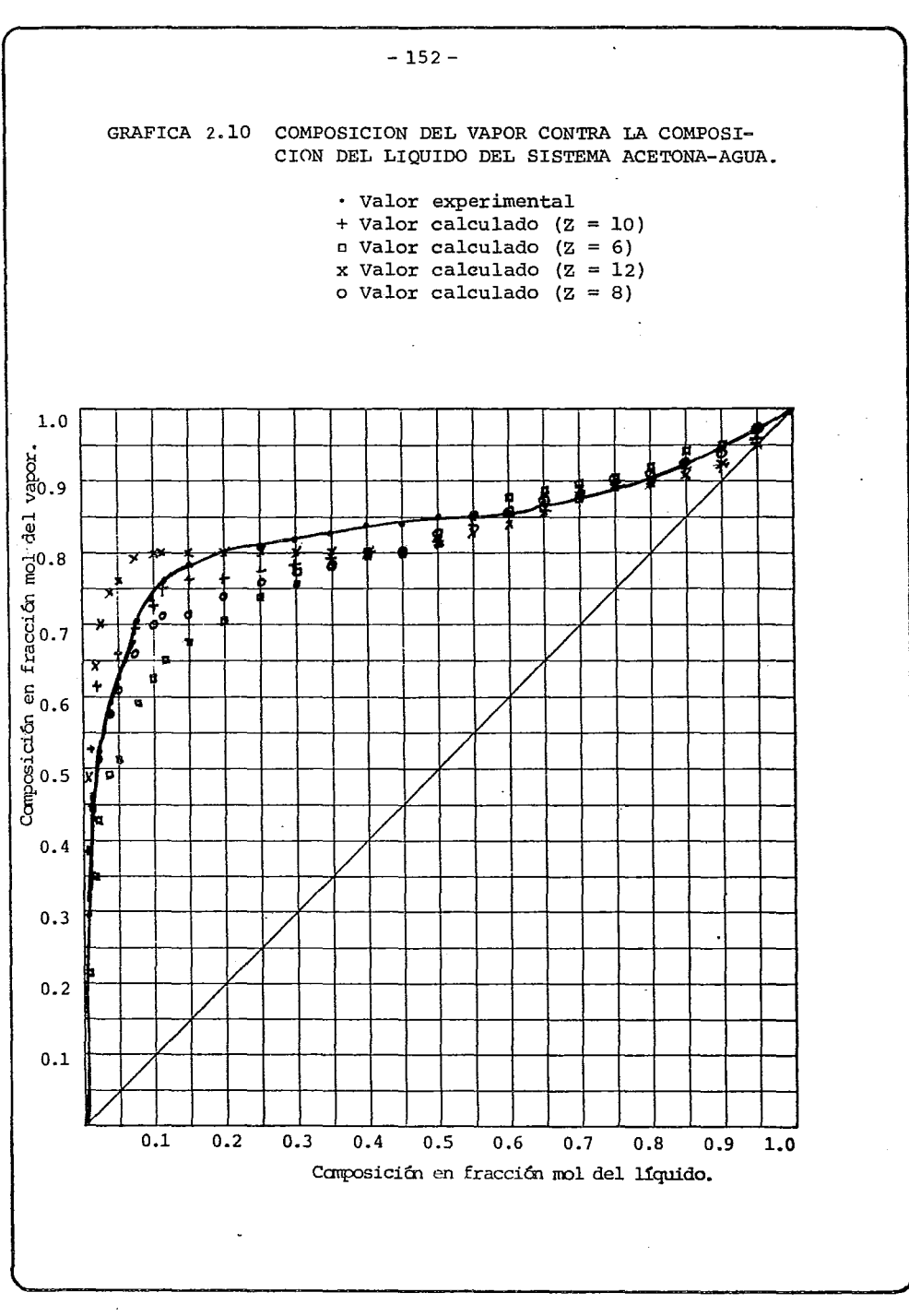

 $\mathcal{Z}_\alpha$  .  $\beta$ 

which was the main

 $\mathbf{r}$ 

 $\cdots$  =  $\cdots$ 

Variación del número de coordinación óptimo con el número de átomos de carbono pre sentes en la molécula.

Una tendencia que se puede apreciar en casi todos los sistemas que se estudiaron  $$ con anterioridad, es que a medida que se incrementa el número de átomos de carbono en la molécula orqánica disminuye el correspondiente número de coordinación ÓPtl mo. Esto sucede tanto en moléculas ramificadas como en las no ramificadas y se mues traen las gráficas 2.11 y 2.12 respectivamente. Para isómeros se aprecia que si la molécula es ramificada, el número de coordinación óptimo es menor que en su cerrespondiente no ramificada. La única excepción que se encuentra a la tenden- cía antes mencionadas es en el sistema etanol-agua, el cual tiene el número de coor dinación óptimo más elevado  $(Z = 14)$ . Conociendo este sistema no es raro encontrar este comportamiento, ya que en un sin número de propiedades siempre presenta desviación del comportamiento esperado.

En la Tabla 2.67 se muestra un resumen de los números de coordinación Óptimos para cada sistema

#### TABLA 2.67 NUMEROS DE COORDINACION OPT!MOS PARA DIFERENTES SISTEMA

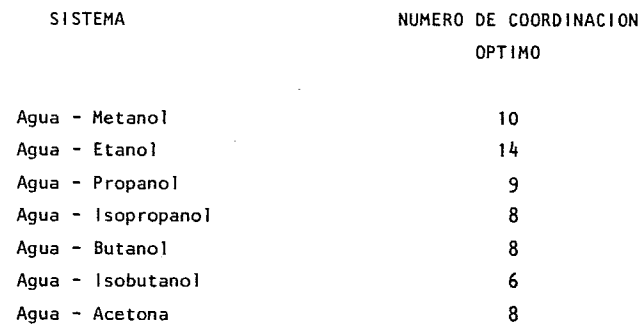

الدواسيات

a de estas de la carra de la larga de

A A A CHECK OF A CHAIRMAN COM

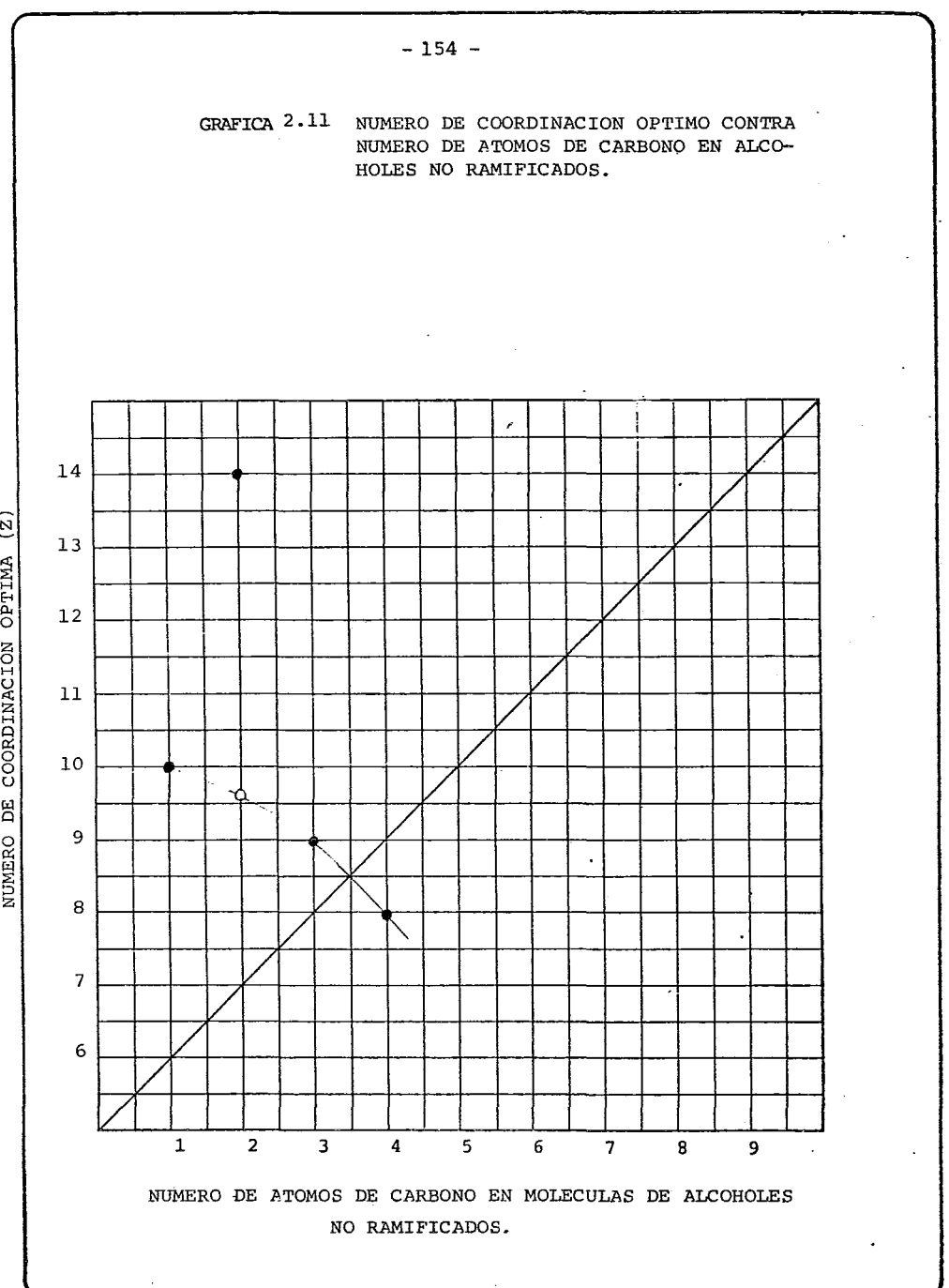

 $\cdots$  =  $\cdots$ 

. . . . . . . . . . . . . . . .

------

-----÷.

NUMERO DE COORDINACION OPTIMA (Z)

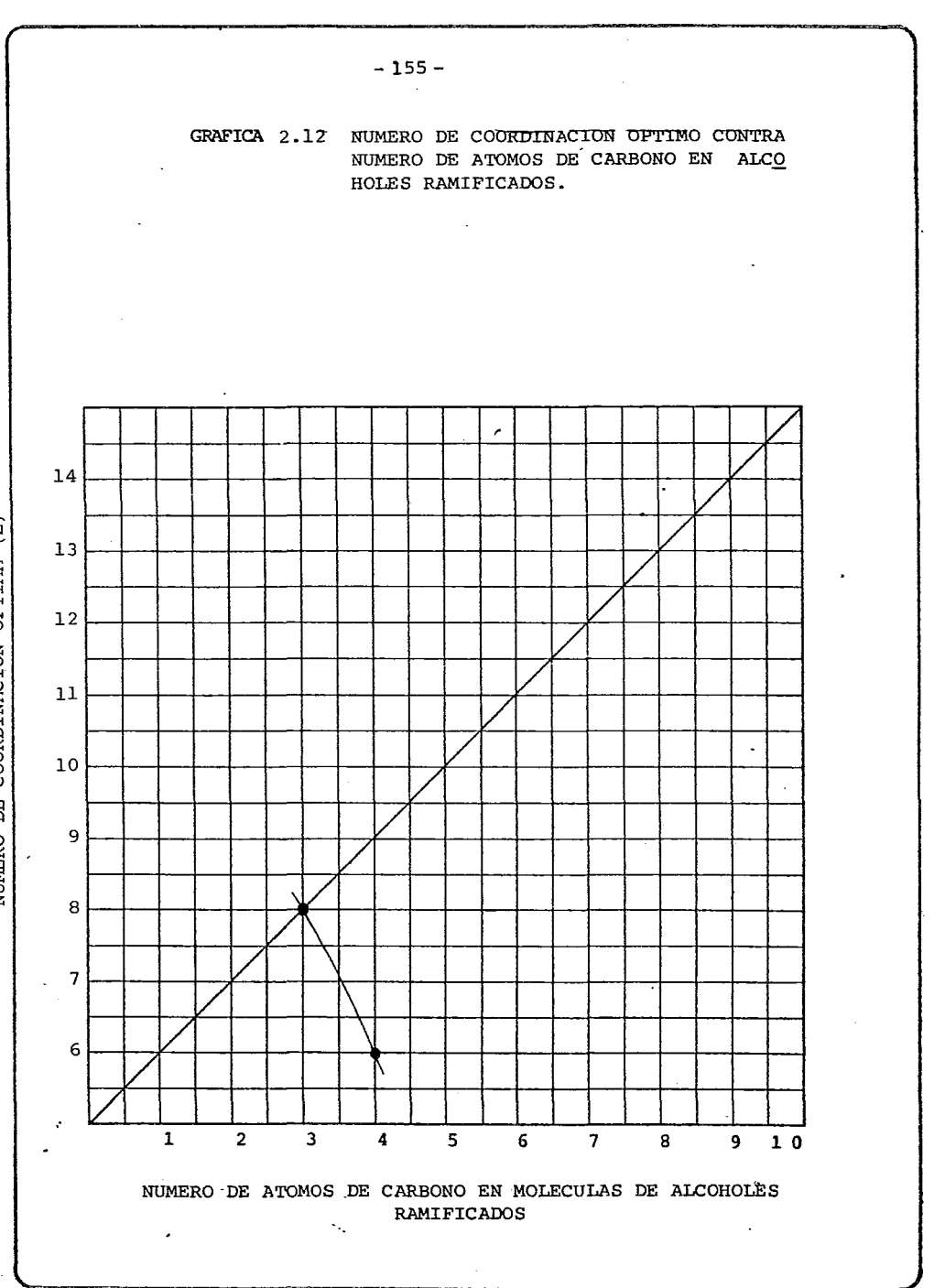

anana ao amin'ny fivondronan-departement

للمستشف والمسامين

 $\alpha$  and an another and a state of the  $\alpha$ 

والمراسي سأنفرز ومستنق

 $\overline{z}$ NUMERO DE COORDINACION OPTIMA

#### 2.4 SISTEMA A DIFERENTES PRESIONES UTILIZANDO EL NUMERO DE COORDINACION OPTIMO.

El haber encontrado los números de coordinación Óptimos de algunos sistemas no es tan trascendente si para cada equilibrio y para cada una de las condiciones presen tes, es decir presión y temperatura, se necesitara un diferente número de coordina ción. Sin embargo se ha podido apreciar que para sistemas Isobaricos, no se requie re mas que una unica Z para todos los diferentes valores de temperatura y composición. De ninguna manera se puede afirmar a "priori" que para un mismo sistema trabajado a diferente presion se tendrá el mismo número de coordinación óptimo. Esto se podría afirmar si la desviación de un equilibrio liquido-vapor a distintas presiones se minimiza para todas las condiciones con un mismo valor de Z. Por esta razón se calcularan los equilibrios 1 iquido- vapor de los sistemas agua con Metano), Etanol e lsopropanol a diferentes presiones, utilizando el número de coordinación óptimo para 1 atm y el correspondiente valor utilizado en el modelo original UNIFAC (Z = 10). Se compararan los valores calculados de la misma manera como se hizo en **la secci6n anterior.-**

#### 2.4.1 SISTEM4 METANOL-AGUA.

Los valores de equilibrio a diferentes presiones de la atmosfera se toma;on de la *'1* . misma referencia de Metanol-Agua dada para 1 atmosfera. En la tabla 2.6<sup>q</sup> se presentan los datos utilizados experimentalmente a las presiones de 200, 350 y 500 mm Hg. dado que el número de coordinación óptimo para el sistema Metanol-Agua es exactamente 10, estos se trabajaron solamente con este valor obteniendo los resultados dados en la tabla 2.70, al observar estos valores se entiende porque es mas que evidente el solo calcularlos con Z = JO definitivamente se tiene un ajuste realmente asombroso tanto en composición del vapor como en la temperatura. La intension de éstos cálculos es simplemente mostrar que el número de coordinación Óptimo, lo sigue siendo para diferentes presiones, por lo menos para metanolagua.

 $-157 -$ 

TABLA 2.69 TABLA DE EQUILIBRIO LIQUIDO-VAPOR DE METANOL-AGUA A PRESIONES DE  $500, 350$  γ 200 mm Hg,

 $\sim$  10  $\pm$ 

........

 $\sim$ 

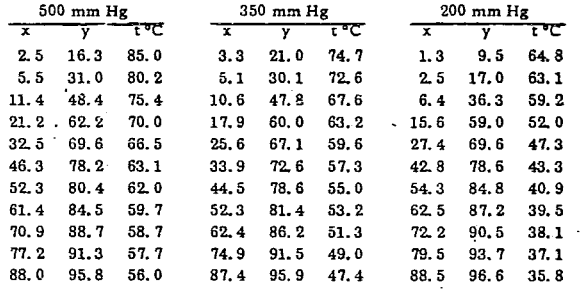

 $\mathbb{Z}$ 

management of the state of

when the same of the same

للمتحدث ووالمستحسن القفار المسار

 $-158-$ 

**Contractor** 

 $\sim$   $\sim$ 

د د د د د

TABLA 2.70 VALORES CALCULADOS PARA EL EQUILIBRIO LIQUIDO-VAPOR DE METANOL-AGUA A PRESIONES DE 500, 350 y 200 mm Hg. (Z = 10)

 $\langle\cdots\rangle\langle\cdots\rangle$ 

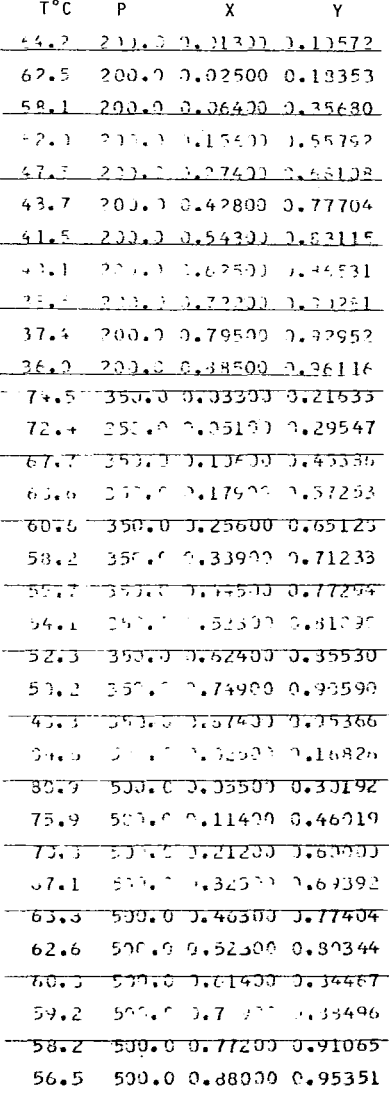

and a new property company . . . . . . . .  $\begin{array}{cccccccccccccc} \textbf{1} & \textbf{1} &$  $\omega = \omega - \omega \omega + \omega \omega$  $\sim$   $\sim$ 

#### 2.4 .2 SISTEMA ETANOL-AGUA

Para éste sistema se utilizó la referencia de Coulter y Baker **(lEC** 34 (12), 1501-04 (1942)), pues la referencia utilizada anteriormente no tenia valores reportados a otra presión que no fuera la atmosférica. Los valores utilizados de ésta referencia fueron de 95, 180 y 380 mm Hg. los cuales se dan en la tabla 2.71. Como se encontró anteriormente el número de coordinación óptimo para este sistema es de 14 con este valor se calcularon los equilibrios y se  $comparan contra los valores calculados con  $Z = 10$ . Estos resultados se pre$ sentan en la tabla 2.72. De estos valores se determinaron las desviaciones de cada punto para poder anal izar las tendencias y estas se reportan en la tabla 2 .73. De la misma manera como se determinó la desviación media en secciones anteriores se determinó para estos valores presentando estos en la tabla 2.74 es relevante insistir en que el parámetro mas significativo en lo que se refiere a desviaciones de los datos experimentales es la composición, no

no se trata de decir que la desviación en la temperatura no sea importan**te, si Jo es pero no tan significativamente como la composici6n, pues recuer**dese que esta está dada en fracción Mol. Las desviaciones medias que se obtienen en la temperatura con un mínimo de coordinación de lO son menores que sus correspondientes de 14 pero las desviaciones medias de composición en el vapor tienen un comportamiento inverso lo cual es mas deseable e importante. Se puede tambien apreciar que a medida que desciende la presión las desviaciones son mas parecidas por lo que se puede suponer que a presiones muy bajas puede utilizarse cualquier número de coordinación, a presiones medias es mejor .usar el Z óptimo. Se pude entonces recomendar siempre el uso del Z óptimo pues en la peor situación se tiene la misma desviacion que con los otros valores y se garantiza que en la mayoría de los casos siempre se tenga una desviación media menor. Anal izando las desviaciones de los valores calculados con los valores experimentales en cada punto se encuentra que en los dos casos (Z =10 y Z = **14)**  existen regiones donde se presentan fuertes diferencias y otra donde esta disminuye considerablemente, sin embargo estas son siempre menos bruscas con la Z ópti ma.

## - **<sup>1</sup>**59-

TABLA 2.71 DATOS DE EQUILIBRIO LIQUIDO-VAPOR DEL SISTEMA ETANOL-AGUA A DISTIN-TAS PRESIONES (a) 95 mm Hg; (b) 190 mm Hg.; (c) 380 mm Hg.  $\cdot$ 

 $\omega_{\rm eff}$ 

 $\sim$ 

L.

 $\sim$ 

 $\sim$  $\sim$   $\sim$ 

and the

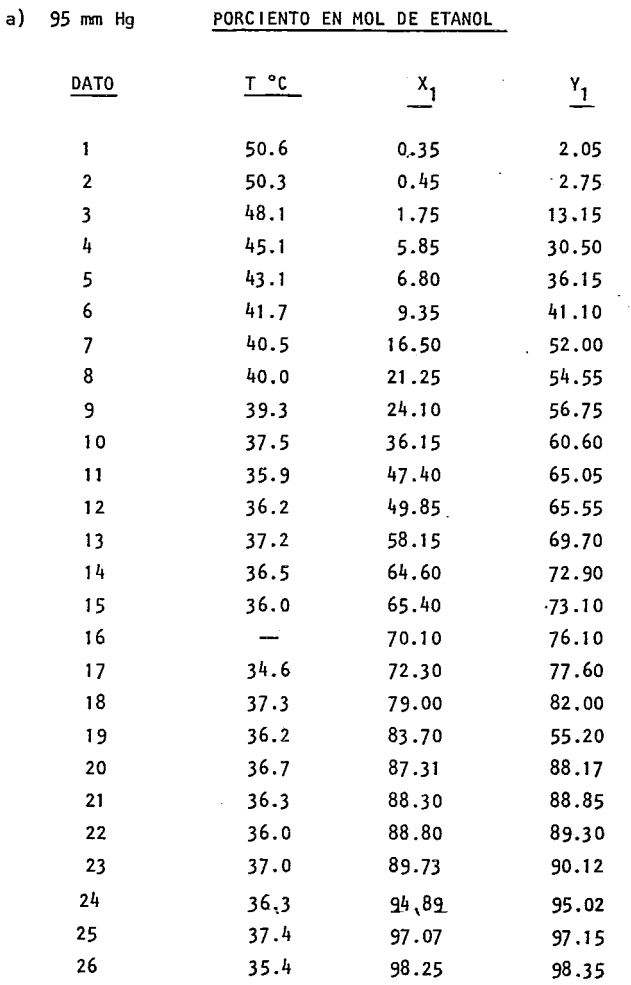

 $-160-$ 

. . . . . .

 $\sim$  . . . . بالمستحدث بساريت

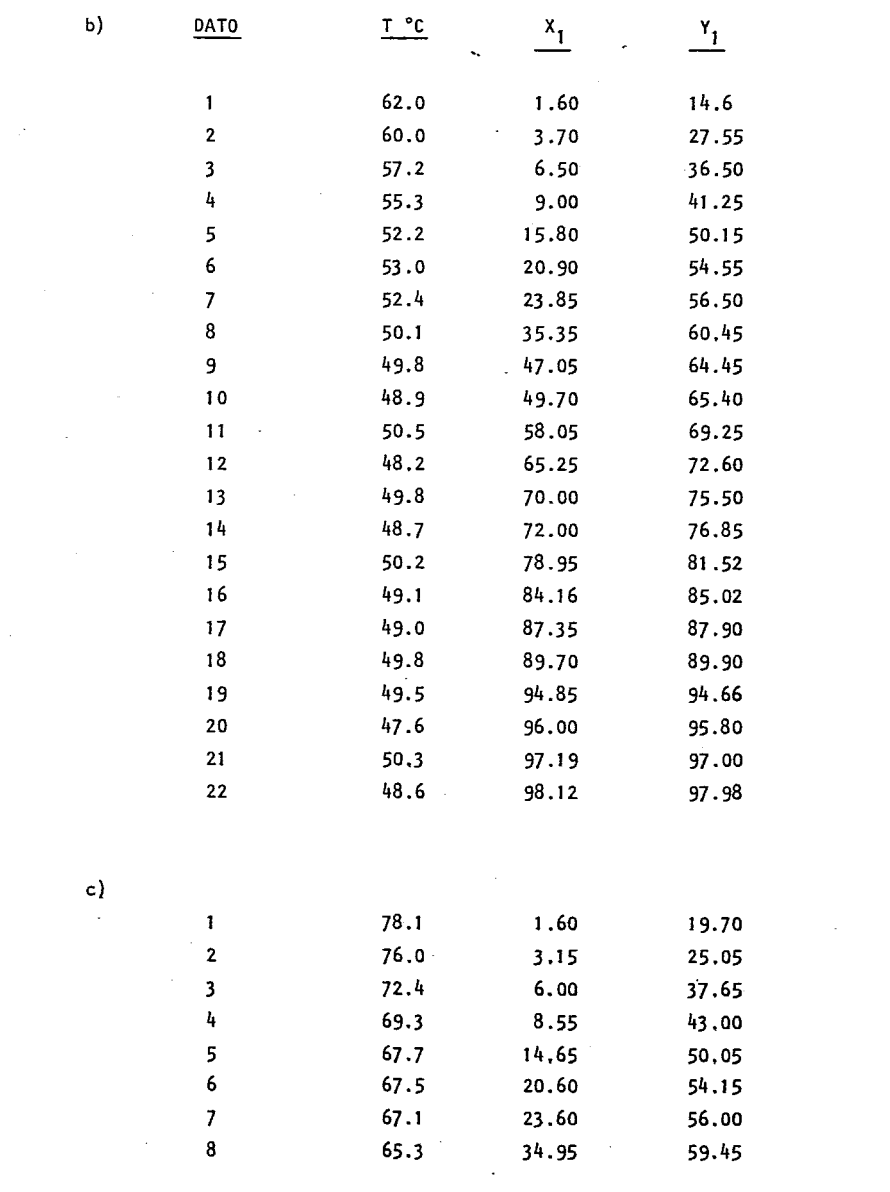

 $-161 -$ 

 $\sim$ 

 $\label{eq:reduced} \begin{array}{lllllllllll} \bullet & \bullet & \bullet & \bullet & \bullet & \bullet \end{array}$ 

 $\mathbb{Z}^{\mathbb{Z}^2}$ 

and the state of the state of the state of

 $\omega$  ,  $\omega$  ,  $\omega$ 

 $-162-$ 

 $\mathcal{L}^{\text{max}}_{\text{max}}$  and  $\mathcal{L}^{\text{max}}_{\text{max}}$ 

المناسب السا

 $\mathcal{L}^{\text{max}}_{\text{max}}$  .

 $\sim 10^6$ 

 $\mathcal{L}(\mathcal{A})$  . The set of the set of  $\mathcal{L}(\mathcal{A})$ 

c)  $Df$ 

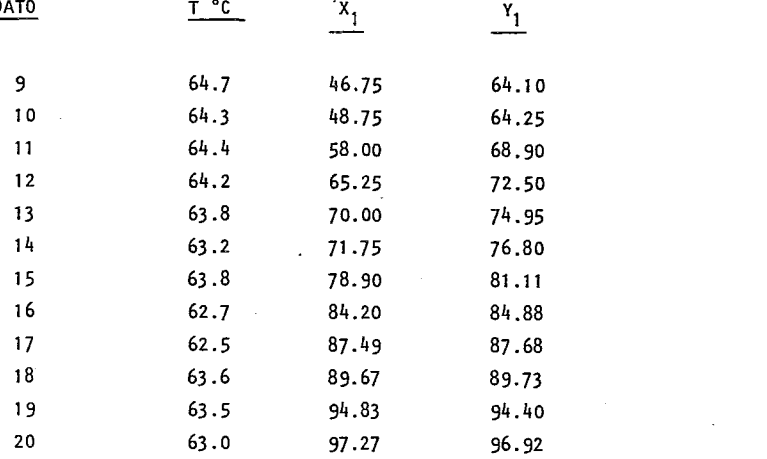

 $\sim 10$ 

 $\alpha$  ,  $\alpha$  ,  $\alpha$ 

المستحدث والمستحدث

 $\sim 100$ 

TABLA 2.72 VALORES CALCULADOS PARA EL EQUILIBRIO LIQUIDO-VAPOR DE ETANOL-AGUA A PRESIONES DE a) 95 mm Hg; b) 190 mm Hg.; c) 380 mm Hg UTILIZANDO Z = 10 y Z = 14  $\overline{a}$ 

a) 95mmHg  $Z = 10$ 

 $\frac{1}{2}$ 

الموالي والموالي المواليدة

 $Z = 14$ 

والمستواضر وبالمواصون المرار وتحتجل

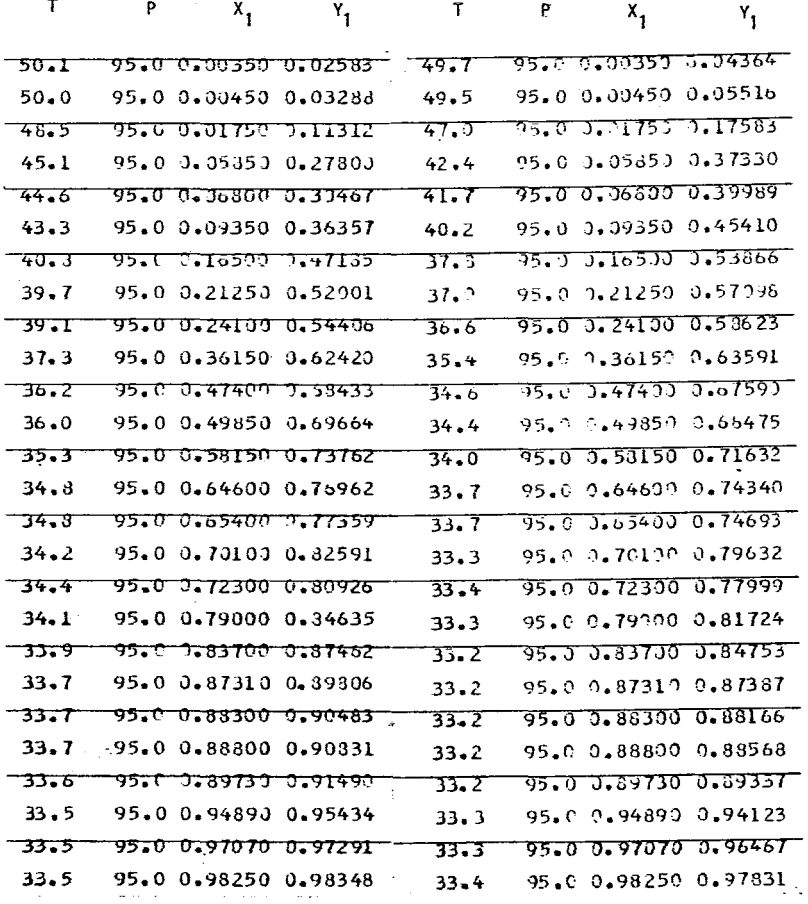

man ann an caoil air chuid an air

CONTINUACION TABLA 2.72

where the same  $\sigma_{\rm{imp}}$  is a second second

يوسطوا المرابون والمرابعة والحار

b) 190mmHg  $Z = 10$ 

 $T$ 

 $P$ 

who come on the company

 $\frac{1}{2}$  and  $\frac{1}{2}$  .  $\frac{1}{2}$ 

l,  $\mathbf{1}$  $\sim$  and was a construction of

 $Z = 14$ 

 $\sim$   $\sim$ 

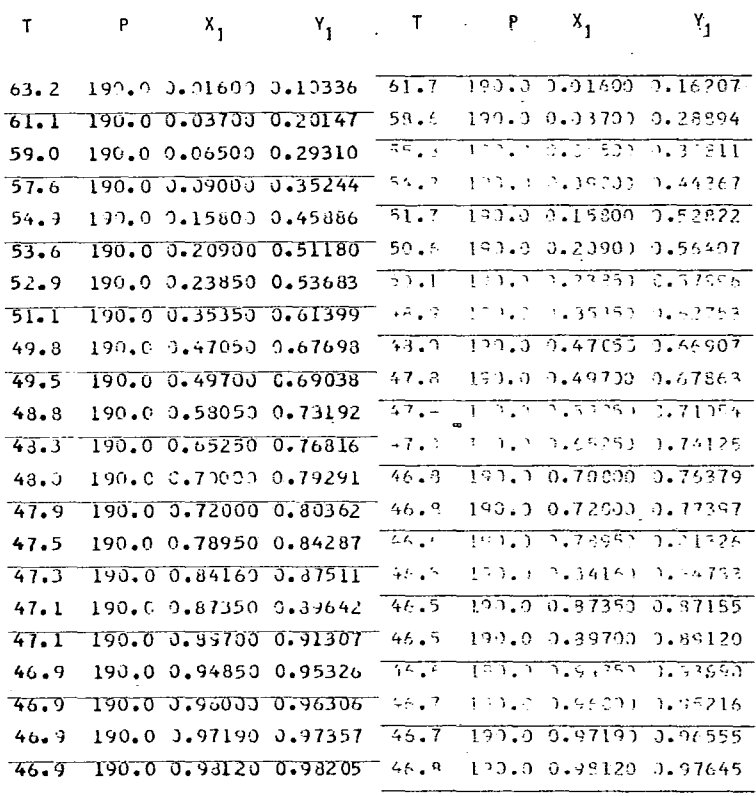

 $\mathbf{x}^{(i)}$ 

ساستندا المتام الانتخاب والمحادث والمداري

CONTINUACION TABLA 2.72

<u> 2002 is com</u>

مدحد بالدميم مدم

c) 380 mmHg  $Z = 10$ 

 $\Delta \sim 1$ 

 $\mathcal{L}^{\text{max}}_{\text{max}}$  , where  $\mathcal{L}^{\text{max}}_{\text{max}}$  $Z = 14$ 

 $x_1$ 

-- -- -- -- - - -

 $\sim$   $\pm$ 

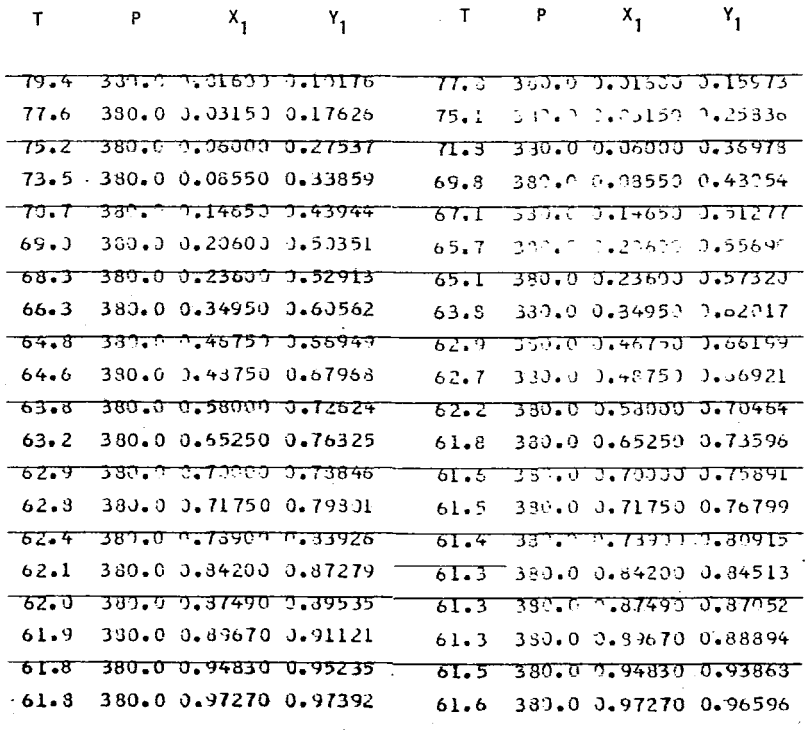

والمتبدع بداريا ولمالا للمسالم لارا

 $\mathcal{A}^{\mathcal{A}}$  is a sequence of  $\mathcal{A}^{\mathcal{A}}$ 

TABLA ~73 DESVIACION DEL SISTEMA ETANOL-AGUA A DIFERENTES PRESIONES {a) 95 mm Hg; (b) 190 mm Hg; (e) 380 mm Hg.

 $\mathcal{L}^{\mathcal{L}}(\mathcal{L}^{\mathcal{L}}(\mathcal{L}^{\mathcal{L$ 

a) 95 mm Hg.

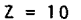

 $\begin{array}{cccccccccccccc} \multicolumn{2}{c}{} & \multicolumn{2}{c}{} & \$ 

 $Z = 14$ 

ولاستفاعته والمساحين

 $\sim$   $\sim$   $\sim$ 

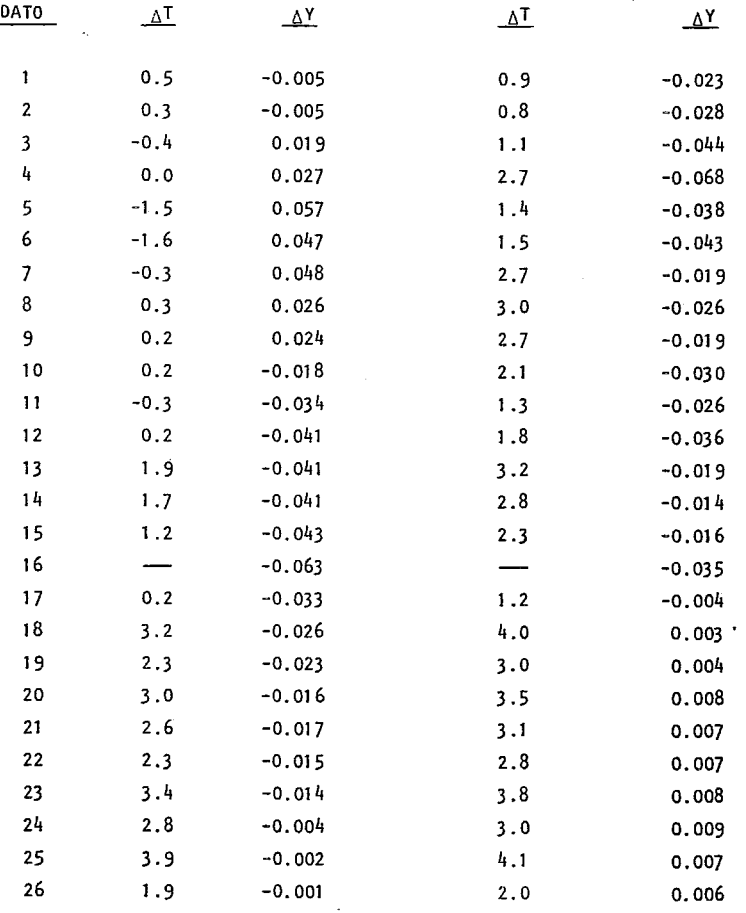

المنتشر المنابه فالفقه والمرسوم ووسوسو

mana serenga s

b) 190 mm Hg.

 $\frac{1}{2}$ 

 $Z = 10$   $Z = 14$ 

 $\sim$   $\epsilon$ 

 $\ddot{\phantom{1}}$ 

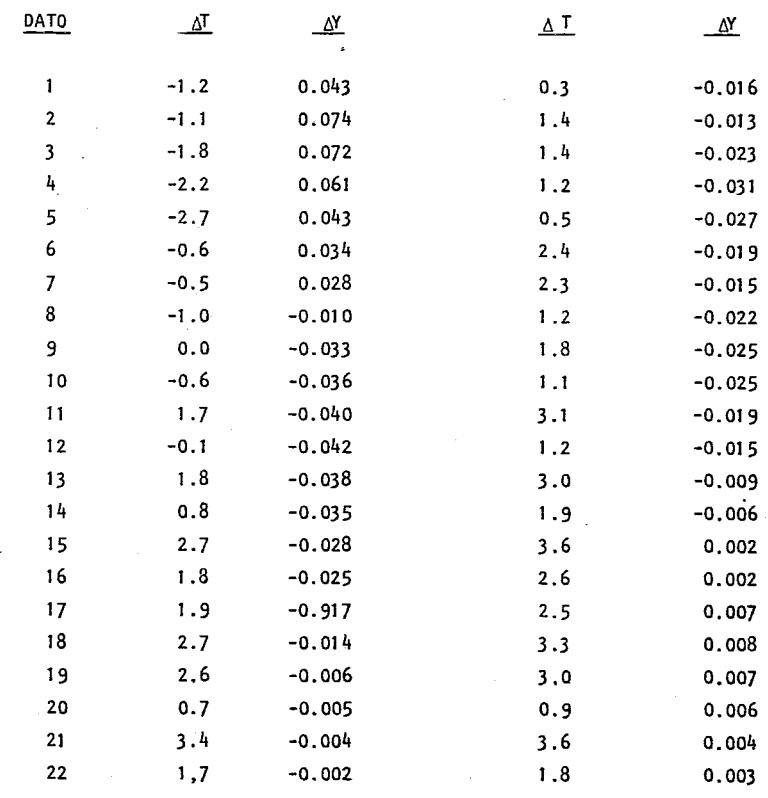

المتحدث وخالجه وسنجد

ويتبوعهم كالمحاركات

an ann an

 $\sim$  and  $\sim$   $\sim$ 

ستواري وسيتمسخ وبالمرداد والمراجع

 $\bar{\zeta}$ 

 $\sim 10^{-11}$ 

 $\sim 10$  $\sim$ 

---- -----

c) 380 mm Hg.

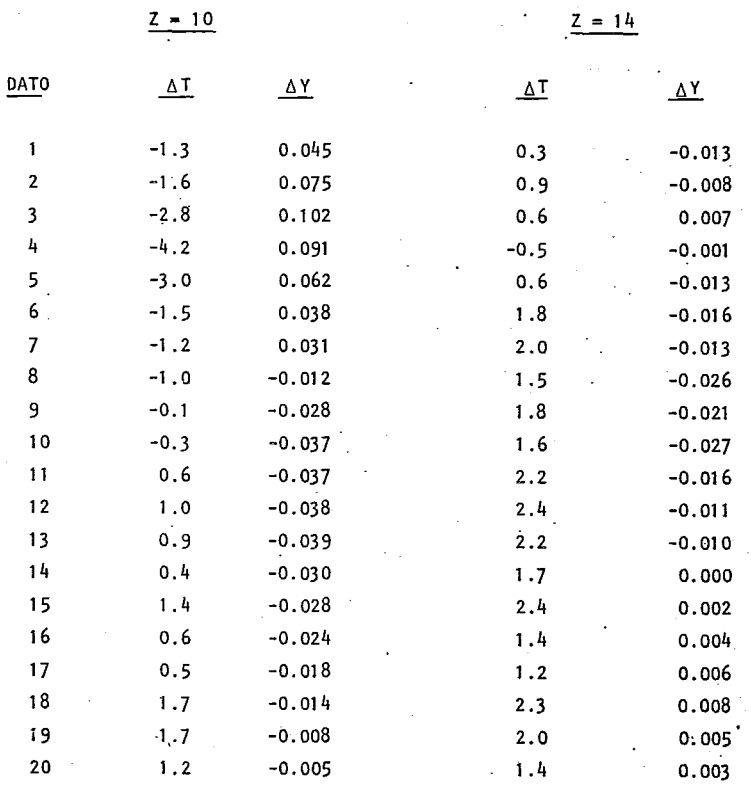

and the last

 $-168-$ 

ليتابعه المداد

# TABLA 2.74 DESVIACIONES MEDIAS DEL SISTEMA ETANOL-AGUA A DIFERENTES PRESIONES Y CON NUMEROS DE COORDINACION 10 y 14.

#### DESVIACION MEDIA

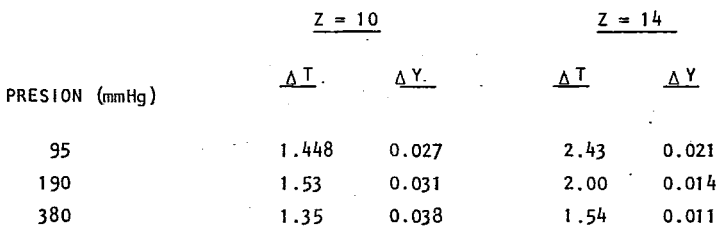

2.43 SISTEMA ISOPROPANOL-AGUA.

Para éste sistema se utilizó la misma referencia que la utilizada para el estudio a 1 atm.,se estudiará este sistema a las presiones de 95, 190, 380 y 3087.mm Hg., estos valores se presentan en la tabla 2.75, el número de coordinación óptimo de este sistema es de 8 y utilizandolo se calcularon los equilibrios a las presiones antes indicadas. Tambien se determinaron los equilibrios con  $Z = 10$  para su

comparación como se muestran en la tabla 2 .76, y las desviaciones. de cada punto para los diferehtes números de coordinación en la tabla 2.77. La stñtesis de las desviaciones medias esta resumida en la tabla 2.78

Los comentarios gener.ales que se realizaron para el sistema Etanol-Agua tambien son val idos para este sistema cónsiderando presiones menores de la atmosfera, lo único que difiere es que en este caso tambien la desviación media en,temperatura es menor para el valor óptimo, lo cual es todavia mejor ya que en este sistema se minimiza tanto la desviáción en la composición como en la temperatura.

Como se había afirmado anteriormente a presiones superiores a la atmosférica el ajuste es significativamente superior con el valor óptimo que con  $Z = 10$ , lo  $$ cual confirma la introducción del concepto de valor óptimo en el número de coordinación.

TABLA 2.75 DATOS DE EQUILIBRIO LIQUIDO-VAPOR DE 1 SOPROPANO L -AGUA : a) 95mmHg. b) 190 mmHg. e) 380 mmHg. d) 3089 mmHg.

T X<sub>1</sub> Y<sub>1</sub> a) 38.05 100.00 100.00 37.65 94.25 90.40 37.04 88.40<br>36.39 81.95 36.39 81.95 76.65' 36.33 77.15 72.75 36.23 74.00 70.70 35.78 73.85 70.55 36.07 73.50 70.40 36.01 68.60 67.40 36.21 65.80 66.05 36.38 65.05 65.65 36.23 64.95 65.65 36.17 57.25 62\_50 36.14 50.80 60.30 36.87 38.75 57.05 37.14 26.10 54.75 37.59 18.50 52.85<br>37.85 13.95 51.65 37.85 13.95 51.65<br>39.01 7.95 48.20 .39. 01 7.95 48.20<br>41.19 5.10 40.55 40.55 43.44 3.45 31.05<br>47.10 1.40 16.55 47.10 16.55<br>49.17 0.55 6.00 49.17 0.55 6.00 50.71 0.00 0.00

T Xl VI b) 51.36 100.00 100.00 50.62 95.20 92.30 50.00 88.70 83.90 49.86 85.45 80.35 49.55 79.40 75.00 49.40 75.80 72.35 49.39 75.30 72.00<br>49.23 70.75 69.10  $49.23$   $70.75$   $69.10$ 49.35 68.60 67.90 49.33 66.45 66.70 49:34 58.90 .63.40 49.32 57.10 62.70 49.57 47.65 59.55 49.97 38.60 57.25 50.41 27.25 55. 10 50.47 21.15 53.85 50.81 16.25 52.55 51.12 15. 00 52.10 51.99 8.40 48.40 54.70 4.85 40.45 57.66 3.00 29.40  $60.41$  1.75 19.15 62..86 0.75 9.85  $\frac{65.29}{9.00}$  0.00 0.00

 $\sim$   $\sim$   $\sim$
CONTINUACION TABLA 2.75 -  $171 -$ 

----- ---

and the contract of the contract of the contract of the contract of the contract of the contract of the contract of the contract of the contract of the contract of the contract of the contract of the contract of the contra

 $\mathbf{c}$ 

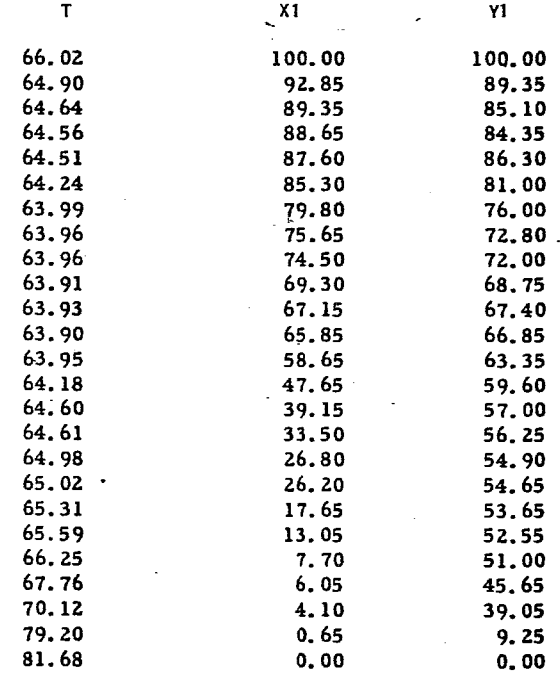

 $d$ 

 $\sim 10$ 

 $\sim$ 

 $\mathsf{T}$ 

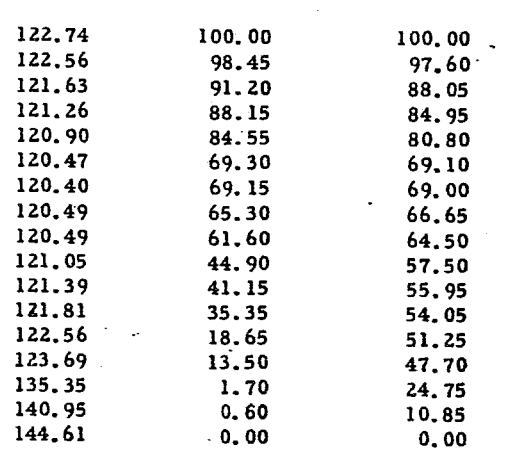

 $X1$ 

 $\mathsf{Y1}_{\mathbb{Z}}$ 

 $\sim 10^{11}$ 

TABLA 2.76 VALORES CALCULADOS PARA EL EQUILIBRIO LIQUIDO-VAPOR DE ISOPROPANOL AGUA A PRESIONES DE a) 95 mmHg b) 190 mmHg c) 380 mmHg y d) 3087mmHg UTILIZANDO  $Z = 10 Y Z = 8$ 

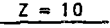

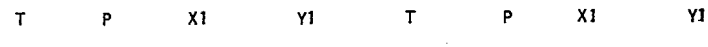

 $Z = 8$ 

 $a)$ 

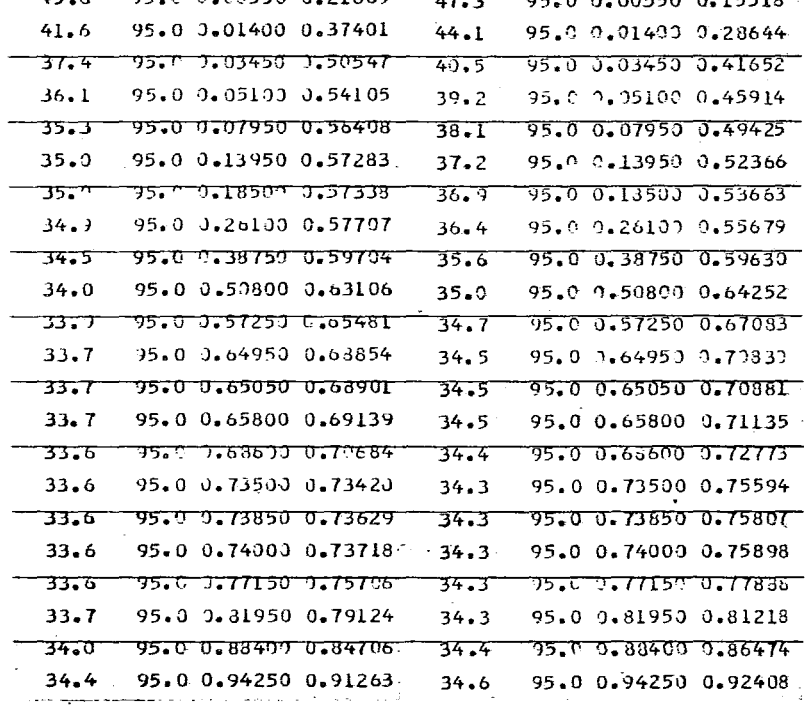

aliza este al control de la construcción de la construcción de la construcción de la construcción de la construcción de la construcción de la construcción de la construcción de la construcción de la construcción de la cons

CONTINUACION TABLA 2.76

 $Z = 10$ 

 $Z = 8$ 

 $\sim$ 

 $\sim$ 

 $\sim$   $\sim$ 

 $X1$  $Y1$ T P X1 Y1 T P

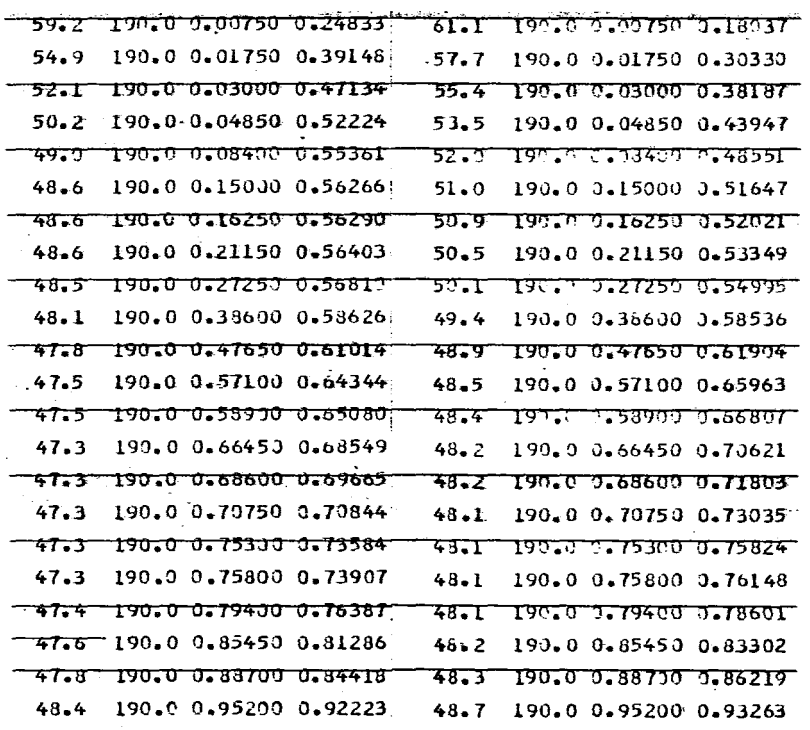

ومستواء والمستقيم المرادات المتعقل المراع سالم والمستمريني

 $\sim$   $\sim$   $\sim$ 

 $b)$ 

CONTINUACION TABLA 2.76

c)

 $\mathbf{d}$ 

---------

 $-174 -$ 

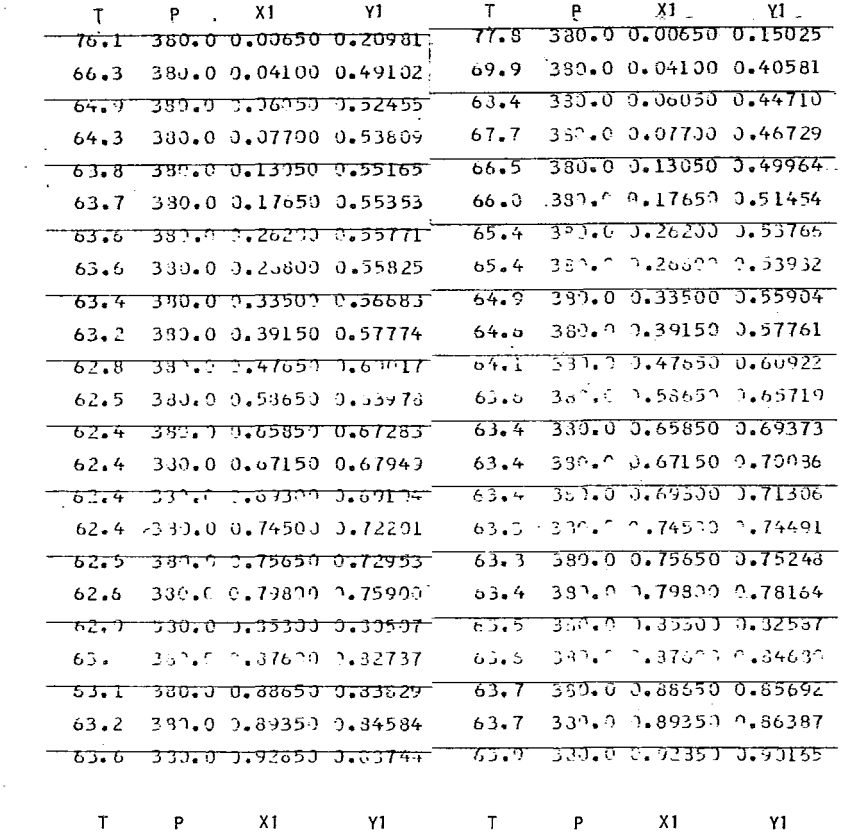

138.7 3037.0 0.00000.15885 140.6 3087.0 0.00000 0.11193 132.0 3087.0 3.JL703 0.31412 135.6 3087.0 0.01790 0.23719" 121.1 3037.0 0.13500 0.52493 124.7 3087.0 0.13500 0.47453 <u>120.9 0057.0 0.13650 0.52945 </u> 123.9 3037.0 0.13650 0.49321 120.3 3087.0 0.35350 0.54692 122.4 3387.9 0.3535^ 1.54206  $-120.0 - 3037.0 - 0.41159 - 0.55695$ 121.0 3037.0 0.41150 0.55156 119.9 3087.0 0.44900 0.56854 121.7 3087.0 0.44900 0.57530  $-119.43037.003.616003.62944$ 120.9 5987.0 J.616JJ 9.6493J 119.4 3087.0 0.65300 0.64754 120.9 3067.0 0.65300 0.66917 119.4 3067.0 0.69150 3.66855 120.8 3737.0 0.69150 0.69158 119.4 3087.0 0.69300 0.67022 120.8 3087.0 0.69300 0.69334 120.4 3037.0 0.84550 0.73372 121,4 5037.0 0.84550 0.39616 120.8 3037.0 0.83150 0.82127 121.7 3087.0 0.88150 0.84144 121.4 3087.0 0.91200 0.85788 122.0 3087.0 0.91200 0.87509 123.1 3037.0 0.98450 0.96984 123.3 3087.0 0.98450 0.97418

المتعاطف والمرادين والمتحدث والمتحدث والمتاريخ

and a strategic and an

المدامة الماليون ومدامه والم

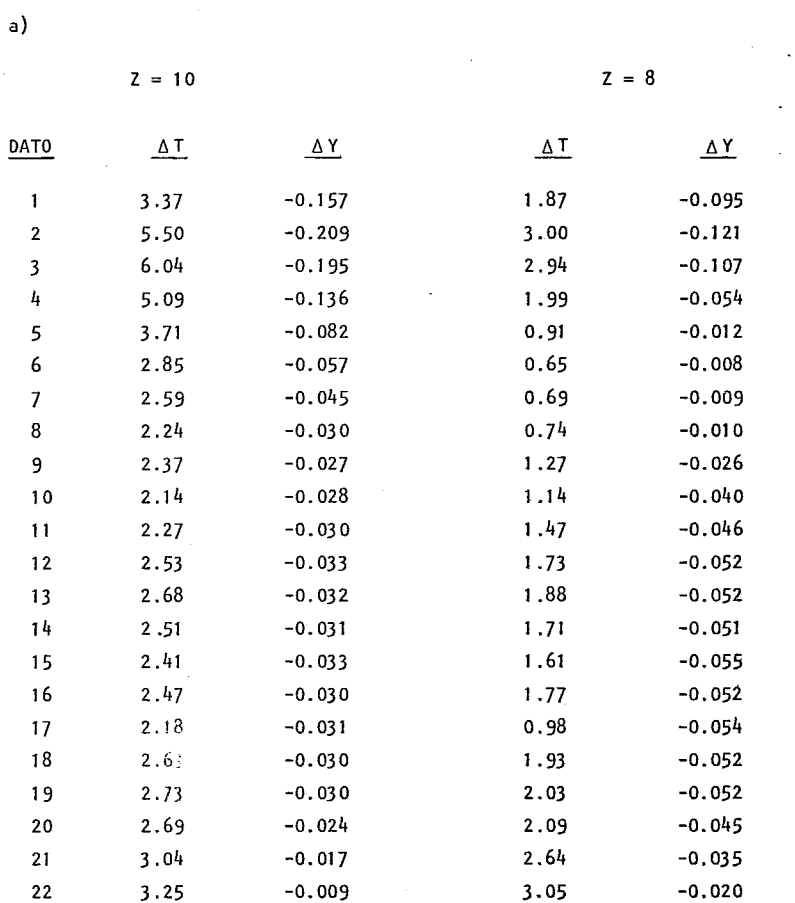

kamana wa shekara ya shekara ya shekara ya shekara ya ma

# TABLA 2.77 DESVIACIONES DEL SISTEMA ISOPROPANOL AGUA A DIFERENTES PRESIONES a) 95 b) 190 c) 380 y d) 3087 mm Hg.

 $\Delta\tau$  $\mathcal{A}$ 

-a)

 $\label{eq:3} \begin{split} \mathcal{L}_{\mathcal{A}}(\mathbf{r},\mathbf{r})=\mathcal{L}_{\mathcal{A}}(\mathbf{r},\mathbf{r})=\mathcal{L}_{\mathcal{A}}(\mathbf{r},\mathbf{r})=\mathcal{L}_{\mathcal{A}}(\mathbf{r},\mathbf{r})=\mathcal{L}_{\mathcal{A}}(\mathbf{r},\mathbf{r})\mathcal{L}_{\mathcal{A}}(\mathbf{r},\mathbf{r})=\mathcal{L}_{\mathcal{A}}(\mathbf{r},\mathbf{r})\mathcal{L}_{\mathcal{A}}(\mathbf{r},\mathbf{r})=\mathcal{L}_{\mathcal{A}}(\mathbf{$ 

سيست سنست والمحمد والمحمد والمحمد

 $b)$ 

J.

 $\mathcal{A}^{\text{max}}_{\text{max}}$ 

 $Z = 10$ 

a a sanadina a da

المراريب للأساس

 $Z = 8$ 

 $\sim 10^{11}$  km  $^{-1}$ 

 $\omega$  is a second contract measure .

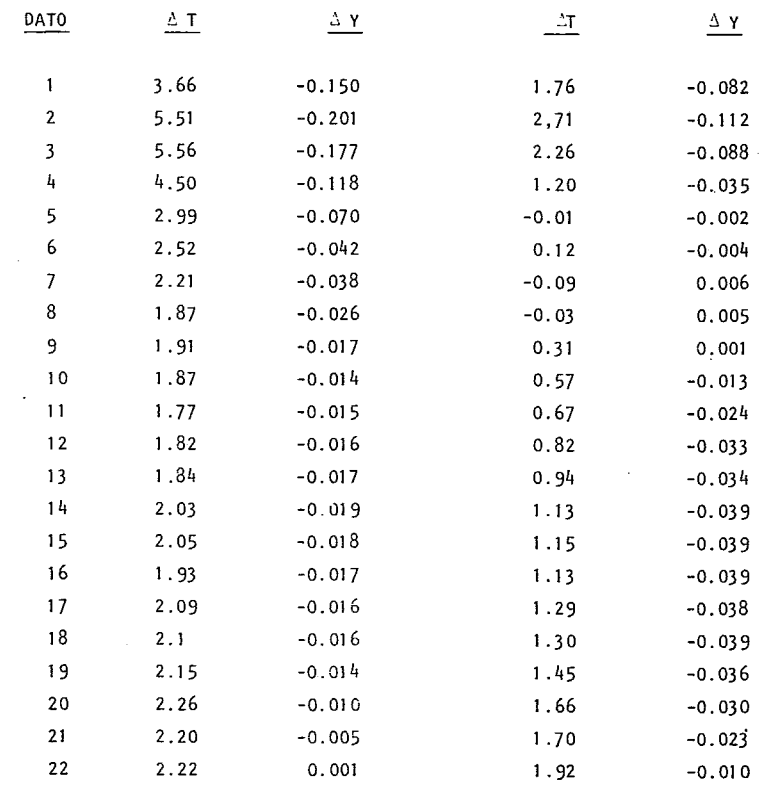

والانتقال وبالقائف والجمامة والجا

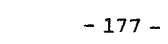

 $\sim 10$ 

 $\sim$   $\sim$ 

e)

 $Z = 10$   $Z = 8$ 

 $\mathcal{L}^{\text{max}}_{\text{max}}$ 

a a angarran a sa

- - - - - -

 $\mathcal{L}^{\text{max}}_{\text{max}}$  and  $\mathcal{L}^{\text{max}}_{\text{max}}$ 

 $\omega$  .  $\omega$ 

in a shekara ta 2

 $\sim 10^{11}$  km s  $^{-1}$ 

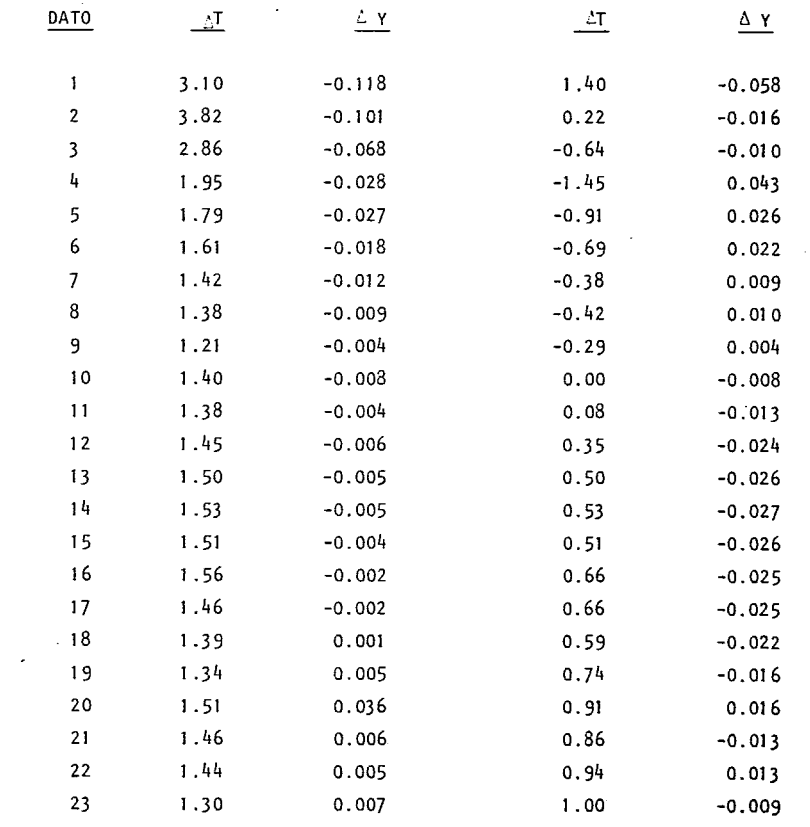

المتبين المتاح والمحجم

. . . . . . . . . . . . .

d) 3087 mm Hg.

 $Z = 10$   $Z = 8$ 

20 sember 202

المستدر لابتدعت والمنا

 $\mathbb{E}[\mathbb{E}^{(1)}]$  is a

بالمستدعا ستنصب بالنباط

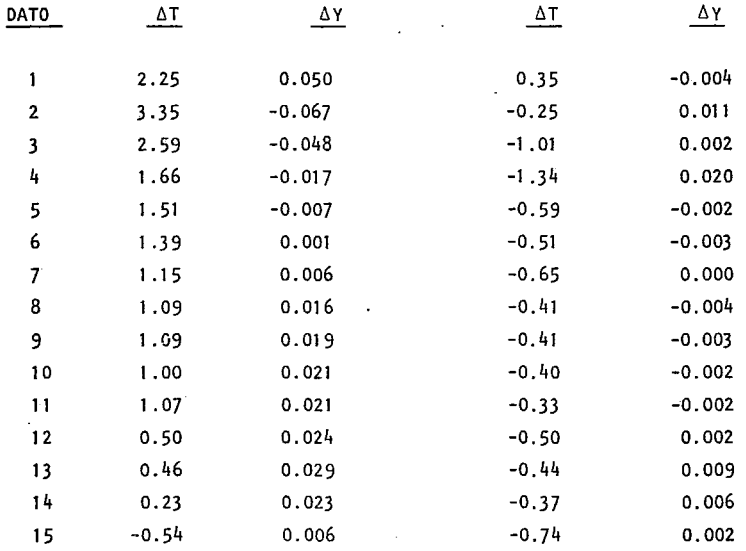

 $\frac{1}{2}$  is the set of the second second second second second second second second second second second second second second second second second second second second second second second second second second second seco

 $\sim$   $\sim$ 

 $\ddot{\phantom{a}}$ 

للرابط ومناجعة للمستعمل

# TABLA 2.78 DESVIACIONES MEDIAS DEL SI·STEMA ISOPROPANOL-AGUA A DIFERENTES PRESIONES Y CON NUMEROS DE COORDINACION 10 Y 8. l.

DESVIACION MEDIA

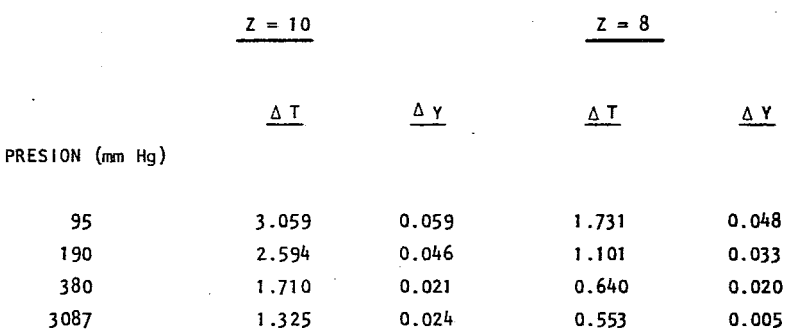

ولادده ساعدتها ومحدسا وبالمستوي متتمسمينية

والمحجم والمواجه وكالرداد والرابي

# 2.5 VARIACION DEL COEFICIENTE DE ACTIVIDAD CON RESPECTO AL NUMERO DE COORDI-NACION.

Como se ha apreciado en las dos secciones anteriores el número de coordinación en un parámetro sumamente importante y significativo. La forma de variar Z fue un tanto arbitrario, por esta razón se desea encontrar una expresión analítica que relacione las variaciones del coeficiente de actividad con las variaciones de Z.

Si derivamos la expresión del coeficiente de actividad parcialmente con respecto al número de coordinación se obtiene

$$
\frac{3 \ln \gamma_i}{\sqrt{2}} = \frac{3 \ln \gamma_i^C}{\sqrt{2}} + \frac{3 \ln \gamma_i^R}{\sqrt{2}} \qquad \qquad \dots \qquad (2.28)
$$

Considerando que el coeficiente de actividad residual no depende de Z

$$
\frac{3 \ln \gamma_i^R}{5Z} = 0 \qquad \qquad \dots \qquad (2.29)
$$

Por lo tanto la variación del coeficiente de actividad global con respecto a Z es igual a la variación del coeficiente de actividad combinatorio con respecto a Z. Derivando la expresión de  $\pi$ <sup>C</sup> obtenemos

$$
\frac{\partial \ln \gamma_i^C}{\partial z} = -\left[1 - \frac{\emptyset_i}{\varepsilon_i} + \ln \left[\frac{\emptyset_i}{\varepsilon_i}\right]\right] \frac{q_i}{2} \qquad \dots \qquad (230)
$$
\n
$$
\frac{\partial \ln \gamma_i}{\partial z} = -\frac{q_i}{2} \left[1 - \frac{\emptyset_i}{\frac{\emptyset_i}{\varepsilon_i}} + \ln \frac{\emptyset_i}{\frac{\emptyset_i}{\varepsilon_i}}\right]
$$

Se puede notar en (2.30) que cuando los valores de r<sub>i</sub>y qi son muy parecidos la variación con respecto a Z tiende a cero, es decir es despreciable. Esto

لوالي ووالمتحدث والمتحدث الممالم معامل

puede deberse a dos razones

a) Que las contribuciones de cada grupo en la molécula tanto de area como de volúmen sean relativanente parecidos y por ende dado que

 $r_{i} = \frac{1}{2} V_{k}^{(i)} R_{k}$  ..... (2. 31 )<br>  $q_{i} = \frac{1}{2} V_{k}^{(i)} Q_{k}$ 

 $r_i$  y  $q_i$ 

seran paree idos.

b) Que las contribuciones de cada grupo en volúmen y area son diferentes pero la combinación final de la molécula dan una r<sub>i</sub> y q<sub>i</sub> similares.

De esta manera entre mas similares sean r<sub>i</sub> y q<sub>i</sub> para todas las moléculas pre sentes en la mezcla mas despreciable es la influencia de Z.

\n (i) 
$$
\begin{pmatrix}\n 2 & 30 \\
2 & 0\n \end{pmatrix}
$$
\n (ii)  $\begin{pmatrix}\n 2 & 30 \\
1 & 0\n \end{pmatrix}$ \n (iii)  $\begin{pmatrix}\n 2 & 2 \\
1 & 0 \\
2 & 1\n \end{pmatrix}$ \n

\n\n (iv)  $\begin{pmatrix}\n 2 & 1 \\
1 & 0 \\
2 & 1\n \end{pmatrix}$ \n

\n\n (v)  $\begin{pmatrix}\n 3 & 1 \\
1 & 0 \\
2 & 1\n \end{pmatrix}$ \n

\n\n (v)  $\begin{pmatrix}\n 3 & 1 \\
2 & 1 \\
2 & 1\n \end{pmatrix}$ \n

Efectuando las operaciones

$$
\ln \gamma_i^{(2)} - \ln \gamma_i^{(1)} = -\frac{q_i}{2} \left[ 1 - \frac{\emptyset_i}{\theta_i} + \ln \frac{\emptyset_i}{\theta_i} \right] (z_2 - z_1) \dots (2.33)
$$

Con esta expresión se puede determinar el coeficiente de actividad que se debe esperar para cualquier valor del número de coordinación,teniendo un valorpreviamente calculado, o valores de referencia.

*De* la ecuación (2.33) se puede despejar z 2 obteniendo:

$$
Z_2 = \frac{-2 (ln \gamma_1^{(2)} - ln \gamma_1^{(1)})}{q_1 (1 - \emptyset_1/\emptyset_1 + Ln (\emptyset_1/\emptyset_1))} + Z_1
$$
 (2.34)

Sea el estado 1 referido al calculo de Z = 10 y sea el estado 2 refererido al valor experimental es decir:

$$
\ln \gamma_i^{(2)} = \ln \gamma_i^{EXP} \qquad \qquad \ldots \qquad (2.35)
$$

Por lo tanto  $\mathcal{Z}_{\mathbf{2}}$  sera el valor óptimo que debe de tener el sistema a esas condiciones para reproducir exactamente el valor experimental.

De esta manera se podría encontrar la Z apropiada para cada composición de tal manera que el error sea nulo. Para manejar estas parejas de datos de una manera practica se podría generar polinomios del tipo

$$
z(x) = a_0 + a_1x + a_2x^2 + a_3x^3 + \ldots + a_nx^n \qquad \qquad \ldots \qquad (2.36)
$$

donde

#### Orden del polinomio

كالمتحادث والمحتجب والمعاط محصا مستسلم

Para el ajuste de la curva se podría hacer por interpolación o aproximación aunque seria mas recomendable la interpolación se sugeriría de una ma nera adicional el tratar los "splines" para el ajuste. Este tipo de ajuste no deja de ser estrictamente una interpolación de datos de equilibrio sin ninguna base teórica.

ولاعطاء والمتبدد والراز

El poder determinar el polinomio  $Z(x)$  para un sistema dado es relativamente facil y nos asegura que se reproduciran 'los datos experimentales exactamente.

Es importante notar que en el caso de composiciones pequeñas las potencias mayores tienden a cero pudiendo despreciarlas en ese intervalo y así simplificar la expresión, en la medida que se incremente la composición, éstos terminos empezaran a tener mayor peso.

# 2.6. APLICACION DEL MODELO LSG PARA FORMULAR MODELO DE CONTRIBUCION DE GRU-POS.

En el capítulo ! se describió la manera generalizada de formar modelo de contribución de grupos para coeficientes de actividad a partir de modelos del comportamiento de la energía libre de Gibbs en exceso. Recordemos que para esto debe tenerse uno o varios modelos donde se tenga la contribución combinatoria y/ó la contribución residual, sin embargo para el modelo UN·IFAC se selec ciona un solo modelo porque este tiene tanto la parte combinatoria, como la re si dual (UNIQUAC). De la misma manera al tener un nuevo modelo tal cano lo es LSG surge la duda, de como se comportara este modelo extendido a contribución de grupos. Si bien la ecuación de LSG y la de UNIQUAC son bastante parecidas, debemos esperar algunas diferencias, aunque estas pudieran ser mínimas. Sabemos que las diferencias entre UNIQUAC y LSG son por un factor de 5 que multiplica a la parte residual, quedando la parte combinatoria exactamente igua 1.

La forma de analizar el comportamiento de dicho modelo consistirá primeramente en determinar los parámetros de interacción de un sistema determinado. Este sistema será Etanol-Agua; dado que as( se puede establecer la comparación con el modelo UNIFAC. En segundo término se calculara los coeficientes de actividad y se determinara para cada caso la desviación media.

En la tabla 2-79 se presentan los parámetros de interacción calculados para la primera referencia de Etanol-Agua $\frac{5}{6}$  (Dada anteriormente) utilizando el modelo LSG.

Teacher and electric

الرابط المستملك متعاقد المدام

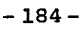

# TABLA 2. 79 PARAHETRO DE INTERACCION DE ETANOL AGUA UTILIZANDO El MODELO LSG.

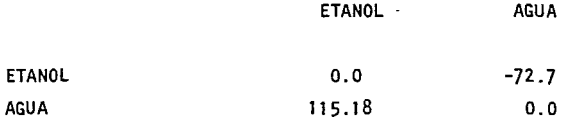

En la tabla 2.80 se presentan los valores de los coeficientes de actividad expe rimentales y calculados con sus respectivas desviaciones, utilizando los valores de la tabla 2.79 como parámetro de interacción y los parámetros estructurales originales del modelo UNIFAC.

El siguiente paso evidentemente sería la de repetir el calculo anterior util izando los parámetros estructurales dados en la tabla 2.2 de esta manera se obtienen los parámetros de interacción dados en la tabla 2.81.

TABLA 2.81 PARAHETROS DE INTERACCION DE ETANOL-AGUA UTILIZANDO El MODELO LSG Y NUEVOS PARAHETROS ESTRUCTURALES.

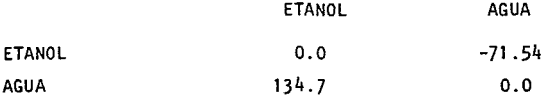

communication and construction of the control

Adicionalmente en la tabla 2.82 se presentan los coeficientes de actividad tanto experimentales como calculados como se detallo en el párrafo anterior.

Con el modelo LSG tambien se realizó un estudio similaral efectuado anteriormente con el modelo UNIFAC, se determinaron los parámetros de interacción y sus respectivos coeficientes de actividad para diferentes valores del número de coor dinación (8, 10 y 12). Se utilizó nuevamente la primera referencia de Etanol-Agua poder establecer comparaciones con facilidad. Los parámetros de inter acción se proporcionan en la tabla 2.83 para cada uno de los casos.

والاستدار والمستعدد والمتحدث والمتناوب

TABLA 2.80 DATOS CALCULADOS CON LOS PARAMETROS DE INTERACCION DE LA TABLA 2.79 (PARAMETROS ESTRUCTURALES DE UNIFAC. REF. 58).  $\Delta \sim 10^{-11}$ 

<del>للاستع</del>اد التي المعاملات المدين

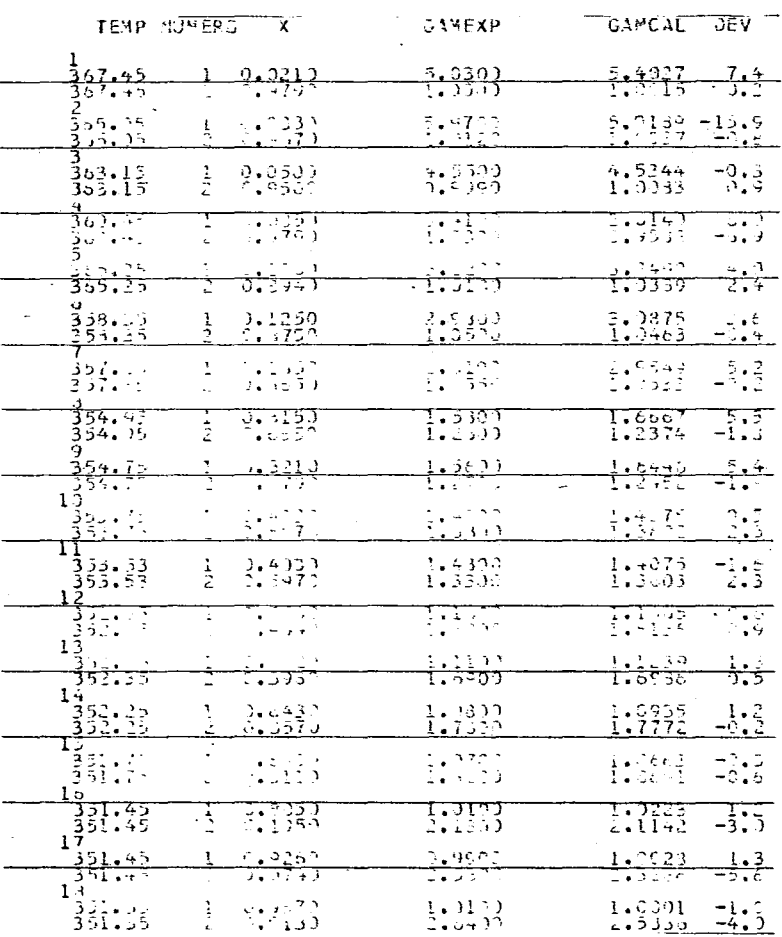

and an annual company of the second contract of the second company of the second company of the second company of the second company of the second company of the second company of the second company of the second company o

DESVIACION GLOBAL = 5.40

 $-185-$ 

 $\Delta_{\rm{max}}$  and  $\Delta_{\rm{max}}$  . The  $\Delta_{\rm{max}}$ 

TABLA 2.82 DATOS CALCULADOS CON LOS PARAMETROS DE INTERACCION DE LA TABLA 2.81 (PARAMETROS ESTRUCTURALES NUEVOS REF. 58).

<u> Albanya (Albanya)</u>

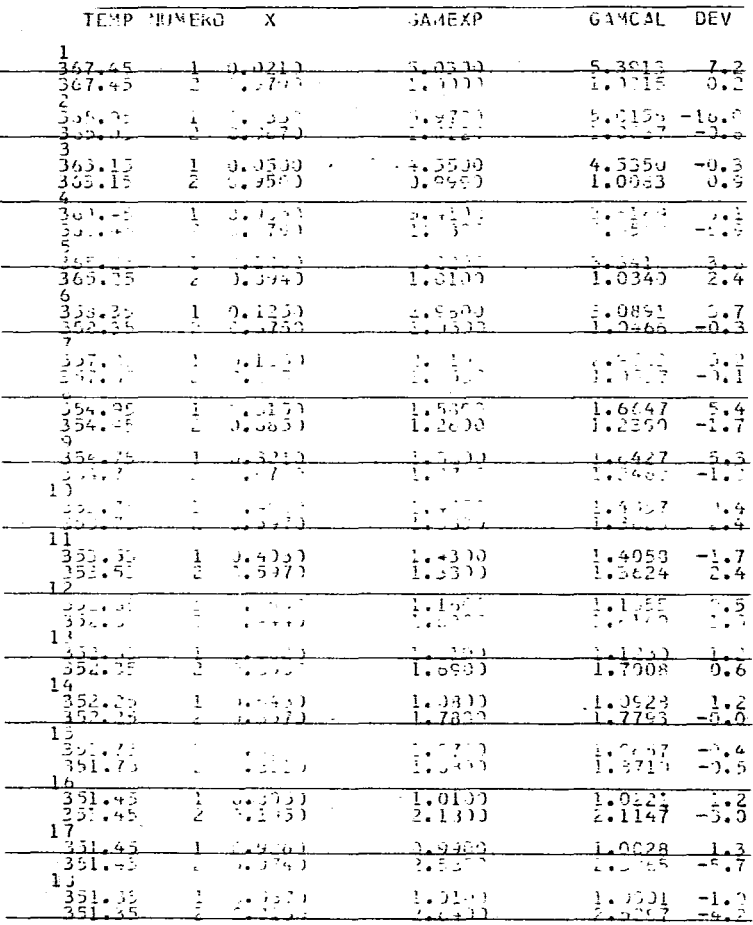

DESVIACION GLOBAL = 5.38

 $\mathcal{L}^{\text{max}}$ 

 $\alpha$  , and  $\alpha$  , and  $\alpha$  , and  $\alpha$  , and  $\alpha$ 

 $-186-$ 

 $\sim$ 

 $\omega_{\rm{eff}} = \omega_{\rm{eff}} = \omega_{\rm{eff}} = 0.1$ 

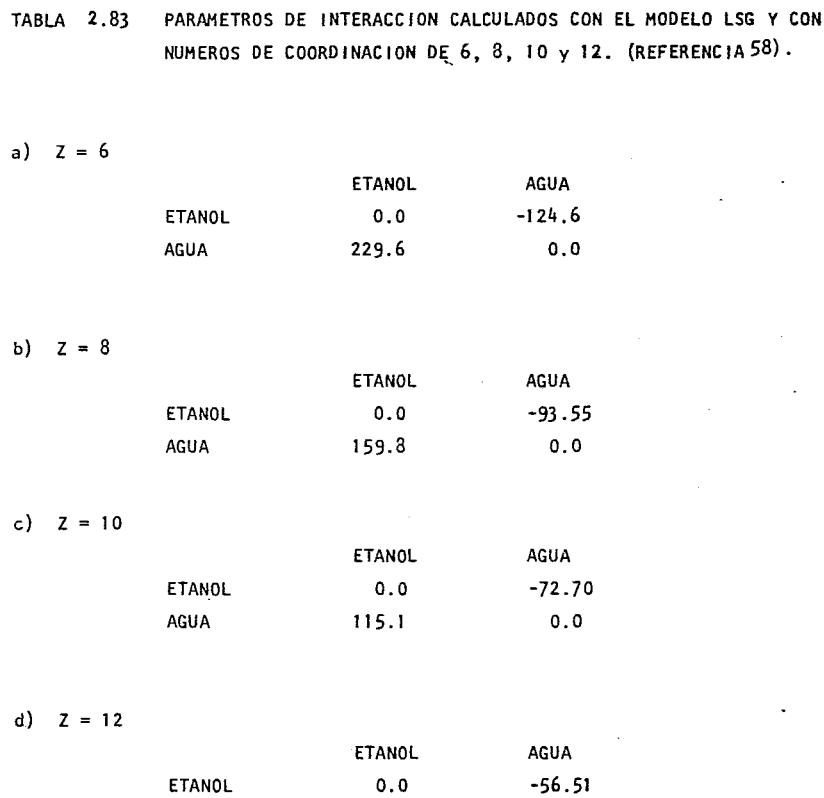

AGUA 82.54 0.0

 $\sim$ 

Los valores de los coeficientes de actividad calculados utilizando los parámetros de interacción de la tabla 2.83 se dan en la tabla 2.84 con sus respectivas desviaciones. Se puede apreciar que los efectos son similares a los obser vados con el modelo UNIFAC. En general se puede concluir que el uso de LSG y UNIFAC produce valores análogos.

بالمحادث بمسام وتستند والمناسبة المتواصية

بالمستناء المتنبي والأبيث

-187-

TABLA 2.84 DATOS CALCULADOS CON LOS PARAMETROS DE INTERACCION DADOS EN LA TABLA 223 (PARAMETROS ESTRUCTURALES DE UNIFAC Y MODELO LSG) (REF. 58).

# a)  $Z = 6$

 $\mathcal{L}_{\text{max}}$  . The same constraints in the  $\mathcal{L}_{\text{max}}$ 

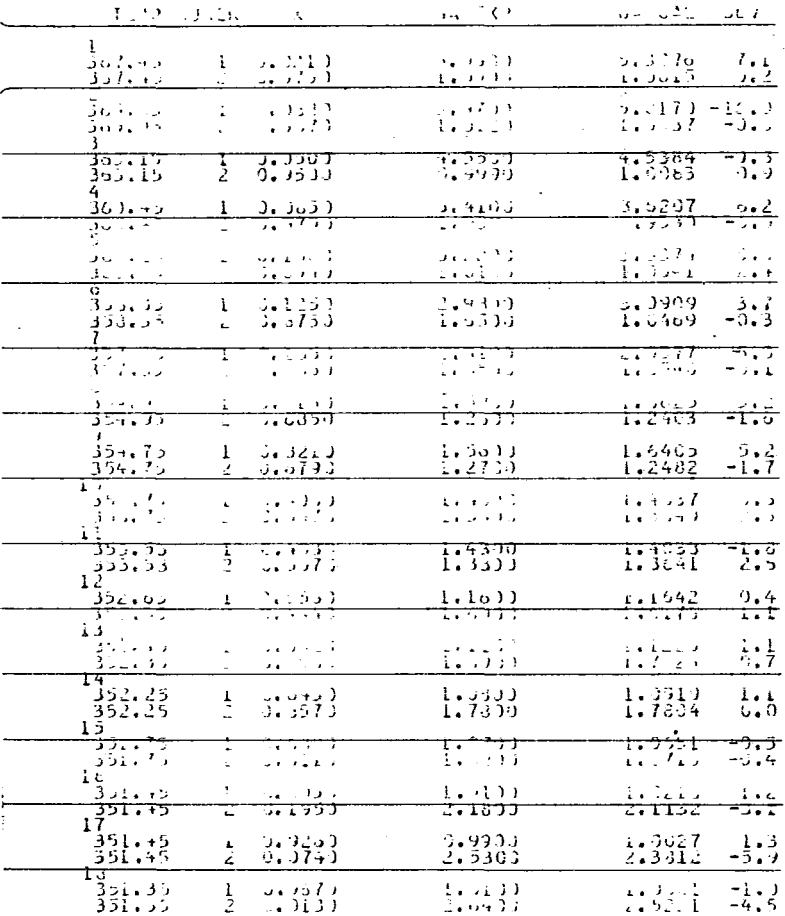

 $\alpha(\mathbf{x})$  . Then we are assumed as a set of  $\alpha$ 

المناصب القائم ستستعملوا

 $\bar{\tau}$  .

b)  $Z = 8$ 

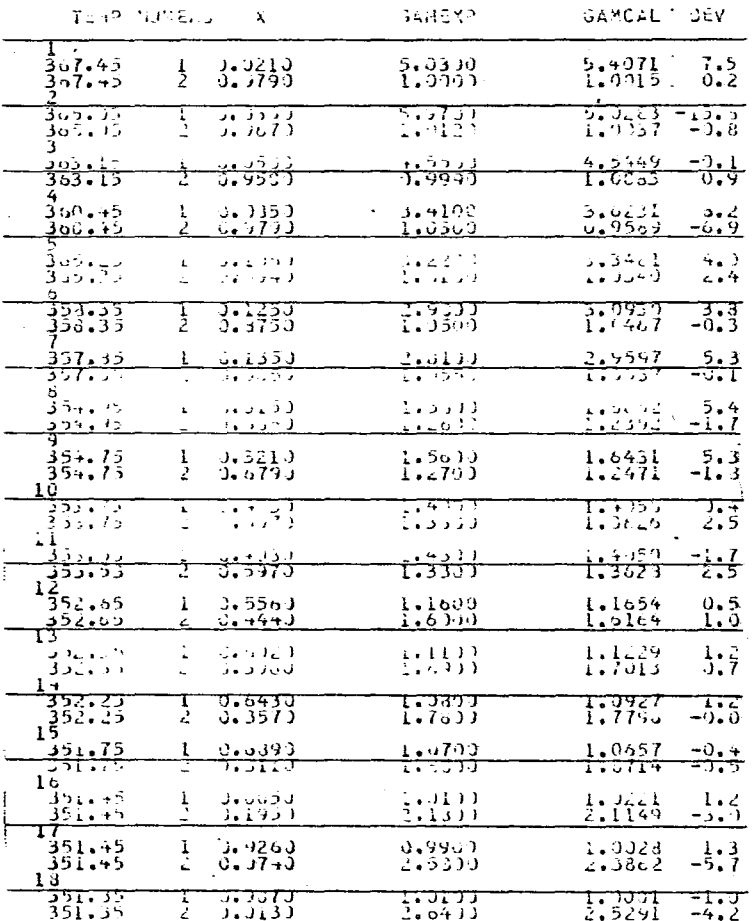

 $\frac{1}{\sqrt{2}}$  $\Delta \sim 10^{-1}$ 

 $\label{eq:2.1} \frac{1}{\sqrt{2\pi}}\int_{\mathbb{R}^3}\frac{1}{\sqrt{2\pi}}\left(\frac{1}{\sqrt{2\pi}}\right)^2\frac{1}{\sqrt{2\pi}}\frac{1}{\sqrt{2\pi}}\frac{1}{\sqrt{2\pi}}\frac{1}{\sqrt{2\pi}}\frac{1}{\sqrt{2\pi}}\frac{1}{\sqrt{2\pi}}\frac{1}{\sqrt{2\pi}}\frac{1}{\sqrt{2\pi}}\frac{1}{\sqrt{2\pi}}\frac{1}{\sqrt{2\pi}}\frac{1}{\sqrt{2\pi}}\frac{1}{\sqrt{2\pi}}\frac{1}{\sqrt{2\pi}}\frac$ 

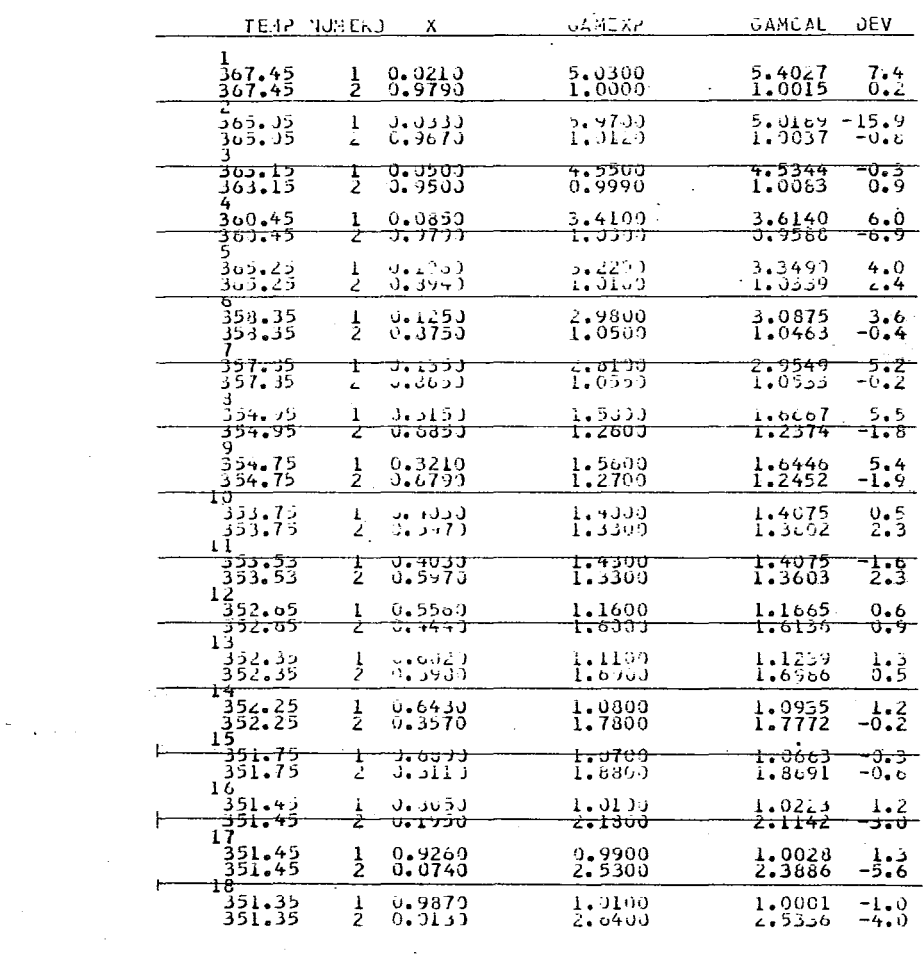

 $\ddot{\phantom{a}}$ 

 $\ddot{\phantom{0}}$ 

 $\mathcal{L}^{\text{max}}_{\text{max}}$  and  $\mathcal{L}^{\text{max}}_{\text{max}}$ 

d)  $Z = 12$ 

 $\sim 10^{-1}$ 

. . . . . . . . . . . . . .

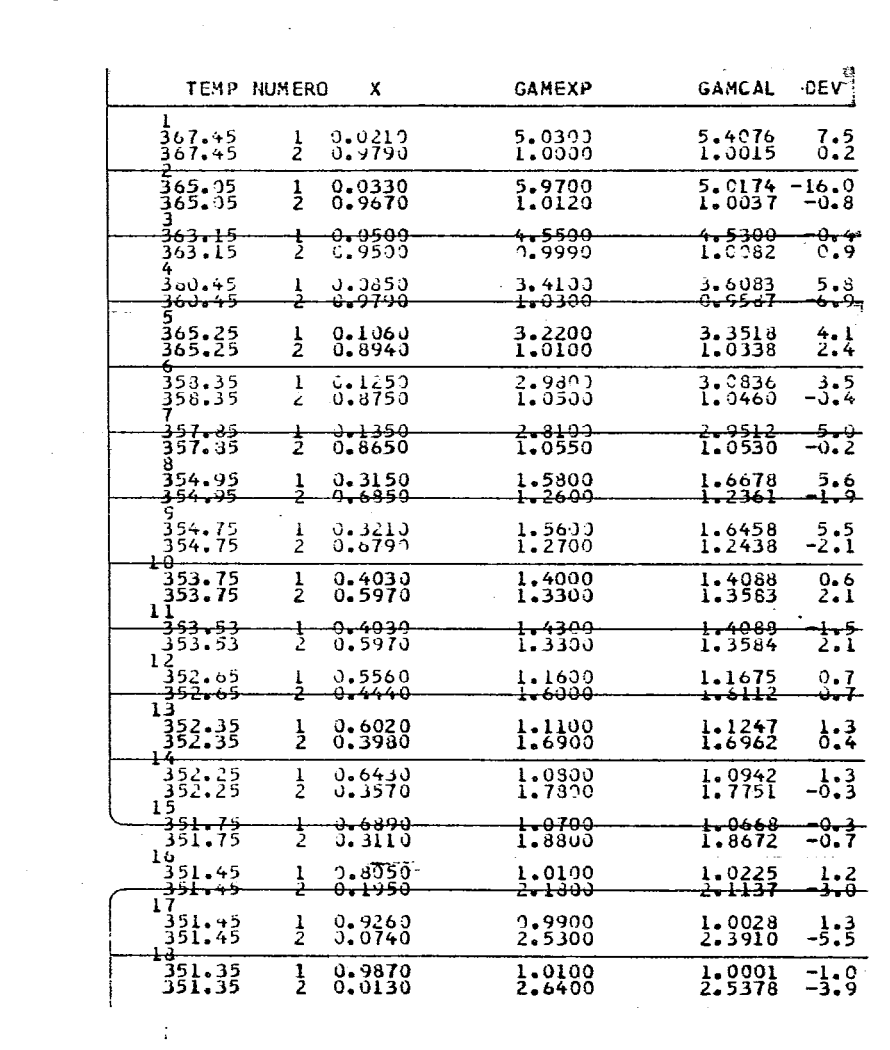

 $-191-$ 

 $\sim$ 

 $\label{eq:2.1} \frac{1}{2} \sum_{i=1}^n \frac{1}{2} \sum_{j=1}^n \frac{1}{2} \sum_{j=1}^n \frac{1}{2} \sum_{j=1}^n \frac{1}{2} \sum_{j=1}^n \frac{1}{2} \sum_{j=1}^n \frac{1}{2} \sum_{j=1}^n \frac{1}{2} \sum_{j=1}^n \frac{1}{2} \sum_{j=1}^n \frac{1}{2} \sum_{j=1}^n \frac{1}{2} \sum_{j=1}^n \frac{1}{2} \sum_{j=1}^n \frac{1}{2} \sum_{j=1}^n \frac{$ 

 $\mathcal{L}_{\text{max}}$  , and  $\mathcal{L}_{\text{max}}$ 

 $\mathcal{L}^{\text{max}}_{\text{max}}$ 

#### e O N e L U S I O N E S

--------

La creciente necesidad de crear modelos de coeficientes de ac tividad más generales y prácticos, dió como resultado el desarrollo de los modelos UNIQUAC y UNIFAC (1979), éste último -utilizó de una manera conveniente el avance de los métodos nu méricos y las facilidades que ofrecen actualmente las computa doras para recopilar y procesar una gran cantidad de datos, para así obtener un método que satisfaga en cierta medida las necesidades actuales de poder evaluar con rapidez equilibrios, requiriéndose así mismo un mínimo de información adicional. Este modelo no tiene una base rigurosamente termodinámica en su desarrollo global, aunque sus autores traten de demostrar lo contrario. Por otra parte se puede afirmar que existen algunos puntos dudosos en su desarrollo, por lo que debe considerársele como un modelo semiempírico. Sin embargo, debe aclararse que aún así, UNIFAC es el modelo más práctico que existe hasta la fecha y a su vez es significativamente exacto en algunos sistemas.

 $\mathbf{A}$  and  $\mathbf{A}$  are the state of the state of

Fredenslund y Praunsnitz han sequido trabajando, tratando de mejorar el modelo para aquellos sistemas en los que se presen ta una fuerte desviación·paralos datos experimentales de equi librio líquido-vapor. Algunos de los sistemas que más pre- sentan estas desviaciones son los de alcohol-agua. Es conve niente señalar que las modificaciones propuestas para dichos sistemas no tienen congruencia con las bases originales en - las que se fundamentó el modelo. Por esta razón, se estudiaron principalmente dichos sistemas binarios.

Vera y Ratcliff (1977) establecieron una interdependencia entre los parámetros estructurales de área y volúmen y el número de coordinación; esta interdependencia fué totalmente igno rada en el modelo UNIFAC y a la fecha no se ha tomado en cuen ta. Para incorporar la interdependencia antes citada al -- UNIFAC, se evaluaron los nuevos parámetros estructurales con su respectivo número de coordinación para los mismos grupos funcionales, Y con los cuales, Fredenslund desarrolló  $- - -$ 

 $-193-$ 

el modelo UNIFAC. Con dichos parámetros se determinaron los parámetros de interacción y posteriormente se calcularon los coeficientes de actividad para el sistema etanol-agua. Estos valores calculados, al igual que los correspondientes calculados por el modelo UNIFAC se compararon contra valores experimen tales, pudiendose observar que los primeros presentan una lige ra mejoría sobre los otros y en el peor de los casos, apenas son iquales. Lo más importante de esta modificación es notar que se puede trabajar con parámetros estructurales congruentes con el número de coordinación, teniendo la seguridad que los va lores calculados serán tan confiables ó mejores que los calcula dos por el modelo UNIFAC.

Analizando el modelo UNIFAC, se encuentra que el haber fijado un mismo número de coordinación para todas las substancias es erróneo, ésto sumado al deseo de obtener mayor confiabilidad en los valores calculados, lleva a buscar la manera de incorporar diferentes valores del número de coordinación para los sistemas alco hol-agua. Esto puede llevarse a cabo de dos maneras; la primera será la de modificar el número de coordinación y establecer los parámetros estructurales correspondientes; con ésto, evaluar los parámetros de interacción y por último evaluar los coeficien tes de actividad. Esta modificación no reporta ningún resulta do práctico pues los parámetros de interacción siempre se ajus-

- 194-

tan de tal manera que reproducen siempre los mismos coeficientes de actividad para cualquier valor del número de coordina- ción.

La segunda manera será la de modificar el número de coordinación como único parámetro independiente, es decir que a todos los demás parámetros del modelo se les dejará el mismo valor que origi nalmente tenían. Esto no deja de ser una modificación totalmen te empírica, pero mejora considerablemente la exactitud del mo dele en lo que se refiere a valores del equilibrio líquido-vapor. Se determinó para cada sistema binario un número de coordinación óptimo, el cual minimiza la desviación con respecto a los vale- res experimentales. Este valor óptimo se mantiene constante para el mismo sistema binario para cualquier condición que se desee ó al menos en una vecindad de las condiciones en las cua-les se determina. Existe una relación inversa entre el número de coordinación óptimo y el número de carbonos presentes en la molécula orgánica. Esta modificación tiene gran aplicación prác tica, ya que para un determinado sistema del cual sólo se tenga información del equilibrio a una determinada condición, se puede determinar el número de coordinación óptimo y con éste, trabajar para cualquier condición que se desee. Una aplicación *inrnedia*ta de éstas modificaciones, se puede tener en las operaciones unitarias de destilación, absorción y agotamiento.

El proceso para generar modelos de contribución de grupos, nos afirma que se pueden generar tantos de estos como se de see, si se cuenta con modelos apropiados de energía libre de Gibbs, siendo éstos reaLmente similares en resultados, pues únicamente se modifica ligeramente la función de ajuste. Por esto, se considera que el modelo UNIFAC al igual que -otros similares presentan una fuerte limitación que proviene de su desarrollo y si se desea un modelo de grupos que sea mejor que este, se tendrá que partir de otras bases, 6 bien hacer fuertes modificaciones a la base teórica. Esto se puede apreciar en la extensión de contribución de grupos so bre el modelo LSG.

 $\frac{1}{2}$  $\frac{1}{2} \frac{1}{2} \frac{$  $\mathcal{L}(\mathcal{L}^{\mathcal{L}})$  and  $\mathcal{L}^{\mathcal{L}}$  and  $\mathcal{L}^{\mathcal{L}}$  and  $\mathcal{L}^{\mathcal{L}}$ 

#### APENDICE I

#### PROPIEDADES PARCIALES DE UN COMPONENTE EN UNA MEZCLA

En este Apéndice se presenta un breve resumen de las propiedades parciales de dos componentes de una mezcla. Se considera que debido a la gran utilidad y uso que tienen en este trabajo se dedique un breve repaso de manera general.

Consideremos una fase en estado de equilibrio interno a una cierta presión P y temperatura T. Llamaremos M en general a cualquiera propiedad extensiva de la mezcla (U, S, A, H, G, V). Si el sistema está compuesto de n moles, la propiedad molar está dada por:

$$
m = M/n
$$

donde m puede ser

$$
(u, s, a, n, g, v)
$$

con

I .1)

Las propiedades extensivas son funciones homogéneas de primer orden en el número de moles y homogénea de orden cero en los parámetros intensivos P y T.

De esta manera

$$
\lambda M = M (P, T, \lambda n_1, \lambda n_2, \ldots \lambda n_n) \ldots (I.2)
$$

donde  $\lambda$  es un parámetro cualquiera. Derivando con respecto a  $\lambda$ 

$$
M = \sum_{\substack{\tilde{a} \text{ odd}}} \left[ \frac{\partial M}{\partial \lambda n \mathbf{i}} \right]_{\text{T, P, n}} \cdot \left[ \frac{\partial \lambda n \mathbf{i}}{\partial \lambda} \right] = \sum_{\substack{\tilde{a} \text{ odd}}} \left[ \frac{\partial M}{\partial \lambda n \mathbf{i}} \right]_{\text{T, P, n}} \text{ (I.3)}
$$
\n
$$
\tilde{J} \neq \mathbf{i}
$$

$$
=\frac{1}{i} \quad n_i \qquad \qquad \cdots
$$

$$
f_{\rm{max}}
$$

Esta relación es válida para todo valor de  $\lambda$  si fijamos arbitrariamente  $\lambda = 1$ 

$$
M = \sum_{i} n i \left[ \frac{\partial M}{\partial n i} \right]_{T, P, nj \neq i} \dots (1.4)
$$

entonces,

se define por sencillez

<u> 222 mai - Amerikan Indonesia</u>

$$
\mathbb{m}_{\mathbf{i}} = \left[\begin{array}{c} \mathbf{a}_{\mathbf{M}} \\ \mathbf{b}_{\mathbf{M}} \end{array}\right]_{\mathbf{T},\mathbf{P},\mathbf{n}\mathbf{j}} \neq \mathbf{i} \qquad \left[\begin{array}{c} \mathbf{a}(\mathbf{m}) \\ \mathbf{b}_{\mathbf{M}} \end{array}\right]_{\mathbf{T},\mathbf{P},\mathbf{n}\mathbf{j}} \neq \mathbf{i}
$$

donde

mi es la propiedad molar parcial de la mezcla. Sustituyendo ( .1.5) en ( .1.4) se obtiene  $M=\overline{\Sigma}$  ni mi i  $m = \sum X \cdot \overline{m}i$  $\ldots$  (  $\tau$  .6)

donde Xi es la fracción molar del componente i.

i

La propiedad molar de un componente puro se define como la relación entre la propiedad extensiva del componente en cuestión.

$$
\mathfrak{mi} \circ = \left[ \mathsf{Mi} \circ / \mathsf{ni} \circ \right] \quad (\mathsf{I} \cdot 7)
$$

Esta no es una propiedad molar parcial. En general la propiedad molar parcial es diferente de la propiedad molar de componente puro. Esta última no depende de la composición; sin embargo, algunas relaciones termodinámicas son válidas para ambas.

Como consecuencia de las propiedades anteriores se pueden determinar los cambios de propiedades termodinámicas en procesos de mezclado a partir de componentes puros presi6n constante. a temperatura y

Los componentes puros antes de mezclarse tienen Mº propiedad extensiva dada por

> $M^o = \sum$  nimi<sup>o</sup> **i**

o

 $m^o = \Sigma$ Ximi $^o$ i

por los componentes, ya en la mezcla tendrán M propiedad extensiva dada por

 $M = \sum_{i}$   $n i \overline{m} i$ 

 $\ldots$ ..... (  $I$   $.9$ )

 $\ldots$  (1.8)

 $m =$   $\therefore$  Ximi i

El cambio de propiedad está dado por la diferencia entre 1.8) y ( 1.9); así,

> $\Delta M = \sum_{i} n i (\overline{m} i - m i^{\circ})$  $\dot{m} = \frac{1}{i}$  Xi(mi - m̃i°)<br>i  $\ldots \ldots$  (  $I.10$ )

o

 $\sim$   $\sim$   $\sim$   $\sim$   $\sim$   $\sim$   $\sim$ 

 $\label{eq:2.1} \frac{1}{2} \int_{\mathbb{R}^3} \frac{1}{\sqrt{2}} \, \frac{1}{\sqrt{2}} \,$ 

 $\mathcal{L}^{\mathcal{L}}(\mathcal{L}^{\mathcal{L}})$  . The set of  $\mathcal{L}^{\mathcal{L}}(\mathcal{L}^{\mathcal{L}})$ 

 $\sim 10^{11}$ 

#### APENDICE II

### ESTIMACION DE PARAMETROS DE INTERACCION PARA EL MODELO

IINTFAC.

Este apéndice proporciona el programa que utiliza el modelo UNIFAC para la estimación de los parámetros de interacción. El método que utiliza es el de Nelder-Mead que ha sido descrito en el Capítulo III.

Las subrutinas que este programa utiliza son:

a) PFAC3 - Subrutina que calcula parte del coeficiente de actividad combinatorio.

b) PFAC4 - Subrutina que calcula la parte del coeficiente de actividad residual.

c) FMIN - Esta subrutina calcula la función objetivo como una función de un conjunto de parámetros.

Se anexa el Manual del Usuario, así como el programafuente y un ejemplo de los datos de entrada.

NOTA: Todos los programas que se presentan en los apendices han sido perfeccionados en un sin número de detalles, tanto para su mejor uso, como para su presentación.

### MANUAL DEL USUARIO

#### Tarjetas de entrada

ده سر به س

Las tarjetas necesarias para la entrada de datos son: Tarjeta No. 1- Tipo de datos.c6digo para el tipo de datos entero cargado a la derecha (ISO). Este puede tener los siguientes valores:

a) ISO< O Para datos isotérmicos.

- b) ISO = O Para señalar el fin de un conjunto de datos.
- c) ISO > 0 Para datos isobáricos

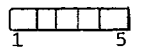

#### Tarjeta No. 2 - Texto

Se puede escribir cualquier texto que se requiera. Se recomienda poner los nombres de los componentes con los caracteres alfanuméricos.

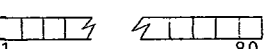

#### Tarjeta No. 3 - Propiedades de los componentes puros.

Se ponen las propiedades de los componentes puros. Se pone una tarjeta por cada componente. Las propiedades son las siguientes. Se requiere poner el punto decimal.

> a) Temperatura crítica en grados Kelvin (°K) (TC)

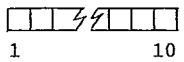

b) Presión crítica en atmósferas (PC)

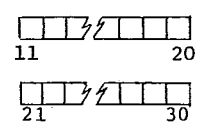

e) Radio medio de giro en Armstrong (RD)

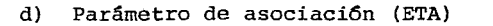

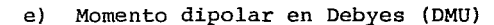

f} Factor de compresibilidad critico  $(ZC)$ 

# Tarjeta No. 4 - Para ácidos orgánicos.

Esta tarjeta es incluida solamente si alguno de los componentes es ácido orgánico. En tal caso, ETA es igual a 4.S.

Húmero de átomos de carbono en la molécula

de ácido (NACID)

# Tarjeta No. 5 - Constantes de Antoine.

Esta tarjeta sólo se incluye si los datos son isobáricos. Se proporcionan las constantes de Antaine.

Una tarjeta por cada componente. Punto decimal obligatorio.

- a) Primera constante de Antoine "A"
- b) Segunda constante de Antoine "B"
- e) Tercera constante de Antaine "C"

#### Tarjeta No. 6 - Parámetro de Solvataci6n

#### Punto decimal obligatorio.

Tarjeta No. 7 - Información de datos. Enteros cargados a la derecha.

- a} Número de conjuntos de datos  $P-T-X-Y.$  (NT)
- b} Número del orden del polinomio de Legendre (NPOL)

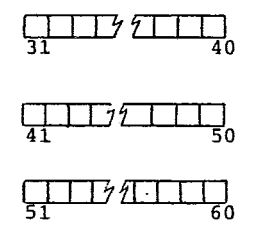

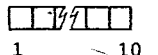

1 2

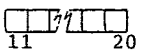

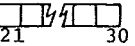

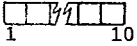

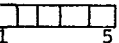

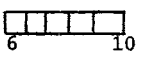

```
- 203-
```
Tarjeta No. 8 - Temperatura o presión.

a) Temperatura en grados Kelvin para datos isotérmicos o presión en mmHg para datos isobáricos. Punto decimal obligatorio. *(]]Jí* L..L '---'--''--'' 1 10

Tarjeta No. 9 - Conjunto de datos

Se pondrán "NT" tarjetas y puede ser para datos isotérmicos X, Y, Po datos isobáricos X, Y, T.

a) Fracción MOL de líquido del componente

l{X). El componente más volátil.

b) Fracción HOL del componente 1 en el vapor {Y)

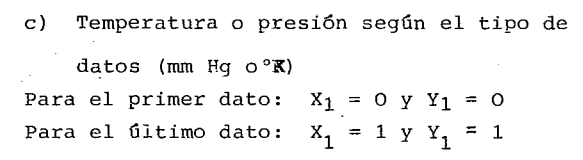

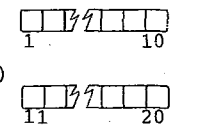

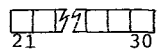

NOTA: Las Tablas II .1 y II .2 oresentan los valores de las proniedades de los componentes puros necesarios para este programa.

```
JIME (SIUV YE(25), PHI1(25), PHI2(25), PHI(2), PHIR1(25), PHIR2(25)
    51463554 + 21(25) + 2(25) + 1(25) + 2(25) + 2(25) + 1(2) + 6(2) + 6(2)JIMENSIUN YYIZI, ZIZ51
    J['e vSIUv ad(lp);FA(z5);Fa(25);X(25);PEXP(25);PEST(25);PAR(l5;25)
    OI 4E (SIUV YIZ5) , PP11251, PP2125) , TEXTI401
    JIMENSIUM JPARTID, 251, JPEST(25, 251, TEXP(25)
    KEAL®B Sufi0,111
    DIMENSIUN GI(25), G2(25), U(25)
    JIMENSIÓN VIZI
    UU914JA/VIKJAT/NC(2)qPC(2)qC(2)qC(2)qUMJ(2)qETA(3)qTC(2)q2C(2)
     CALL FISUNIM, N.N.COU
     22 - 2√=b
     y<sub>N</sub> = 295 REAU(M,5) ISJ
     IF (ISJ) 99,197.7999 REAU (M.2) VIEXT
  2.53344T (4042)nKiT=(x+3) \TEKT
  3 FORMAT (191, /9042/7)
     10.6 1 = 1.652C(1) = 1READ(M,1) TC(I), PC(I), RO(I), eTA(I), DMU(I), 20(I)
     I + I + I + IIFIETA(2).Ew.4.5163 TO 411
     L = L L LJU = IJ + IZ411 READ(M.8011WACIO
 412 ARITE(N.913)
 910 FORMAT (25x, PURE COMPUNENT GATA //)
     IF(ISO)+17,199,414
 +1 + nRIT\in(1,911)"TC",8X,"PC",8X,"RO",8X,"ETA",8X,
 911 FURNAT (1X, 'NG', 9X,
           +0.90 + (7X + 12C + 6X + 1A + 8X + 1B + 3X + 1B + 1)\mathbf{L}JU 85 IFI, YK
     x \in A \cup (M, 1) A (1), \cup(I), C(1)aniIte(V+912) NC(II)+Tu(I)+PC(I)+RO(I)+ETA(I)+OMJ(I)+ZC(I)+A(I)+B(I)
    1, 011158
     CUNTINUE
     JO TJ 415
 +17 nRITE(\sqrt{3})
                                       ITC*, 8x4*PC*, 8X+*RD*+8X+*FTA*+8X+...
 213 FOSMAT (1X. VOT. 9X.
```
 $-204-$ 

 $\mathbf{r}$ 

 $\sim$   $\sim$ 

š.
```
1'DYU', 7X, 'ZC'/)
                                     -205 -00 89 I=1, WK
  89 WRITE(N, 912)NC(II, TC(I), PC(II), RD(II, ETA(I), DMU(I), ZC(II)
 415 CONTINJE
 912 FORMAT (1X, 12, 3X, 9F10.3)
 BOI FORMAT (I2)
 803 FORMAT (8F10.2)
     READ(M,803) ETA(3)
     wRITE(N,135) ETA(3)
 135 FORMAT(/,'
                      SJLVATIJN PARAMETER=*,F10.2)
     RG = 62.36VH = 1READ(M.5)NT, VPOL
     IF (ISD.GT.O.) GOTO 313
     nRITE (N*615 FORMATI/* NT
                       NPOL NACIO PISAT
                                               P2SAT
                                                          VIV2.
     READ(M.803) TEMP
     007I=1.NTTEXP(I) = TEMPREADIM, 11 XIII, YIII, PEXPIII
     YE(1)=Y(1)JO 727 I=1, NT
 727 PEXP(I)=PEXP(I)/760.
     CALL YENWOLTEMP, V)
     nkite(v,565)\T,NPOL,NACID,PEXP(NT),PEXP(1),V(1),V(2)
     FORMAT(315, F10.5)
 565 FORMAT(315,4F10.5)
   1 FORMAT(8F10.5)
     JU 701 I=1,NT
     YY(1)=Y(1)IF(YY(1), E_{J*}0_{*}) YY(1)=1, E=06YY(2)=1 - Y(1)IF (YY (2), E_{4}, J_{*}) YY (2) = L_{*}E - 06P = P E \times P(I)
     CALL PHISCHK, P, TEMP, YY, PHI, NACIDI
     PHILLI = PHILI)O L
     PHIZ(I)=PHI(2)JO 9 I=1, AT
     PPI(I)=PEXP(NT)*PHIl(NT)*EXP(V(I)*(PEXP(I)-PEXP(NT))/(RG*TEMP))
   9. P2(1)=P2XP(1)=P12(1)=2(1)=2XP(Y(2)=(P2XP(1)-P2XP(1))/(R3=T2MP))
     GOTU 314
ذ 1 ا
     CONTINUE
     ARITE(N, 567)
 DOT FORMATI/* NT
                         NPOL NACIO'J
     READIM, 8331 PRES
     PRES = P \leq S / 760.
     00 107 I=1, NT
     PEXP(I)=PRES
     READ(M,1) X(I), YE(I), TEXP(I)
     WRITE(Y,1) X(I),YE(I),TEXP(I)
.07Y(1) = YE(1)WRITE(V.5)VT,NPOL,NACIO
     00 413 I=1,NT
     T = TEXP(T)PI(I)=10.**(A(1)-B(1)/(C(1)+T-273.15))/750.
     YY(1)=1.
     YY (2) = 1.5 - 24CALL PHIB(NK, PRES, T, YY, PHI, NACID)
     PHIRI(I)=P+I(I)P2III=10.**(A(2)-B(2)/(C(2)+J-273.15))/750.
     YY(11=1.5-24)YY(2)=1.CALL PHIB(NK, PRES, T, YY, PHI, NACID)
     PHIR2(I)=PHI(2)
     CALL YENNO(T.V)
     PPILLI FRILLI SE ILRILLI <u>SEXPLVI LI SI PRES-PILLI I ZIRGST</u>EXPLITI I
```
PP>(FI=P2(I)\*PdIR2(I)\*EXP(V(2)\*(PRES-P2(I))/(RG\*TEXP(I)))  $413$ DO 1701 I=1, NT  $YY(1)=Y(1)$ IF(YY(1).EJ.0.) YY(1)=1.E-06  $YY(2)=1 - Y(1)$  $IF(YY(2), EJ, 0, 1, YY(2) = I, E-06$  $T = TEXP$ (I) CALL PHIB(VK, PRES, T, YY, PHI, NACID)  $PHI (I)=PHI (I)$ 1731  $PHIZII = PHI(2)$ 314 CONTINUE 97 DO 730 I=1,NT CALL MLMEN(15, X(I), FA, FB) DO 11 J=1,15  $PAR(J, I)=FA(J)$ II OPAR(J, I)=FB(J) CONTINUE 733 DO 30 <= 1, YPOL  $30$  BB(K)=0. 00 40 IK=I, NPOL, VH  $NDJ=VI-IK-2$ 705  $IT = 0$ IF (NDS) 200,200,45 45 00-50 I=1, NT  $FA(I)=0.$  $F8(1)=0$ . DO 51 J=1, IK  $FA(I)=FA(I)+(PAR(J,I)+X(I)*DPAR(J,I))*\delta B(J)$ 51 FB(I)=FB(I)+(PAR(J,I)-(I.-X(I))\*OPAR(J,I))\*B8(J)  $CI = PPI(II)$  $C2 = PP2LI$ IF (PHIL(I), EQ.0) GO TO 780 FA(I)=X(I)\*Cl\*EXP((I.-X(I))\*\*2\*FA(I))/PHII(I) GO TO 781 780  $FA(I)=0$ . 781 IF (PHI2(I).EQ.0) 50 T3 782 FB(I)=(1.+x(I))\*C2\*EXP(X(I)\*\*2\*FB(I))/PHI2(I) GO TJ 783 782  $FB(I)=0$ . 783 CONTINUE  $PEST(I)=FA(I)+FB(I)$ Z(I)=FA(I)/PEST(I) 00 50 J=1, IK  $DPEST(I, J) = FA(I) * (PAR(J, I) + X(I) * OPAR(J, I)) * (1 - X(I)) * * 2 +$ 1 FB(I)\*(PAR(J,I)-{l.-X(I))\*DPAR(J,I))\*X(I)\*\*2 50 CONTINUE IF (20-IT) 661,661,662 561 WRITE(V, 563) NO CONVERGENCE IN 20 ITERATIONS '/) 563 FORMAT(/\* GO TJ 40 562 CONTINJE  $II = II + 1$  $SSQ = 0$ JV, I=1, 10 00 01 SS2=SSJ+(PEST(I)-PEXP(I)1002  $0062 I = 1.1K$  $SS(I, IX+1)=0.$ 00 62 J=1, NT 62 SS(I+IK+1)=SS(I+IK+1)-DPEST(J+I)\*(PEST(J)-PEXP(J)) DU 63 I=1, IK  $\sim$  100  $\pm$ 00 63 J=1,IK  $SSI-JJ=0.$ 00 63 (=1,NT  $+11.1122=11.1122563$ DPESTIK, II\*OPESTIK, J) CALL GAUSL (10,11,IK,1,SS)  $R = 0 -$ 

 $\ddot{\phantom{0}}$ 

```
RR = 0.-207-30 70 I=1, IK
      8B(I)=8B(I)+SS(I,IK+1)
      R = R + 3B111 92273 RR=RR+SS(I.IK+1) ** 2
      J=ABS(RRR/R)IF (D-1 - E - 10) 42,42,45+2YDEV = 0.PDEV = 0.00 43 I=1, VT
      IF ((I-1)*(I-NT)) 795.557.795
795
      J([1]=FA(I)*PHI([1]/A(I)/PPI(I))52(11)=Fb(1)*PHI2(1)/(1--X(1))/PPZ(1)UÜ TJ 550
  557 - 561 = 3.
      -62 = 300 558 J=1.1K
      UGI=uGI+(PAR(J,I)+x(I)*DPAR(J,I))*5B(J)
  555 JG2+(PAR(J, I)-(1,-X(II)@DPAR(J, III@dB(J)
      J(11)=5X+1(11)**2*362)J1111 = J27111 - J11199296J1\frac{1}{2}J1111 = cX2111 - X111144246311255 - 36 = 0.606 555 JJ=1.1K
  555 JUFUJ+BE(JJ) @PAR(JJ, I)
      J(1) = GJ \circ X(1) \circ (1 - X(1))YDEV=YUEV+ ABS({Z{i}-Y{I}}/{\T-2}}
      PUEV=PUEV+ ABS((PEXP(I)-PEST(I))/(NT-2))
       CONTINUE
+3IF (YGEV-+3001)702+702+703
703IF (ISJ.JT.0.) GUTJ 1793
      30.754 1=1.91Y(1) = 2(1)YY(1)=Y(1)IF(Yf(1), E_{4}, 3, 1, Yf(1)=1, E=061Y(Z) = 1 - Y(I)IF(Yf(z), E_{4}, j_{*}) YY(Z)=i_{*}e-36P = P \in KP(1)
      CALL PHISTWK, P, TEMP, YY, PHI, NACID)
      PH111122PH111PHIZ(I)=PHI(z)7C+JUTO 706
1733DO 1705 I=1,7T
       Y(1) = Z(1)YY(1)=Y(1)IF (YY(1) * E4 * J*) YY(1)=1*E-36YY(2)=1:-Y(1)IF(YY(z).Eu.J.) YY(2)=1.8-36
      I = I E \wedge P (I)CALL PHISCUK, PRES, T, YY, PHI, NACIDI
      PHI1(I)=PHI(I)1736
      PHI2(I)=PHI(2)
      GO TD 705
702
      YD<sub>c</sub>V=0.
      mRITE(Y, 48)45 FORMAT(//'
                                P \subset X<sub>P</sub>
                                          PEST
                                                   YÉXP
                                                              YEST
                                                                        GAMMAI
                  G/RT1 GAMMA2
                             TEMP
                                     FuG10
                                                FJ620
                                                          PHIL
                                                                      PHI2'1JO 711 1=1,NT
      YDEV=YDEV + ABSIIZII)-YEII))/IVT-2))
711nRITE(V,44) x(I),PEXP(I),PEST(I),YE(I),Z(I),Gl(I),G2(I),S(I),TEXP(
     #1), PPI(I), PP2(I), PHIl(I), PHI2(I)
   44 FORMATIBF9.4, F9.2, 4F9.4)
      WRITE(Y,82) VDG,IT,PDEV,YDEV
   82 FORMAT(/,' DEGREES OF FREEDOM ', IB,' NUMBER OF ITERATIONS ', IB,/,
                \cdot ... WEAN, DEV, IN. R.
                                           JAFIA-5/A
```

```
+ HEAN DEV IN Y + FIO.5./)
   \geq 2
    HRITE(Y, 63)(6B(K), K=1, IK)83 FORMAT(/* LEGENORE COEFFICIENTS **/* 15(F15.5/))
  40 CONTINUE
  200 GO TO 96
199
     STOP
     εNυ
```
 $\ddot{\phantom{0}}$ 

 $\ddot{\phantom{a}}$ 

 $\mathbf{v}_\bullet$ 

 $\overline{\phantom{a}}$ 

IMPLICIT REAL\*8 (A-H, 0-Z) DIMENSION A(NO, NCOL)  $N1 = N + 1$  $NT = N + NS$ IF (N .EQ. 1) GO TO 50 START ELIMINATION N, S = 1 01 00  $IP = I - 1$  $I1 = IP$  $X = D A \cup S (A (II, II))$ DO 11 J=I, Y IF (DABS(A(J,I1)) .LT. X) GO TO 11  $X = DASS(A(J, II))$  $IP = J$ II CONTINUE IF (IP .EQ. II) GO TO 13 ROW INTERCHANGE DO 12 J=I1, NT  $X = A$ (11, J)  $AIII+JI=A/IP+JI$  $12 \text{ A}(\text{IP}, \text{J}) = \text{X}$ 13 00 10  $J = I$ , Y  $x=A(J+II)/A(II+II)$ 00 10 K=I+NT 10  $A(J,K)=A(J,K) - X^*A(II,K)$ ELIMINATION FINISHED, NOW BACKSUBSTITUTION 50 00 20 IP=1,N  $I = VI - IP$ DO 20 K=N1,NT  $A(I,K) = A(I,K)/A(I,I)$ IF (1 .EJ. 1) GO TO 20  $l = l - l$  $\cdot$  $0025J=1,11$  $25 A(J,K) = A(J,K) - A(I,K)^{\alpha}A(J,I)$ 20 CONTINUE RETURN END

SUBROUTINE GAUSLIND, NEOL, N, NS, A)

 $\ddot{ }$ 

ċ

 $\ddot{\cdot}$ 

þ

þ

39

40

7

8

9

```
\frac{c}{2}DO 101 I=1,N
      WIII=0.006*RD(I)+0.02087*RD(I)**2-0.00136*RD(I)**3
      EPSI(I)=TC(I)*(0.748+0.91*N(I)-0.4*ETA(I)/(2.+20.*W(I)))
      SIGM3(I)=(2.44-W(I))**3*(TC(I)/PC(I))
      IF(DMU(I)-1.45)101,101,103
  103 PN=15.+400.>W(I)
      C = 2.882 - 1.882<sup>*</sup> (1)/10.03+ (1)XI=DMU(I)**4/(C*EPSI(I)*(SIGM3(I)**2)*TC(I)*5.723E-8)
      PPN = PN / (PN - 64)EPSI(I)=EPSI(I)*(1.-XI*PPN+PPN*(PPN+1.)*(XI**2)/2.)
      SIGM3(I)=SIGM3(I)*(1.+3.*XI/(PN-6.))
  101 RDMU(I)=(DMU(I)**2)*7243.8/(EPSI(I)*SIGM3(I))
      IF(N-1)300,300,400
  300 J = 1GO TJ 301
                                                College
  400 J = 3GO T3 401
  401 EPSIt3)=0.7*SQRTtEPSIt1)*EPSIt2)+0.50/t1./EPSIt1)+1./EPSIt2)}
```

```
- SIGM3(3)=SQRT(SIGM3(1)*SIGM3(2))
```
 $W(3) = 0.5* (W(1)*W(2))$ 

10ELH(3),0(3),B0(3)

Ċ

**CONCE** 

SUBRJÚTINE SVIR (N.TEMP.BF.BB)<br>DIMENSION BF(3),BB(3),W(3),EPSI(3),SIGM3(3),RDMU(3),RDMM(3),A(3),

COMMON/VIRDAT/NC(2), PC(2), RD(2), DMU(2), ETA(3), TC(2), ZC(2)

```
IF (DAULTEDMUL2 11500, 501, 500)
                                  -211-POLAR-NONPOLAR, EJ'S 38,24,36,37
501 IF(0MU(1)+0MU(2)-2.1500,500,19
19 XI38=(DMJ(1)**2*(EPSI(2)**2*SIJM3(2))**(1./3.)*SIGM3(2)+DMU(2)**2*
   1(EPSI(1)**2*SIGM3(1))**(1./3.)*SIGM3(1))/(EPSI(3)*SIGM3(3)**2)
   PN=15.+400.**(3)
    EPSI(3)=cPSI(3)*(1.+xI38*PV/(PV-5.1)
    SIGM3(3)=SIGM3(3)*(1.-3.*XI38/(PN-5.1)
      POLAR-POLAR, EU'S 35,27
500 RDMU(3)=72+3.8*DMU(1)*DMJ(2)/(EPSI(3)*SIGM3(3))
301 00 630 I=1, J
    IF(R)MJ(1)-0.04)14.15.1514 RDMM(I)=RDMU(I)
    COG LT 00
 15 IF(R)MJ(I)-0.25)16,17,17
 15.304M(1)=0.
    GO + J 500
 17 RDMM(I)=RDMU(I)-3.25
500 CONTINUE
       LAST PARAMETERS. EU'S 7.8.9.29
    00 609 I=1, J
    50(I)=1.2618*$IG43(I)
    AtI)=-0.3-0.05*ROMJ(I)
    DELH(I)=1.99+0.29RJMJ(I)$#2
    IFIETA(I)-4.1604,604,605
504 D(I)=650./(EPSI(I)+300.)
    vOd ET Du
505 J(1)=428J0./(EPSI(I)+224J0.)
509 CONTINUE
    JG 651 I=1+JISIR=EPSI(I)/TEMP-1.5%a(I)
    cF4=0.44-1.47*TSTR-0.85*TSTR**2+1.015*TSTR**3
    bFP=(0.75-3.0TSTK+2.10TSTR002+2.10TSTR003)0ROMM(I)
    BF(1) = (BFN - sFP) * d0(1)db(I)=5F(I)+30(I)*A(I)*EXP(DEL+(I)*EPSI(I)/TEMP)
    IFLEIA(11)351,551,5535b[] =5b[] +5CHEM
S51 CONTINUE
    RETURN
    END
```
 $\ddot{\phantom{0}}$ 

 $\frac{1}{2}$ 

þ  $\tilde{a}$  SUBROUTINE MLMEN(N+X+POL+OPOL)<br>DIMENSION POL(15)+OPOL(15)

```
\Phi¢
        # SUBROUTINE MUMENTW, X, POL, OPOLI #
        \mathfrak{S}^{\mathbb{C}}à.
       ***********************************
                                  ÷,
                                                \simPOL(I)=1.POL(Z)=2.4X-1.DPOL(L1=0.
    DPOL(2)=2FX = P J L (2)100 100 1=3.5XX=12*I-31*POL(I-1)
POL(I)=(FX*XX-(I-2)*POL(I-2)1/(I-1)<br>IOO OPOL(I)=((2*I-3)*FX*OPOL(I-1)-(I-2)*OPOL(I-2)*2+*XX)/(I-1)
    RETURN
```
END

J,

l,

**Contractor**  $\ddot{\cdot}$ 

SUBROUTINE PHIB(N,P,TEMP,Y,FUG,NACID)<br>JIMENSION Y(2),FUG(2),A(4),B(4),BF(3),BB(3) COMMON/VIRJAT/NC(2), PC(2), RD(2), DMU(2), ETA(3), TC(2), ZC(2)  $\ddot{\cdot}$ and the car of the ¢ JATA A/10.743,10.4205,10.843,10.136/,B/3083.,3166.,3316.,3079./  $36 = 02.36$  $\sim 10$ PR=P/IRG®TEMPI  $\frac{1}{2}$  $\sim$ 100 CALL SVIRIN, TEMP, BF, 581  $J\bar{u}$  131 I=1,N IF(ETA(I).EQ.4.5) GO TO 102 IOI CONTINUE IF(h.Eu.2) 63 TO 103  $FUJ(11=PA^3D5(1))$ FUG(1)=EXPIFUG(1)) RETURN 103 dMIX=Y(1)\*\*2\*BB(1)+Y(2)\*\*2\*Bb(2)+2.\*Y(1)\*Y(2)\*b6(3) FUG(1)=PR#(2.#Y(1)#bd(1)+2.#Y(2)#B5(3)-6MIX) FUG(2)=PR#(2.#Y(1)#E5(3)+2.#Y(2)#B5(2)=bMIX)  $JJ 124 I=1.2$ 104 FUG(I)=EXP(FJG(I)) **RETURN** contracts.  $\ddot{\phantom{a}}$ EJ'S (2.14), (2.15) AND (2.13) 102 IF(I.E.J.1) GD TO 106  $\sqrt{A} = 2$  $48 - i$ GO TD 107  $105$   $\sqrt{A} = 1$  $VB = 2$ 107 IF (VACID.GT.4) GO TO 105  $\frac{1}{C}$  $\ddot{\phantom{0}}$ AKA=A(VACID)-B(NACID)/TEMP

 $-213-$ 

 $\mathcal{A}=\mathcal{A}$  , and  $\mathcal{A}=\mathcal{A}$  , and  $\mathcal{A}=\mathcal{A}$ 

AKA=EXPI-AKA=2.302597=760 GO TO 108  $\bar{z}$ 

K PREDICTED FROM SECOND VIRIAL COEFFICIENTS EQ (2.7)

IO5 AKA=-(BB(NA)-BF(NA))/(RG\*TEMP)

 $\lambda$ 

108 AKT = AKA \* P \* EXP (BF(VA) \* PR) SQ=SJRT{1.+4.\*AKT\*Y{NAJ\*{2.-Y{NAJ}}  $LA = (SQ-L_*) / (Z_* ? A \times T^* (Z_* - Y (NA)) )$ FUG(NA)=(ZA/Y(NA))\*EXP(BF(NA)\*PR) IFIN.EJ.1150 TJ 109 ZB=Y(NB) \*(1.+4.\*AKT\*(2.-Y(NA))-52)  $LB = L3/(2.4A K T + 12.4 Y (V A) F + 2)$ FUG(VB)=(ZB/Y(VB))\*EXP(BF(VB)\*PR) **109 CONTINUE** RETURN

 $\sim$ 

÷.

ENJ

C<br>C<br>C

÷,

SUBROUTINE YENWO(T.VLIJ) DIMENSION VLIQ(2) COMMON/VIROAT/NC(2)+PC(2)+RD(2)+DMU(2)+ETA(3)+TC(2)+2C(2)

 $\overline{a}$ 

```
00131=1.2A=17.4425-214.573*2C(II+989.625*(ZC(II**2)-1522.06*2C(II**3
    IF(20(I)-0.25)100,100,101
100 3=-3.2o257+13.6377*ZC(I)+107.4844*ZC(I)**2-384.211*ZC(I)**3
    50I LJ 0101 d=50.2391-402.363*ZC(II+501.*ZC(II**2+541.*ZC(II**3
102 3-3-73-8TREDETI/TC(1)IR1 = (1 - TRED) ** (1 - /3 - 1)TR2 = (1 - TRED) ** (2*/3)TR4 = 11 - TRED1**(4./3.)
    RHJ=1.+A*TR1+B*TR2+D*TR4
 10 VLIQ(I)=82.05*ZC(I)*TC(I)/(PC(I)*RHO)
    RETURN
    END
```
Ē,

 $\sim$ 

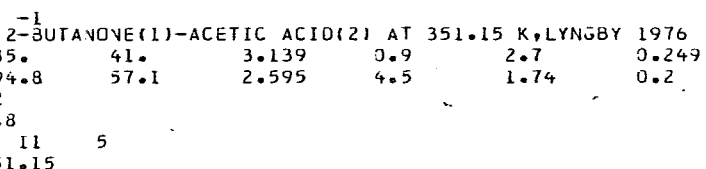

351.15  $0 - 3 - 373$  $\bullet$ 192.12 198.58 3.3177 0.3749 205.83 0.0315 0.1397 3.3112 260.09 3.4653  $304 - 17$ 3.2262  $414.98$ 3.4334 3.7356 3.8622 505.55 3.5006 3.9438 600.94 3.7754 3.9728  $654.24$ 3.8674 3.9519 3.9915 676.04

535. 594.8  $\frac{2}{1 \cdot 8}$  $\mathbf{I}$  1

 $1$  .

 $\mathbf{I}$  .

 $\bar{z}$ 

 $596.5$ 

## $-216 -$

 $\ddot{\phantom{a}}$ 

 $\ddot{\phantom{0}}$ 

### Programa de Coeficientes Viriales

El programa se utiliza únicamente para determinar segundos coeficientes viriales. Construye una matriz de los coeficientes viriales de los componentes puros y también los coeficientes cruzados. Se pueden manejar hasta 10 componentes. Este programa utiliza únicamente la subrutina SVIR.

#### Tarjetas de entrada

#### Tarjeta No. 1 - Texto

Se puede poner cualquier texto que se desee. Deben de ir 5 tarjetas No. 1 (Alfa Num.) Recomendable escribir el nombre de los componentes.  $\sqcup$  .  $\sqcup$  .  $\sqcup$ 1

Tarjeta No. 2 - Número de componente. Información por sistema que se analiza.

- a) Número de componentes (NN)
- b) Número de temperaturas (NT)

### Tarjeta No. 3 - Propiedades de componentes puros

- a) Número del componente (entero)
- b) Presión crítica en atmósferas
- e) Temperatura crítica en °K
- d) Radio medio de giro en Armstrong ( RD)
- e) Momento dipolar en Deybe ( DMU)
- f) Parámetro de asociación ( ETA)

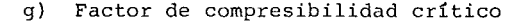

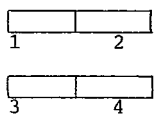

 $\Box$ 80

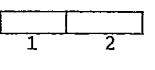

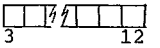

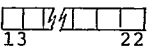

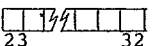

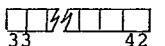

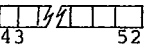

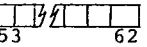

Tarjeta No. 4 - Parámetros de solvatación

Cada tarjeta contiene los parámetros de solvatación entre un componente (I = 1, NN- 1) y todos los  $J = I + 1$ , NN. Existe en número de componente menos !tarjetas No. 4. punto decimal obligatorio.

- a) Parámetro de solvataci6n del componente
	- 1 y el componente 2.
- b) Parámetro de solvatación del componente
	- 1 y el componente 3
- e) Parámetro de solvataci6n del componente
	- 1 y el componente NN.

Esta tarjeta existirá para cada componente, pero para el último componente, como sus parámetros ya fueron dados, ya no se incluye.

### Tarjeta No. 5 - Temperaturas

Se proporcionan las temperaturas a las cuales se desea que se determinen los coeficientes.

- a) Primera temperatura en °K
- b) Segunda temperatura en °K
- e) Enésima temperatura en °K

A continuación se presenta el programa al igual que un ejemplo. Los valores de las tablas (II  $1 \ y \ 2$ , pueden utilizarse para el uso de este programa.)

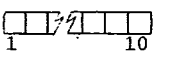

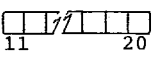

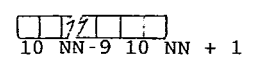

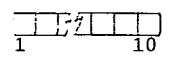

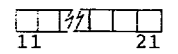

 $\Box$   $\mathcal{H}$   $\Box$   $\Box$  $10N-9$   $10N + 1$ 

### TABLA II -1 - PARAMETROS DE LOS COMPONENTES PUROS PARA EL CALCULO DE LOS SEGUNDOS COEFICIENTES VIRIALES  $\sim 100$

 $\sim 10^{-1}$ 

 $\mathcal{L}_{\mathbf{r}}$ 

 $\overline{\phantom{a}}$ 

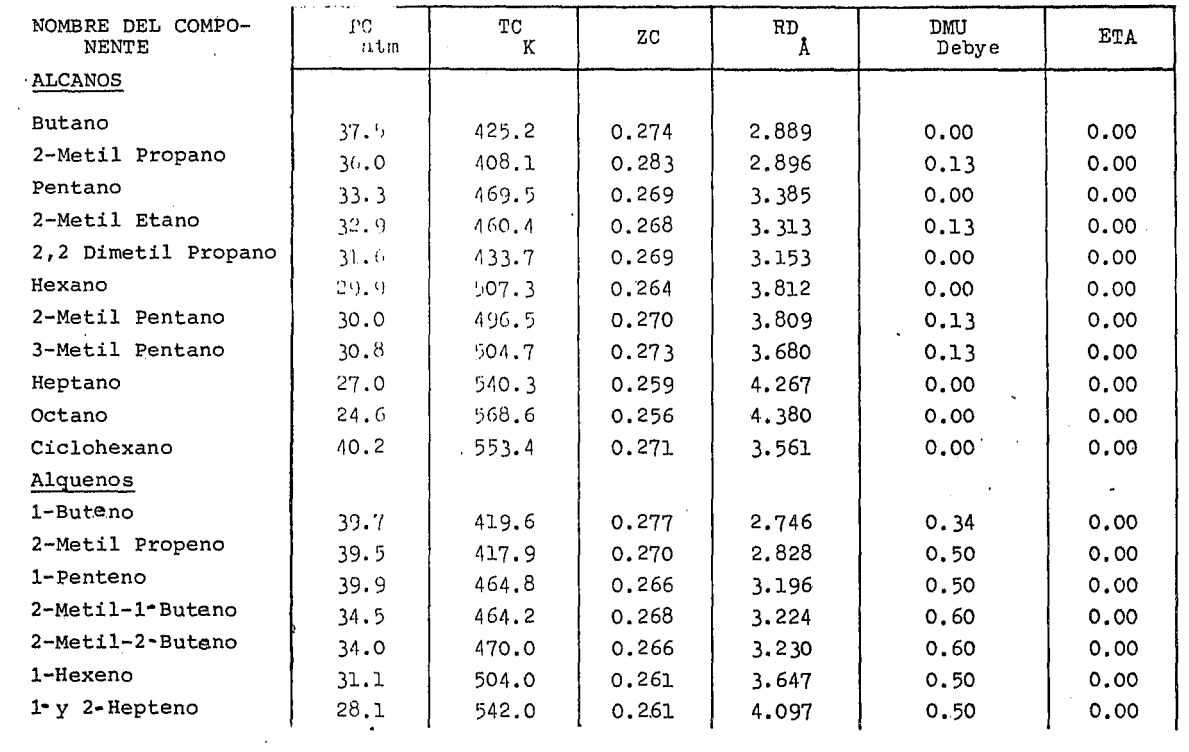

 $-513 -$ 

 $\mathbf{r}$ 

# Tabla II .  $1$  (Cont.)

 $\sim$ 

 $\sim$ 

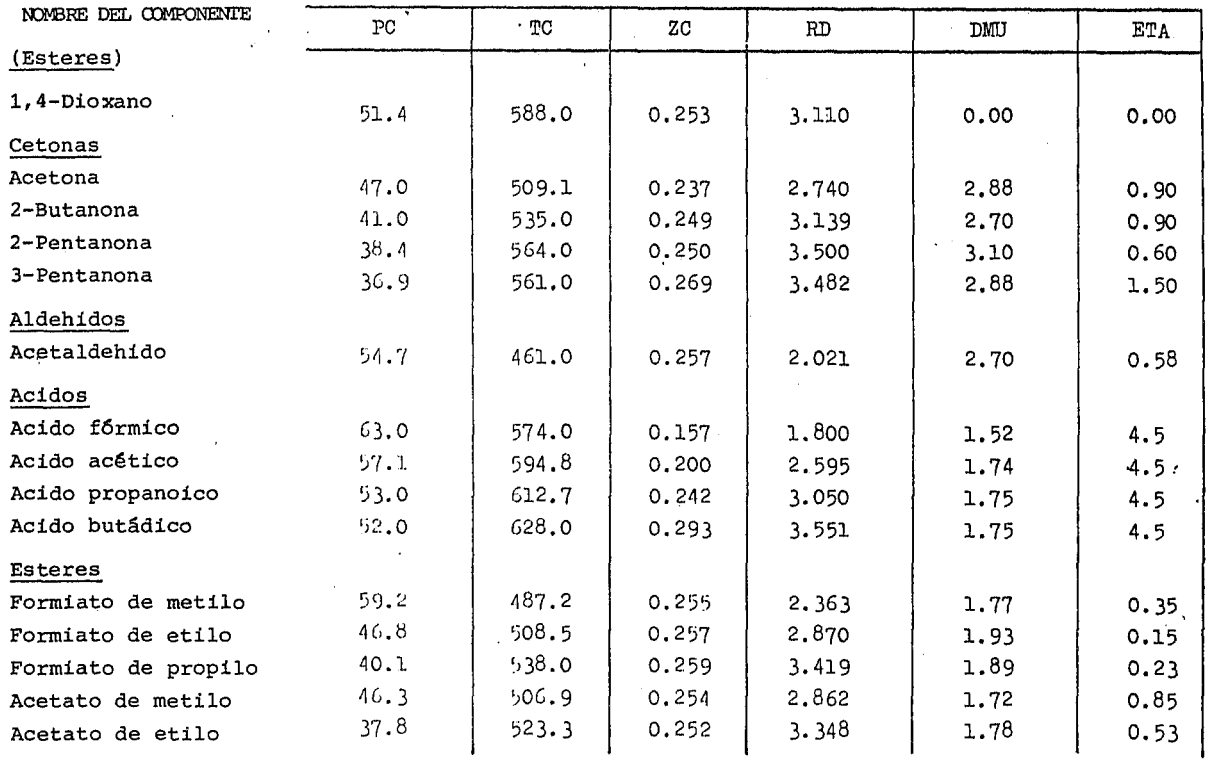

 $-0.220 -$ 

# TABLA II  $-1$  Cont.

**Contract Administration** 

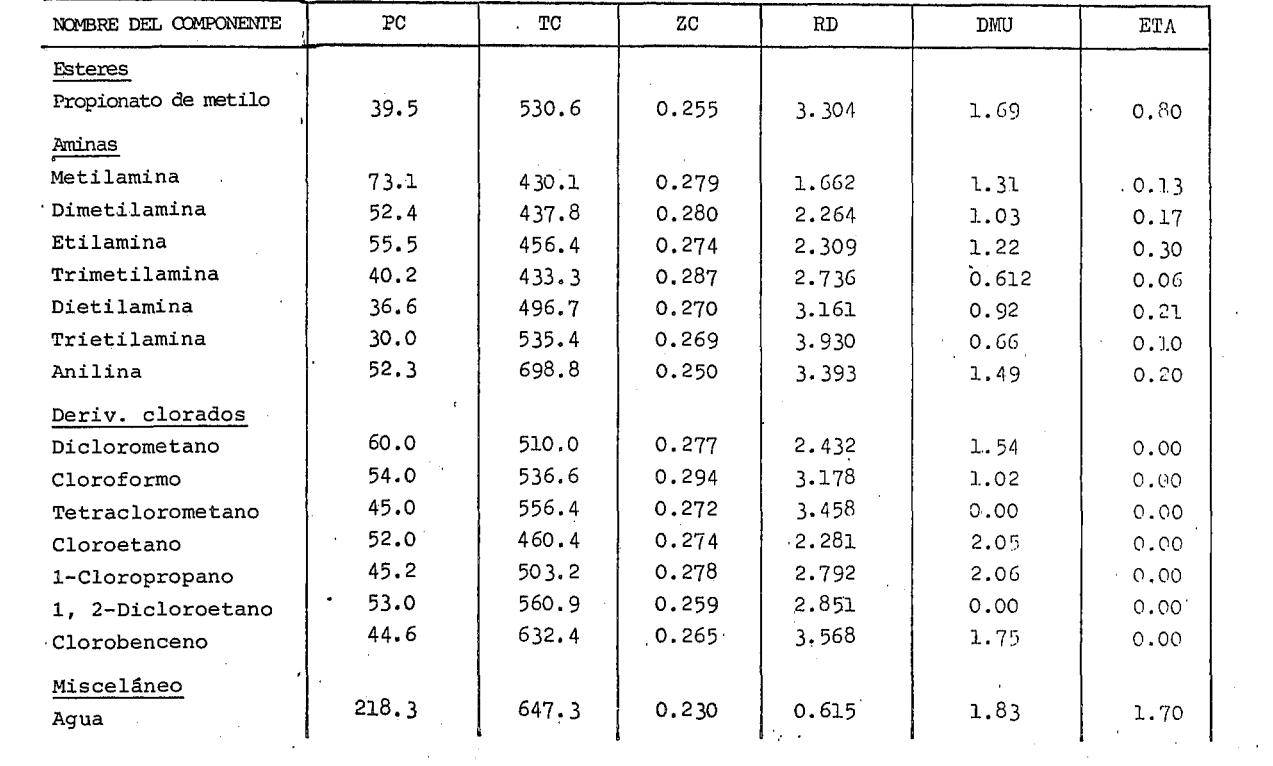

 $-321 -$ 

 $\mathcal{L}^{\mathcal{L}}(\mathcal{L}^{\mathcal{L}})$  and  $\mathcal{L}^{\mathcal{L}}(\mathcal{L}^{\mathcal{L}})$  and  $\mathcal{L}^{\mathcal{L}}(\mathcal{L}^{\mathcal{L}})$  and  $\mathcal{L}^{\mathcal{L}}(\mathcal{L}^{\mathcal{L}})$ 

 $\sim 10^{11}$  km s  $^{-1}$ 

 $\bar{z}$ 

Tabla II -1 Cont.

 $\mathcal{L}$ 

 $\sim 10^{-1}$ 

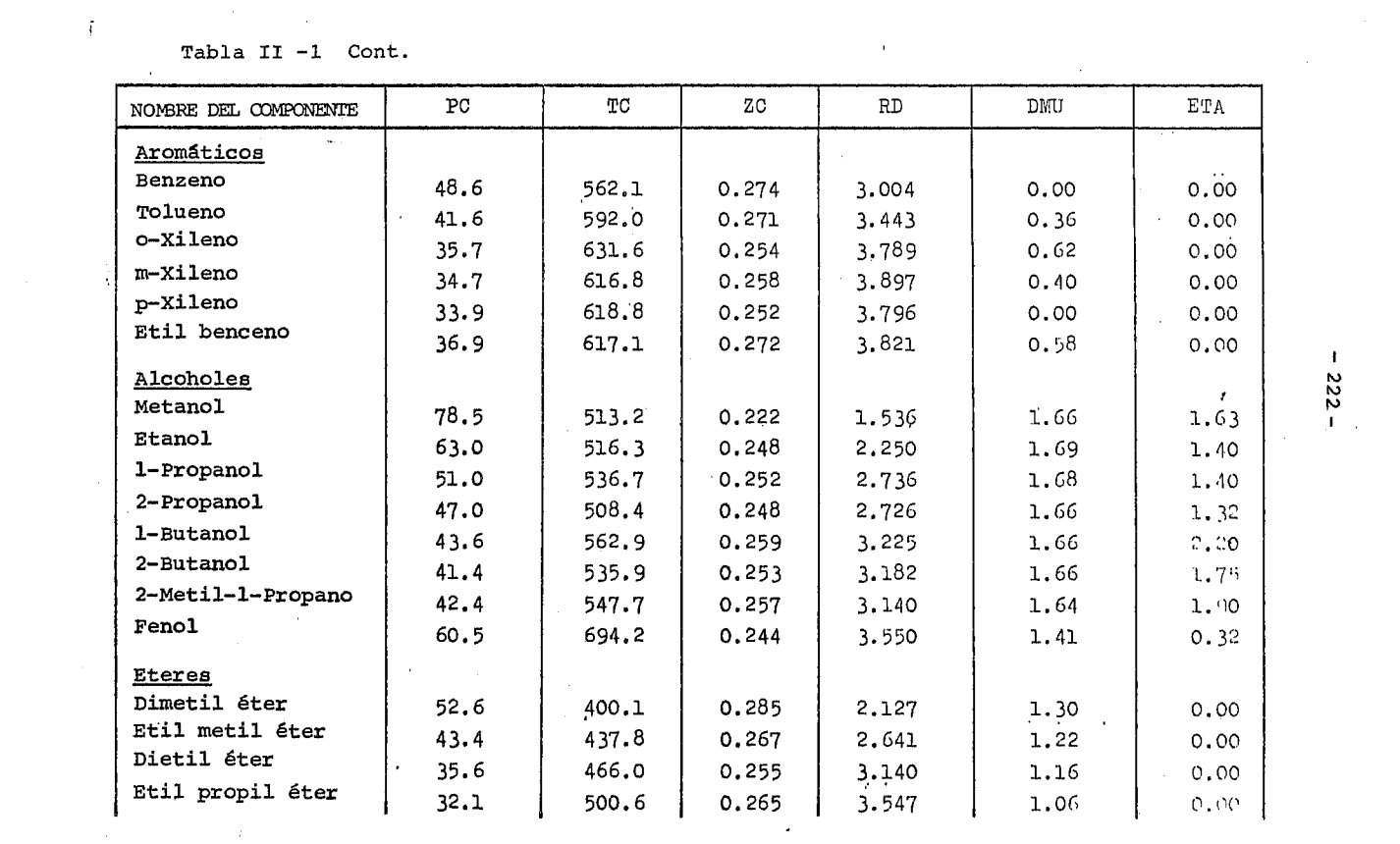

 $-222 -$ 

 $\mathcal{L}_{\mathrm{c}}$ 

TABLA II . 1 Cont.

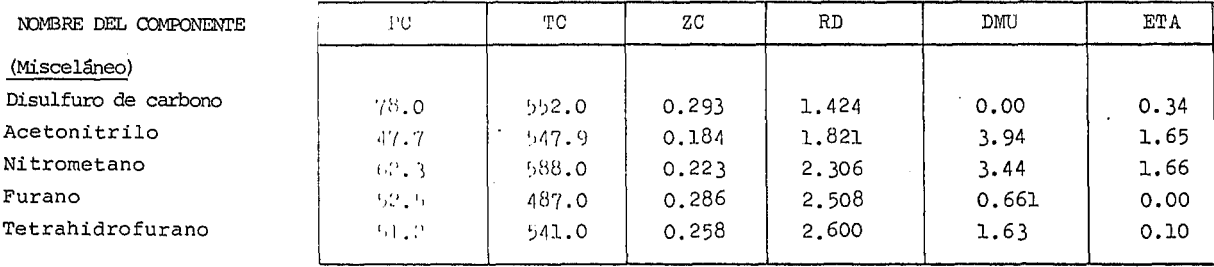

 $\mathcal{L}$ 

Presión crítica  $PC:$ 

 $TC:$ Temperatura crítica

 $2C:$ Factor de compresibilidad crítica

 $RD:$ Radio medio de giro

DMU: Momento dipolar

ETA: Parámetro de asociación

 $\mathbf{1}$  $-223 -$ 

 $\sim 100$ 

 $\sim 10^{-1}$ 

 $\sim 10^{-1}$ 

 $\sim 10^{-1}$ 

 $\mathcal{A}^{\mathrm{max}}$ 

 $\mathcal{L}^{\mathcal{L}}$ 

 $\mathcal{L}_{\mathrm{eff}}$ 

 $\mathcal{A}_{\mathcal{A}}$ 

 $\alpha$  -  $\beta$  -  $\beta$ 

and the state of the state

# TABLA II -2

# PARAMETROS DE SOLVATACION,  $\mathbf{n_{ij}}$ , PARA CALCULO DE COEFICIENTES DE INTERSECCION VIRIALES

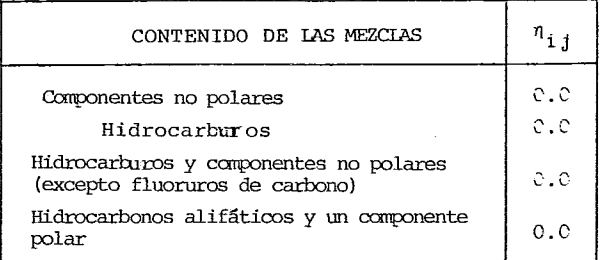

# PARAMETROS DE SOLVATACION ESTIMADOS ENTRE GRUPOS DE SUSTANCIAS

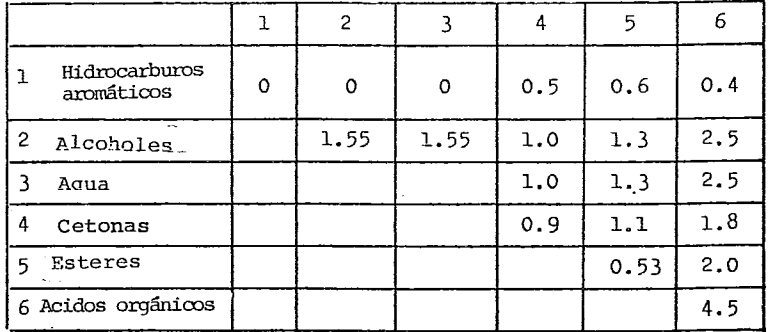

# Tabla II -2 (continúa)

# Parámetros de solvatación posteriores usados por Hayden y O'Connell

 $\mathcal{L}$ 

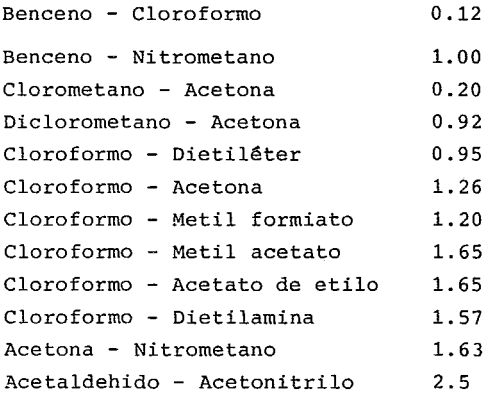

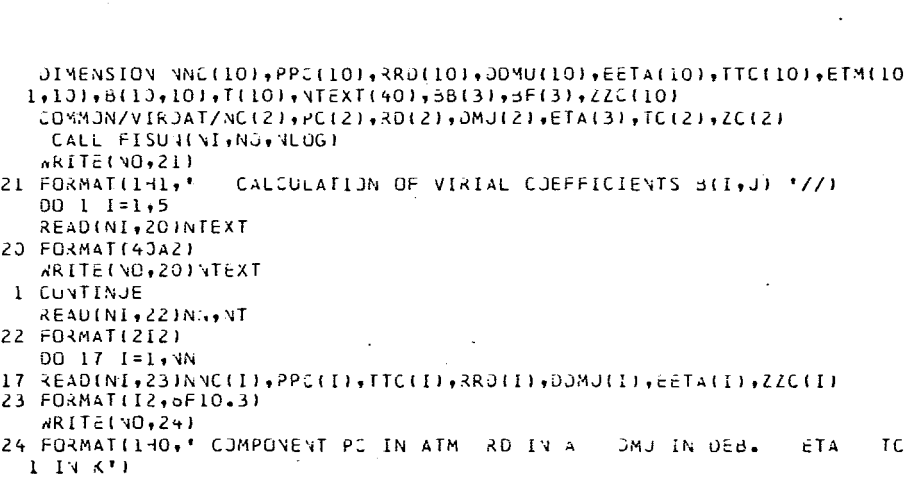

 $\mathcal{L}^{\text{max}}_{\text{max}}$  , where  $\mathcal{L}^{\text{max}}_{\text{max}}$ 

 $\label{eq:2} \mathcal{L}_{\text{max}} = \frac{1}{2} \sum_{i=1}^{N} \frac{1}{2} \sum_{i=1}^{N} \frac{1}{2} \sum_{i=1}^{N} \frac{1}{2} \sum_{i=1}^{N} \frac{1}{2} \sum_{i=1}^{N} \frac{1}{2} \sum_{i=1}^{N} \frac{1}{2} \sum_{i=1}^{N} \frac{1}{2} \sum_{i=1}^{N} \frac{1}{2} \sum_{i=1}^{N} \frac{1}{2} \sum_{i=1}^{N} \frac{1}{2} \sum_{i=1}^{N} \frac{1}{2} \sum_{i=1}$ 

 $\mathcal{L}^{\text{max}}_{\text{max}}$  , where  $\mathcal{L}^{\text{max}}_{\text{max}}$ 

 $\label{eq:2.1} \frac{1}{\sqrt{2\pi}}\sum_{i=1}^n\frac{1}{\sqrt{2\pi}}\left(\frac{1}{\sqrt{2\pi}}\sum_{i=1}^n\frac{1}{\sqrt{2\pi}}\sum_{i=1}^n\frac{1}{\sqrt{2\pi}}\sum_{i=1}^n\frac{1}{\sqrt{2\pi}}\sum_{i=1}^n\frac{1}{\sqrt{2\pi}}\sum_{i=1}^n\frac{1}{\sqrt{2\pi}}\sum_{i=1}^n\frac{1}{\sqrt{2\pi}}\sum_{i=1}^n\frac{1}{\sqrt{2\pi}}\sum_{i=1}^n\frac{1}{\sqrt{$ 

 $\mathcal{L}^{\mathcal{L}}(\mathcal{L}^{\mathcal{L}}(\mathcal{L}^{\mathcal{L$ 

```
WRITE(NOTS) { \RC(I) ; PPC(I) TRRD(I) TODMJ(I) TEETA(I) TTC(II) TI=1,NN)
  5 FORMAT(5X, I2, 3X, 5F10, 3)
    IN = N - 100 2 1=1,1V
    II = I + 12 READ(NI,26)(ETM(I,J),J=II,NN)
 25 FORMAT(8F10.3)
    wRITE(V0,27)27 FORMAT(/1H0,'
                    SOLVATION PARAMETERS')
    I N = N V - IDO 11 I=1, IN
    II = I + 1V N, I1 = J = I I, N V11 ETM(J+I)=ETM(I+J)
    00 \t12 \t1=1, VN
 12 ETM(I,I)=EETA(I)
    WRITE(VO,23)(NVC(I),I=1,VN)
 23 FORMAT(10X, I2, 9(6X, I2))
    JO 13 1=1, VN
 13 nKITE(NO, 9)NVC(I), (ETM(I, J), J=1, NN)
  9 FORMATIZX, 12, 13F10.31
    \kappaEAD(NI;26)(T(I),I=1,NT)
    y = 2nn1TE(30, 4)40 FORMATI/1H0,' VIRIAL COEFFICIENTS')
    JU 650 KK=1, VT
    TEMP=T(KK)
    WRITE(NO,41)TEMP
 41 FORMAT(/10X, 'TEMPERATURE=', F10.31
    IN = N - 1JÜ 32 I=1,IN
    II = I + 1JÚ 32 J=II, NV
    k = 1A = I33 NC(K)=NNC(M)
    P(X|X)=PPU(Y)RDIK1 = RRJ(M)DMU(K)=DOMU(M)
    ETA(\triangleleft) = EETA(\triangleleft)TC(K) = ITC(M)ZCIK1 = ZZCI(M)IF(K+E2+2) GU TO 34
    x = 2M = JGO TD 33
 34 \inTA(3)=ETM(I,J)
    CALL SVIR(N.TEMP.BF.8B)
    0(1,1)=03(1)3(1,1)=B3(2)d(1, J) = b d(3)16.118 = (1.11652)WRITE(NO,28)(NNC(I),I=1,NN)
    OQ 19 I = 1, NN
 I9 xRITE(VO+9)NVCII)+(b(I+J)+J=1+VN)
550 CONTINUE
    STOP
```
END

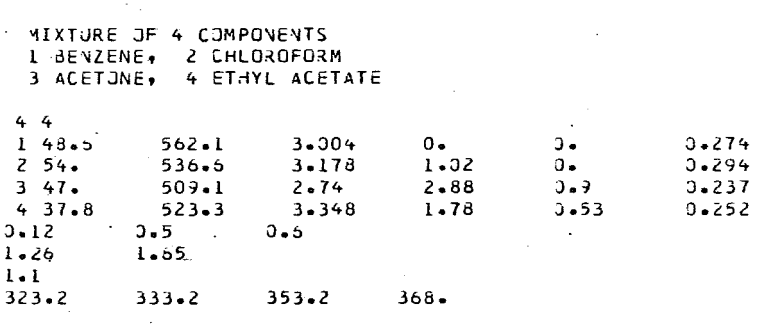

 $\label{eq:2.1} \frac{1}{\sqrt{2}}\int_{0}^{\infty}\frac{d\mu}{\sqrt{2\pi}}\frac{d\mu}{\sqrt{2\pi}}\frac{d\mu}{\sqrt{2\pi}}\frac{d\mu}{\sqrt{2\pi}}\frac{d\mu}{\sqrt{2\pi}}\frac{d\mu}{\sqrt{2\pi}}\frac{d\mu}{\sqrt{2\pi}}\frac{d\mu}{\sqrt{2\pi}}\frac{d\mu}{\sqrt{2\pi}}\frac{d\mu}{\sqrt{2\pi}}\frac{d\mu}{\sqrt{2\pi}}\frac{d\mu}{\sqrt{2\pi}}\frac{d\mu}{\sqrt{2\pi}}\frac{d\mu}{\sqrt{$ 

 $\label{eq:2.1} \frac{1}{\sqrt{2}}\int_{\mathbb{R}^3}\frac{1}{\sqrt{2}}\left(\frac{1}{\sqrt{2}}\right)^2\frac{1}{\sqrt{2}}\left(\frac{1}{\sqrt{2}}\right)^2\frac{1}{\sqrt{2}}\left(\frac{1}{\sqrt{2}}\right)^2\frac{1}{\sqrt{2}}\left(\frac{1}{\sqrt{2}}\right)^2.$ 

 $\ddot{\phantom{a}}$ 

 $\sim 10^{-1}$ 

### $-229-$ APENDICE III

## PROGRAMA DE COEFICIENTES VIRIALES Y CONSIS-TENCIA TERMODINAMICA.

En este apéndice se describen los programas para calcular los coeficientes de actividad y fugacidad y así elaborar pruebas de consistencia termodinámica. También se anexan el Manual del Usuario y ejemplos de los datos de entrada <sup>y</sup>salida de cada programa.

Programa de pruebas de consistencia termodinámica

Este programa paradatos de equilibrio líquido-vapor utiliza las siguientes subrutinas:

- al SVIR, subrutina para el cálculo de los. segundos coeficientes viriales para mezclas binarias y sustancias puras.
- b) PHIB, subrutina para el cálculo del coeficiente de fugacidad para sustancias puras y mezclas binarias (Llama SVIP).
- el YEN WO, subrutina para calcular el volumen molar de líquido saturado.
- d) GAUSL, subrutina para resolver un conjunto de N ecuaciones algebraicas lineales.
- e) MLMEN, subrutina para el cálculo de los términos del polinomio de Legendre.
- Nota: Se anexa el Programa Fuente, el Manual del Usuario y un ejemplo de los datos de entrada. También se anexan tablas de datos que son necesarios para el uso del progra ma. Los datos incluyen propiedades críticas, radio, -

medio de giro, parámetros de solvatación y asociación y momen to dipolar para un gran número de substancias.

### II.a Manual del Usuario

Las tarjetas de datos que son necesarios se enumeran a continuación indicando los campos para cada dato.

Tarjeta No. 1

a) Número de diferentes componentes en la mezcla binaria que van· a ser ajustados simultáneamente (máximo 10) (NCOMP)

b) Número de grupos diferentes en todas las moléculas (máximo 10) (NG )

e) Número de diferentes datos (máximo 100) (NOBS)

d) Código para la forma en que se introduce el coeficiente de actividad (LAAF). Puede ser 1 o 2.

i) 1 = Si se van a leer los valores experimentales de los coeficientes de actividad. ii)  $2 = Si$  se van a leer los valores experimentales de los logaritmos de. los coefificientes de actividad.

e) Código para selección de cálculos. (NOIT) Puede ser 1 o 2.

i) 1 = Si se desea que calcule los parámetros· de interacción.

ii) 2 = Si se desea que no calcule los

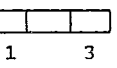

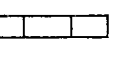

4 6

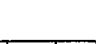

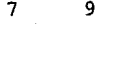

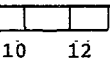

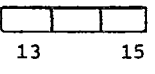

parámetros de interacción, únicamente que calcule los coeficientes de actividad basados en los valores dados de R, Q y la matriz A.

Tarjeta No. 2 - Textos

La tarjeta No. 2 se utiliza para escribir comentarios o letreros que sean necesarios. Se pueden utilizar todos los campos de la tarjeta y pueden ser alfanuméricos. Deben ser 16 tarjetas. Pueden ir en blanco.

## Tarjeta No. 3 - Número asignado a cada componente

Se asigna arbitrariamente un número a cada componente. Este número es sólo como referencia para interpretar los resultados con más facilidad. Entero cargado a la derecha.

a) Número del primer componente

b) Número del segundo componente

e) Número del tercer componente\_

d) Número de enésimo componente

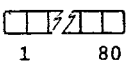

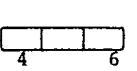

ليسلسا 1 3

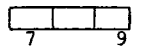

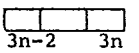

Según el orden en que se ponen los componentes deben de ponerse todos los datos en adelante.

Tarjeta No. 4- Número de grupos en cada molécula (NNY).

Se pone una tarjeta para cada componente.En cada tarjeta se pone el grupo que constituye ese componente.

> a) Número de veces que aparece el primer grupo en la molécula.

b) Número de veces que aparece el segundo grupo en la molécula.

e) Número de veces que aparece el enésimo grupo en la molécula.

### Tarjeta No. 5 - Número de cada grupo.

Se pone el número que le corresponde al grupo K (Estos números son los valores que proporciona Fredenslunda cada grupo, dados en la tabla3.3 (N G ). Entero cargado a la derecha.

a) Número del primer grupo

b) Número del segundo grupo

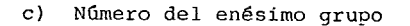

### Tarjeta No. 6 - Datos experimentales

Para cada dato experimental se debe incluir lo siguiente:

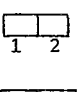

 $1$   $1$  $2n-1$   $2n$ 

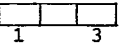

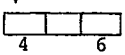

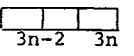

a) Temperatura en °C (TE) decimal

b) Número que se le asigna al componente I. Este número debe corresponder al usado en la tarjeta No. 3. Entero cargado a la derecha. (NU)

e) Fracción mol del líquido (decimal) (XXX)

d) En este campo se pone el logaritmo del coeficiente de actividad o el coeficiente de actividad según el valor del Código LAAF. en la tarjeta No. l.

Tarjeta No. 7 - Constante de cada grupo

Para cada grupo debe proporcionarse los siguientes valores (punto decimal obligatorio):

a) Parámetro de volumen del grupo K (R)

b) Parámetro de área del grupo K {Q)

e) Parámetro de interacción del grupo K <sup>y</sup>cada uno de los grupos presentes. Si se desconoce un parámetro generalmente se pone un valor igual a uno

NOTA: Las tarjetas 8, 9, 10, 11 sólo se incluyen si el código "NOIT" de la tarjeta No. 1 es igual a uno.

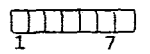

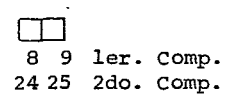

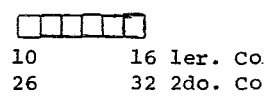

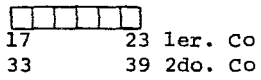

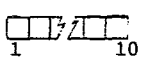

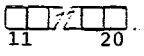

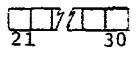

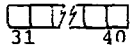

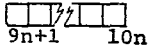

Tarjeta No. 8 - Datos sobre la minimización de la función-

objetivo

a) Número de parámetros que van a ser calculados (NPAR) (máximo = 4). Entero.

b) Código "KRIT" para minimizar la función-objetivo. Entero. Si KRIT = 1; F =  $\frac{1}{4}(\gamma_i(\exp) - \gamma_i(\text{cal}))^2$ 

Si  $K_{\text{RIT}} = 2$ , la función objetivo es la sumatoria de la diferencia al cuadrado entre el logaritmo del coeficiente de actividad experimental y el calculado.

> e) Número de pares con iguales parámetros de interacción que van a ser calculados. Si "IDEM" es igual a cero, no existen pares idénticos. IDEM es igual por lo menos a 2 si algún par es idéntico.

Tarjeta No. 9 -NÚm2ros del parámetro que van a ser estimados

Se proporcionan los números de los grupos cuyas interacciones se van a determinar (IPAR) (Entero)

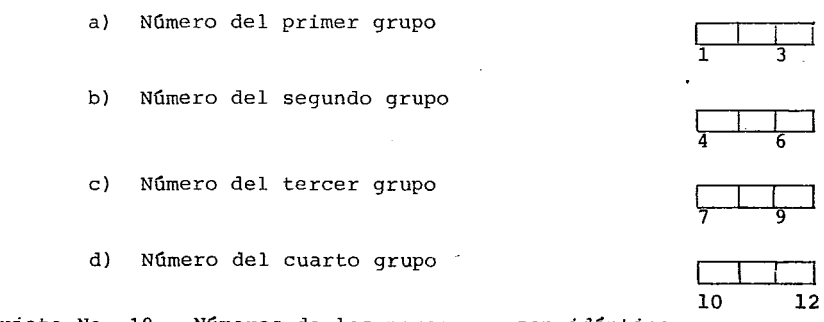

Tarjeta No. 10 - Números de los pares que son idénticos.

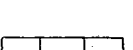

6

**1** 3

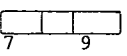

Esta tarjeta sólo existe si el valor de IDEM en la tarjeta No. 8 es mayor de cero (IDEM  $\lambda$ 0)

> a) Vector de los grupos que tienen los **<sup>1</sup>** mismos parámetros de interacción de los que van a ser determinados. Enteros (JENS). 1 Se deben poner en primer término los valores de los grupos a los cuales van a ser iguales.  $\frac{1}{7}$  9

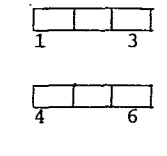

 $\Box$  1  $3n-2$   $3n$ 

## Tarjeta No. 11 -·Parámetros iniciales

Se introduce un primer valor para poder iniciar el método. No deben ser cero. Un valor de 100 es adecuado generalmente.

- a) Primer parámetro inicial
- b) Segundo parámetro inicial
- e) Tercer parámetro inicial
- d) Cuarto parámetro inicial

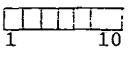

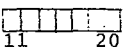

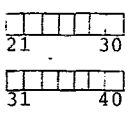

```
\mathcal{L} :
                                                        ÷
 # ESTIMACION DE LA PARAMETROS DE UNIFAC POR MEDIO DE #
 # EL METODO DE NELDER-MEAD'S EXTENDIDO DEL SIMPLEX
                                                        ă.
 \hat{G}\mathcal{L}DIMENSION R(10), RS(10), QS(10), XL(10), KG(10), NTEXT(40), NUM(10), IPAR
   1(4), PAR(4), DEV(100, 2), JENS(10), NU(100, 2)
    DIMENSION X(S+4)+F(S)+XB(4)+XS(4)+XM(4)+XE(4)+XX(4)+XR(4)+XR(4)CO3MUN T(100)+NM(100+2)+XXX(100+2)+GME(100+2)+GMC(100+2)+GMR(100+2
   11, 111 10, 10, 101, 0110, 0110, 101, 0110DATA NC, NP/5,6/
    CALL FISUNINC, NP, NLDG)
11
    READING, 16, END=710)NCOMP, NG, NOBS, LAAF, NOIT
    READINC, 75) (ZIII, I=1, YCOMP)
    WRITE (NP.75)(Z(I).I=1.NCOMP)
5
    FORMAT 17F10.41
 15 FORMAT(2013)
       NCOMP= NUMERO DE COMPONENRTES
       NG = NUMERO DE DIFERENTES GRUPOS
       NGBS = NUMERO DE PUNTOS DATO
       LAAF = LAAF=1 SE LEE EL COEFICIENTE DE ACTIVIDAD
                      EXPERIMENTAL
               LAAF=2 SE LEE EL LOGARITMO DEL COEFICIENTE
                      DE ACTIVIDAD EXPERIMENTAL
       NOIT = VOIT=1 SE DESEA LA ESTIMACION DE LOS PÁRAMETROS
               NGIT=2 NJ SE DESEA ESTIMAR PARAMETROS.LOS COEFI-
                      CIENTES DE ACTIVIDAD SON CALCULADOS
                      BASADOS EN LA MATRIZ R,Q Y A.
     IFINOIT.EQ.2) GO TO 1301
     WRITE(NP,15)
  15 FORMAT(IHI,'
                    ESTIMACION PARAMETRO')
     GO TO 1302
1301 WRITE(NP,1303)
1303 FORMATIIHI,'
                     CALCULOS DEL COEFICIENTE DE ACTIV.BASADO EN LOS D
    LATOS DADOS R, Q Y MATRIZ A *)
1302 CONTINUE
     D0 14 1=1,16READINC, 13 INTEXT
  14 WRITE(NP,13)NTEXT
  13 FORMAT(40A2)
     READING, 16) (NUMIT), I=1, NCOMP)
        NUM DA LOS NUMEROS QUE LE ASOCIA
        A CADA DIFERENTE COMPONENTE
     00 1304 I=1, YCOMP
1304 READ(NC, 2)(NAY(I, K), K=1, NG)
   2 FORMAT(4012)
        N'YY(I,K) ES LA MATRIZ QUE DA EL NUMERO DE GRUPOS DE
        LA CLASE K EN LA MOLECULA I.
     READINC, 161(KGIK), K=1, NG)
        KG(K) ES EL NUMERO QUE LE ASOCIA AL GRUPO K.
     00 100 N=1, NJBS
```

```
\starEXDUSC\star10U) TURI \starUNUV\starU) \starXXXUN\starU) \starGRE(N\starE) \starT=1\star2T
IOI FORMAT (F7.2,3(I2,2F7.4))
    T(Y_i) = T(N) + 273.15Э.
       N: NUMERO DE DATUSER
       T(N): TEMPERATURA EN K
       NUIN, II: NUMERO ASOCIADO AL COMPONENTE I
             (NU(N, I)=NUM(I))XXXIN, II: FRACCION MOL DEL LIQUIDO
       GME(N,I): LAAF=1 COEFICIENTE DE ACTIVIDAD EXPERIMENTAL
                  LAAF=2 LOGARITMD DEL COEFICIENTE DE ACTIVIDAD
                         EXPERIMENTAL
    IF(LAAF-1)820,820,821
321 CONTINUE
    00 822 N=1, NOBS
    90\,822\,I=1*2GGG=GME(N,I)
    GME(N,I)=EXP(GGG)
822 CONTINUE
820 CONTINUE
    00 705 I=I, NG
    READINC, 7041RtII, QIII, IAII, JI, J=L, NG)
704 FORMAT(8F10.4)
       RITT ES EL PARAMETRO DE VOLUMEN DEL GROPU I
       Q(I) ES EL PARAMETRO DE AREA DEL GRUPO I
       ATI, JI ES EL PARAMETRO DE INTERACION ENTRE
       LOS GROPUS I Y J
705 CONTINUE
    DO 7 I=1, NCOMP
    RS(1)=0.
    QS(1) = 0.
    00 8 J = I, NG
    RS(I)=RS(I)+NNY(I,J) R(J)QS(1) = QS(1) + NNY(T, J) \otimes TJJ8 CONTINUE
                      \overline{\phantom{a}}7 XL(I)=(Z(I)/2)*(RS(I)-QS(I))-RS(I) +I.
    ∦RITE(4P,5)
                   COMPONENTE/ GRUPOS'+/)
  5 FORMAT(1HO,'
    WRITE(NP,12)(KG(I),I=1,NG)
 12 FORMAT(17X,1013)
    DO 10 I=1, NCOMP
 10 WRITE(NP,6JNUM(I),(NNY(I,J),J=1,NG)
 6 FORMAT(10X, I3, 4X, I0I3)
    WRITE(NP,3)
  3 FORMAT(IHO.'
                  GRUPO NO GRUPO R
                                            GRUPO Q*∙∕)
    DO 11 I=1, NG
 11 WRITE(NP,4JKG(I),R(I),Q(I)
  4 FORMAT(4X, 13, 5X, 2E12.4)
    WRITE(NP,1400)
400 FORMAT(IHO,* PARAMETROS INTERACCION GRUPO',/)
    DO 1401 I=1, NG
401 WRITE(NP, 1402) (A(I, J), J=1, NG)
402 FORMAT(10E12.4)
    DO 102 N=1, NOBS
    00 102 I=1,2
    DO 194 J=1, NCOMP
    IF(NJ(N,I)-NUM(JJ)104,103,104 == =====
103 NM(N, I)=J
    GO TO 102
104 CONTINUE
102 CONTINUE
    CALL PFAC3(RS, QS, XL, NOBS)
    IF(NOIT-1)830,830,831
831 CONTINUE
```
LALE PFACAING, NUBST 00 832 NR=1,NOBS  $-239 90832I=1.2$  $GMR$ (VR,I)= $GMC$ (NR,I)+ $GMR$ (VR,I)  $GMR(NR, I)=EXP(GMR(NR, II))$ 832 CONTINUE GO TO 833 **530 CONTINUE** READINC, 16JNPAR, KRIT, IDEN NPAR ES EL NUMERO DE PARAMETROS QUE VA HA SER ESTIMADO KRIT DETERMINA LA FUNCION OBJETIVO SI KRIT=1, LA SUMA DE LA DIFERENCIA AL CUADRADO ENTRE EL COEFICIENTE DE ACTIVIDAD EXPERIMENTAL Y CALCULADO ES, MINIMIZADO SI KRIT=2, EL LOGARITMO DE EL COEFICIENTE DE ACTIVIDAD ES UTILIZADD. IDEN ES EL NUMERO DE PARES IDENTICOS DE PARAMETROS DE INTERACION READINC, 1611 [PARII], I=1, NPARI IPAR ES EL VECTOR QUE INDICA LOS PARAMETROS QUE VAN HA SER ESTIMADOS EN LA MATRIZ A. IF(IDEN)950,950,951 951 IDEN=2\*IDEN READING, 161 (JENS (J), J=1, IDEN) 950 CONTINUE JENS ES EL VECTOR QUE INDICA'LOS PARES IDEN-TICOS DE PARAMETROS  $NN = NPAR + 1$  $N = NPAR$ READINC, 400) (XII, II, I=I, MPARI X(1,I)= FILA DE PARAMETROS INICIALES LOS PARAMETROS INICIALES NO PUEDEN SER CEROS.  $SA = 1 - E - 6$  $\mathsf C$ SA ES EL ERROR ESTANDAR COMO LO DEFINIO  $\mathsf{C}$ NELDER-MEAD 00 201 J=2, NN  $002011 = 1 \cdot N$ IF(J-I-1)292,203,202  $203 \times (J_{1}I) = 1.1 * X (I_{1}I)$ **GO TO 201**  $202$   $X(J,1)=X(1, I)$ **201 CONTINUE**  $AR$ [TE(NP,300)(IPAR(I),I=1,N) 300 FORMAT(140,' PARAMETROS INICIAL',413/1  $OC 204 J = I + NN$ 204 xkITE(NP,400){X{J,I},I=1,N}  $20 \t1 \tJ = 1 \t N4$  $00211=1,N$  $21$   $XX(1)=X(J,I)$ CALL FMIN(NPAR, IPAR, PAR, NOBS, NG, XX, FF, KRIT, JENS, IDEN)  $I$   $F(J) = FF$ NF=NN

c

 $\mathsf{C}$ Ċ

C C

Ċ

t

 $\mathsf{C}$ 

ċ

C

 $\mathsf{C}$  $\mathsf{C}$ 

Ċ

J

OOOO

þ  $\bar{c}$ 

 $\mathsf{C}$ 

C

C  $\mathsf C$ 

Ċ

C

C

 $\epsilon$ 

```
\overline{C}NF ES EL NUMERO DE CALCULOS DE F
\mathsf{C}AfFA=1BETA=0.5GAMMA=2ITER = 0JPR=0400 FORMAT(8F10.3)
\mathsf{C}ċ
          CALCULO DEL VALOR MAS PEQUEÑO DE
                                               E=FR
   25 FB=F(1)
      DO 98 I=I.V
   98 X B(I) = X(I, II)JB=1DO 31 J=2, NN
      IF(Fd-F(J1)31,31,108108 FB=FtJ)
      JB = 100 41 I=1,N
   41 XB(I)=X(J.I)
   31 CONTINUE
C
\mathsf CCALCULO DEL VALOR MAS GRANDE DE
                                                 E-ECF5 = F(1)00 51 I=1,N
   51 X5(I) = X(1, I)J5=100 61 J = 2 MIF(FS-F(J)1111,61,61TIT ES=EGIL
      JS = J00 71 I=1, N
   71 XS(I)=X(J,I)
   61 CONTINUE
c
Ċ
          CALCULO DE EL CENTGROIDE
                                         XM(I) DE LOS
Ċ
          PUNTOS QUITANDO XS(I)
      DO 81 I=1,N
   81 XM(I) =- XS(I)
      nn
          9 J=1,NNDO 122 I=I.N
  I22 XM(I)=XM(I)+X(J,I)
    9 CONTINUE
      D0.IZI I=I,N121 XM(IT=XM(IT/FLOAT(N)
C
C
          REFLECCION
      DO 131 I=1,N
 -I3I XR(I)=XM(I)+ALFA*(XM(I)-XS(I))
      CALL FMININPAR, IPAR, PAR, NOBS, NG, XR, FR, KRIT, JENS, IDENJ
      NF = NF + 1\mathsf{C}\mathsf CEXPANSION
       IF(FR-FB)141,151,151
  141 DO 161 I=1,N
  I6I XE(I)=XM(I)+GAMMA*(XR(I)-XM(I))
      CALL FMININPAR, IPAR, PAR, NOBS, NG, XE, FE, KRIT, JENS, IDEN)
      NF = NF + IIF(FE-FB)17,18,18
   17 00 19 1=1,N
      X(JS, II=XE(II
   19 XS(I)=XE(I)
      F(JS)=FEC
Ć
          CALCULO DEL CRITERIO
```
Ċ
*ALLEWED* 90 20 J=1, NN  $-241 -$ 20 FM=F4+F(J) FM=FM/FLOAT(NN)  $FRMS = 0.$ DC 22 J=1, NN 22 FRMS=(F(J)-FM) \*\* 2+FRMS RMS=SORTLFRMS/FLOATINII  $ITER = ITER + I$  $JPR = JPR + I$ IF(ITER-2001500,500,23 500 CONTINUE IF(JPR-11902,902,903 903 CONTINUE IF(JPR-61901,904,904  $904 \text{ J}P2 = 1$ 902 CONTINUE WRITE(NP.107)ITER.NF 107 FORMAT(1HO,\* ITERACION', 14,' NUMERO DE LLAMADAS A LA SUBRUTINA  $1, 151$  $\lambda$ **RITE(NP,109)** LCP FORMATE! PARAMETROS') WRITE(NP,400)(X(JS,I),I=1,N) ARITELMP, 1961FLJSI, RMS 105 FORMAT(14 ,\* FMIN=",E14.5,"  $50 = 14.51$ **SOL CONTINUE** IF(R4S-S4)23,23,25  $C$ NJEVO SIMPLEX FE MAS GRANDE QUE FB 18 00 25  $I = 1$ , Y  $X$ (JS, [) =  $X$ R(I)  $26$   $XSL1$ ) =  $XR$ (I)  $F(JS) = FR$  $FS = F.$  $'$ 30 TJ 27  $\frac{1}{2}$ NJEVO SIMPLEX FR MAS GRANDE QUE FB 151 00 30 J=1, NN IF(J-JS)28,30,28 28 IF(F3-F(J))18,18,30 30 CONTINUE  $IFIF3-F5191,91,32$ 91 00 33 1=1,4  $X(JS, I)=XR(I)$ 33  $X5(I)=XR(I)$  $F/JS1=FR$  $FS = F.$  $32$  00 34 I=1, V 34 XK(I)=XM(I)+8ETA\*(XS(I)-XM(I)) CALL FMIN(YPAR, IPAR, PAR, NOBS, NG, XK, FK, XRIT, JENS, IDEN)  $E = E + 1$  $\tilde{\epsilon}$ NJEVO SIMPLEX ċ DESPUES DE LA CONTRACCION  $IFIFK-F5135,35,36$ 35 00 37  $I = 1, 4$  $X(JS_{+}I) = XK(I)$ .  $37 XS(I) = XK(I)$  $F(JS)=FK$  $FS = F$ GO TD 27 35 00 38 J=1, NN 00 39 I=1, Y  $39 \times 11.1 = (X1J,11+X3(11))/2.$ 

 $-242-$ 38 CONTINUE GO TO 27 23 WRITE(NP,905) 905 FORMAT(IHO,' FINAL PARAMETERS')  $WRITE(VP, 400I(XIJS, I), I=1, N)$ WRITE(NP.106)F(JS),RMS 833 CONTINUE DO 936 N=1, NOBS  $00$  936  $I=1,2$ DEV(N,I)=(GMR(N,I)-GME(N,I))\*100./GME(N,I) 905 CONTINJE  $\sim$ WRITE(NP,207) 207 FORMAT(1HO,' TEMP NUMBER GAMEXP **GAMCAL · DEV**  $\mathbf{x}$  $1,1/$ DO 222 N=1, NOBS WRITE(NP,161N DO 223 I=1,2 223 wRITE(NP,96)T(N),NU(N,I),XXX(N,I),GME(N,I),GMR(N,I),DEV(N,I) 96 FORMAT(F8.2,15,F8.4,2F14.4,F6.1) **222 CONTINUE** IF(NJIT-1)835,835,836 835 CONTINJE  $\sim 10^{-11}$ **Service State** WRITE(NP+1400) DO 112 I=1, NG I12 WRITE(NP,1402)(A(I,J),J=I,NG) WRITE(NP,996) 'LA SUMA DE LA DIFERENCIA DE LOS CUADRADOS ENTRE LOS' 995 FORMAT(1HO,' IF(KRIT-1)997,997,998  $\mathcal{L}$ 998 WRITE(NP, 995) 'LOGARITMOS DE LOS' 995 FORMAT(' 997 WRITE(NP.999) 'COEFICIENTES DE ACTIVIDAD EXPERIMENTAL Y CALCULADA ES 999 FORMAT(\*  $1^{\circ}$ MINIMIZADA' 836 CONTINUE GO TJ 711 710 CALL EXIT END<sup>2</sup>

 $\mathsf{C}$ 

SUBRUUTINE PEAC3(RS, JS, XL, NOBS)<br>DIMENSION THETA(2), PHI(2), RS(10), QS(10), XL(10) COMMON T(100)+NM(100+2)+XXX(100+2)+GME(100+2)+GMC(100+2)+GMR(100+2. 11, WAY(10, 10), Q(10), A(10, 10), Z(10)  $\sim$ \*\*\*\*\*\*\*\*\*\*\*\*\*\*\*\*\*\*\*\*  $\mathcal{L}_{\mathcal{F}}$  $\mathcal{L}_{\mathcal{S}}$ PFAC3 ¢ \* SUBRUTINA  $\sim$  $\mathcal{L}$ \*\*\*\*\*\*\*\*\*\*\*\*\*\*\*\*\*\*\* \*\*\*\*\*\*\*\*\*\*\*\*\*\*\*\*\* PEAC3 CALCULA LA PARTE COMBINATORIA DEL COEFICIENTE DE ACTIVIDAD DO 3 N=1.NOES  $50 = 0.7$  $SR = n$ .  $5\lambda L = 9$ .  $DE = 2I = 1.2$  $J = 19(M+I)$  $SXL = SXL + XLUJ)$   $*$   $XXXUN = II$ SG=S0+3S(J) \* XXX(N=T) 2 SR=SR+RS(J) \* XXX(N.I)  $90 \quad 3 \quad 1 = 1 \quad 2$  $J = N^{\prime} (N \cdot I)$ THETA(I)=QS(J)/S3 PHI(I)=RS(J)/SR GMC(4+I)=ALOG(PHI(I))+(Z(I)/2)\*QS(J)\*ALOG(THETA(I)/PHI(I))+XL(J)-LPHI(I)\*SXL 3 CONTINUE

 $\ddot{\phantom{a}}$ 

**RETURN** END

```
SUBROUTINE PFAC4(NG,NOBS)
       DIMENSION GMOL(10), ATET(10), ANYK(10), BYYK(10), GK(10, 3), P(10, 10)
       COMMON T(100), NM(100,2), XXX(100,2), GME(100,2), GMC(100,2), GMR(100,2
    -11, VNY(10, 10), Q(10), A(10, 10), Z(10)
C
C
   ********************
\bar{C}\mathcal{I}^{\star}_{\mathcal{S}}\hat{\mathcal{L}}\overline{C}* SUBRUTINA
                   PFAC4
                          −÷
\bar{C}\mathbf{z}\alpha\mathsf{C}********************
\mathsf CĊ
   *******************
Ċ
           SUBRUTINA PEAC4 CALCULA LA PARTE RESIDUAL
Ċ
           DEL COEFICIENTE DE ACTIVIDAD
Ĉ
\mathsf{C}CALCULO DE LA MATRIZ PSI
       DO 250 NR=1, NO3S
       00 7 I=1,446
       DO 7 J=1, NG
     7 P(I,J)=EXP(-A(I,J)*Z(I)/(10.*T(NR)))
C
C
           CALCULO DE LAS FRACIONES MOL DE LOS GRUPOS.
       90 195 II=1,3
       IF(II-2)100,100,101
  100 SNYK=0.
\epsilon\mathsf{C}COMPONENTE PURO
       J = 3M (NR, II)
       00 E2 K=1, NG
    12 SNYK=SNYK+FLOAT(NNYfJ,K))
       DO 13 K=1, NG
    13 GM3L(K)=FLOAT(NNY(J,KI)/SNYK
       GO TO 102
                      \sim101 SNYK=0.
C
c
           MEZCLA
       002 I=1,2I = 3M N M = L30 2 K=I,NG
     2 SNYK=SNYK+FLJAT(NNY(J,K)J*XXX(NR,I)
       DO 3 K=1, NG
        GMYK=0.
       00 4 I = 1.2J=NMINR,II
     4 GNYK=GNYK+FLOAT(NNY(J,K))*XXX(NR,I)
     3 GMJLIKI=GNYK/SNYK
С
                                       \mathcal{L}c
           CALCULO DE LAS FRACIONES DE AREA DE LOS GRUPOS
   102 SNYK=0.
        ON 5 K=I,NG
     4
      SNYK=SNYK+Q(K)*GMOL(K)
       DO 6 K=1, NG
     6 ATETIKI=2(K)*GMOLIKI/SNYK
С
c
       CALCULO DE LA
                          GAMMA K
                                     \mathbb{R}DO 9 K=I,NG
                                           \bar{K}ANYKtkI=0.
       00 10 M=1, NG
        SNYK = 0.
        QQ_B: N=1. N^T
```
ł,

```
8 SAYK=SNYK+ATET(N)#P(N,M)
                                      -245-10 ANYK(K)=ATET(M)=P(K.M)/SNYK +ANYK(K)
    BNYK(K)=0.
    00 I-I M=1, NG
 11 BNYK(K)=BNYK(K)+ATET(M)=P(M+K)
    BNYK(K) = ALOG(BNYK(K))9 GK(K, III=Q(K) *(1.-BNYK(K)-ANYK(K)) *5.
105 CONTINUE
    D0 201 I=1.2
    J = NM (NR \bullet I)
    SNYK = 0.
    DO 200 K=1,NG
200 SNYK=SNYK+FLOATINNYIJ,KJJ#IGKIK,3J-GKIK,IJJ
201 GMR(NR+I)=SNYK
250 CONTINUE
                                         \sim
```
J,

RETURN END

l.

```
SUBROUTINE FMIN(NPAR, IPAR, PAR, NOBS, NG, XX, FF, KRIT, JENS, IDEN)<br>DIMENSION IPAR(4), PAR(4), XX(4), JENS(10)
    COMMON T(100), NM(100, 2), XXX(100, 2), GME(100, 2), GMC(100, 2), GMR(100, 2
   1), VNY(10, 10), 9(10), A(10, 10), Z(10)
******************
49.
                       \Delta* SUBRUTINA
                FMIN *
\tilde{\mathbf{z}}\ddot{\phi}*******************
 ******************
        SUBRURITA FMIN CALCULA FILA FUNCION OBJETIVO)
        COMO UNA FUNCION DE UN CONJUNTO DE PARAMETROS
    00 2 I=1, NPAR, 2
   KT = IPARTKJ = IPARTI + 1A(XI, KJ) = XXIII2 A(KJ*KI)=XX(I+1)IF(IDEN)9,9,8
  8 KKI=JENS(1)
    KKJ=JENS(2)
    DO 7 J=3, IDEN, 2
    IKI = JENG(J)IKJ=JENS(J+1)
    AIIKI, IKJ)=AIKKI, KKJJ
    A(IKJ, IKI) = A(KKJ, KKI).
  7 CONTINUE
  9 CONTINUE
    CALL PFAC4(NG,NOBS)
    DO 200 NR=1,NOBS
    DO 200 I=I,2
    GMRINR, II=GMCINR, II+GMRINR, II
    GMR(NR, I)=EXP(GMR(NR, I))
200 CONTINUE
    FF=0.DO 3 N=1, NOBS
    90 \text{ } 3 \text{ } 1 = 1 \text{ } 2IF(K \lambda IT - I) 10, 10, 2010 FF=FF+(GMRIN, I)-GME(N, I))**Z
    GO TO 3
 20 GCAL=GMR (N, E)
    GEXP=GME(N,I)
    FF=FF+(ALOG(GCAL)-ALOG(GEXP)) ** 2
  3 CONTINUE
    RETURN
    CN3
```
C ċ

 $\bar{c}$ 

 $\mathsf{C}$ 

ċ

C

C  $\mathbf c$ 

 $\epsilon$ 

C

Ċ

 $\mathbf{f}$ 

 $-247-$ 

10.

 $10 -$ 10. \*\*\*\*\*\*\*\*\*\*\*\*\*\*  $\ddot{\phi}$ ż. \* СЧ2СО/ССОН \*  $\frac{1}{2\pi}$  $\mathcal{L}$ \*\*\*\*\*\*\*\*\*\*\*\*\*\* ACETONE(II)-ETHANOL(20) AT 305.15, CAN.J.RES. 246,254,(1946) ETHANOL(20)-2.BUTANONE(12) AT I ATM, ZH.PRIKL.KHIM. 41,589,(1969) ISOPROPANJLILI-Z.PENTANJNEIL6J AT L ATM. IEC 45,1803.11953)  $\overline{\phantom{a}}$ 11 20 12 16  $\mathbf{R}$  $\mathbf I$  $\mathbf{r}$  $\mathbf I$  .  $1<sub>1</sub>$ -I  $1 \quad 2$  $\mathbf{I}$ T -f  $\mathbf{I}$  $2$  17 - 15 22 305.1511 0.0750 2.051620 0.9250 1.0055 305.1511 0.5000 1.218720 0.5000 1.2304 305.1511 0.8000 1.035520 0.2000 1.6686 305.1511 1.0000.1.000020 0.0000 2.3166 348.1520 0.2380 1.454612 0.7620 I.0506 347.5520 0.3970 1.249712 0.6030 1.1154 347.5520 0.6220 I.096512 0.3730 1.2825 348.4520 0.7860 1.023412 0.2140 1.5091 350.1520 0.9340 1.004612 0.0660 1.7549 371.37 1 0.0755 1.522115 0.9245 0.9678 351.71 1 0.3720 1.239516 0.6280 1.0060 "358.59 1 9.5845 1.097415 0.4155 1.1203 356-75 1 0.7815 1.025716 0.2185 1.2816  $9 - 9011$  $0.848$  $737.5$  $737.5$  $476.4$  $0 0 -$ .  $0.6744$  $0.54$  $737.5$  $0\bullet$ 0.  $737 - 5$  $476.4$ 2.1055 1.972  $-87.93$  $-87 - 93$  $0 0$ ı. 1.878  $-87.93$  $-87.93$ 1.66 о. о. I. 1.6724 26.76 26.76 I.488 1.  $I 0.$  $2 - 2$  $\overline{z}$  $\overline{\mathbf{3}}$ 5 5  $\overline{\mathbf{3}}$  $\boldsymbol{r}$ 5 100. 100.

5

5 13

Ŧ  $\mathbf{I}$ 

ıō.

10.

Ţ

#### APENDICE IV

#### PROGRAMAS UNIFAC

Los programas de computadora que utilizan directamente el método UNIFAC para calcular el coeficiente de actividad, se dan a continuación.

En esta sección el corazón de los programas es la subrutina UNIFAC, la cual especificando la temperatura y composición, calcula el coeficiente de actividad como se menciona en el Capítulo III. Esta subrutina utiliza la subrutina GCOMB para calcular el coeficiente de aétividad combinatorio. La subrutina GRES para calcular el término  $\sum_{k}^{1} L_{N} r_{k}^{1}$  y la subrutina GREFF para calcular el correspondiente término  $Ev_k^{\hat{i}}$   $L_N$   $r_k^{\hat{i}}$  de los componentes puros. Con estos dos términos se calculará el coeficiente de actividad residual. La subrutina SYSTM es utilizada como extracto de las tablas (3.2) y ( 3. 3) ( parámetros necesarios) . Una importante precaución se debe tener en el uso de esta última subrutina. Si un elemento fuera de la diagonal es cero, esto se debe a las siguientes causas:

- a) Los sub-grupos con el mismo grupo principal tienen parámetros de interacción igual a cero.
- b) El parámetro de interacción de grupos que se requiere no está disponible. Es decir, no ha sido determinado.

El primer caso no da raz6n para preocuparse; sin embargo, en el segundo caso, el coeficiente de actividad no es válido. La única alternativa es calcular los parámetros que faltan.

El paquete de subrutinas UNIFAC es utilizado en los siguientes programas principales:

- l. Cálculo de coeficientes de actividad.
- 2. Cálculo de las composiciones en el equilibrio líquidolíquido.
- 3. Cálculo de los parámetros de UNIQ'UAC o WILSON- de los parámetros UNIFAC.

El primer programa principal sirve exclusivamente para determinar coeficientes de actividad a partir de composición y temperatura.

El tercer programa. principal, que además de las subrutinas UNIFA utiliza la subrutina HCON, la cual contiene un procedimiento-

~ de prueba y error para calcular parámetros UNIQUAC (o WILSON) a partir de los coeficientes límite calculados con el método UNIFAC.

El segundo programa necesita aclararse un poco más.

Considérese una mezcla líquida con M componentes que contengan  $z_1$  moles de componente 1,  $z_2$  moles de componente 2... y Z<sub>m</sub> moles de componente M. El componente 1 es un solvente; los componentes 2, 3... M-1 son solutos, y el componente M es otro solvente.

El sentido del segundo programa principal es encontrar si dos fases líquidas coexisten a una temperatura dada y sus composiciones totales y así las composiciones de cada fase líquida representada por (') y (") sean  $(\mathbf{Z}^{\dagger}, \mathbf{Z}_2^{\dagger}, \mathbf{Z}_3^{\dagger}, \ldots \mathbf{Z}_m^{\dagger})$  · y  $(\mathbf{Z}^{\dagger}, \mathbf{Z}_2^{\dagger}, \mathbf{Z}_3^{\dagger}, \ldots \mathbf{Z}_m^{\dagger})$  $Z_m$ "), el número de moles de cada componente en las respectivas fases (') y("). Entonces las siguientes relaciones se cumplen para todo  $i = 1, 2...$  M.

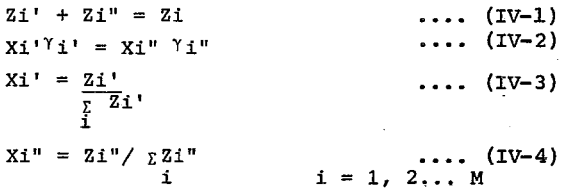

En las ecuaciones anteriores  $\gamma_1, \gamma_2, \gamma_3$ " están dados por el método UNIFAC.

El programa encuentra en Zi' y Zi" para toda i de un conjunto de Zi por una soluci6n de prueba y error de las 2M ecuaciones. Las cantidades de cada fase  $\sum Z_i'$  y  $\sum Z_i''$  y las fracciones mole de i i ambas fases se calculan entonces con relativa facilidad.

A continuaci6n se proporcionan los listados de computaci6n de los programas, así como un ejemplo. Igualmente se proporcionan los Manuales del Usuario.

- 250-

MANUAL DEL USUARIO PARA EL PROGRAMA DE COEFICIENTES

DE ACTIVIDAD

## Tarjeta No. 1 - Texto

Se puede poner el texto que·se desee, de preferencia los nombres de los componentes (alfanumérico).

## Tarjeta No. 2 - Datos

- a) N6mero de componentes. Máximo 7 componentes. Entero
- b) N6mero total de diferentes grupos. Máximo 11 grupos diferentes (entero cargado a la derecha).

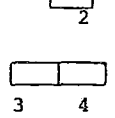

#### Tarjeta No. 3 - Descripci6n de grupos

Cada grupo que esté presente en la molécula se marca seg6n lo indica la tabla IV -A y IV -B. Si existe el mismo grupo varias veces en la molécula, se especifica cuántas de éstas hay. Existen 2 tarjetas por cada componente. Son enteros cargados.

### Tarjeta No.  $4$  - Temperatura y composición

- a) Temperatura a la que se desea el cálculo en °K (Kelvin). Punto decimal obligatorio.
- b) Fracci6n Mol del componente 1. Punto decimal obligatorio.
- e) Fracci6n Mol del componente 2

d) Fracci6n Mol del componente N

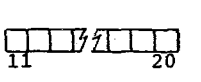

 $\Box$  $\Box$  $\Box$  $\frac{1}{1}$   $\frac{10}{10}$ 

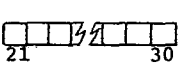

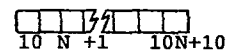

Existirán tantas tarjetas No. 4 como puntos se desee determinar. Si se pone una tarjeta en blanco significa que ha terminado el sistema y se puede poner otro a continuaci6n. Si se ponen 3 tarjetas en blanco significa que ha terminado de hacer todos los cálculos.·

Una variante del programa que calcula coeficientes de actividad, es que a la vez sirva para predecir equilibrios líquidovapor, sea éste isotérmico o isobárico. Evidente utilizando el método de contribución de grupos UNIFAC. Solamente se requiere la estructura del componente y datos de la presión de vapor.

Este programa presenta 56 grupos funcionales secundarios <sup>y</sup>25 grupos funcionales primarios; y puede calcular la composición de la fase vapor y la temperatura o presión del sistema según se especifique. Como datos adicionales hay que especificar la estructura del componente y las constantes de la ecuación general de vapor o de la ecuación de Antoine. Se considera que la fase vapor es ideal.

El programa del caso puede calcular el equilibrio líquidovapor para sistema de dos hasta siete componentes, siempre y cuando se pueda descomponer en los 56 grupos descritos en las Tablas  $\Gamma$ *J*  $-A$   $\gamma$   $\Gamma$ *V*  $-B$ .

#### MANUAL DEL USUARIO

## Tarjeta No. 1 - Texto

Se pueden poner los letreros que se necesiten o descripción del problema (alfanumérico) .

#### Tarjeta No. 2 - Datos

- a) Número total de componentes. Máximo: 7 componentes (entero).
- b) Número total de grupos diferentes. Máximo 11 grupos diferentes. Entero cargado a la derecha.

## Tarjeta No. 3- Número de coordinación

- a) Número de coordinación del componente 1.
- b) Número de coordinación del componente 2
- e) Número de c'oordinación del

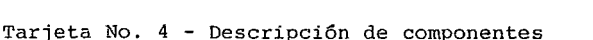

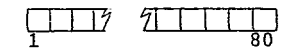

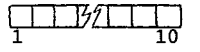

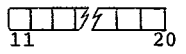

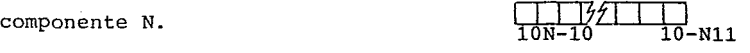

Igual a la tarjeta No. 3 por programa de coeficientes de actividad. Utilizar las Tablas IV-A y IV-B; 2 tarjetas por cada componente.

Tarjeta No. S - Descripción de datos e identificación de los componentes. a) b) Clave para datos (entero)  $0 =$  Datos isofermicos  $1 =$  Datos isobáricos Temperatura en <mark>°C para datos isotér-</mark>  $\Box$ 1 micos o la presión en mmHg para datos  $\overline{2}$  10 isobáricos. Punto decimal obligatorio. c) Nombre del componente 1 (alfanumérico)  $\frac{11}{20}$  70 d) Nombre del componente 2 (alfanumérico) 21 30 e) Nombre del componente N (alfanumérico)  $\frac{1}{10N+1}$   $\frac{1}{4}$   $\frac{21}{10N+10}$ Tarjeta No. 6 - Constantes de presión de vapor Se dan las constantes de Antoine o las de la ecuación general. Ln P = A + <u>B</u> + DT + E Ln T + <u>F</u><br>C + T Si D+E+F es igual a cero, considera Antoine(punto decimal): a) Número de componente empieza con 1 y sé sigue secuencialmente (entero) b) Coeficiente A e) Coeficiente B d) Coeficiente C e) Coeficiente D f) Coeficiente E·  $\Box$ 1 ITIJJíl 11 ITIJJíl 21  $\square$ III: $a$ 31 ITIJHI 41  $\prod_{51}$   $\prod$   $\frac{1}{2}$  $\Box$ 20  $\Box$ 30 <u>L</u>  $\prod_{\bf 40}$  $\Box$ so ا پيا 60

 $- 253 -$ 

g) Coeficiente F CIID71 1 1 1

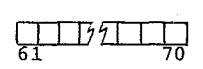

Existe una tarjeta No. S por cada componente.

Tarjeta No. 7 - Composici6n del líquido

Se pone una tarjeta por cada punto que se desea calcular. Máximo: lOO tarjetas. Punto decimal obligatorio.

a) Fracción Mol del componente 1  $\Box$ 

b) Fracción Mol del componente 2

e) Fracci6n Mol del componente 3

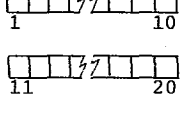

<u>152</u>  $21 \t 30$ 

d) Fracci6n Mol del componente N

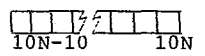

Una tarjeta blanca que siga a la composición indica que un nuevo conjunto de datos del mismo sistema se va a incluir. Solamente la Tarjeta No. S se necesita, y es seguida directamente de la Tarjeta No. 7.

Dos tarjetas blancas después de las tarjetas No. 7 indican que un nuevo sistema se va a introducir, desde la Tarjeta No. l.

Cuatro tarjetas blancas después de la Tarjeta No. 7 indican que el programa termin6 totalmente los cálculos.

Se presenta a continuaci6n un listado del programa, así como un ejemplo del mismo.

TARJETA "A'DE DESCRIPCION DE COMPONENTE (NOTA LAS TARJETAS A Y B DE DES-CRIPCION DE COMPONENTES DEBEN SER INCLUIDAS, AUNQUE UNA DE ESTAS ESTE EN BLANCO). (SON ENTEROS Y CARGADOS A LA DERECHA).

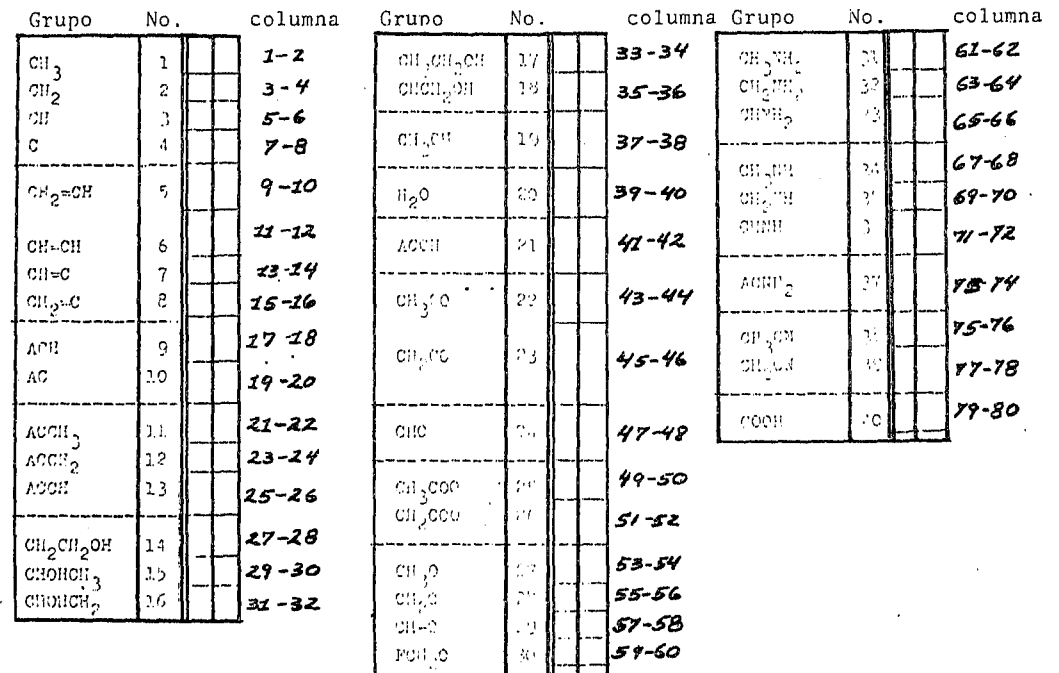

 $\sim$ 

 $\mathbf{I}$  $-554 -$ 

# TABLA I-B

 $\epsilon$ 

 $\sim 10^{-1}$ 

 $\epsilon$ 

 $\sim$ 

 $\sim 100$ 

 $\bar{z}$ 

TARJETA B DE DESCRIPCION DE COMPONENTE.

 $\sim$ 

 $\sim 10^{10}$  km s  $^{-1}$ 

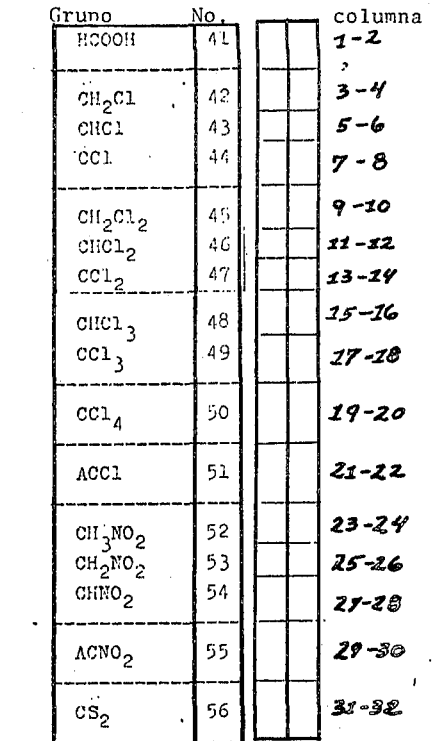

 $-255$  $\mathbf{I}$ 

 $\mathcal{L}$ 

 $\omega$ 

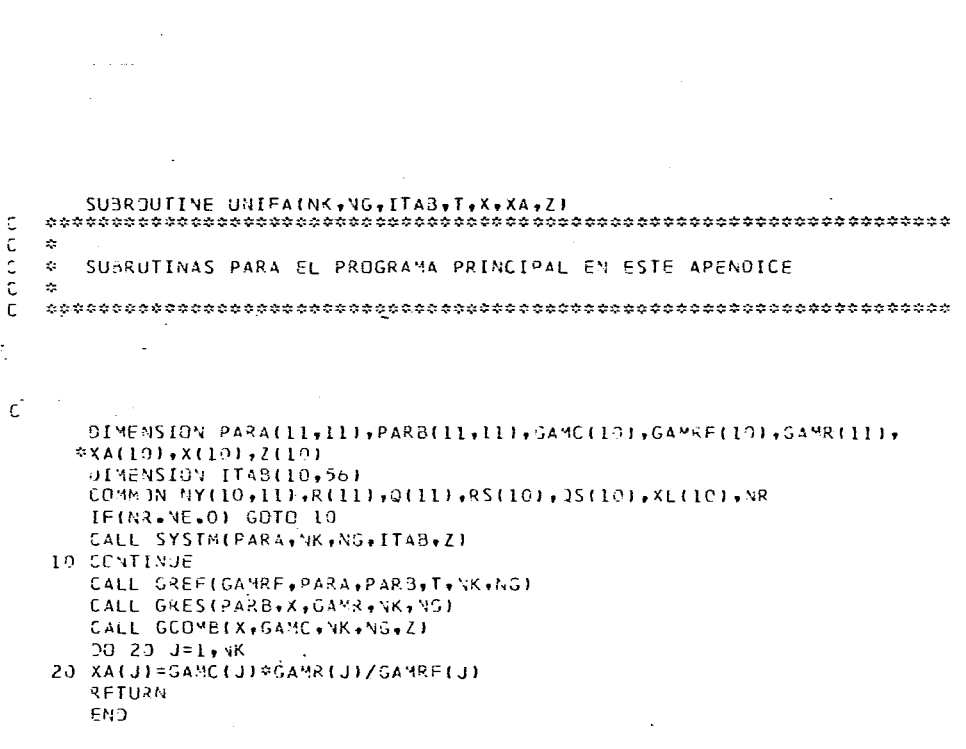

 $\sim 10^{-11}$ 

 $\hat{\mathbf{a}}$ 

 $\sim 10^{-1}$ 

```
\texttt{SUBROUTIVE} \begin{smallmatrix} \texttt{GREF1GA\texttt{9}+PARA\texttt{9}+P AR A\texttt{P}N K\texttt{9}N G\texttt{1}\\ \texttt{new3} & \texttt{0} & \texttt{0} & \texttt{0} & \texttt{0} & \texttt{0} & \texttt{0} & \texttt{0} & \texttt{0} & \texttt{0} & \texttt{0} & \texttt{0} & \texttt{0} & \texttt{0} & \texttt{0} \\ \texttt{0} & \texttt{0} & \texttt{0} & \texttt{0} & \texttt{0} & \texttt{0} & \texttt{0} & \\mathcal{L}\sim 10^{-1}# SUBRUTINA GREFIGAM, PARA, PARB, T, NK, NG)
                                                                                              ÷,
\sim\ddot{\phantom{a}}CALCULO DEL COEFICIENTE DE ACTIVIDAD RESIDUAL DE REFERENCIA
      DIMENSION PARA(11,111,PARB(11,111,X(10),GAMX(101,GAM(10)
      00 10 I=1,46
      30 19 J=1, NG
 10 PARBIT, JI=EXP(-PARA(I, JI/T)
      00 \t20 \t1 = 1, VK
      00 21 J=1, 1K
 21 \times 11 = 0.
      X(I) = I.
      CALL GRES(PARB,X,GAMX,NK,NG)
 27 SAMILI=GAMXIII
      RETURN
```

```
END
```
annunan

```
SUBROUTINE GCOMBIX.GAMMA.NK.NG.71
\mathcal{L}\bar{C}\mathbf{r}\lambdaā
  \Delta tSUBRUTINA GCOMBIX, GAMMA, NK, NGI
                                             \mathbf{v}_\mathrm{in}\tilde{c}\mathcal{L}^{\mathcal{L}}έ
   \bar{c}nia.
                                  \simċ
\mathbf cCALCULO DE LA PARTE COMBINATORIA
\mathbf cĊ
      DIMENSION X(10), GAMMA(10), Z(10)
      COMMON NY(10+11)+R(11)+G(11)+RS(10)+OS(10)+XL(10)+NR
     CALL FISUNININ, NOUT, NLOGI
      355 = 0.RSS = 2.XLS=0.
      LM = 8 -100101 = 1, NK
     QSS = QSS + QSTI | * X[I]
      RSS=RSS+RS(I)*XII)
  IT XLS=XLS+XLIII * XIII
f.
      WRITE(NOJT, 25)QSS, RSS, XLS
      20 20 I = 1.25 00B=Z(I)*QS(I)*ALOG(QS(I)/QSS*RSS/RS(I))
      C = R S t 117 R S S \approx R L SD = ALJG (RSTI) / RSSA = B+XL (I)-C
\mathsf{C}RITE(NOT, 2610, 8, XL(1).C)FORMAT(20X+*SUMQ=*+F10+5+*SUMR=*+F10-6+*SUML=*+F10-61
25
26
      FORMATIZOX, 'TERMINOS DEL COMBINATORIO", 4(FIO.6,4X))
      FORMATI30X. 'GA'IA COMBINATORIOS = ', F15.6)
27
C\setminusC\setminus\mathsf{C}A=5.*QS(I)*ALOG(QS(I)/QSS*RSS/RS(I))+XL(I)-RS(I)/RSS*XLS
   20 GAMMA(I)=RS(I)/RSS=EXP(A)
      RETURN
                      \simEND.
```
 $-258-$ 

SUBROUTINE GRESTP, X, GAM, NK, NGI  $\mathsf C$  $\mathcal{L}_{\mathcal{C}}$  $\mathcal{L}$ SUBRUTINA GRES (P.X.GAM.NK.NG) C  $\mathbb C$  $\mathcal{L}_{\mathcal{L}}$ í. ¢  $\mathcal{F}$  $\epsilon$ CALCULO DEL COEFICIENTE DE ACTIVIDAD RESIDUAL MENOS LA PARTE DE C REFERENCIA PERTENECIENTE AL GRUPO K EN EL COMPONENTE PURO IILA  $\epsilon$ JTRA PARTE ES CALCULADA POR LA SUBRUTINA GREEL. J. C  $\mathcal{F}_{\mathcal{A}}$ Ю )IMENSION P(11+11)+GAM(19)+S1(11)+XG(11)+S4(11)+TH(11)+GAML(11) DIMENSION X(10) COMMUN GY(10,111,R(111),Q(111),RS(101,QS(10),XL(10),NR  $53 = C<sub>0</sub>$  $52 = 0.$  $30 - 13 = 5 - 1,45$  $51(51=0.$ 96-11-1=1,3K  $\sim$  $11$  $51(K)=51(K)+3Y(T_{1}K)*X(T)$  $10$  $S2 = S2 + S1 (K)$ 90 13 K=1,36  $XG(K) = S1(K)/S2$  $13$  $53=53+1(1)$  \* X  $3(1)$ 00.15 K=1, VG  $S4(K) = 9.$  $T+ (K) = 2 (K)$  \* XG(K)/S3 15  $00-16$   $\leq 1.46$  $16$  15  $1 = 1, 46$  $54(K) = \text{TE}(1) * 2(1, K) * 54(K)$ .  $1<sub>b</sub>$ 00.20 K=1,56  $G = 1 - 4$  LCG (S4 (K))  $00211=1.90$ 21 G=u-TH1I)\*2(K+I)/S4(I) 20  $GA(L(K) = L(K) \neq 0$  $90.39$   $I = I_2 VK$  $3 = 3.4$  $00.31 J = 1.43$  $31.$  $5 = 4Y(1,3) \oplus 3A M L (3) + 3$ 30  $GAY(1) = EXP(G)$ **RETURA** 

END

 $\ddot{\cdot}$ 

 $-259-$ 

SUBROUTINE SYSTMIPARA, NK, NG, ITAB, Z)  $\frac{1}{2}$ ¢. **SUBRUTINA** SYSTM(PARA, NK, NG, ITAB) ź. FORMACION DE UNA MATRIZ DE PARAMETROS COMPACTA BASADA EN LA TABLA DE PARAMETROS DE JNIFAC THE SUBGRUPOS SON  $1 = CH3$ ,  $2 = CH2$ ,  $3 = CH$ ,  $4 = C$ ,  $5 = CH=CH2$ ,  $6 = CH=CH$ ,  $7 = CH=C$ ,  $B = CH2=0, 9 = ACH_0 10 = AC_0 11 = ACCH3, 12 = ACCH2, 13 = ACCH<sub>2</sub>$  $14$  = CH2CH2OH, 15 = CH0HCH3, 16 = CHJHCH2, 17 = CH3CH2OH,  $13 = CHCH23H$ ,  $19 = CH33H$ ,  $20 = H20$ ,  $21 = ACGH$ ,  $22 = CH3C3$ ,  $23 = CH2CO$ ,  $24 = CHC$ ,  $25 = CO00h3$ ,  $26 = CO00H2$ ,  $27 = CA37$ ,  $28 = C + 20$ ,  $24 = C + -0$ ,  $30 = FCA2C$ ,  $31 = C + 3$ Vh2,  $32 = C + 2N + 2$  $33 =$  CHNH2,  $34 =$  CH3NH,  $35 =$  CH2NH,  $36 =$  CHNH,  $37 =$  ACNH2,  $38 = C$ H3CN,  $39 = C$ H2CN,  $40 = C$ JOH,  $41 = HC$ JOH,  $42 = C$ H2CL,  $43 = CHCL$ ,  $44 = CCL$ ,  $45 = CH2CL2$ ,  $46 = CHCL2$ ,  $47 = CCL2$  $48 = CHCL3$ ,  $49 = CCL3$ ,  $53 = CCL4$ ,  $51 = ACCL$ ,  $52 = CH3\sqrt{32}$ , 53 = CH2NO2, 54 = CHNO2, 55 = ACNO2, 56 = CS2 DIMENSION ARRI25,251,Z(10) DIMENSION ITAB(10,56),RR(56),QQ(56),PARA(11,11),KTAB(11),MKTAB(55) JIMENSION AAI(25), AA2(25), AA3(25), AA4(25), AA5(25), AA6(25), AA7(25) \*\*AA8(25), AA9(25), AA10(25), AA11(25), AA12(25), AA13(25), AA14(25), AA1 \*5(25),AA16(25),AA17(25),AA18(25),AA19(25),AA20(25),AA21(25),AA22(2 \$51, AA23(251, AA24(25), AA25(25) CONNON NY(10,11F,R(11F,Q(11F,RS(10F,JS(10F,XL(10F,VR DATA NKTAB/4\*1,4\*2,2\*3,3\*4,5\*5,6,7,8,2\*9,10,2\*11,4\*12,3\*13,3\*14,15 \*,2\*15,2\*17,3\*18,3\*19,2\*20,21,22,3\*23,24,25/ DATA RR/+9011, +6744, +4469, +2195, 1.3454, 1.1167, +3880, 1.1173, +5313, + \*3652,1.2663,1.0396,.9121,1.8788,1.8780,1.6513,2.1055,1.6513,1.4311 \*\*\* 32 \* \* 8952 \* 1 \* 6724 \* 1 \* 4457 \* \* 993 \* 1 \* 9031 \* 1 \* 6764 \* 1 \* 1 450 \* \* 9183 \* \* 6908 \* \* 91 \*83,1.5959,1.3692,1.1417,1.4337,1.2073,.9795,1.0600,1.8701,1.6434,1  $*3013, 1.528, 1.4654, 1.2380, 1.791, 2.2564, 2.0606, 1.8016, 2.3700, 2.6401,$ \*3.390,1.1552,2.0086,1.7818,1.5544,1.4199,2.057/ DATA  $Q_{N}/-848+-540+228+000+1-176+-857+-575+088+-400+-120+-963+-6$ \*5++348+1+654+1+66+1+352+1+972+1+352+1+432+1+4++63+1+483+1+18++948+  $21.728.1.420.1.088.730.465.1.100.1.544.1.236.824.1.244.936.624$  $\ddot{v}$ r = 816 7 l = 724 7 l = 416 7 l = 224 7 l = 532 7 l = 264 7 = 952 7 0 = 724 7 l = 988 7 l = 634 7 l = 448 72 \*\*410,2.184,2.91,.844,1.858,1.56,1.243,1.104,1.65/ LOS GRUPOS PRINCIPALES SON  $1 = CH2$ ,  $2 = C$ ,  $3 = ACH$ ,  $4 = ACC$ <sup>2</sup>,  $5 = CC3H$ .  $6 = CH39H$ ,  $7 = H20$ ,  $8 = AC0H$ ,  $9 = CH2C1$ ,  $10 = CH0$ ,  $11 = CO0C$ ,  $12 = CH20$ ,  $13 = CNH2$ ,  $14 = C/H$ ,  $15 = ACM H2$ ,  $16 = CCM$ ,  $17 = C30H$ ,  $18 = CCL$ ,  $19 = CCL2$ ,  $20 = CCL3$ ,  $21 = CCL4$ ,  $22 = ACCL$ ,  $23 = CNO2$ ,  $24 = ACNO2$ ,  $25 = CSZ$ , \*\*\*\*\*\*\*\*\*\*\*\*\* PRECAUCION \*\*\*\*\*\*\*\*\*\*\*\*\*\*\*\*\*\* UN CERO FUERA DE LA DIAGONAL EN LA MATRIZ DE PARAMETROS SIGNIFICA QUE EL PARAMETRO EN CUESTION NO ESTA DISPONIBLE DATA AA1/C-+-200-0-61-1330-75-500,737-50-697-20,1318 \*\*0+2789+0+476+40+677+00+232+10+251+50+391+50+255+70+1245+0+612+00+ \*563=50,35=930,53.750,24.900,104.30,321.50,561.50,543.00,114.10/ A42/2520+0+0++340+70+4102+0+535+20+1509+0+599+6 DATA \*0,000.00,370.90,7 000.00,000.00,289.30,396.00,273.60,000.00,370.90,7 ARR IN THE LARGE THE ANCHOR ON THE R. MARCHAN -SA SERA ARE

```
᠊ᢦᢃᡁᡱᢅᠼ᠄ᠶ᠇ᢣᠮᠼᠣᡌᢏᢋᡸᡷᠷᠼᠽᡠᠶᠲᠫᢐᡸᠷᡇᡇᠶᠫᡌᢃ᠊᠘᠊ᡇᡗᡇ᠅ᢏᡉᠷ᠑ᠲᢄᢦᢄᡑᡏ᠐᠀ᠷ᠙᠀
                     443/-11.12,-94.78,0.,167.00,477.00,637.40,903.8
 DATA
*0,1397.0,25.770,000.00,5.9940,32.140,161.70,122.80,668.20,212.50,5
*37.40,-18.81,000.00,-231.9,3.0000,538.20,168.10+194.9,97.53/
                     AA4/-69.70,-269.7.-146.8,0.,469.00,603.30,5695.
 \mathbf{A} TA
*00,726.30,-52.10,000.00,5688.0,213.10,000.00,-49.29,612.50,6096.00
*503*30*114*1*000*00*-12*14*1*3*000*00*3629*0*000*00*000*00/AA5/-87.93,121.50,-54.13,-99.38,0.,127.40,285.4
 DATA
257.30+48.160,000.00,76.200.70.000.10.80.188.30+412.00.000.01.7*7.619 - 38.23 - 185.9 - 170.9 - 98.66 + 290.00 + 000.00 + 000.00 + 73.520/AA6/16,510,-52.39,-50.00,-44.50,-80.78,0.,-181.
 \mathbf{0.4} \mathbf{0.7}*0,000.00,23.390,000.00,-10.72,-180.6,359.30,265.0,000.00,45.540,00
*0*00*-38*32*-102*5*-139*4*-67*80*000*00*75*140*000*00*-31*09AA7/580.60.511.70.362.30.377.60.-148.5.289.60.0
 DATA
*00.03,442,00,-280.8,649.1,-455.4,-400.6,357.50,287.00,213.70,112.6
*0,225.40,325.40,370.40,353.70,497.50,678.20,-19.44,399.50,887.10/
                     AA8/311.00,000.00,2043.0,6245.0,-455.4,000.00,-
 DATA
*549. 0.900. 0.000. 0.000. 0.000. -713. 2.9*0.000. 0.000. 0.000. 0.000.
                     AA9/26.760,-82.92,140.10,365.80,129.20,108.70,6
 JATA*05.60,000.00,00,0.,736,7,5.2020,000.00,00,00,00,000.00,428.50,6
*69.49,-191.7,-284.0,-354.6,-39.20,000.00,137.50,000.00,162.3/
 DATA
                     A410/505.70,000.00.000.00.00.00.00.00.00.00.00.
*-155.7,000.00,128.00,0.,15*000.00/
                     AA11/114.80,000.00,85.840,-170.0,109.90,249.60,
 DATA
*1135+0+853+69+372+20+090+00+0++235+7+000+00+-73+50+000+00+533+69+
*560.20,000.00,108.90,-209.7,54.470,3*000.00,162.7/
 OATA
                     AA12/33.360,75.440,52.130,65.690,42.000,339.70,
*634,20,000.00,52.380,000.00,461.30,0.,000.00,141.70,000.00,000.00,
*664.60,301.10,137.80,-154.3,000.00,000.00,95.180,000.00,151.1/
 DATA
                     AA13/-30.48.79.409.-44.85.000.00,-217.2,-481.7.
*-507.1,5*000.00,0.,63.720,7*000.00,68.810,3*0.00/
                     A414/55.330 - 41.32 - 22.31.223.00 - 243.3 - 500.4DATA
* - 547 - 7,000 - 00,000 - 00,000 - 00,136 - 00, -49.30 + 100.80 + 0.00 + 6000 - 00,71.23*3,4350.0,3*0.07/
                     AA15/5339.0,000.00,650.40,3399.0,-245.0,000.00,
 DATA
*-339.5,7*000.00,0.,5*000.00,8455.0,2*000.00,-62.73,000.00/
                     AA16/35.760.26.090,-22.97.-138.4,000.00,168.80.
 DATA
242.30,000.00,07275.1,000.00,000,000.00,000.00,000.00,000-15.62,-54*.85,4*000.00/
 DATA
                     AA17/315.30.349.20.62.320.258.20.-17.59.000.00.
*-292.0,000.00,-297.8,000.00,-256.3,-338.5,4*000.00,0.,44.420,-183.
*4,000,00,217,70,000,00,3*0,09/DATA
                     AAI8/91.450, 24.35, 4.6800, 122.90, 368.60, 529.00,
009,20,000.00,286.30,000.00,000,00,225.40,4*000.00,326.40,0.,138
*0,249.20,62.420,4*000.00/
 DATA
                     AAI9/34.010,-52.71,000.00,000.00,601.60,669.90,
*708 - 70 - 000 - 00 - 423 - 20 - 000 - 00 - 132 - 9 - 197 - 7 - 000 - 00 - 000 - 00 - 000 - 00 - 00**07,1821*0,-84*53,0*,000*00,56*330,4*000.00/
 DATA
                     AA20/36.700,-185.1,288.50,33.610,491.10,649.10,
*326*50*000*00*552*10*000*00*176*50*20*93*000*00*00*00*00*00*74**040,000.00,-157.1,000.00,0.,-30.100,3*000.00,256.5/
 DATA
                     AA21/-78.45,-293.7,-4.700,134.70,570.70,850.10,
*1201.0,1515.0,372.00,000.00,129.50,000.00,000.00,91.130,1302.0,492
*:00;689.00;11.800;17.970;51.900;0.,475.80;490.9,534.7,132.2/
                     AA22/-141,3,000,00,-237.7,0.,134.1,0.,920.4,5*0
 BATA
*.00,203.50,-108.40,6*000.00,-255.4,0.,-154.5,2*0.0/
 DATA
                     AA23/-32.69,-49.92,10.380,-97.05,000.00,252.60,
≈514=20+000+00+-142=6+000=00+000+00+-94=49+8*000+00+-34+68+794+4+9=
2.20.07JATAAA24/5541.0,000.00,1825.0,3*000.00,369.7,7*000.
*00,5253.3,5*000.00,514.6,4*000.00/
                     AA25/11.460,000.00,-18.99,000.00,442.80,914.20,
 DATA
*1081 - 0.000 - 0.07 + 293 - 70 + 0.000 - 0.07 + 233 - 70 + 79 - 790 + 7900 - 0.000 - 125 - 8 + -60 - 71 + 4**000.00/
CALL FISON (NIN, NOUT, NLOG)
    I \times = 0
```
-')o -9rJ=r,zs  $ARR(1, J) = AAI(J)$ AR<I2dl=AA21Jl .l.R~(3,JI=AA3(Jl ~\< ~ ( '• 9 J 1 *=A* A4 ( J 1  $AR7(5, J) = A45(J)$  $AR$ { $(5, J) = AAG$ ( $J$ )  $AR R ( 7, J ) = A A 7 ( J )$  $ARR$ (  $3$ ,  $J$ ) = AA8( J) ARU"',Jl=A491JI AR<IlO,JI=AAlOIJl 4Rllll,Jl=AA1l1JI  $AR$  $(12, J) = A A 12 (J)$ tRlllJ,JI=AAl31JI  $AFA114, JJ=AA14(J)$ ARR(15,J)=AA15(J) ~~~ll6,JI=AA161J) ~R~I!7,Jl=~Al71JI  $AP < 13, J = AA 181J$  $ARR([19, J] = AAI9(J)$  $ARR120, J1=4420(J)$ \R~(Zl,JJ=I•ZliJJ AP•I?Z,Jl=~A221JI  $A R$  $(23, J) = A A 23(J)$  $4R3124$ , J  $1=AA24(J)$  $AR ( 25, J) = A A 2 5 ( J )$ 99 COMTINJE  $\sqrt{I}$ =55 ';.'-'=25  $-2\pi$  ? **-:;O 1 S J::: l,** '~ **<sup>T</sup>**  $JJ=0$ ·¡o [:, !=1,'iK *lb* JJ=JJ•ITAEII,JI !F IJJI 15ol5.t7  $17 - 4 = 1 + 1$  $KTAE(M)=J$ l'í CC'Hl'l'JE JO *?* 1 J = 1 , '·!G JJ=KfAC<IJI  $R(J)=RR(JJ)$ j(J)=Qj(JJ) Jfl Z:J I=t,·,¡K 2J 'Y(I,JJ=ITAB(I,JJJ)  $JC$  39  $I = 1$ , '; M JO 3> J=t,··;G Jl=Kf4giJl  $J1=V(TA2/J1)$ IF IJl-ll 35,36,35 35 00 37 L=1, VG Ll=KTAB(L) Ll=t.KTABILI) IF(IX.EQ.1) GO TO 37 IF (I.E.).Ll) GO TO 37 IFIA~Riltl!I.N~.JI GO TO 37 IX=l .:R lT e 1 •;fJ JT , 8 *t.* <sup>1</sup> 37 ?A\AIJ,Ll=AR~I!,Lll 35 CONTINUE 3.1 CO'¡TI 'JJE  $ZM=8.$ 'JO 4'} I=l•'IK

 $RSII = 0.$ 

 $-262-$ 

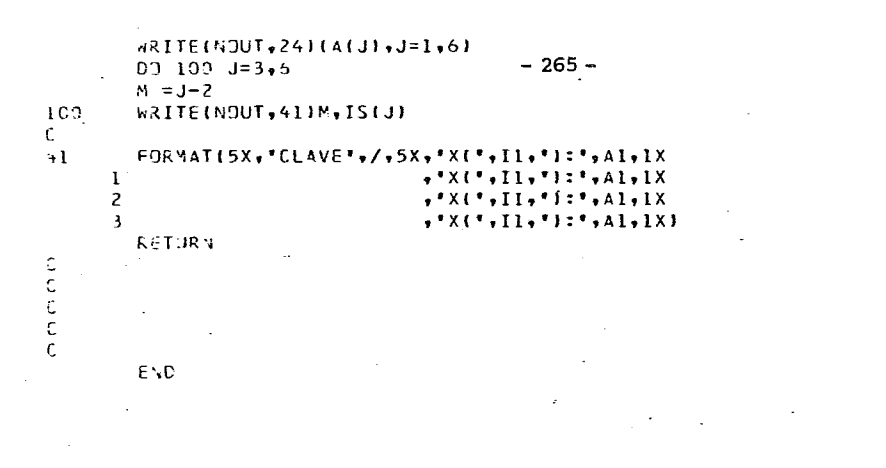

 $\label{eq:2.1} \mathcal{L}(\mathcal{L}^{\mathcal{L}}_{\mathcal{L}}(\mathcal{L}^{\mathcal{L}}_{\mathcal{L}})) = \mathcal{L}(\mathcal{L}^{\mathcal{L}}_{\mathcal{L}}(\mathcal{L}^{\mathcal{L}}_{\mathcal{L}})) = \mathcal{L}(\mathcal{L}^{\mathcal{L}}_{\mathcal{L}}(\mathcal{L}^{\mathcal{L}}_{\mathcal{L}}))$ 

 $\mathcal{L}(\mathcal{L}^{\mathcal{L}})$  and  $\mathcal{L}(\mathcal{L}^{\mathcal{L}})$  and  $\mathcal{L}(\mathcal{L}^{\mathcal{L}})$ 

 $\label{eq:2.1} \mathcal{L}(\mathcal{L}^{\text{max}}_{\mathcal{L}}(\mathcal{L}^{\text{max}}_{\mathcal{L}})) \leq \mathcal{L}(\mathcal{L}^{\text{max}}_{\mathcal{L}}(\mathcal{L}^{\text{max}}_{\mathcal{L}}))$ 

 $\mathcal{A}_{\mathcal{A}}$ 

```
SUBROUTINE MIMAXIV, VMIN, VMAX, NJ<br>OIMENSION V(1000)
 VYAX=V(II)VMIN=VIII
                 \sim 10^{11} km
 V = 2 + 1 0.0
 IF(V(I)-VMAX12,2,3V=4A X=V(I)GO TO I
 IFIVMIN-VIIIII.1.4
                               \sim 100 km s
 VMIN=V(I)
 CONTINUE
 RETURY
 END.
             \sim \sim
```
 $\mathbf{3}$ 

 $\overline{z}$ 

 $\ddot{\phantom{a}}$ 

 $\mathbf{I}$ 

 $\sim$ 

**Contract Contract** 

האנחנה בה בה בחנה בה בה ב  $\mathcal{L}$  $\mathcal{L}$ CALCULO DE LOS COEFICIENTE DE ACTIVIDAD  $\mathcal{L}$  $\mathcal{L}_\mathrm{c}$  $\mathcal{C}_{\mathcal{C}}$ ESTE PROGRAMA CALCULA LOS COEFICIENTES DE ACTIVIDAD DE MEZ-ESPECIFICAS A UNA CONPOSICION Y UNA TEMPERATURA  $\sim$  $\frac{1}{2}$  $\sim$ ς HIKENSICN X(5), GAMMA(5), TEXT(80) DIMENSION ITAB(5,56) COMMON NY15, 31, R(81, J(81, RS(51, QS(5), XL(5), NR .9. C 100 FORMAT (4012) .. 101 FORMAT (SF10.4) 102 FORMAT (4X, F10, 1, 10F10, 4) 103 FJRMAT (///+1X+\*TEMPERATURA\*+1X+\*\*\*\* FRACCION MOL Y COEFICIENTE-DE #ACTIVIDAD PARA CADA COMPONENTE \*\*\*\*\*\*/) IO4 FORMAT (///,80Al,/) 105 FORMAT (80A1)  $MT = 55$ CALL FISUN (NI, NO, NLOG) 199 READINI, 105) TEXT

 $-267-$ 

READULT, LOOD BR, NG IF (NK.EQ.0) GO TO 99  $-268-$ WRITE(NO.104) TEXT  $NR = 0$  $00 \t1 \t=1.506$ 1 READ(NI, 100) (ITAB(I, J), J=1, NT) 98 READ(NI, 101) T, (XII), I=1, NK) IF (T.EQ.0.) GO TO 199 CALL UNIFA (NK, NG, ITAS, T, X, GAMMA) IF (NR.GT.J) GO TO 2 WRITE(NO,103)  $\sim$  $2 \text{ } MR = M \cdot 1$ JRITE(NO,102) T, (XCI), GANNA(I), I=I, NK)  $50 \t\overline{70} \t\overline{98}$ 99 CONTINUE  $\mathcal{L}_{\mathcal{A}}$ STOP END

 $\overline{a}$ 

 $\sim$ 

 $\ddot{\phantom{a}}$ 

 $\bar{z}$ 

 $\overline{\phantom{a}}$ 

 $\mathbb{R}^2$ 

 $\overline{\phantom{a}}$ 

 $\ddot{\phantom{a}}$ 

J.

l,

 $\ddot{\phantom{a}}$ 

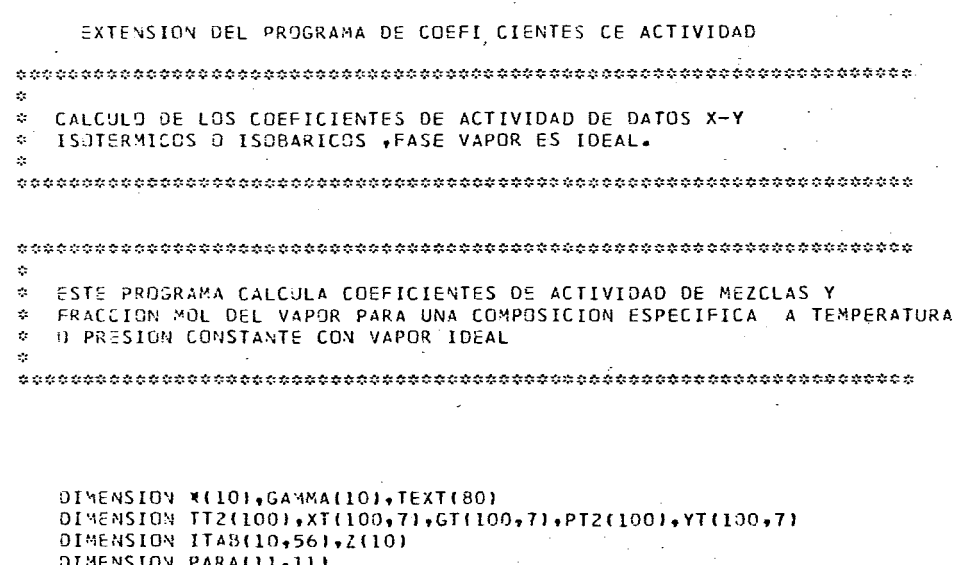

DIMENSION PARA(11+11)<br>DIMENSION INAME(7+10)+ANTOIN(7+6)+VP(7)+Y(7)+ALN(7)+XK(7)<br>COMMON NY(10+11)+R(11)+Q(11)+RS(10)+QS(10)+XL(10)+NR

LA INSTRUCCION COMMON SE EXPLICARA EN LA SUBRUTINA UNIFA

l,

 $\overline{a}$ 

 $\ddot{\phantom{0}}$ 

 $\omega = \omega = \omega$ 

 $\ddot{\phantom{a}}$ 

k.

```
GAMMAS CULFICIENTE DE ACTIVIUAN
Ū
С
      NR.
            = LA PRIMERA VEZ QUE LA SUBRUTINA UNIFA ES LLAMADA NP CEBE
\mathbf cSER CERO.EN TODAS LAS LLAMADAS SUBSECUENTES PARA LA MISHA
\mathsf{C}MEZCLA NR DEBE SER MAYOR QUE CERO
C
  100 FORMAT (4012)
  101 FORMAT (SF10.4)
  IO2 FORMAT (4X, FIO.1, IOF10.4)
  104 FORMAT (IH1,///,dOA1,/)
  107 FORMAT (1H1,5X, ****** ENVIE LA COPIA EXTRA DE SALIDA A*,
     #* J.E. ZEPEDA PENA A D.E.S.QUIMICA, ",
     ** SI LOS RESULTADOS ESTAN BIEN, ***********
  105 FORMAT (80A1)
      CALL FISUN(NIN, NOUT, YLOG)
      NT = 56199 READININ, 105 FEXT
      READ(NIN, 190) NK, NG
      READ(NIN, 303) (Z(II), I=1, NK)WRITE (NOUT, 303)(Z(I), I=1, NK)
      00 304 I=I, NK
304
      Z(1) = Z(1)/2303
      FORMATI7F19.51
        J\hat{\sigma} = 0IF (NK.EQ.0) GO TO 99
       ARITE INJUT, 104 ITEXT
      NR = 000 I I=1, NK
    1 READ(NIN, 100) (ITAB(I, J), J=1, NT)
      READININ, 10001ITIB, TORP, IIINAME (I, J), J=1, 10), I=1, 7)
 1000 FORMAT (IL, F9, 1, 7(10A1))
       WRITE (NOUT, 2000) ITIB, TORP, ((INAME(I,J), J=1,10), I=1,7)
 2000 FORMAT (///,12,F9.1,7(10Al))
C
      LEER CONSTANTES DE ANTOINE
      DO.
           201 - I = 1, NK
      READININ, IOOLIIX, IANTOINII, JI, J=1, 61
 1001 FORMAT (IL, 9X, 6F10.4)
      WRITE(NOUT, 2001) IX, (ANTOIN(I, J), J=1, 6)
 2001 FORMAT (12,9X,5F10.4)
                        GO. TO 201
       IF (IX, EQ, I)WRITE (NOUT, 2002)
 2002 FORMAT (/,' **** ERROR - TARJETAS DE ANTOINE, NO EN ORDEN')
       GO TJ 99
  201 CONTINUE
C
      LEER FRACCIONES MOL DEL LIQUIDO EN LA ENTRADA
   98'READ(NIN, IOI) (X(I), I=1, NK)
r.
      CHECAR LAS TARJETAS EN BLANCO
       OO.
          2 \quad I = 1 \cdot NIF (XfI).GT.9.1 50 TO 3
    2 CONTINUE
      GO TO 75
Ċ
\mathbf cCONSIDERA CONDICIONES INICIALES
\mathbf c3 IT=100.IOC = 0DEL=1000.
     . IF (ITIB.NE.0)
                         GO TO
                                 270
c
\mathsf{C}CASO ISOTERMICO
\mathsf{C}TT=TJRP
       T = TT + 273.15CALE UNIFA (NK, NG, ITAB, T, X, GAMMA, Z)
      NR = NR + 1PT=0.000 250
               I = I \bullet NK
```

```
\frac{1}{2} \frac{1}{2} \frac{1}{2} \frac{1}{2} \frac{1}{2} \frac{1}{2} \frac{1}{2} \frac{1}{2} \frac{1}{2} \frac{1}{2} \frac{1}{2} \frac{1}{2} \frac{1}{2} \frac{1}{2} \frac{1}{2} \frac{1}{2} \frac{1}{2} \frac{1}{2} \frac{1}{2} \frac{1}{2} \frac{1}{2} \frac{1}{2} IF (R.EQ.O. .AND.AJTOIN(I.3).NE.0.0) GO TO 5
       V^{p}(1) = \in K^{p}(A); T J1 V(1+1) + A T01 I(1+2) / (A) T01 N(1+3) + I I + AN101 N(1+4)I#T + ANTOIN(I+5)*T#T + ANTOIN(1+6)*ALOG(T))
      VPI(1) = VPI(1) *760
       GC TJ 6
\mathbb{C}\setminusVP(I)=10.0**(AVTOIY(I,1)-AYTOIY(I,2)/(ANTOIN(I,3)*TT))
\cdot\frac{\epsilon}{2}Y(I)=X(I)*GA***A(I)*VP(I)
  250.91=PI+Y(1)10 \t251 I = 1.4 YK
  251 Y(I)=Y(I)/PT
       GC TD 900
\frac{1}{2}CASU ISCUARICO
  970 PT=T 18P
  27 - Y5 = 2.0T = TT + 273.15CALL UNIFA (NK, NG, ITAB, T, X, GAMMA, Z)
       ik = 1, k + 130 - 2711 = 1 + 1.5JE4NTOIN(1+4)+ANTOIN(1,5)+ANTOIN(1,6)
       IF(8.81.0. .AND. ANTOIN(I.3).NE.0.0) GO TO 7
       /P(I)= EXP (ANTOINII,1)+ANTOINII,2)/(ANTOINII,3)+T) +ANTOINII,4)
     1*T+ ANTOIN(I+5)*T*T + ANTOIN(I+6)*ALOG(T))
       V F(1) = V F(1)#760
       GC T3 S
\overline{7}VP(I)=10.0**(ATOI\(I,1)-AVIOIY(I,2)/(ANIOIN(I,3)+II))
       A(I)=X(I)*27xkvvr(I)*Ab(I)\b1.
٠,
  271 YS JM=YSUM+Y(I)
       JELY=YSUN-1.0
       IF (A8S(DELY).LE.O.01001) GO TO
                                               900
       IF ( )EL.LE.0.0.01) GO TO
                                      900
       IF (JELY.GT.P.A) NENCOD=1
       IF (JELY.LT.J.0)
                           16 \times 100 = -1IF (RENCOD.NE.IOC) DEL=DEL/10.0
       IF (NEWCOD+E0+1) TT=TT-DEL
       IF (RACOD.E) .- I) TT=TT+DEL
       ICC=NEWC00
       GO TT 272
es es es
       CALCULA EL VALJR DE K Y EL LN. DEL CJEFICIENTE DE ACTIVIDAD
  +00 JO 901 I=1,50
       K([1;Y|1]/X(I))901 AL (II) = ALC (GAMMA(II)
C C C
       ESCRIBE LOS RESULTADOS
C
       IF (J5.6T.2)SG T3 204
       VC = 3IF (16.1E.3) IC = 5.54RITE (NOUT+1004)((INAME(I+J)+J=1+10)+I=1+NC)
 1904 FORMAT (*1)
                     TOTAL
                                (3(1 \times 1) + 1)IF (NK+LE+3) 50 TO 200
      C = 6IF (K.LE.5) NC=NK
       «RITE (AOUT+1014) ((INAME(I+J)+J=1+10)+I=4+NC)
       IF (NC.LE.5) GO TO 200
       «FITE(YOUT+1014)(IYAME(7+3), J=1,10)
 200 SRITE (MOUT, 1005)
 1005 FORMAT (* TEMP
                         PRES ',3('
                                          LIJ.
                                                    VAP.
                                                            ACTIV LN.ACT
                                                                                κ.,
```

```
าว วิสธอร
    2 + 0.564M \cdot 1G 4 \cdot 31 4 XY COEF COEF Y/X *11
 204 aRITE(NOJT, 973)TT, PT, ((X(I), Y(I), GAMMA(I), AL ((I), XX(II), I=1, NK)
 973 FORMAT (/F5+1+F7+1+3(F5+5+F8+5+F8+4+F7+4+Fd+3)+/+13X+
    X 3(Fd.5, FB.5, FB.4, F7.4, Fd.3),/,13X,2F9.5, F8.4, F7.4. F8.3)
     JG=JG+IGUAPDA LOS VALORES PARA LA REIMPRECION
     TT2 ( JG) = TT
     PIZ(JG)=PTD3 70 I=1, NK
       XT(JG_{*}I)=X(I)YT(J;,I)=Y(I)
  70 GT(JG, I)=GAMMA(I)
     GO T3-98
  75 READ(NIN, 1000) ITIEX, TORPX
     IF (TORPX.ER.0.0) GB TO 76
     ITE = ITEXTORP=TORPX
     GO TJ 98
  76 ARITELNOUT, 1071
     HRITE(NOUT, 104) TEXT
    -481T\epsilon (MOUT,2000) [TI6,TORP,((INAME(I,J),J=1,10),I=1,7)
     00 - 203 = 1 = 1, NK203 WRITE (NOUT, 2001) I, (ANTOIN(I, J), J=1, 6)
     IR = 0CALL SYSTM(PARA, NK, NG, ITAB, Z)
     N = 3IF (NK.LE.3) NC=NK
     WRITE (NOUT, 1094) ((INANE(I, J), J=1, 10), I=1, NC)
     IF (NK.LE.3) GO TO 176
     20-6IF (NK+LE.6) NC=NK
     ARITE(NOUT, 1014) ((INAME(I, J), J=1, 10), I=4, NC)
     IF (NC.LE.5) 50 TO 176
     WRITE(NOJT,1014)(INAME(7,J),J=1,10)
 176 WRITE (NJUT, 1095)
     00 - 77L = 1,3600 78 K=1, MK
                                                           \mathbf{x}ALN(X)=ALGG(GT(L,K)) *
  78 XK(K)=YT(L,K)/XT(L,K)
  77 ARITE(NOUT,973)TT2(L),PT2(L),((XT(L,I),YT(L,I),GT(L,I),ALN(I),
    X X \leq (1)), I = I, NK)
     CALL CARTE(JG, YT, XT, 1)
     GO TO 199
  99 CONTINUE
     4RITE(NOUT, 196)
136
     FORMAT(IHI)
     STOP
     END.
```
 $\cdot$  C

MANUAL DEL USUARIO PARA EL PROGRAMA DE EQUILIBRIO LIQUIDO-LIQUIDO

#### Tarjeta No. 1 - Texto

Se puede poner el texto que se desee, de preferencia los nombres de los componentes (alfanumérico).

## Tarjeta No. 2 - Datos

- a) Número de componentes. Máximo: 7 componentes. Entero.
- b) Número total de diferentes grupos. (Entero cargado a la derecha).

Tarjeta No. 3 - Descripci6n de grupos

Igual a Tarjeta 3 en programa por coeficientes de actividad.

## Tarjeta No. 4 - Temperatura y composición

- a) Temperatura en °K
- b) Número total de moles del componente 1 en la mezcla.
- e) Número total de moles del componente 2 en la mezcla

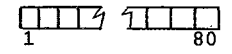

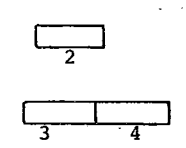

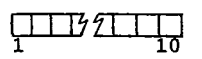

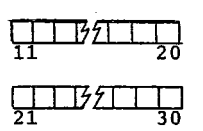

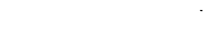

 $\prod_{i=1}^{n}$   $\frac{1}{2}$  $10N+1$   $10N+10$ 

d) Número total de moles del componente N en la mezcla.

Existirán tantas Tarjetas No. 4 como puntos se desee determinar. Si es una tarjeta blanca, indica cambio de sistema. Si son 3 tarjetas blancas, indica que se termin6 totalmente con los cálculos .

C  $\Omega$  $\epsilon$  $\mathsf{C}$  $\mathbf{x}$ PREDICCION DEL EDUILIBRIO LIQUIDO-LIQUIDO(COMPOSICION)  $\mathsf{C}$  $\mathcal{L}$ C  $\mathsf{C}$ C  $\mathsf{C}$  $\mathsf{C}$  $\epsilon$  $\mathcal{L}_\mathcal{P}$  $\mathbf c$  $\alpha$ ESTE PROGRAMA CALCULA LAS COMPOSICIONES EN EQUILIBRIO LEQUIDO-Ċ  $\mathcal{O}$ LIQUIDO Y LA CAMTIDAD DE AMBAS FASES PARA UN SISTEMA GJE TENGA Ċ HASTA 5 COMPONENTES.LA ENTRADA AL PROGRAMA ES LA DE ESPECIFICAR  $\mathcal{L}_{\mathcal{S}}$ Ċ LOS COMPONENTES Y LA COMPOSICION GLOBAL EN EL SISTEMA .EL METODO  $\mathcal{C}_{\mathcal{C}}$  $\epsilon$ UNIFAC SE JTILIZA PASRA CALCULAR LOS CJEFICIENTES DE ACTI- $\mathcal{L}$ ¢ VIDAD. TY COEFFICIENTS. ÷. Ċ **A** С t  $\mathsf{C}^-$ ٠c 0IMENSION 2(5)+FD(5)+FDD(5)+XD(5)+X0J(5)+X(5)+GAMD(5)+GAMD0(5)+XON #(5),XDDN(5) 01MENSION ITAB(5,56) OINENSION TEXT(80) COMMON NY(5,8),R(8),Q(8),RS(5),QS(5),XL(5),NR c ¢  $\bar{\mathsf{C}}$ XO. = LA FRACCION MOL DE LA FASE D  $\epsilon$ XDD = LA FRACCION MOL DE LA FASE OD ¢ GAMO = COEFICIENTE DE ACTIVIDAD EN LA FASE D  $\epsilon$ GANDO= COEFICIENTE DE ACTIVIDAD EN LA FASE DD c<br>C<br>C **FD** = FUNCION DE PRUEBA PARA LA CONDICION DE EQUILIBRIO F<sub>D</sub> =  $X0*GAMD - XOD*GAMJD$ NR = LA PRIMERA VEZ QUE SE LLAMA LA SUBRUTINA UNIFA LA VARIABLE  $\epsilon$ NR DEBE DE SE CERB, LA SIGUIENTES VECES QUE SE LLAME NR  $\mathsf{C}$ DEBE TENER UN VALOR DIFERENTE DE CERO, EL PROGRAM PUEDE TRABA  $\mathsf{C}$ JAR SI EL VALOR ES CERO, PERO NO ES TAN RAPIDO COMO DEBERTA.  $\epsilon$  $\epsilon$ 100 FORMAT(4012) 101 FORMAT(6F10.4) 102 FORMAT(////,80Al,//,4X,'FRACCION MOL ..26X,'COEFICIENTE DE ACTIVI

```
#FIOXFDIFERENCIA ACTIVISTIZIT
103 FORMAT(F10-4,4X,F10-4,16X,F10-2,4X,F10-2,16X,F10-4)
104 FORMAT('EL METODO UNIFAC NO PUEDE PREDECIR SEPARACION DE FASES '*/
   */,' LA COMPOSICION ES ',//,5F10.4)
105 FORMAT(80A1)
105 FORMATIIHC,//,* LA COMPOSICION TOTAL DEL SISTEMA ES *,//,5F10.41
107 FORMATILHO,/,' LA CANTIDAD DE FASE I ES
                                                 ",3X,F10.4,//,' LA CANTID
   *AD DE FASE 2 ES ',3X, F10, 4, ///)
    CALL FISUN(NIN, NOUT, NLOG)
    NT = 56199 READININ, 105) TEXT
    READININ, 1001 NK, NG
    IF (VK.EJ.0) GD T3 99
    4K1 = 4K + 1MR = 0DELTAI = .001
    JELTA2 = .700I90 \t1 \t1 = 1 \t N K1 READ(NIN+100)(ITAB(I+J)+J=1+NT)
 98 READ(NIN, 101) T, (2(1), I=1, NK)
    IF(T.E.,0.1 GO TO 199
    S = 0.
    00 2 I = 1 \cdot NK2 S = 5 + 2(1)20 \ 3 \ I = 1 + NK3 F0(I) = .59Z(I)FD(1) = .92(1)FOINKI=.1¢ZINKI
    SF)=0.
    SPJD = 0.00 4 I=1, NK
    FDO(I)=Z(I)-FDI(I)SFD = SFD + FDI4 SFOD =SFOD+FDD(I)
    90.5 I = 1.48XD(I)=FD(I)/SF9
  5 XDD(I)=FDD(I)/SFDD
  6 CONTINUE
    CALL UNIFAINK, G. ITAB, T. XD. GAMDI
    MR = NR + 1CALL UNIFAINK, NG, ITAB, T, XDD, GAMDDI
    TSED = 0.TSFD=0.007I=1, NK
    FDIII=Z(I)/(1.+SFDD*GAMD(I)/SFD/GAMDJ(I))
    FDMI=Z(I)-FOHTSFD=TSFD+FD(I)
    ISFDJ=TSFDD+FDD(I)
  7 CONTINUE
    90.8 I = 1 \cdot NKXD'ILLI=FDLIJ/TSED
  3 XDDN(I)=FDD(I)/TSFDD
    DE 9 I = I, NK
    IF(A3S(XD(I)-XDN(I)).GT.DELTA1) GOTO 10
  9 CONTINJE
    IF(ABS(TSFD-SFD)+GT+DELTA2) GOTO 10
    GOTU 12
 19.00111 = 1, \forall KXQ(I) = XQX(I)11 X02(1) = X00Y(1)SFJ = TSFDSFDD=TSF00
    GOTO 6
 12 ARITE(NOUT, 102) TEXT
    IF(A3S(XD(1)-X0D(1))+LE++01) WRITE(6+104)XD(1)+XD(2)+XD(3)
    00 13 1=1, TK
```

```
FOLIT=XCIIT*SARDITT=XODITT*GAMDOTTI
13 ARITE(NOUT,103) XO(I),XOD(I),GAMD(I),GAMDD(I),FO(I)
   WRITE(NOUT,106) (Z(I),I=1,NK)
   WRITE(NOUT, 107) TSED, TSEDD
   GD TD 98
                            \mathcal{L}=\mathcal{L}^{\mathrm{max}}99 STOP
```
 $\varphi\to$ 

 $\ddot{\phantom{0}}$ 

CN3

 $\ddot{\phantom{0}}$ 

MIXTURE OF 4 COMPONENTS 1 BENZENE. 2 CHLOROFORM 3 ACETONE, 4 ETHYL ACETATE  $44$  $562 - 1$  $3.004$  $148.6$ 0.274  $0 0 536 - 6$  $0.294$  $2.54.$ 3.178  $1 - 02$  $0\bullet$  $3.47.$  $2 - 88$  $0.9$  $0 - 237$  $509.1$  $2.74$  $437.8$  $523 - 3$  $3 - 348$ 1.78  $0.53<sup>2</sup>$  $0 - 252$  $9 - 12$  $3-5$  $0 - 6$  $1.26$  $1 - 65$  $\overline{a}$  $\mathbf{l}$  .  $\mathbf{l}$ ¥  $323 - 2$ 333.2  $353.2$  $368 -$ 

 $\overline{\phantom{a}}$ 

L.

 $\epsilon$ 

 $\ddot{\phantom{1}}$ 

 $\overline{\phantom{a}}$ 

## TARJETAS DE ENTRADA EN EL PROGRAMA QUACK

TARJETA l.- Texto.

 $\sim$ 

Texto deseado.

Recomendable poner nombre de los componentes *y* número de cada componente.

# TARJETA 2.- Rango de temperaturas.

Intervalo de temperaturas entre los cuales son deseados los parámetros.

Temperatura menor en <sup>o</sup>K

Temperatura mayor én °K

## TARJETA 3.- Datos para calcular.

- a. Número máximo de componentes (máximo 10) (NK) car-<br>gado a la derecha.
- b. Número máximo de grupos diferentes (máximo 11) número cargado a la derecha.
- c. Código para calculo.
	- se puede poner:

1 = Para calcular parámetros de Wilson.

2 = Para parámetros de UNIQUAC.

TARJETA 4.- Son las tarjetas que describen a los componentes.

Cada grupo que esté presente en la molécula se marca según se indica en la tabla I-A y I-B. Si existe el mismo grupo varias veces en 1a molécula se esoecifica cuantas de éstas hay. Existen 2 tarjetas 4 por cadá componente.

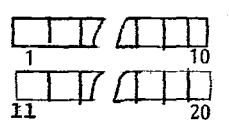

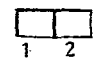

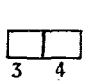

 $\frac{1}{\sqrt{2}}$ 6

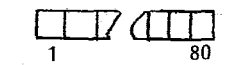
```
Č,
  \mathcal{L}t
  \ddot{\phi}PARAMETROS DE UNIQUAC DE UNIFACAC
\epsilon\mathcal{L}^{\mathcal{L}}\frac{1}{2}\epsilon\mathcal{L}\mathcal{O}^{\mathcal{C}}CALCULD DE PARAMETROS DE UNIQUAC O WILSON A PARTIR DE UNIFAC UTI
     LIZANDO LES COFFICIENTES A DILUCION INFITITA SOLAMENTE
  \mathcal{O}^{\mathcal{O}}\frac{1}{2}\mathcal{L}_{\mathcal{L}}ē
ċ
\ddot{\phantom{a}}JIMENSION PARAILL, III, PARBILL, ILL, HEVRYIIO, IDL, TEMPI31
      31*ENSICS IT48(10+56)+1TEXT(40)+CC(10)+10)+DD(10+10+2)+SA*C(10+10)
      COMMIN NYTIC, 111, RT11), OT11), RST101, JST101, XLT101, NR
ć
   86 FORMAT (4012)
   P7 FORMAT (//)
   EB FORMAT147421
   8) FORMAT(3F17.2)
      \sqrt{R} = 04T = 55CALL FISUNCIL VO VILOSI
      READINI, REJNTEXT
      READINI,891TEMP(I),TEMP(2)
      READINI, 861 NK, NS, 1800
      00 22 1=1, YK
   22 READINI, 861 (ITABII, J1, J=1, AT)
      CALL SYSTMIPARA, NK, NG, ITABI
      70.50 Kk=1.2TT=TEMPIKKT
      CALL HCOMIPARA, PARB, TT, HENRY, GAMC, MK, NG)
      WRITE(NO.87)
      WRITEIND-881NTEXT
```

```
WRITEINO, 12JTT
 12 FORMAT (/,*
                    \Rightarrow \Rightarrow \Rightarrow \quad T = r, F10.2, F. Kr, f)WRITE(NO.13)
 13 FORMAT (* COEFICIENTE DE ACTI-A OILUCION INFINITA */)
     00 1 I=1, NK
     DQ 1 J=1, NK
  1 HENRY(I.J)=HENRY(I.J)*GAMC(I.J)
     DO 10 I=1, NK
: IO WRITE(NO,31 I, (HENRY(I,J), J=I, NK)
  3 FORMAT(* COMPONENT*, IZ,* IS SJLVENT*, 5E12.4, /24X, 5E12.4)
     IF (NMOD.NE.1) GO TO 2
     WRITE(NO,231
 23 FORMAT (/v' LAMBDA(IvJ) = (V(J)/V(I))*EXP(-OELTA(LAMBDA)/RT) *v/)
     30.4 I = 1, NKXCFII = 0.RSIII=1.4 QS(I)=1.
     GO TO 21
  2 WRITEINO, 15)
 I5 FORMAT(/,'
                   TAUTJ,II = EXP(-DELIAUJ/2T) ',/)
     00 5 I=1, NK
     005 J=1 NK5 HENRY(I,J)=HENRY(I,J)/GAMC(I,J)
 21 NK1=NK-1
     00 30 I=1, NKI
     11 = 1 + 1214.11 = L CE 00
     91 = 1 - 4 LJG(HENRY(I, J))/QS(J)
     82=1.-ALOG(HENRY(J,I)1/QS(I)
     \Delta = -0.01IF(ABS(BI+32-2.)-1.6-51201.202.202
201 4 = 1.GO TO 36
202 IF(81-1.135.35.203
203 IF(82-1.135,35,204
204 IFIEXP(B2-1.).LT.81) A=EXP(81)
 35 S=EXP(32-A)
     F = ALJG(A) + S - 31DF = S - I \cdot / ADA = FJOFA = A \cdot 7AIF (ABS(DA)-1.E-4) 36,36,35
 36 CC(I,J)=A
 30 CCTJ, II=B1-ALGG(A)
     DO 63 I=1, VK
     CCL,I1 = 1.
 60 ARITE(NO,85) (CC(I,J),J=1,NK)
 85 FORMAT (5E15.7)
     00 70 I=1, VK
     00' 70 J=1, VK
 79 ODCT, J.K.C=CC(I, J)
.50 CONTINJE
     00 80 1=1, NK
     00 80 J=1, NK
     ALF=(DD(I,J,21-DD(I,J,L))/(TEMP(2)-TEMP(1))
     DDFI,J,1F=DDfI,J,1F-TEMP(1F=ALF
 80 DUI, J, 2) = ALF
     WRITE(NO.14)
 14 FORMAT(//,* LOS DATOS DE SALIDA CONSISTEN *)
     WRITEEND, 151
 16 FORMATE*
                  NUMERO DE COMPONENTE, Q,R Y L PARA CADA COMPONENTE (UNI
   IQUAC SOLOT 'T
     HRITE(NO.IT)
"IT FORMAT (*
                   COMPONENTE NUMERO.KK. TEMPI, TEMP2,
                                                              Y AII.JE O BE
   II \bullet J} \bullet J = I \bullet Z \bullet \bullet \bullet N*'}
    RELECTOR LBJ
```
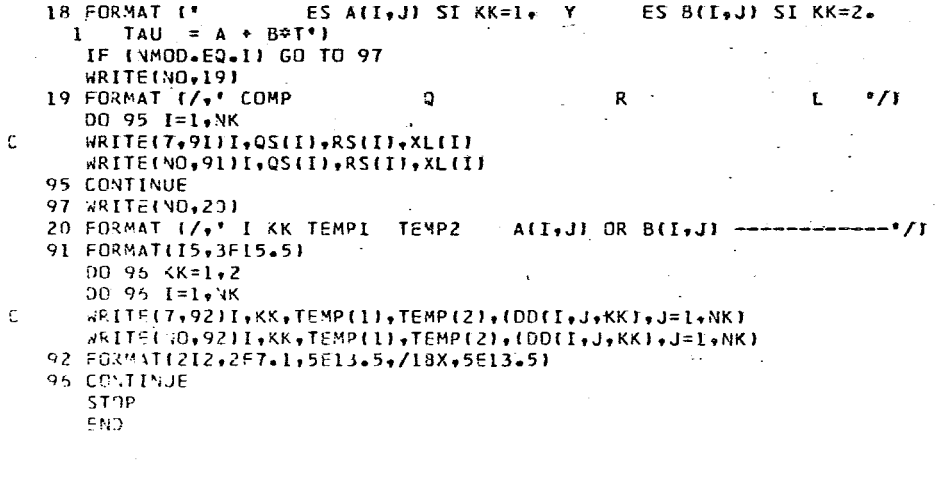

 $\mathcal{L}_{\text{max}}$  .

 $\frac{1}{2}$ 

```
מממממ
  \bullet\mathcal{L}SUBRUTINA HCONFPARA, PARB, T, HENRY, GAMC, NK, NGI
   \ddot{\phi}\mathfrak{c}^{\mathbb{C}}SUBROUTINE HCONFPARA, PARB, T, HENRY, GAMC, NK, NGI
c
     DIMENSION-PARA(11,11), PARB(I1,11), HENRY(IC,10), X(10), GAM(IO)
     DIMENSION GAMX(10), GAMC(10,10), CGAM(10)
    -00 10 I = I + 1600 ID J=1, VG
   IO PARBIT, JI=EXPI-PARAIT, JI/TI
      DO 20 I=1, NK
      00.21 J=1,NK
   21 X(J) = 0.
      x[111]CALL GCOMBIX, CGAM, NK, NGI
      CALL GRESTPARB, X, GAMX, NK, NGI
      GAMELI=GAMXCLI
      00.20 J=1, NK
      GAMCTI, JI=CGAMTJI
   20 HENRYTI-JI=GAMATJI
     -00 25 I=1.NK
      00 25 J=I+NK
   25 HENRY(I, JI=HENRY(I, JI/GAM(J)
      RETURN
      END.
```

```
-282-
```
1,2-DICHLOROETHANE (1) - N-PROPANDL (2) - TOLUENE (3) - ACETONE (4)<br>340. 360.<br>46  $\ddot{\phantom{0}}$  $\overline{c}$ Ť,  $\mathbf{1}$ l,  $\mathbf 1$ 5  $\mathbf i$  $\mathbf 1$  $\mathbf{1}$ l, J  $\overline{a}$ 

 $\mathbf{r} \rightarrow \mathbf{r}$ 

#### APENDICE V

Existen, por supuesto, varias situaciones donde el modelo UNIFAC puede ser empleado en la práctica. En este apéndice se ilustra una aplicación práctica del modelo: El diseño de columnas de destilación simple para la separación de mezclas de multicomponentes.

No se pretende detallar los métodos para diseñar columnas de destilación, sino mostrar un uso clásico de modelos de coeficientes de actividad.

La técnica seleccionada de diseño de columnas tiene las siguientes ventajas:

- a) La presencia de soluciones no ideales y de las eficiencias de Murphree en cada plato es tomada en cuenta de una manera rigurosa.
- b) El método es flexible y se puede utilizar el mismo algoritmo para destilación, extracción, absorción y agotamiento; puede tener cualquier número de alimentaciones y salidas laterales. Las condiciones del rehervidor y el condensador pueden ser especificadas como se desee.
- e) El método de convergencia es sumamente rápido.

Las ecuaciones de conservación de masa y energía y las de de equilibrio de fases son establecidas para cada componente y cada etapa.

El conjunto de ecuaciones resultantes tiene una estructura de bloque tridiagonal, que permite una rápida solución por el método de interacciones de Newton-Raphson.

Se denominará con M el número total de componentes y N el número total de etapa incluyendo el rehervidor (n=l) y el condensador parcial (n=N). Para la etapa n se pueden establecer las siguientes relaciones independientes: Las "Funciones de discrepancia" Fr(n,i) deben satisfacer:

a) Balances de materia (R = 1)

Las siguientes tres ecuaciones generan N. M. relaciones:

$$
F_{1(n,i)} = (1 + \frac{s_n^U}{L_n})\ell_{n,i} + (1 + \frac{s_n^V}{L_n})v_{n,i} - v_{n-1,i} - \ell_{n+1,i} - f_{n,i} = 0 \dots (v.1)
$$

 $n = 2, 3... N-1$ 

**Contract Contract Contract** 

$$
F_{1(1,i)} = (1 + \frac{s_1^L}{L_1})\ell_{1,i} + (1 + \frac{s_1^V}{L_1})v_{1,i} - \ell_{2,i} - f_{1,i} = 0
$$
 ... (v.2)

$$
F_{1(N, i)} = (1 + \frac{S_N^L}{L_N})\varepsilon_{N, i} + (1 + \frac{S_N^V}{V_N})\varepsilon_{N, i} - \varepsilon_{N-1, i} - \varepsilon_{N, i} = 0 \qquad \qquad \dots (v.3)
$$

b) Balance de Energia (R *=* 2)

$$
F_{2(n)} = (1 + \frac{s_{n}^{L}}{L_{n}})h_{n} + (1 + \frac{s_{n}^{V}}{V_{n}})H_{n} - H_{n-1} - h_{n+1} - h_{\mathcal{F}, n} = 0
$$
\n... (v.4)\n  
\nn = 2, 3 ... N-1

$$
Q_1 = (1 + \frac{s_1^L}{L_1})h_1 + (1 + \frac{s_1^V}{V_1})H_1 - h_2 - h_{f,1} \qquad \qquad \dots (v.5)
$$

$$
- O_{N} = (1 + \frac{S_{N}^{L}}{L_{N}})h_{N} + (1 + \frac{S_{N}^{V}}{V_{N}})H_{N} - H_{N-1} - h_{f,N}
$$

Las ecuaciones V.S y V.6 se pueden usar para generar  $F_2(1,i)$  y  $F_1(N,i)$ si el calor quitado por el condensador  $\Omega_N$  y el calor adicionado por el rehervidor  $\Omega_1$  se especifican; sin embargo, en este caso la relaci6n de reflujo R  $y$  el gasto del destilado  $V_N$  se deben especificar. En ese caso se utilizan las relaciones (V.5) y (V.6) para calcular  $Q_1$  y  $Q_N$  y se utiliza la siguiente relación para reemplazarlas •.

 $F_2 (1) = \begin{cases} i & \text{if } i \in \{1, 2, \ldots, M(V, 7)\} \\ i & \text{if } i \in \{1, 2, \ldots, N(V, 7)\} \end{cases}$ 

Donde de un balance total de materia en la columna:

i n L V<br>  $\sum$  fn, i=V<sub>N</sub>- $\sum$  (S<sub>n</sub>+S<sub>n</sub>) n=1,2...N i  $i=1,2...M$  ----- $(V.8)$  $F_2(N) = \frac{i}{\Sigma^{\hat{V}} N, i - L_N = 0}$ donde  $Ln=R.V<sub>N</sub>$ La nomenclatura utilizada es: H=Entalpia de la fase vapor h=Entalpia de la fase líquida  $H_{\epsilon}=$  Entalpia de la alimentación  $V =$  Flujo total de vapor  $v =$  Flujo de vapor de un componente  $L =$  Flujo total del líquido : = Flujo del líquido de un componente F Alimentación total  $f =$  Alimentación de un componente  $S^L$  = Corriente lateral del líquido  $s^V$  = Corriente lateral del vapor Subíndice n: Para la etapa n, n=1,2... N Subíndice i: Para componente i, i =  $1, 2...$  M Las ecuaciones V.4, V.7 y V.B generan N relaciones. e) Condiciones de equilibrio con la eficiencia de Murphree  $(R = 3)$ La eficiencia de Murphree en una etapa está definida por:  $n, i = Yn, i-Yn-1, i$ Kn,iXn,i-Yn-1,i donde Kn,  $i = \frac{x_i}{\left(\frac{y_i}{x}\right)} = \frac{x_i + y_i}{\left(\frac{y_i + y_i}{\frac{z_i}{y}\right)^2}}$ --------- (V.9) Esto se puede rearreglar para obtener la siguiente función:  $F_{3(n,i)} = \eta_{N,i} K_{n,i} V_{n} k_{n,i}/L_{n} - \eta_{n,i} + (1 - \eta_{n,i}) \nu_{n-1,i} V_{n}/V_{n-1} = 0$ 

Para el rehervidor la eficiencia es 1; esto es  $n_{1,i=1}$  para todo i

Existen N.N ecuaciones del tipo R=3. Es en la ecuación (V.lO) donde el método UNIFAC se incorpora en el cálculo de la relación de equilibrio, Kn,i.

Las funciones de discrepancia  $Fr(n,i)$  son una medida cuantitativa de la desviación de las variables independientes  $\mathfrak{p}_n$ ,i, vn,i y Tn de las condiciones físicas en la columna.  $\mathfrak{p}_3$  (n,i) es el número de unidades de calor por tiempo en el cual el balance de entalpia no se satisface y para F1  $(n,i)$  y F2 $(n,i)$  la discrepancia es medida en moles/tiempo. En términos algebraicos las ecuaciones  $(V, 1, 4, 7, 8, y, 10)$  generan el vector de funciones discrepancia:

$$
\begin{bmatrix} F(X) \\ - \end{bmatrix} = \begin{bmatrix} F_1 \\ F_2 \\ F_3 \end{bmatrix} = \underline{0} \qquad \qquad \text{---} \qquad (V. II)
$$

Dicha discrepancia contiene N.(2M+l) elementos, y puede ser resuelta para las variables independientes desconocidas:

$$
\underline{x} = \begin{bmatrix} \underline{1} \\ \underline{v} \\ \underline{v} \\ \underline{T} \end{bmatrix}.
$$

donde el vector  $\frac{1}{2}$  contiene todos los elementos  $\{n, i\}$ ;  $\frac{1}{v}$  todos los elementos  $v$   $(h, i)$  y  $T$  todos los elementos Tn.

Una vez conocidos todos los  $\frac{1}{2}$  (1, i), v (1, i) y Tn, la composición de los productos y sus flujos, al igual que los perfiles de concentración y temperatura dentro de la columna, también son conocidos.

Todas estas consideraciones son hechas para la versión completa; sin embargo, una importante simplificación se puede hacer si se considera

> <sup>n</sup> n,i=1, Ø<sub>(</sub>1,ifl y h<sup>E</sup>=0 para toda n e i,también  $\Delta H_1^{VAP} = \Delta H_2^{VAP} = \ldots \ldots \Delta H_M^{VAP}$

Entonces Vn y Ln son constantes en cada sección de la columna. Esta versión se denomina la simplificada y también se describe su programa.

Evidentemente esta versión requiere menos información y su manejo es más fácil. Como consecuencia los resultados son buenos, pero no como en la versión completa.

En un principio el método UNIFAC era usado para generar los coeficientes de actividad como función de la\_temperatura y la composición; sin embargo, de esta manera se requiere mucho tiempo de computadora. Por esta razón se determinan los parámetros del modelo UNIQUAC o WILSON generados a partir de los parámetros UNIFAC. Con estos parámetros trabaja el programa de destilación.

Si todos los parámetros de interacción UNIFAC están disponibles, el coeficiente de actividad del componente i a dilución infinita en el componente j se calcula para 'todos los pares i-j del sistema de multicomponentes. Estos cálculos son efectuados dentro de dos temperaturas: "Tl y T2; y se efectúan con el programa "QUACK", descrito en el Apéndice IV.

La versión completa también puede considerar no-idealidad en la fase gaseosa, para lo cual se utiliza el programa de coeficientes viriales descritos en el Apéndice III. Si los componentes sufren dimerización también se les puede incorporar esta desviación.

A continuación se describen los Manuales qel Usuario, así como los programas y ejemplos.

TARJETA 1.- Número de Componentes.

Número de componentes, entero cargado a la derecha. Número máximo de iteraciones.

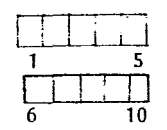

TARJETA 2.- Parámetros de control.

Si el número que se pone es cero ó negativo no incluye los cálculos correspondientes a la noidealidad. Si es positivo incluye los cálculos de noidealidad. Número entero cargado a la derecha.

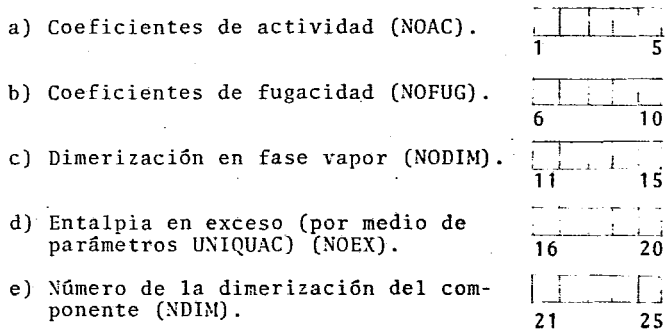

TARJETA 3.- Texto.

Texto deseado. Recomendable poner nombre de los com- ponentes y numero de componente.

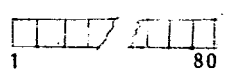

### DATOS PARA EL CALCULO DEL COMPORTAMIENTO NO IDEAL.

- TARJETA 4.- Parámetros UNIQUAC. Solamente si NOAC es mayor de cero, si no es mayor de cero no se ponen estas tarjetas. Estos valores se obtienen del programa T-3145 (QUACK).
	- a) Número de componente (entero car-<br>gado a la derecha).
	- b) Area de la superficie molecular  $(q_k)$  punto decimal necesario. 6 20
	- c) Volumen molecular  $(r_R)$  punto de-<br>cimal necesario.<br>21 35
	- d) Parámetro combinado de r<sub>R</sub> y q<sub>R</sub> 1 <sup>21</sup> 1 <sup>33</sup> (1<sub>R</sub>). punto decimal necesario. 36 50

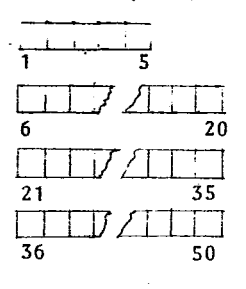

 $\label{eq:2} \frac{1}{2} \int_{\mathbb{R}^3} \frac{1}{\sqrt{2}} \, \frac{1}{\sqrt{2}} \, \frac$ 

 $\hat{\boldsymbol{\beta}}$ 

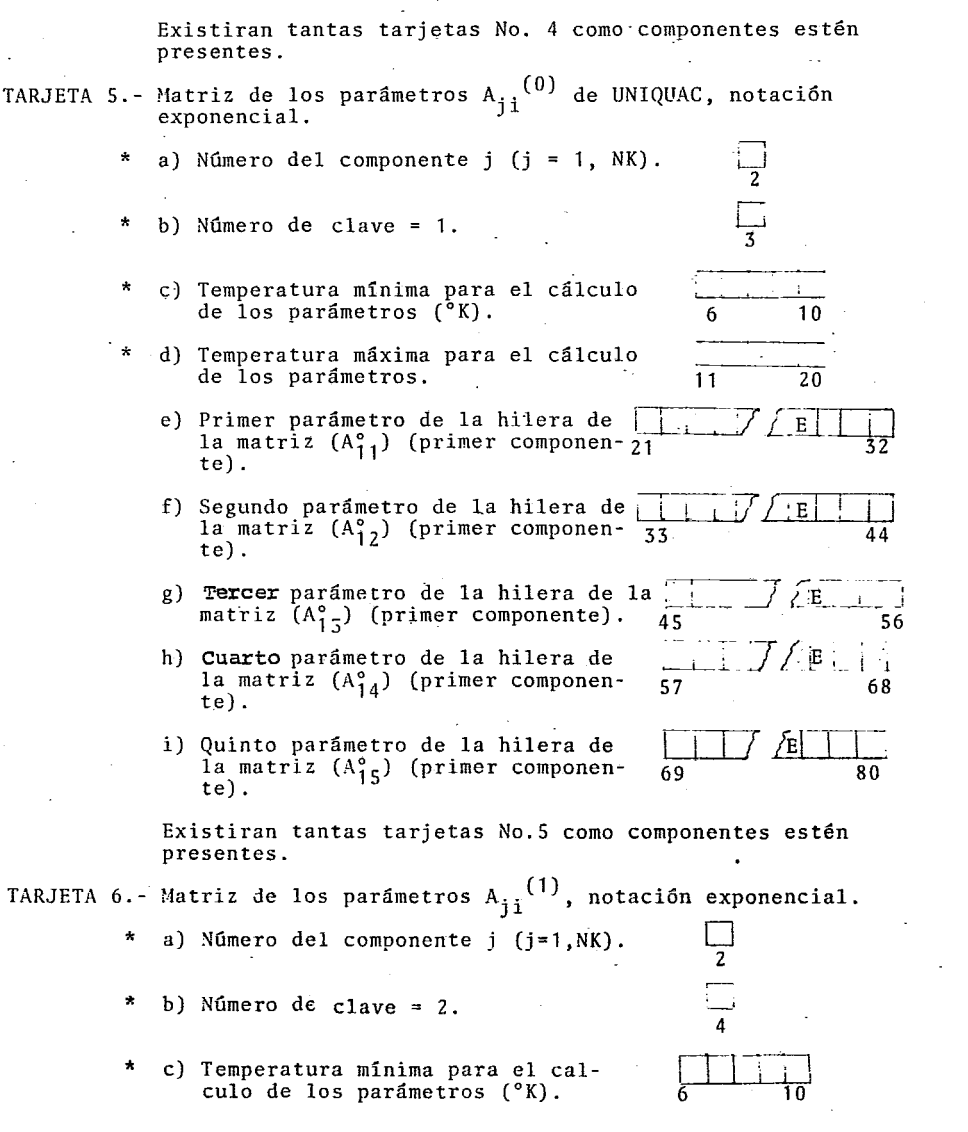

- \* d) Temperatura máxima para el cal-<br>culo de los parámetros (°K).<br>20
	- e) Primer parámetro de la hilera<br>de la matriz Afi (primer com- 21 1 1 1 1 1 1 1 32 conente).
	- f) Segundo parámetro de la hilera  $\boxed{1 \cdot E}$ de la matriz  $A_{12}^{(1)}$  (primer com-<br>ponente).  $44$
	- g) Tercer parámetro de la hilera  $\begin{array}{|c|c|c|c|}\n\hline\n\text{de la matrix } \mathbf{z} & \mathbf{1}_3 \text{ (I)} & \text{ (prime} \\
	\text{componente).} & & & \\
	\hline\n\end{array}$
	- h) Cuarto parámetro de la hilera<br>de la matriz  $A_{14}$  (1) (primer componente).
	- i) Quinto parámetro de la hilera<br>de la matriz A<sub>15</sub><sup>(1)</sup> (primer  $\frac{1}{69}$  1 iE j ; 1)<br>componente).

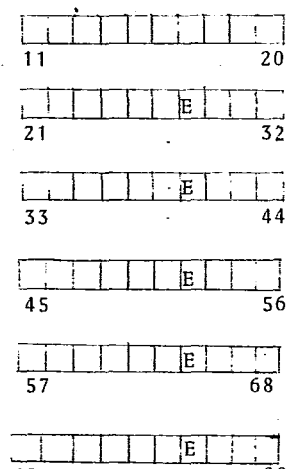

Existirán tantas tarjetas No. 6 como componentes estén presentes.

- \* Los valores puestos no se utilizan para calculos, solo son de referencia, así que son opcionales.
- TARJETA 7.- Segundos coeficientes viriales a una primera temperatura, solamente si el parámetro de control NOFUG es ma- yor que cero. Si es menor que cero no se ponen estas tarjetas. Punto decimal obligatorio.
	- a) Primera temperatura a la cual se<br>determina el coeficiente virial.
	- b) Número de componente.

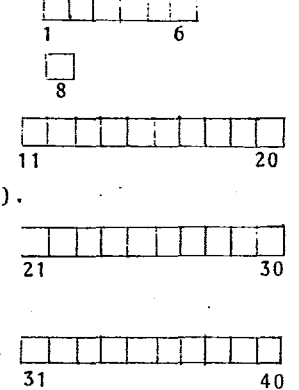

- e) Para segundo componente y coeficiente virial del primer compo-<br>nente con el primer componente<br>a la primera temperatura. B<sub>11</sub>(T<sub>1</sub>).
- d) Segundo coeficiente virial del<br>
primer componente con el segun-<br>  $\frac{21}{21}$ <br>  $\frac{1}{30}$ primer componente con el segundo componente a la primera tem-<br>peratura  $B_{12}$  (T<sub>1</sub>).
- e) Segundo coeficiente virial del primer componente con el tercer componente a la primera temperatura  $B_{1,5}$  (T<sub>1</sub>) ...,  $\sim$

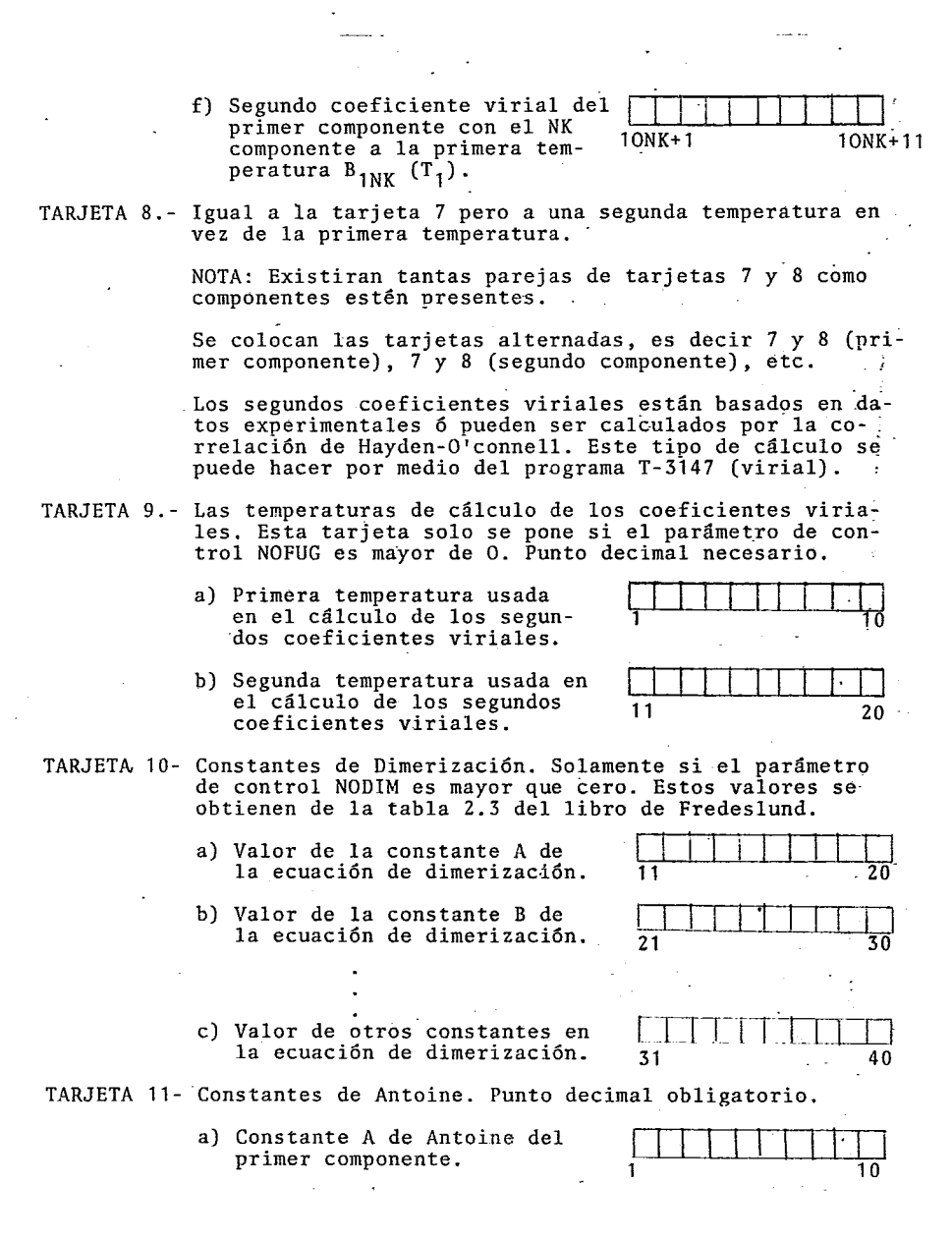

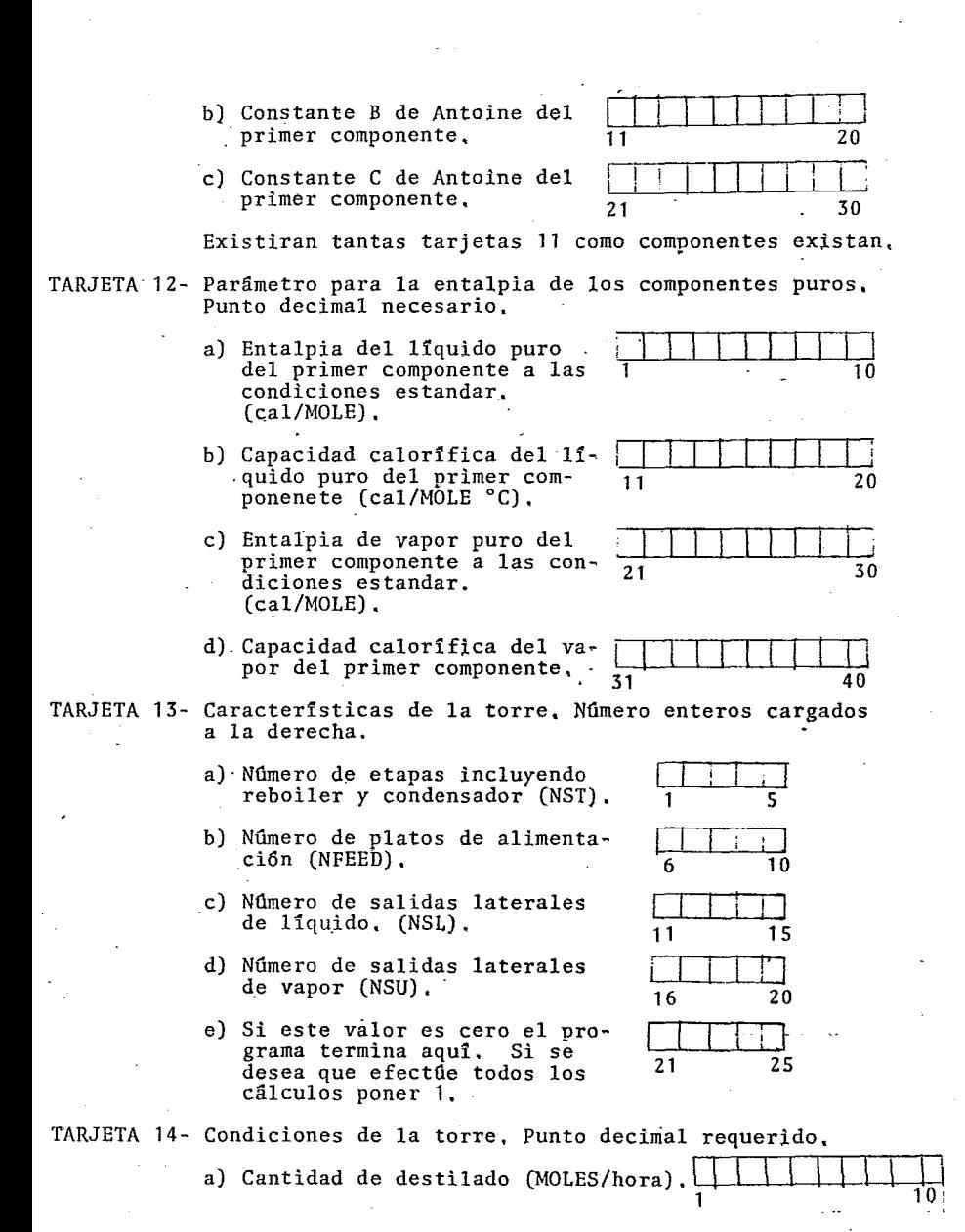

 $-294-$ 

b) Relación de reflujo.

c) Presión de la torre. (ATM)

- d) Temperatura estimada en el domo de la columna (°C).  $\frac{1}{31}$
- e) Temperatura estimada en el fondo de la columna (°C).  $\frac{1}{41}$

TARJETA 15- Código para la eficiencia de Murphree.

- a) Código para la eficiencia de Murphree (KMU).
	- i) Si KNU = O se va a leer una eficiencia de Murphree para cada etapa.
	- ii) Si KMU  $> 0$  se va a leer una<br>sola eficiencia de Murphree.<br>Sea constante en todas las Sea constante en todas etapas.

TARJETA 16- Eficiencia de Murphree. Punto decimal obligatorio.

a) Eficiencia de Murphree.

Si el código (KMU) (tarjeta 15) es mayor que cero solo va una tarjeta 16. deberán ir una tarjeta No; 16 por cada etapa (incluyendo reboiler y condensador) especificando su eficiencia

1 1 o TARJETA 17- Plato de alimentación entero cargado a la derecha.

a) Número del plato de alimentación.

TARJETA 18- Especificaciones de la alimentación. Punto decimal ne- cesario.

- a) Temperatura en el plato de
- b) La fracción de alimentación que está como vapor (es la más importante especificación).

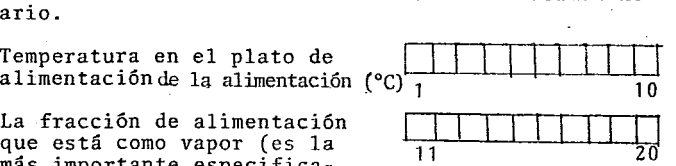

1 S

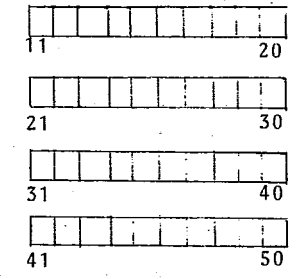

S

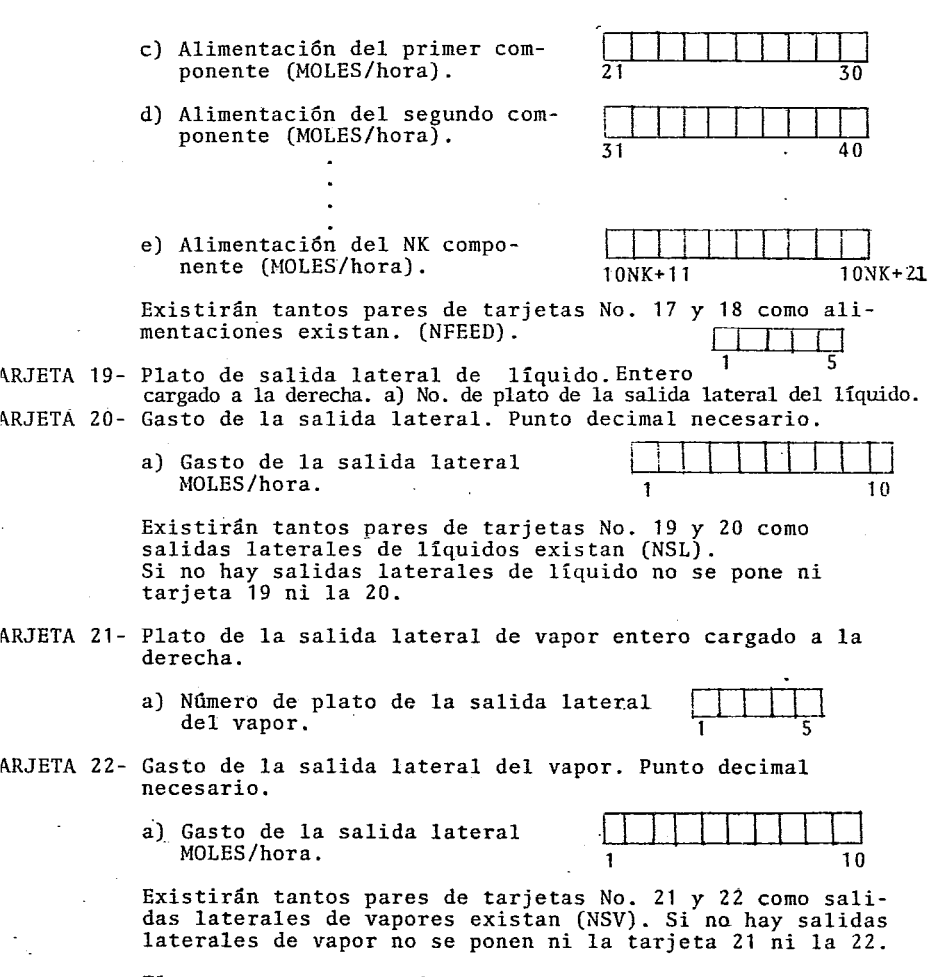

El program regresa a leer nuevamente para otra simulación de la columna pero para el mismo sistema a la tarjeta No. 13.

 $-295-$ 

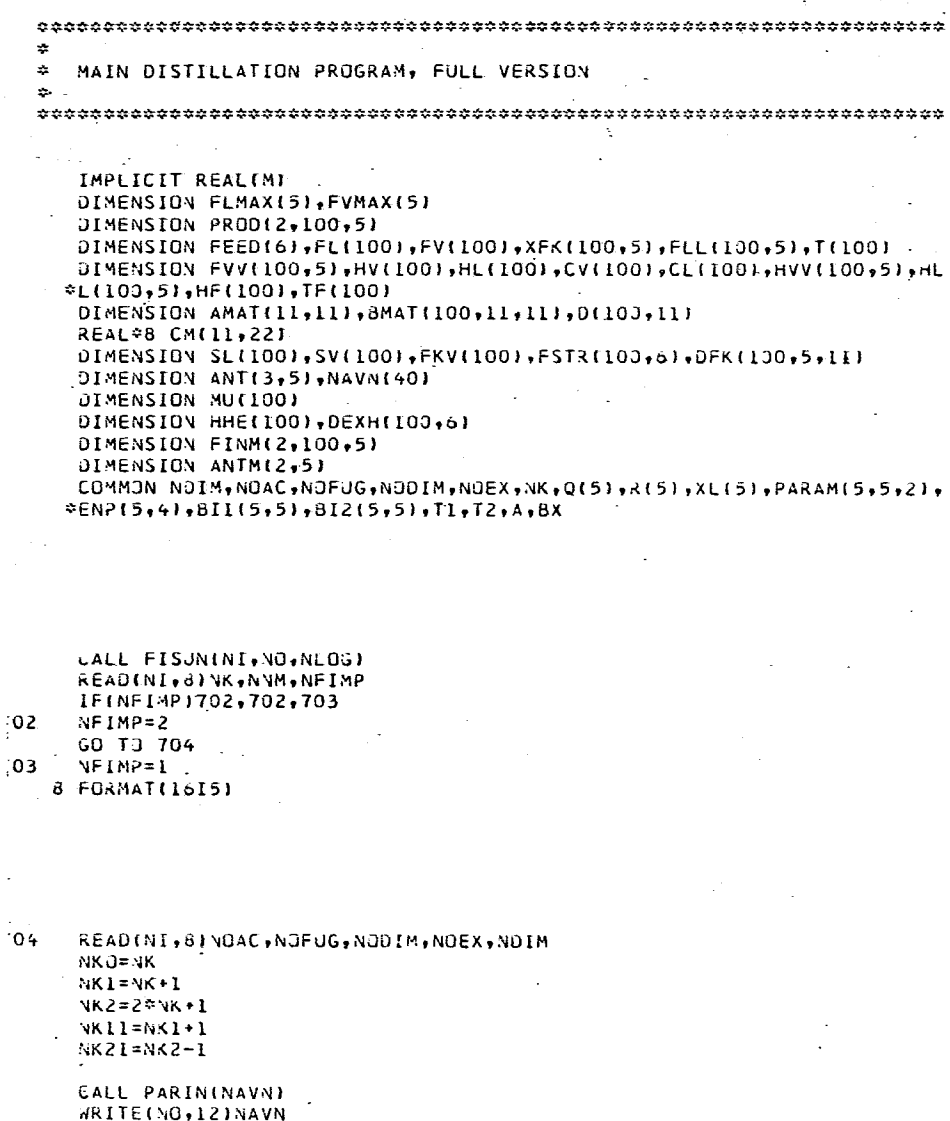

## 12 FORMAT(1H1,40A2)

```
IF (NOAC.GT.O) WRITE(NO,301)
301 FORMAT(/,'
                     INCLUDING ACTIVITY-COEFFICIENTS
                                                            \mathbf{r}_1IF (NOFUG.GT.O)WRITE(NO,802)
```

```
502 FORMAT(\sqrt{ } \cdotINCLUDING FUGACITY-COEFFICIENTS
                                                                    \cdot )
     IF (NODIM.ST.OTWRITE(NO,803)
803 FORMATI/,'
                        INCLUDING DIMERIZATION
                                                      \bullet )
```

```
IF (NOEX.GT.O)WRITE(NO,804)
804 FORMAT(/,'
                    INCLUDING EXCESS ENTHALPY
```

```
\bullet ).
```
 $\alpha = 2\pi/3$ 

```
17 READINI, 13) (ANTIK, J), K=1, 3)
     DO 19 J=1.NK
     ANTML, JJ = ANTL1, JJ = AANT(1, J)=2.302585*(ANT(1, J)-2.880814)
     ANTM(2+J)=ANT(2+J)19 ANT(2, J)=2.302585*ANT(2, J)
     UB 1 J=1, NK
             \blacksquare1 READ(NI,2)(ENP(J,K),K=1,4)
   2 FORMAT(5F10.3)
 333 READINI, 81NST, NFEED, NSL, NSV, NCON
     IF (NCON .EQ. 0) G3 TO 555
     READ(NI+13)DEST+RFLX+P+TT+TB
 13 FORMAT(8F10.5)
     READINI, SI KMU
     IF (KMJ) 1001,1001,1002
1001 CONTINUE
     DO 1000 I=2, NST
1000 READINI,1003) MUITI
     GO TD 1004
1002 READINI,10031MUS
     DG 1005 1=2, NST
1005 MULLI=MUS
1003 FORMAT(F10.5)
1004 CONTINUE
     MUL11=1.00 200 I=1, NST
     5L(1)=0.SV(1)=0.
     FKVII=0.
     FSTR(I,N(1)=0.JO 230 J=1, NK
 200 FSTRII, JI=0.
     UO 1910 I=1, NST
1010 HF(I)=0.
     DO 201 I=1, NFEED
     READINI, 81NF
     READINI, 13JTF(NF), FKV(NF), (FSTR(NF, J), J=1, NK)
     UD 201 J=1.NK
     HEINEI=HEINEI+ESTRINE,JI*(EKVINEI*IENPIJ,3)+ENPIJ,4)*TEINEII+IL.-E
    *KVINE))*(ENP(J,1)*ENP(J,2)*TF(NF))}
 201 FSTRINF, VKII=FSTRIVF, NKII+FSTRINF, J)
     IF (NSL+EQ+0) GO TO 203
     00 202 I=1, NSL
     READINI, 81VF
 202 READINI, 131SLINE)
 203 IF (VSV.EQ.0) GD TJ 204
     00 205 I=1, NSV
     READINI,8)VF
```
<sup>205</sup> READINI, 131SVINFI

```
204 FV(NST)=DEST
     FL(NSTJ=DEST*RFLX
     FVINST-II=FLINSTI-FSTRINST,NKII+SVINSTI+SLINSTI+OEST
     DO 210 II=3, NST
     IF (NST .LE. 2) GO TO 210
     T = VST + 7 - ITFL(I)=FL(I+I)-SL(I)+(1.-FKV(II)*FSTR(I,NKI)
     FV(I-1)=FV(I)+SV(I)-FKV(I)*FSTR(I,NK1)
· ZID' CONTINUE
     FL(1)=FL(2)-SL(1)+(1.-FKV(1))=FSTR(1,NK1)
     F([1) = F([1] - FV(1))JO 211 J=1,NKI
     FED(J) = 0.DG 211 I=1, NST
 211 FEED(J)=FEED(J)+FSTR(I,J)
     BUI = 0.00 212 J=1, NKO
 212 BU=BU+FEED(J)
     XDEST=0.
     DO 213 I=1, NST
 213 XDEST=XDEST+SV(I)+SL(I)
     BU=BU-DEST-XDEST
     WRITE(NO,18)
  18 FORMAT(/,' FEED COMPOSITION AND ANTOINE PARAMETERS ',//)
     aRITE(NO+23){J+FEED(J)+ANTM(I+J)+ANTM(2+J)+ANT(3+J)+J=I+NK)
  23 FORMAT(I3, FI2, 3, 5X, 3FI2, 3)
     00 24 J=1.4K
     EVMAXCJ)=FEEDCJ1$RELX
  24 FLNAX(J)=FEED(J)#RELX
     wRITE(NO,15)NST,DEST,RFLX,P
  15 FORMAT(//,* NUMBER OF STAGES
                                          **19/** DISTILLATE
    1', EL2.3/,' REFLUX RATIO
                                         ".FIS.6/.' TOTAL PRESSURE
       7.512.377\mathbf{L}WRITE(NO.215)
 215 FORMAT(//.* FLOW CONFIGURATION './/.* I '
                                                        FL.
                                                                 EV
                                                                         SL
                            FEED STREAMS .//
           SV
                    FKV
    \mathbf{I}00 216 I=1.NST
 215 WRITEINO.2171I.FLLID.FVIII.SLLID.SVIII.FKVIII.FSTRII.J.J.J=1.NKJ
 217 FORMAT(13,3X,10F8.1)
     DO 20 I=1, VST
```
25 T(I)=T3+(I-I)=(TT-TB)/NST  $NNN = 3$ DO 3 I=1, NST 00 3 J=I, NK FVV(I,J)=FEED(J)/FEED(NKI)\*FV(I)-ELLLI.D=FEEDLJL/FEEDLNK1}\*FLLLL

```
-00 NNN = NNN +1
       IF(NNN=GT,NNM)GO TO 2001 - 299-
       GO TO 2002.
001WRITE (NO.2000)NNN
       FORMAT(//,20X,'NO CONVERGE EN ',15," ITERACIONES.')
- 030
       G3 TO 333
\int_{0}^{1}CALL KFACINST, NKO, T, ANT, P, FLL, FVV, XFK, OFK)
      CALL ENTINST.T.FLL.FVV.HLL.HVV.HL.HV.CL.CV?
      CALL EXCESINST, T, FLL, HHEI
      CALL EXCORINST.T.FLL, OEXH)
      DII,J) IS THE MATRIX CONSISTING OF THE CALCULATED DISCREPANCY FUNC-
      TIONS ON PLATE I FOR COMPONENT J.
      AS FOR PLATE I, DII, JI CUNSISTS OF
                                         COMPONENT MATERIAL BALANCES(J=1,NK)
                                         EQUILIBRIUM RELATIONSHIPS (J=NK+1,
                                         2 \cdot N K - 1ENTHALPY BALANCES (J=2*NK+1)
     NOTE THAT FOR I=1 AND I=NST (NST=NUMBER OF PLATES)THERE ARE SPE-
      CIAL RELATIONS IN DEFINING THE ENTHALPY BALANCES.
      DO 30 I=1, VST
      DO 31 J=1, VKO
      DII,JJ=FVV(I,J)*(I.+SV(I)/FV(I)}+FLL(I,J)*(1.+SL(I)/FL(I))-FSTR(I,
     ÷J).
      IF (I<sub>0</sub>J<sub>1</sub>II) <math>O(I<sub>0</sub>J) = D(I<sub>0</sub>J) - FVV(I-I<sub>1</sub>J)</math>IF (I.LT.NST) O(I,J)=D(I,J)-FLL(I+1,J)
   31 CONTINUE
      DO 32 J=NK1, NK21
      K = J - YKODII, J)=MU(I) *XFK(I,K) *FV(I) *FLL(I,K)/FL(I)-FVV(I,K)
      IF (I.JT.1) D(I_2J) = D(I_2J) + (1 - M U(I1) + FVV(I - I_2K)) = FV(I)/FV(I - I)32 CONTINUE
      IF (1.EQ.1) SO TO 27
      IF (I.EQ.NST) GO T3 28
      J(I,WK2)=(1.+SV(I)/FV(I))*HV(I)+(1.+SL(I)/FL(I))*HL(I)-HF(I)-HV(I-
     #11-HL(I+11+(FL(I)+SL(I))#HdE(I)-FL(I+11#HHE(I+1)
      GO TJ 29
   27 D(I, \sqrt{K2}) = BJ
      JO 101 J=1, NKO
  101 D(I, YK2)=D(I, NK2)-FLL(I, J)
      GO TJ 29
   28 D(I, NK2)=RFLX*DEST
      DO 132 J=1.NKO
  102 D(I, VK2)=D(I, NK2)-FLL(NST, J)
      GO TO 29
   29 CONTINUE
   30 CONTINUE
```
DO 43 1=1, VST DO 41 J=1, VKO DO 42 K=1, NKO

```
-300-42 BMAT(I,J,K)=-FLL(I,J)*SL(I)/(FL(I)**2)
   BMAT(I,J,J)=BMAT(I,J,J)+(FL(I)+SL(I))/FL(I)
   BMATILJ, J, NSI = 0.
   JO.43 KK=NKII, NKZ
   K = KK - NK43 BMAT(I,J,KK)=-FVV(I,J)*SV(I)/(FV(I)**2)
   BMAT(I,J,J+NK1)=BMAT(I,J,J+NK1)+(1.+SV(I)/FV(I))
41 CONTINUE
   DO 44 JJ=NK1, NK21
   J = JJ - NKQDO 45 K=1,NKO
45 BMAT(I,JJ,K)=MJ(I)*FV(I)*FLL(I,J)/FL(I)*(DFK(I,J,K)-XFK(I,J)/FL(I)
  \approx I
   BMATII,J+NKO,JJ=BMATII,J+NKO,JJ+MUII)*FVII)*XFKII,J}/FLII)
   BMAT(I,JJ,NK1)=MJ(I)*FV(I)*FLL(I,J)*DFK(I,J,NK1)/FL(I)
   DO 46 KK=NKlL.NK2
   K = KK - NK1BMAT(I,JJ,KK)=MU(I)*FLL(I,J)*(XFK(I,J)+DFK(I,J,KK)*F/{I))/FL(I)
46 IF (I.GT.1) BMAT(I,JJ,KK)=3MAT(I,J,KK)+(I.-MU(I))*FVV(I-1,J)/FV(I
  2 - 11dMAT(I,J+N<O,J+NK1)=BMAT(I,J+NKO,J+NK1)-1.
44 CONTINUE
   IF (I.EQ.1) GO TO 103
    IF (I.EQ.NST) GO TO 103
    00 47 K=1, VKO
*47 8MAT(I,NK2,K)==HL(I)*SL(I)/tFL(I)**Z)+(l,+SL(I)/FLtI)}*HLL(I,K)+HH+
  #E(I)+(FL(I)+SL(I))#DEXH(I,K)
   BMAT(I,NK2,NK1)=CV(I1=(I,+SV(I)/FV(I))+CL(I)=(1,+SL(I)/FL(I))+fEL(
  #II+SL(I)+#JEXH(I,NKI)
   DO 48 KK=NKlI, VK2
```

```
-301 -K = KK - NK14d BMAT(I+NK2+KK)==HV(I)*SV(I)/(FV(I)**2)+(1.+SV(I)/FV(I))*HVv(I+K)
      GO TO 104
                                                                       \sim 10^{-1}103 00 105 K=1,NK2
105 BMAT(I,NK2,K)=0.
      DO 106 K=1, NKO
106 BMAT(I, NK2, K) = - 1.
                                                                                                                  \mathcal{A}^{\mathcal{A}} and \mathcal{A}^{\mathcal{A}}104 COVIINJE
                                                                                \sim 10^{-10}40 CONTINUE
                               College
        \ddot{\phantom{a}}\simJG - 7 + J = I + vK2JU = 7 + 5 = 1 + 4K2\mathcal{L}^{\mathcal{L}} , where \mathcal{L}^{\mathcal{L}} and \mathcal{L}^{\mathcal{L}}74.4M<sub>2</sub>T(J<sub>3</sub>K) = 0.5UU 70 JEL+VKO
```
 $\sim 100$  km s  $^{-1}$ 

```
7.7.494T(J<sub>2</sub>)+1.41J=-1.
```
AMAT(AKZ)NKIJ=-C/(L)  $Yz = (1 - AU(z))$  (e)  $X = Y(z)/1$  (eV(1) (02)

 $JU = 7L$   $JU = 6K1 + N52L$  $\mathbf{J} = \mathbf{J} \mathbf{J} + \mathbf{A} \mathbf{A} \mathbf{U}^{\top}$ UU 74 KK=INSII, VK2  $6 = 66 - 1661$ 

72 AMAT(JJ, KK) =-YX\*FVV(1, J)

71 AMATIU+NKG+J+NKII=AMATIU+NKO+J+NKII+YX#FV(1) UG 75 KK=NK11, WK2

 $\sim 100$  km s

 $5 = 66 - 651$  $73.494T(M52+KK)=+4VJ(1+K)$ 

JJ 57 I=1, VST  $0057 \text{ J} = 1, \forall K2$ 57  $J(I_7J) = -J(I_7J)$ 

> 00 53 1=2, 15T DO 51 J=1, VK2

 $.00 - 5J$ ....  $K = L$ ...  $NK 2$ ...

 $\sim$ 

```
51 CM(J,K)=BMAT(I-I,K,J)
                                       -302 -00 52 K=1, VK2
   KK=K+NK2
   DO 59 J=1, NK2.
59 CM(J, KK) = AMAT(K, J)
52 CONTINUE
   DO 84 J=1, NK2
   D7 84 K=1, NK2
84 .MAT(J,K)=0.
   IF (I.EQ.NST) GO TO 85
   DO 80 J=1, VKD
                  \mathbf{r}80 AMAT(J,J+NKI) =-I.
   DO 81 JJ=NK1, NK21
                 \sim\cdot\mathbb{C}^{\mathbb{C}}O>W-LL=L
   DO 82 KK=NKIl+NK2
   K = KK - NK1X={l.-MUfI+l}}*Fv(I+l)/(Fv(I)**2)
82 AMAT(JJ+KK) =- X*FyV(I+J)
81 AMAT(J+NKO,J+NKI)=AMAT(J+NKO,J+NKI)+X*FV(I)
   IF (I.2Q.NST-1) GO TO 85
   AMATINK2, NKIJ=-CVIII
   00 63 KK=NK11, YK2
    \sim 100\sim \simX = KK - N \cdot 1\sim83 AMAT(NK2,KK) =- HVV(I,K)
85 CONTINUE :
   SOLUTION TO
                    Q=A *8 (IVVERSE).
                        \sqrt{1 - 1} N - 1CALL GAUSLILL, 22, NK2, NK2, CM)
   00 53 J=1, VK2
   00 53 K=1, WK2
   KK = N < 2 + KCMIK, JJ=CMIJ, KK)
53 CONTINUE
```
TURE

 $00 54 J = 1, NK2$ DO 54 K=1, NKO IF (I.EQ.2) BMAT(I.J.K)=BMAT(I.J.K)+CM(J.K) IF (I.EQ.2) GO TO 58 BMAT(I;+U+BMAT(I;+U+CM(U+K)+CM(U+NK2)\*(HLL(I+K)+HHE(I)+FL(I)\*D \*EXH(I,K)) 58 CONTINUE 54 CONTINUE IF (I.EQ.2) GO TO 150 00 55 J=1, NK2 55 BMAT(I,J,NX1)=BMAT(I,J,NK1)+CM(J,NK2)\*(CL(I)+FL(I)\*DEXH(I,NK1)) -150 CONTINUE 00 56 J=1, NK2 DO 55 K=1, NK2 56  $D(I, J) = D(I, J) - CM(J, K) \neq D(I-1, K)$ 50 CONTINUE DO 60 KK=1,NST  $I = VST + 1 - KK$ DU 61 J=1, NK2  $CMIJ$ ,  $NZ+1I=0$  $[I, J]$ **DO 61 K=1, YK2**  $61$  CM(J,K)=BMAT(I,J,K) IF (I-NST) 62,63,63 62 00 64 J=1, VKO 64 CMLJ, NK2+1J=CMLJ, NK2+1J+DLI+1, J) IF (I.EQ.1) GO TO 63 00 65 J=1, NKO 65 CM(NK2,NKZ+1)=CM(NK2,NK2+1)+D(I+1,J)\*(HLL(I+1,J)+HHE(I+1)+FL(I+1)\* \*DEXH(I+1,J)) CMINK2,NK2+1)=CMINK2,NK2+11+DII+1,NKI1\*(CLII+1)+FLII+1)\*DEXHII+1,N  $C(1)$ 63 CALL GAUSLIII, 22, NK2, 1, CMI DO 65 J=1, WK2 66  $D(I_0J) = CM(J_0NK2+I)$ DO 67 J=1, VKO

 $99 = 1.$ IF  $(ABSTOLI, J)1-FLMAX(J)1 222, 222, 223$ 223 QU=FLMAX(J)/ABS(D(I+J)) 222 CONTINUE 67 FLL(I,J)=FLL(I,J)+QQ\*D(I,J)  $JQ = I$ . IF (ABS(D(I,NKI))-TMAXJ 233,233,234 234 QQ=TMAX/ABS(D(I,NK1)) 233 CONTINUE  $T(I) = T(I) + D(I, \forall K I) \approx QQ$ DO 68 JJ=NKI1, NKZ  $J = JJ - N<sub>K</sub>1$  $QQ = L$ IF (ABS(D(I,JJJ)-FVMAX(J)) 243,243,244 244 QQ=FVMAX(J)/ABS(D(I,JJ)) 243 CONTINJE 68 FVV(I,J)=FVV(I,J)+D(I,JJ)+20. DO 1121 J=1, NKO

 $\sim 100$  and  $\sim 10^{-4}$ 

IF (FLL(I+J)) 121+121+122 - - 304 -121 FLL(I,J)=0.0001 I22 CONTINUE IF  $(FVV(i+1))$  131,131,132 131 FVV(1, J)=0.0001 132 CONTINUE **IIZI CONTINUE** 60 CONTINUE DO 90 I=1, NST  $FLTI=0.$  $FVLPI = 0$ . DO 90 J=1,NKO an in  $FL(I) = FL(I) + FEL(I, J)$ 90 FV(I)=FV(I)+FVV(I,J) GO T3(700,701),NFIMP 00 WRITE(NO.ZI) 21 FORMAT(//,\* STAGE TEMP. TOTAL FLOW COMPONENT FLOW (ALL F \*LOWS ARE LIQUID FLOWSI\*,/) 00 1021 I=1,NST  $d$ RITE(NO,22)I,T(I),FL(I),(FLL(I,J),J=1,NKO) **1021 CONTINUE** 22 FORMAT(I4,F9.2,F12.2,5X,5F12.3) WRITE(NO,323) 323 FORMAT(//,' STAGE TEMP. TOTAL FLOW COMPONENT FLOW (ALL FLOW \*S ARE VAPOR FLOWS1\*,/) 00 1022 1=1, NST. WRITE(NO,324) I,T(I),FV(I),(FVV(I,J),J=1,NKO) **ID2Z CONTINJE** 324 FORMAT(14, F9.2, F12.2, 5X, 5F12.3) 01  $RES=3$ . DO 501 I=1, NST DO 501 J=1, NK2 501 RES=RES+D(I,J)\*\*2<br>FRITE(NO,502)RES 502 FORMAT(/,' RESIDUE = ',E12.3) IF (ABS(RESI-.11.600,600,500 600 00 612 I=1, NST  $\sim$ 00 612 J=1, NK PRODII,I,J)=FLL(I,J)\*SL(I)/FL(I) DO 611 J=1, NKO  $PROOTI+1+JI=FLLTI+JI$ 511 PROD(2,NST,J)=FVV(NST,J)  $.$  00 613 K=1,2 IE (K.EQ.II WRITE(6,614) IF (K.EQ.2) WRITE(6.615) 514 FORMATI//,' PRODUCT FLOW, LIQUID PHASE ',/) 515 FORMATI//, PRODUCT FLOW, VAPOR PHASE ',/) 00 613 I=I, NST 613 WRITE(NO+605)I+(PROD(K+I+J)+J=1+NKOJ 605 FORMAT(14,7X,8F10.3) WRITE(NO,603) FORMATI////,\* K-FACTOR PROFILE IN COLUMN \*,//I<br>DO 604 I=1,NST 503 FORMAT(////,\* 504 WRITE(NO,605)I,(XFK(I,J),J=I,NKO)  $.00720.1 = 1.05T$  $XT=0$ .  $Y = 0$ .

```
DO 721 J=1, NK
                                      -305 -XT = XT + FLLI J J21
     YT=YT+FVV(I,J)
     DO 720 J=1, NK
     FINML1, I, J)=FLL(I,J)/XT720 FINM(2,1,J)=FVV(I,J)/YT
     DO 722 K=1.2
     IF (K.EQ.1) WRITE(NO,723)
     IF (K.EQ.2) WRITE(NO,724)
723 FORMATI//,* MOLEFRACTION PROFILE IN COLUMN (LIQUID PHASE)*,/}
724 FORMAT(//,* MOLEFRACTION PROFILE IN COLUMN (VAPOR PHASE)*,/)
     UO 722 I=1, NST
722 WRITE(NO,605)I, (FINM(K,I,J),J=I,NK)
     THE HEAT DJTIES IN REBOILER AND CONDENSER ARE CALCULATED.
     CALL ENTINST, T, FLL, FVV, HLL, HVV, HL, HV, CL, CVI
     UC = HV (NST-1) - HL (VST) - HV (NST)QR = HV(1) + HL(1) - HL(2)WRITE(\0,725)QR
    mRITE(NO,726)QC
 725 FORMATI//, "THE HEAT TO BE SUPPLIED IN THE REBOILER IS
                                                                ", EI2.4,'
    * (CAL/HR)'+/)
 726 FORMATI//, "THE HEAT TO BE REMOVED BY THE CONDENSER IS
                                                                ", El2.4, "© (CAL/HR)*,/)
     GO TJ 333
     CALL SNOOPY(NO)
55
     LALL FINALINOI
     CALL EXIT
     ENJ
```
# SUBROUTINE MQUACTEMP+X+GAM)

```
DIMENSION X(5), GAM(5), THETA(5), PHI(5), THS(5), PAR(5, 5)
   COMMON NOIM, NOAC, NOFUG, NODIM, NOEX, NK, Q(5), R(5), XL(5), PARAM(5,5,2),
  *ENP(5,4),BII(5,5),BI2(5,5),T1,T2,A,BX
   IF (NOACLLT.1) GO TO 5
   THETS=0.
   PHS=0.
   XLS=0.
   00 6 I=1, NK
   THETS = THETS + Q(I)*X(I)
   PHS = PHS + R[I]*X(I]5 XLS = XLS + XL(I1) * X(II)DO 7 I=1, NK
   THETAILI = QIII *** (I)/THETS
 T PHI(I) = X(1) = R(I) P AS
   DO 8 I=1.NK
   THS (11=0.DO 8 J=1, NK
  - PARIJ, II=PARAMIJ, I, II+TEMP*PARAMIJ, I, 21
 B THS(I)= THS(I) + THETA(J)*PAR(J,I)
   DO 10 I=1, NK
   GA = ALOG(R(I)/PHS) + 5.00(I)*ALOG(Q(I)/R(I)*PHS/THETS)
   GA=GA+XL(II-R(II/PHS*XLS
   GB = 1 - - ALOG(THS(1))00 11 J=L.NK
II GB = GB - THETA(J)*PAR(I,J)/THS(J)
10 SAM(1) = EXP(GA + 2(1)*GB)GO TJ 4
 5 DO 3 J=I, NK
-3 GAM(J)=1.
 4. CONTINUE .
   RETURN
   END<sub>1</sub>
```

```
SUBROUTINE PARINTNAME)
\ddot{\bullet}DIMENSION NAME(40)
   COMMON NOIN, NOAC, NOFUG, NODIM, NOEX, NK, Q(5), R(5), XL(5), PARAM(5,5,2),
  *ENP(5,4),bIl(5,5),BI2(5,5),Tl,T2,A,BX
   CALL FISJN(NI, NO, NLOG)
   READ(NI, L) NAME
 1 FORMAT(40A2)
   IF INDAC.LT.11 GD TO 4.
   30 5 I=1.NK
 5 READINI, 212(I), RIII, XLIII
 2 FORMAT(5X,3F15.5)
   00 10 K=1.2
   00 10 1=1, VK
10 READINI, 31 (PARAMII, J, KI, J=1, NK)
 3 FORMAT(20X,5E12.5)
 4 CONTINUE
   IF (NOFUG.LT.1) GO TO 6
   U0' 7 I = L \bullet NKREAD(NI+11)(BIl(I+J)+J=1,NK)
 7 READINI, 111(BIZ(I, J), J=1, NKJ
11 FURMAT(10X,5F10.3)
   READ(NI, 8) T1, T2
 8 FORMAT(2F10.3)
 6 CONTINUE
   IF (NODIM.LT.1) GO TO 9
   READINI, 11JA, BX
 9 CONTINUE
   RETURN-
```

```
END
```
J.

```
DIMENSION FLM(100,5),FLL(100,5),TEM(100),HE(100),HEX(100),TEMX(100
 *1,0EX(100,6)
  COMMON NDIM, NOAC, NJEUG, NJDIM, NJEX, NK, Q151, R151, XL151, PARAM15, 5, 21,
 *ENP(5,4),BII(5,5),BI2(5,5),Tl,T2,A,BX
  NKL = NK + LIF (NOEX.LT.1) GO TO 5
  CALL EXCESINST, TEM, FLL, HE)
  00 1 J=1.NK
 00 2 1=1, NST
  00 8 K=1, NK
8 FLM(I,K)=FLL(I,K)
2 FLM(I, J) = FLL(I, J) + 1.
  CALL EXCESINST, TEM, FLM, HEXI
  00 1 I=1,NST
1 OEX(I,JJ=HEX(I)-HE(I)
  DD 3 I=I, NST
3. TEMX(I)=TEM(I)+20.
  CALL EXCESINST, TEMX, FLL, HEXI
  00 4 I=1, NST
4 DEX(I,NK+1)=(HEX(I)-HE(I))/20.
  GO TO 7
5 DO 6 I=1,NST
  DO 6 J=1, NKI
6 0E[X(I,J)=0.
7 CONTINUE
  RETURN
  ENQ.
```
SUBROUTINE EXCORINST, TEM, FLL, DEX)

 $\mathbf{r}$ 

 $-308 -$ 

```
SUBROUTINE ENTINSTOTOFELLOFVVOHLLOHVVOHLOHVOCLOCV)
```

```
UIMENSION T(100), FLL(100, 51, FVV(100, 51, HLL(100, 51, HVV(100, 51, HL(10)
#0),HV(100),CL(100),CV(100)
  COMMUN NOIM, WOAC, NUFUG, NUDIM, NUEX, NK, Q(5), R(5), XL(5), PARAM(5, 5, 2),
E(X) (5,4), b11 (5,5), d12 (5,5), T1, T2, A, BX\sim\mathbf{r}÷
  00 3 I=1, NST
                                                                               \ddot{\phantom{a}}H_L(1) = 3.HVIII = 0.7CL(I)=0.
  CV(1)=0.
  JU 3 J=1, N<sub>5</sub>HLL(I, J) = EWP(J, I) + ENP(J, 2) * T(I)HVV(I, J) = EVP(J, 3) + ENP(J, 4)<sup>$</sup>T(I)
  HE(I)=HE(I)+HEE(I)J)*FEE(I)J)
  HVIII=HVIII+HVVII,JI*FVVII,J)
  CLID=CLID+ENP(J+2)*FLLII+J)
3 CV(I)=CV(I)+ENP(J,4)*FVV(I,J)
  RETURN
  END
```
 $\mathbf{r}$ 

### SUBROUTINE EXCESINST, ATE, FLL, HE)

```
SUBROUTINE EXCESINST, ATE, FLL, HET
\hat{\mathbf{r}}
```
÷

```
DIMENSION TEC1001+XC51+THETAC51+HFACC51+HHFAC51+HEC1001+FLLC100+51
  **HM(100)**HE(100)
  COMMON NOIM+NOAC+NOFUG+NODIM+NOEX+NK+Q(5)+R(5)+XL(5)+PARAM(5+5+2)+
  *ENP(5,41,BII(5,51,BIZ(5,51,T1,T2,A,BX
  IF (NOEX-LT-11 GO TO 7
   DO II I=1,NST
   HE(II=0.11 TE(I)=ATE(I)+273.16
   DO 10 K=1,NST
   XT=0+DO 5 J=1, NK
5 XT = XT + FLLK + JDD 6 J=1 MK6 XIJI=FLLIK.JI/XT
   THETS=0.
   00 1 I=1, NK
 I THETS=THETS+Q(I)*X(I)
   DO 2 J=1, NK
 2 THETA(J)=Q(J)*X(J)/THETS
   DO 3 I=1, NK
   HFACH1=0.HHFA(I)=0.
   DO 3 J=1.NK
   HFAC(I)=HFAC(I)+THETA(J)*(PARAM(J,I,1)+PARAM(J,I,2)*TE(K))*ALOG(PA
  *RAMIJ, I, LI+PARAMIJ, I, ZI*TEIKI)
 3 HHPA(I)=HHPA(I)+THETA(J)*(PARAM(J,I,I)+PARAM(J,I,2)*TE(K))
   00 4 I=L.NK
  HM(I)=Q(I)*X(I)*HFAC(I)/HHFA(I)
   00 12 1=1, NK
12 HE(K)=HE(K)-1.9872#TE(K)*HM(I)
10 CONTINUE
   GO TO 9
 7 00 8 I=1, NST
 8 HE(I)=0.
 9 CONTINUE
   RETURN
```

```
END
```
 $-310 -$ 

```
SUBROUTINE ONEDI(P, ATEM, Y, AKA, ZDI, ZNODI)
```
÷,

¢

÷,

÷.

```
COMMJN NOIM+NOAC+NOFUG+NODIM+NOEX+NK+Q(5)+R(5)+XL(5)+PARAM(5+5+2)+
*ENP(5,41,BI1(5,51,BI2(5,5),T1,T2,A,BX
  IF (Y-0.0031) 1,1,2
2 AKA=EXP(12.880814-A+BX/ATEM)*2.302585)
  AKJR=4.*AKA*P*Y*(2.-Y)
  2D1 = 15JRT11 + AKOR1 - I/JZ*/AKORZNJDI=2.0(1.-Y+S.RT(1.+AKOR))/(2.-Y)/(1.+SQRT(1.+AKOR))
  GO TO 3
                                                   \ddot{\phantom{a}}1 20I = 1.
  2NJDI = 1.3 CONTINUE
  RETURN
  END
```
 $\bar{z}$ 

 $\mathfrak{p}$ 

 $\omega \rightarrow \pi$  . SJBROUTINE FUGITT+P+Y+FI+PART ÷.

 $\mathbf{Q}$  .

```
DIMENSION Y(5), FIFAC(5), FI(5), 8(5, 5), PAR(5)
  . COMMON NOIM, NOAC, NOFUG, NODIM, NOEX, NK, Q(5), R(5), XL(5), PARAM(5, 5, 2),
 *ENP(5,4), BII(5,5), BI2(5,5), TI, T2, A, BX
  IF (NOFUG.LT.I) GO TO 7
  DO 4 I=1, NK
                                                                  \sim100 + J = 1, NK
 4 B(I,JI=BII(I,JI+(BI2(I,J)-BII(I,J))/(T2-TI)*(TT-TI)
-MIX=0.DO 1 I=1,NK
  DO 1 J=1, NK
 I BMIX=BMIX+Y(I)*Y(J)*B(I,J)
 -00 2 J=1, NK
2 FIFAC(J)=0.
  00 3 J=I, NK
  00 3 K=1, NK
3 FIFAC(J)=FIFAC(J)+Y(K)*B(J,K)
   DO 10 J=1, NK
IO FILUI=EXPL(2.*FIFAC(J)-BMIX1*P/82.05/TT-B(J,J)*PAR(J)*P/82.05/TT)
   IF MODIN-LT.II GO TO 6
   GO TO 8
                     \sim7 DO 9 J=1, NK
                     \Delta \sim 109 FI(J)=1.
  IF (NODIM.LT.I) GO TO 6
 8 CONTINUE
   IF (NODIN=GT=O) CALL ONEDI(P+TT+Y(NDIM)+AK+ZOIM+ZNOD)
   DO 5 J=1, NK
 5 FI(J)=FI(J)*ZNOD
  -FI(NDIM)=ZOIM
 6 CONTINUE
   RETURN
   END
```

```
DIMENSION XKF(100,5), DFAC(100,5,11)
   UIMENSION T(100), ANT(3,51, FLL(100,51, PAR(51, XX(51, GAM(51, GAMX(51)
   DIMENSION FVV(100,5),YY(5),Y(5),FI(5),FIX(5),FIXM(5).
   COMMON NOIM, NOAC, NJFUG, NJDIM, NJEX, NK, Q(5), R(5), XL(5), PARAM(5, 5, 2),
  z_{cNP(5,4)}, 611(5,51,812(5,5),71,72,AA)BX
   VK1 = VK0+1CALCULATION OF THE SEPARATION FACTOR.
   00131=1, VST
   \lambda T = 0.
   Y = 0.
   UO 11 J=1, VKO
   YT=YT+FVV(I,J)
   XT = XT + FLL(I, J).11 PAR(J)=EXP(ANT(1,J)-ANT(2,J)/(T(I)+ANT(3,J)))/P
   0012 J = 1, \forall K0YY(J)=FVV(I,J)/YT
   ILIYYEILIY
12 XX(J)=FLL(I,J)/XT
   CALL MQUAC(T(I)+273=16+XX+GAM)
   IF (NODIM.GT.O) CALL ONEDI(P,T(I)*273.16,Y(NDIM),AKA,ZDIM,ZNODIM)
   IF (VODIM.JT.0) PAR(VOIM)=(SQRT(1.+4.*AKA*PAR(NOIM)*P)-1.)/2./AKA/
  \approx \upmuCALL FUGITITI+273.16.P.YY.FI.PARI
   00 13 J=1, VKO
13 XKF(1, J)=PAR(J)*GAM(J)/FI(J)
```
IF (NOAC+LT+1) GJ TO 1

 $\sim$   $-$  .

ź.

SUBROUTINE KFACINST, NKO, T, ANT, P, FLL, FVV, XKF, DFACI

```
DO 14 K=1, NKO
                                           \frac{1}{2} – 314 –
   DO 15 J=1, NKO
15 XX(1)=FLL(1, 1)/(XT+1.)
   XX(K) = (FELL(T<sub>9</sub>K)+1<sub>0</sub>)/(XT+1<sub>0</sub>)CALL MQUACITIII+273.16,XX,GAMXI
   DO 14 J=1, VKO
14 DFAC(I,J,K)=PAR(J)*GAMX(J)/FI(J)-XKF(I,J)
   GO TO 40
 1 00 3 J=1, NKO
```
 $00 \quad 3 \cdot K = 1 \cdot N$ 

```
3 DFAC(I,J,K)=0.
```

```
40 CONTINJE
```
 $\cdot$ 

IF (NOFUG.LT.F) GO TO 4I

00 16 K=1, WK

```
DO 17 J=1, NK
I7 YYIJI=FVVII,J}/(YT+L.)
```

```
YY(K) = (FVV(I,K)+L_*)/(YT+L_*)
```
 $\sim 10^{-1}$ 

```
CALL FUGITIII+273.16, P, YY, FIX, PARI
```

```
DO 15 J=1, VK
16 DFAC(I,J,K+1+NK)=PAR(J)*GAM(J)/FIX(J)-XKF(I,J)
  GO TJ 42
41 00 43 J=1, NKO
```

```
DO 43 K=1, NKO
43 DFAC(I,J,K+NKO+1J=0.
```

```
42 CONTINUE
```

```
DO 18 J=1, VKO
18 DFAC(I,J,NKO+1)=XKF(I,J)*ANT(2,J)/(T(I)+ANT(3,J))**2
```

```
IF (NODIM.GT.0) CALL ONEDI(P,T(I)+278.16,Y(NOIM),AKAS,ZDIMM,ZNJ)
 IF (NOOIM.GT.O) PAR(NOIM)=EXP(ANT(1,NOIM)-ANT(2,NOIM)/(T(I)+5.+ANT
*(3, N)[MIII]
 IF (NODIM.GT.O) PAR(NOIM)=(SJRT(L.+4.*AKAS*PAR(NOIM))-L.)/2./AKAS/
\approx P
IF (NODIM.ST.O) CALL FUG(T(I)+273.16,P,Y,FIXM,PAR)
```
IF (NOJIM.5T.0) OFACII, NOIM, NKI)=(PAR(NOIM)\*GAM(NOIM)/FIXM(NOIM)-X \*KFII,NOIMII/S. 10 CONTINUE RETURN **END**
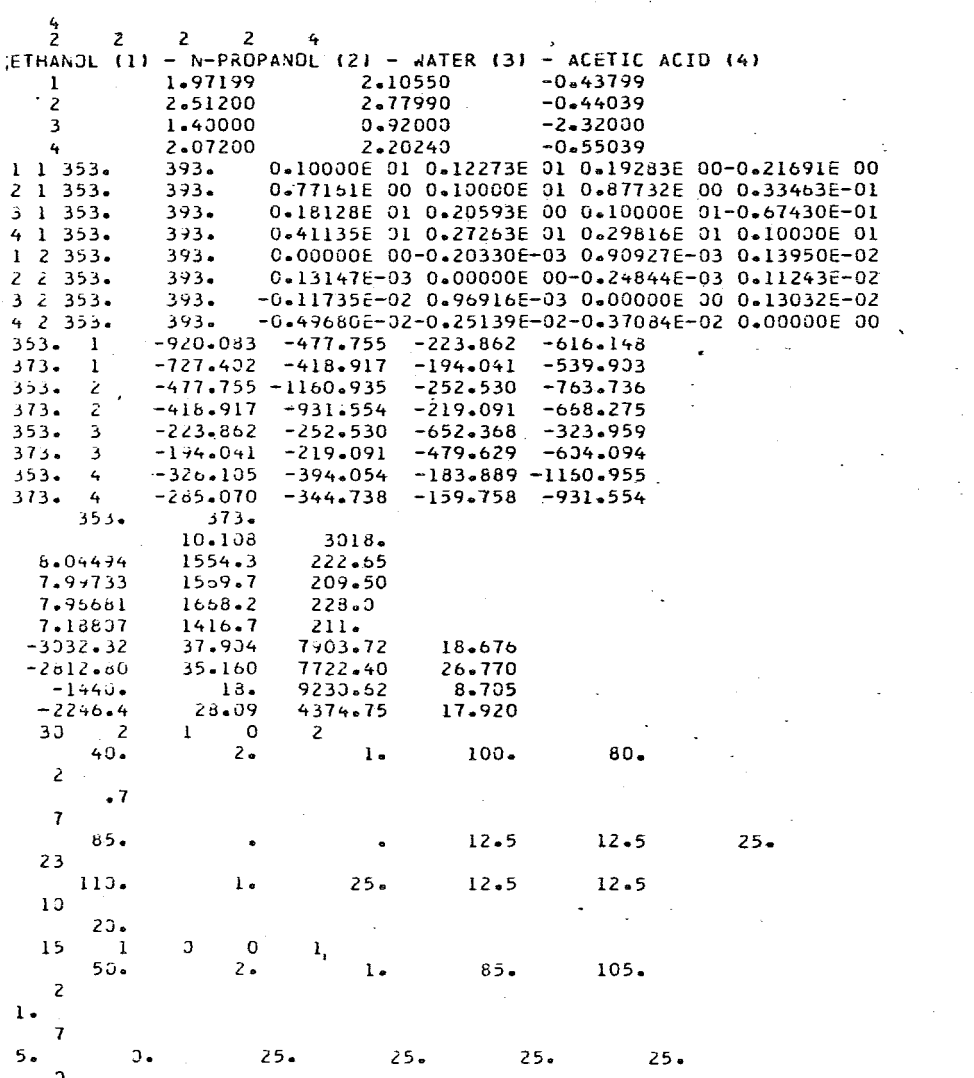

 $\mathcal{L}^{\text{max}}_{\text{max}}$ 

 $\omega_{\rm{eff}}$ 

```
OIMENSION FLMAX(5)
DIMENSION PRODIZ.30.51
OIMENSION FEEDI61, FL(30), FV(30), XKF(30, 51, FLL(30, 51, T(30)
DIMENSION AMAT(5,6), BMAT(30,6,6), D(30,6)
REAL#8 CM(6,11)
DIMENSION SL(30), SV(30), FKV(30), FSTR(30, 6), DFAC(30, 5, 6)
JIMENSION ANT(3,51,NAVN(40)
COMMON NK, 2(5), R(5), XL15), PARAM(5, 5, 2)
COMMON NOAC
```
 $TMAX=10$ .

CALL FISUN (NI, NO, NLOG) READINI, 81NK

READ(NI,900)NOAC 900 FORMAT(151

8 FORMAT(1615) NKO=NK

 $\ddotsc$ 

CALL PARIN(NAVN) WRITEIND, 121NAVN.

12 FORMAT(IH1,40A2) IF INDAC.GT.01 WRITE(NO,901) 901 FORMAT(//,' INCLUDING ACTIVITY COEFFICIENTS',/) DO 17 J=1, NK

17 READINI, 13) (ANT(K, J), K=1, 3) 00 19 J=1, VK ANT(1, J)=2.302585\*(ANT(1, J)-2.680814) 19 ANT(2, J)=2.302585\*ANT(2, J)

333 READINI, 81NST, VFEED, NSL, NSV, NCON IF (NCON +60+ 0) GO TO 555

READ(VI, L3) DEST, RFLX, P, TT, TB 13 FORMAT(8F10.51  $NK1 = VK + 1$ 00 200 I=1, NST  $SL(T) = 0.$ 

**Contract** 

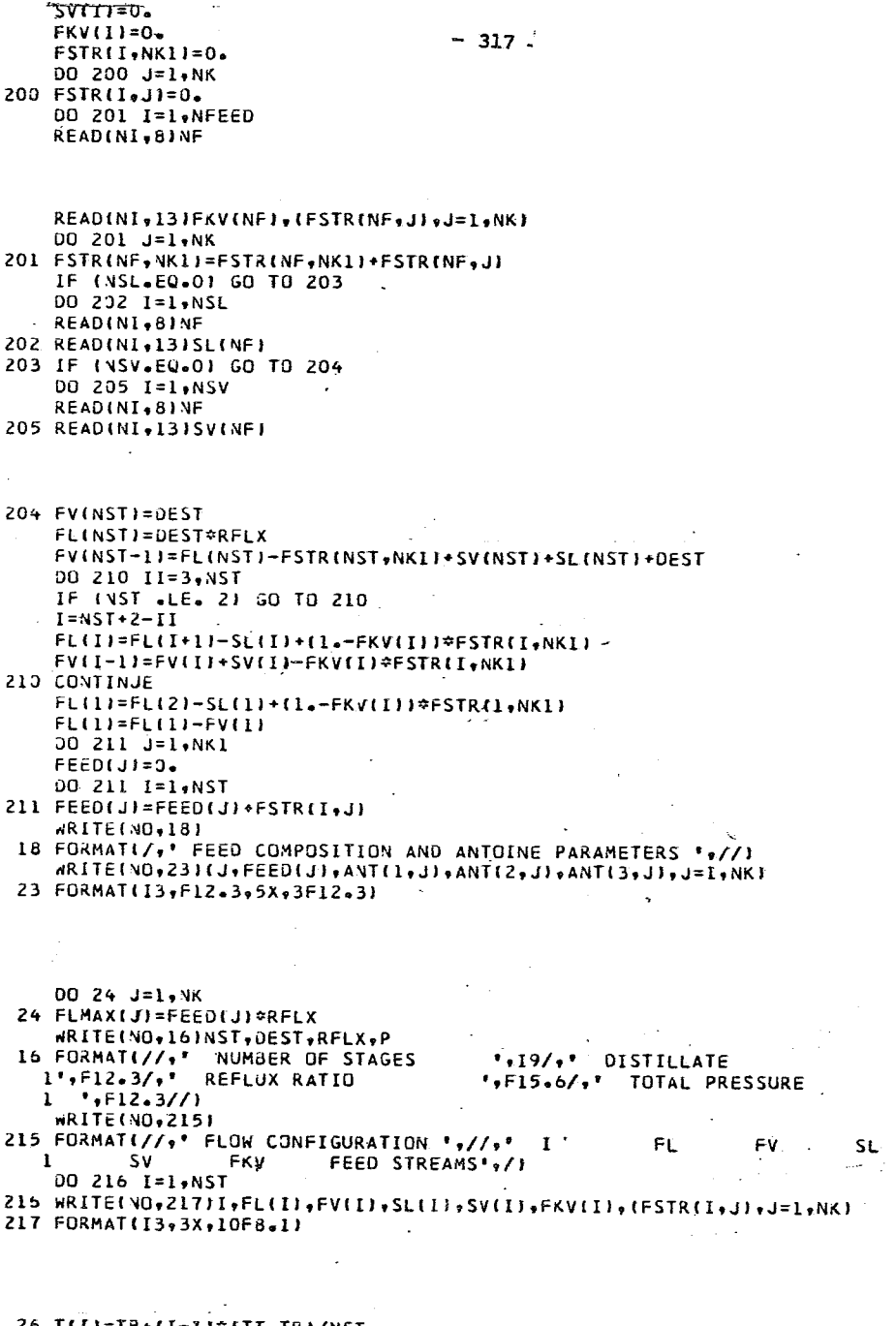

1111=TB+(I-1)\*(TT-TB)/NST<br>00 3 I=1,NST<br>00 3 J=1,NK 25

 $\vec{k}$ 

 $\ddot{\phantom{a}}$ 

```
500 CALL KFAC(NST.NK,T.ANT,P.FLL.XKF.DFAC)
    DO 30 I=1, NST
    D(I+NKI)=FL(I)DO 31 J=1, NKO.
    D(I, NKI) = D(I, NKI) - FLL(I, JA, J).D(IgJ)=FSTR(IgJ)=(LotESL(I)+XKF(IgJ)*(SV(I)+FV(I)))/FL(I))*FLL(IgJ
  ^{\circ} I I
    IF (I.GT.I) D(I,JF=D(I,J)+XKF(I-1,J)+PFV(I-1)/FL(I-1)=FLL(I-1,J) =
     IF CI.LT.NSTF DET, JEDCE, JI+FLLEI+1, JE
 31 CONTINUE And All
    DO-41 J=1, NK
    00 42 K=1, NK1
 42 BMAT(I,J,K)=FLL(I,J)*OFAC(I,J,K)*(SV(I)+FV(I))/FL(I)
    BMAT(I,J,J)=BMAT(I,J,J)+1.+(SL(I)+XKF(I,J)*(SV(I)+FV(I)})/FL(I)
 41 BMAT(I,NKl,J)=l.
-30 BMAT(I,NKI,NK1)=0.
    DO 43 J=1, NK
    DO 44 K=1, NKI
 44 AMAT(J,KI=FLL(L,J)*DFAC(I,J,K)*FV(L)/FL(L)
 43 AMAT(J,J)=AMAT(J,J)+XKF(I,J )=FV(1)/FL(1)
    DO 50 I=2, NST
    DO 51 J=1, NK1
    00 51 K=1, NKI
 5I CM(J,K)=8MAT(I-I,K,J)
    00.52' K = 1, NK
    KK=K*N<I
    DO 59 J=1, NK1
    CMCJ, KKI=AMATCK, JE
 59 AMAT(K,J)=FLL(I,K)*DFAC(I,K,J)*FV(I)/FC(I)
 52 AMATIK,KI=AMATIK,KI+XKFII,K I*FVIII/FLIII
    CALL GAUSLIG, 11, NK1, NK, CM1
    DO 53 J=1, NKI
  -0053 K=1, NK
    KK=NKI+K
    CMIK, JI=CMIJ, KKI
 53 CONTINUE
    DO 54 J=1, NKO
    DO 54 K=1, NKO
 54 BMATCI,J,KJ=BMATCI,J,KJ-CMCJ,KJ
    DO 55 J=1, NK
    DO 55-K=1, NKI
 55 O(I,J)=O(I,J)+CM(J,K)+D(I-I,K)
 50 CONTINUE
    DO 60.KK=1,NST
    I = NST + I - KK\sim 00 61 J=1,NKI
    CMIJ, NKI+IJ=0(I,J)
    OO 61 K=I.NKI .
 61 CMCJ.KI=8MAT(I,J,K)
    IF (I-NST) 62,63,63
-62 00 64 J=I, VK
: 64 CMIJ,NKI+IJ=CMIJ,NKI+IJ+DII+I,J)
.63 CALL GAUSLIG, LE, NKL, L, CMI
```
3 FLL(I, JT=FEED(JT)FEED(NKIT#FLTI)

```
\overline{D}\overline{D} \overline{D} \overline{D} \overline{D} \overline{D} \overline{D} \overline{D} \overline{D} \overline{D} \overline{D} \overline{D} \overline{D} \overline{D} \overline{D} \overline{D} \overline{D} \overline{D} \overline{D} \overline{D} \overline{D} \overline{D} \overline{D} \overline{D} \overline{D66.0(1-1) = CM(J, NK1+1)UD 67 J = L \cdot AK
```
 $-319 -$ 

VALUES FOR THE INDEPENDENT VARIABLES.

 $20 = 1 -$ IF (ABS(3(I,J))-FLMAX(J)) 222,222,223 223 JO=FLMAX(J)/ABS(J(I+J)) 222 CONTINUE 67 FLL(I,J)=FLL(I,J)+2Q\*D(I,J)  $JQ = 1$ IF (ABS(D(I, VK1))-TMAX) 233,233,234  $234$  ww=TMAX/AbS(D(I+WK1)) 233 CONTINUE

 $60*11N*11*111*111*11$ JO 120 1=1.NST

```
OC 123 J=1, NKO
    IF (FLU(I, U)) 121, 121, 122
121 FLL(1, J) = 0.
122 IF (FLL(1, J)-FL(I)) 123, 123, 124
124 fLL(i,j)=FL(i)IZ3 CONTINUE
120 CONTINUE
```

```
\sim \alphaRITE(\overline{30}, 21)
21 FURMAT(//,' STAGE TEMP. TOTAL FLOW COMPONENT FLOW'/)
  JU = I = I \bullet N \cdot T\circ nKITE(VO,22)I,T(I),FL(I),(FLL(I,J),J=1,NK)
```

```
22 FORMAT(14, F9.2, F12.2, 5X, 5F12.3)
   RES = 3
```

```
UD 501 I=1, NST
    UC 5J1 J=1, NK1
501 RES=RES+ (ABS(O(I,J)))002
    WRITE(NG,532JReS)
502 FORMAT(/,' RESIDUE = ',E12.3)
    IF (ABS(RES)-1.0) 000,600,500
500 00 612 I=1, NST
    J0 612, J=1, NK
    PROD(1,I,J)=FLL(I,J)*SL(I)/FL(I)
512 PR3D(2, I, J) = FLL(I, J) * XKF(I, J) / FLIJ * SV(I)00 611 J=1,NK
    PRJO(I, I, J) = FLL(I, J)511 PROD(2,NST,J)=FLL(NST,J)*XKF(NST,J)*FV(NST)/FL(NST)
    FINAL OUTPUT
    DO 613 K=1,2
    IF (K.EQ. 1) WRITE(NO, o14)
    IF (K.EQ.2) WRITE(NO,615)
```

```
514 FORMAT(//,* PRODUCT FLOW, LIQUID PHASE **/)
515 FORMAT(//,* PRODUCT FLOW, VAPOR PHASE *,/)
```

```
DO 613 I=1, NST
```

```
513 WRITE(NO,605)I, (PRJD(K,I,J),J=1,NK)
    «RITE(NO,603)
```

```
503 FORMAT(////,*
                   K-FACTOR PROFILE IN COLUMN ",//)
```

```
00004T1 = T + N5T<br>504 dRITE(NO+605)I+(XKF(I+J)+J=1+NK)<sup>1</sup> _ 320 -
605 FORMAT(14,7X,8F10.3)
     GO TO 333
555 STOP
     END
              \sim 10
```
 $\sim 10^{11}$  km s  $^{-1}$ 

 $\mathcal{L}^{\text{max}}_{\text{max}}$ 

 $\sim 10^{-10}$  km  $^{-1}$ 

 $\mathcal{L}^{\text{max}}_{\text{max}}$ 

 $\mathbf{r}$  $\bullet$ ÷.  $\mathbf{r}$  $\sim$  $\sim$  $\mathbf{r}$  $\mathbf{a}$ é.  $\mathbf{c}$ 

SUBRAUTINE PARININAMEL

```
JIMENSION NAME(40)
    CUMMJN NK, J(5), R(5), XL(5), PARAM(5, 5, 2)
    COMMUN NUAC
     CALL FISUN(NI+NO+NLOG)
    KEAD(NI+1)NAME
  1 FORMAT(40A2)
    IF (NOAC.LT.1) GJ TO 200
    JO J = 1 + NA5 \times EAD(NI+2)J(1)J(1)J(1)J(1)J(1)2 FLAMAT15X, 3F15.51
    JG 13 K=1,2
    00131 = 1.7613 KEAD(NI+3)(PARAM(I+J+K)+J=1+NK)
  \leq FURMAT(20X,5E12.5)
200 CONTINUE
    KETUKN
    6NO
```
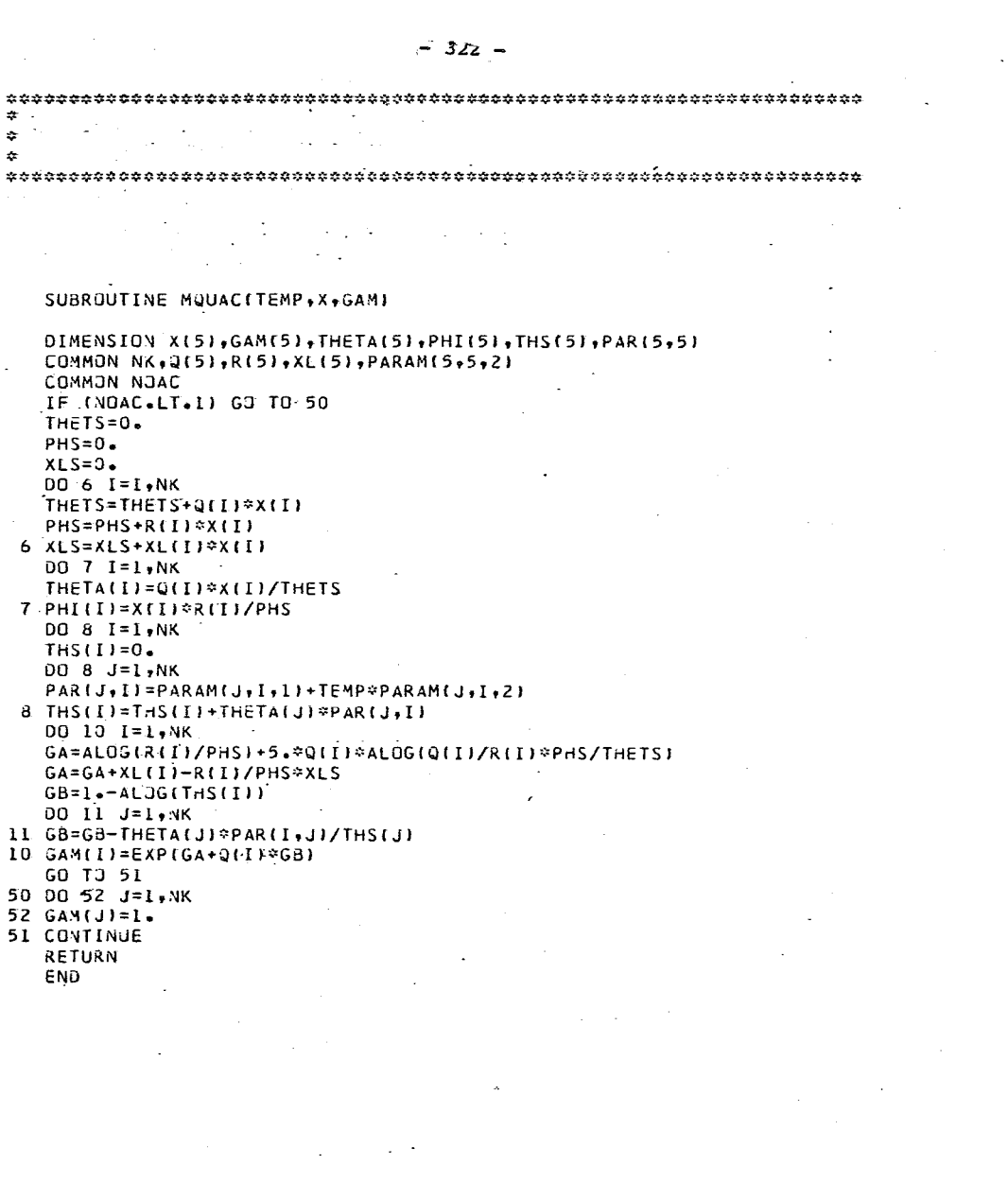

 $\mathcal{L}(\mathcal{A})$  and  $\mathcal{L}(\mathcal{A})$ 

```
\hat{\mathbf{r}}SUBROUTINE KFACINST, NKO, T, ANT, P, FLL, XFK, OFK)
\ddot{\bf x}ģ.
```
 $\mathcal{L}$ 

```
SUBROUTINE KFACINST, NKO, T, ANT, P, FLL, XFK, OFK)
                                               \bar{\zeta}_\starDIMENSION XFK(30,51,DFK(30,5,61)
   DIMENSION T(30), ANT(3,5), FLL(30,5), PAR(5), XX(5), GAM(5), GAMX(5)
   DO 10 I=1, NST
   XT=0.DO II J=I,NKO
   XT=XT+FLL(L+JI)I1 PAR(J)=EXP(ANT(1,JI-ANT(2,J)/(T(I)+ANT(3,J)))/P
   DO 12 J=1, NKO
I2 XX(J)=FLL(I,J)/XT
   CALL MQUACITIII+273.16,XX,GAMI
   DO 13 J=1, NKO
I3 XFK(I,J)=PAR(J)*GAM(J)
   DO 14 K=1, NKO
   DO 15 J=I, NKO
I5 XX(J)=FLL(I,J)/(XT+l.)
   XX(K) = (FLLlI_yK)+Li_yI/(XT+Li_y)CALL MQUAC(T(I)+273.16,XX,GAMX)
   DO 14 J=1, VKO
14 OFK(I,J,K)=PAR(J)*GAMX(J)-XFK(I,J)
   DO 10 J=I, NKO
IO DFK(I,J,NKO+I)=XFK(I,JJ=ANT(2,J)/(T(I)+ANT(3,J))==2
   RETURN
   END
```
 $-323 -$ 

 $\cdot$  $\sim$  10  $\sim$ IMPLICIT REAL\*8 (A-H, O-Z) JIMENSION AIND, NCOLI  $N1 = N + 1$  $NT = N + NS$ IF (V .EQ. 1) GO TO 50  $\mathbf{r}$ 00 10 1=2.N  $IP = I - I$  $11 = 17$  $X = DABS(A[I], I1)$ DO 11 J=I.N IF (DABS(A(J+III) +LT. X) GO TO II  $X = JABSHA(J, II)$  $IP = J$ **11 CONTINJE** IF (IP .EQ. II) GO TO 13 DO 12  $J=II*NT$  $X = A[I, J]$  $A(II, J)=A(IP, J)$  $12 A(IP, J)=X$ 13 00 10  $J = I$ , Y  $X = A(J \cdot II)/A(II \cdot II)$  $\gamma_{\rm eff} = 40$ DO 10 K=I.NT 10 A $\{J_{\phi}K\}$ =A $\{J_{\phi}K\}$  - X $\approx$ A $\{I_{\phi}K\}$  $\mathbf{A}$ 50 00 20 IP=1,N  $\bar{u}$  $I = NI - IP$ 00 20 K=NL, NT  $\lambda$ (I,K) = A(I,K)/A(I,I) IF (I .EQ. 11:GO TO 20  $I = I - I$  $0025 J=1, I1$  $25 A(J_{7}K) = A(J_{7}K) - A(I_{7}K) \approx A(J_{7}I)$ 

SUBROUTINE GAUSLIND, NCOL, N, NS, AI

 $\bar{.}$ 

 $\ddot{\phi}$ k, ZO CONTINUE **RETURN FND** 

 $\sim 10^{11}$  m  $^{-1}$  .

 $\cdot$ 

 $\sim$   $\alpha$ 

 $\sim$   $\mu$ 

 $\sim$   $\lambda$ 

 $\epsilon$ 

 $\sim$   $\omega$ 

 $\mathcal{L}_{\text{max}}$  and  $\mathcal{L}_{\text{max}}$ 

 $\sim 10^{-1}$ 

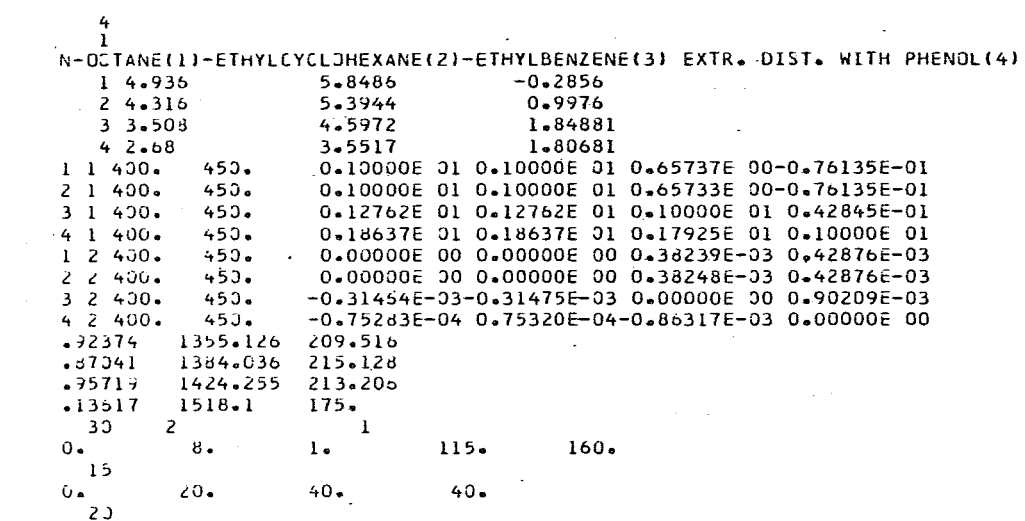

 $300 \mathcal{A}^{\prime}$ 

 $\mathcal{L}^{\text{max}}_{\text{max}}$  and  $\mathcal{L}^{\text{max}}_{\text{max}}$ 

 $\sim 10^{11}$ 

## **APENDICE**

En este apéndice se presentan las tablas de diferentes propiedades de un variado número de grupos. con las éuales se puede calcular las propiedades de las moléculas únicamente sumando las contribuciones. Las propiedades más importantes de las tablas 1- 16 son el volúmen de vander Waals (Vw), área de-- Vander Waals  $(r_w)$  distancia de Vander Waals (dw), energía estándar de vaporización (E0 ), calor de vaporización a cero grados centígrados  $(H_0^o)$ , calor estándar de sublimación en la pri mera y más baja fase de transición del sólido  $(H_S^{-1})$ , número de grados de libertad externos por molécula (3c), parámetro re lacionado con los grados de libertad (3c) y el número de áto- mos ó segmentos presentes en el grupo (f), parámetro necesario para el cálculo de tensión superficial (P). obstáculos para ro taciones internas $(V<sub>o</sub>)$ y un parámetro para el cálculo de tempera turas críticas  $\Delta T$ (Riedel).

Si se desea la información más en detalle, se recomienda consul tar la referencia de Bondi. Realmente este apéndice únicamente pretende presentar las tablas con las cuales se calculan el área y volúmen de Vander Waals de distintas moléculas y con estos a su vez la determinación de los parámetros estructurales que tienen una importancia relevante en el modelo "UNIFAC".

Las notas que se presentan en las tablas se dan a continuación:

- a) Para n-alcanos  $H_S(-Me)_{par} = 2.14 CAL/MOL$ ,  $H_S(-Me)_{non} =$ l. 91 CAL/MOL.
- b) Para series Homólogas, para la cual:

$$
3C = 6.0 + a(N_g-1)/(1 + b/(N_g-1))
$$
 ...V .1

donde:

- N<sub>S</sub> = número de átomos en la cadena ó grupos por molé cula;  $a = 0.43$  a menos que se especifique otra cosa.
- e) Desarrollado de los datos originales de BILT'Z. No son los incrementos de BILT'Z.
- d) Para estos grupos encadenados  $d_{\text{u}} = (2.12 \text{ Vw}/\text{lp})^{1/2}$ , da do en lo-8 cm,donde lp es la longitud proyectada del grupo.
- e) Este es un dato generalmente válido en aromáticos de alquilo y eñ ácido dióicos  $V_0$  (CH<sub>2</sub>) = 14.0 cm<sup>3</sup>.
- f) Las propiedades 6, 7, 8 y 9 son para derivados de alquilo.
- g) Para las posiciones 1.4: 1,3 y 1.2 se resta 0, 0.9 y 2.4 Kc al/Mol respectivamente.
- h) Término extra: + 0.06N ( $c$ -0) donde N( $c$ -0) = número de  $c$ -0 enlaces por molécula.
- i)  $N_{C}$  = número de átomos de cloro por molécula. N<sub>P</sub> = número de átomos de Fluor por molécula.
- j) Las abreviación p y m son para las posiciones "para" y "meta" respectivamente.
- $(k)$   $N_{c1}$  = números de átomos de cloro pertenecientes a un sólo átomo de carbono.  $N_{\text{RF}}$  = número de átomos de Bromo perte necientes a un sólo átomo de carbono.

Todas las propiedades de las tablas con excepción de la 11, - 12 y 15, requieren información de la estructura molecular pero no información de las propiedades fisicas para su estima- ción. En el caso del volúmen y área de Vander Waals son adi tivas linealmente. es decir:

$$
Vw = Vw (X) \qquad \dots V .2
$$
  
 
$$
Aw = Aw (X)
$$

### $-330 -$ CATALOGO CENERAL DE INCREMENTOS GRUPALES PARA PROPIEDADES MOLECULARES.

# TABLA 1 Crupos Alquilo

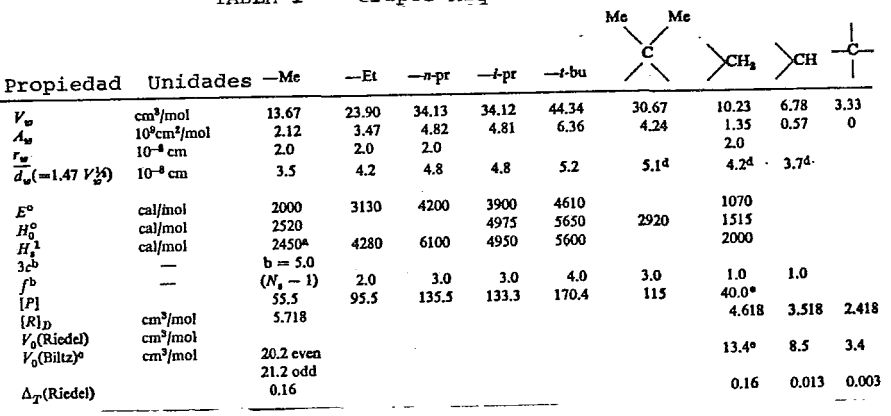

\*Para relaciones de aditividad.

TABIA 2 Grupos Cicloalcanos

| No.                                             |                                      | Propiedad Unidades Ciclopropil-      |     | Ciclobut <sup>1</sup> - | Ciclopent il-      | C iclohex <sup>1</sup> 1-     | Decali l |
|-------------------------------------------------|--------------------------------------|--------------------------------------|-----|-------------------------|--------------------|-------------------------------|----------|
| 1                                               | ν.,                                  | cm <sup>3</sup> /mol.                |     |                         | 46.5               | 56,8                          |          |
| $\frac{2}{3}$                                   | ہ.                                   | 10 <sup>9</sup> cm <sup>2</sup> /mol |     |                         |                    |                               |          |
|                                                 |                                      | $10^{-8}$ cm                         |     |                         |                    |                               |          |
| $\begin{array}{c} 4 \\ 5 \\ 6 \\ 7 \end{array}$ | $\frac{r_w}{d_w} (= 1.47 V_w^{1/2})$ | $10^{-8}$ cm                         |     |                         | 5.3                | 5.7                           |          |
|                                                 | Е°                                   |                                      |     |                         | $6100 - 200\Sigma$ | $6850 - 2002$                 | 9120     |
|                                                 | $H_0^o$                              | cal/mol<br>cal/mol                   |     |                         | 8060               | $9123 - 150\Sigma$            |          |
|                                                 |                                      |                                      |     |                         |                    |                               |          |
| 8                                               | н,                                   | cal/mol                              |     |                         | 9000               | 700<br>$8500 + \frac{1}{N_B}$ | 13,100   |
| 9                                               | 3c <sup>b</sup>                      |                                      |     |                         |                    | $6 + 0.44(Na - 6)$            |          |
| 10                                              | ΓÞ                                   |                                      | 1.0 | 1.0                     | 1.0                | 1.0                           | 1,0      |
| 11                                              | [P]                                  |                                      |     |                         | 188.0              | 225                           |          |
| 12                                              | $[R]_D$                              | cm <sup>3</sup> /mol                 |     |                         |                    |                               |          |
| 13                                              | $V_0$ (Riedel)                       | cm <sup>3</sup> /mol                 |     |                         |                    |                               |          |
| 14                                              | $V_0$ (Biltz) <sup>o</sup>           | cm <sup>3</sup> /mol                 |     |                         | 13.8/CH,           | 13.8/CH <sub>2</sub>          |          |
| 15                                              | $\Delta_T$ (Riedel)                  |                                      |     |                         |                    |                               |          |

Donde  $N_E$  = número de átomos de carbonos en la cadena ramificada de Alquilo.

 $\overline{a}$ 

|    | -<br>No. Propiedad                                    | Unidades             | $-CH2$ | $-CII$ |       | A lene<br>$-c-$ | $H - C =$ | =C-              | C ma<br>(Discerilen) |  |
|----|-------------------------------------------------------|----------------------|--------|--------|-------|-----------------|-----------|------------------|----------------------|--|
|    | v.,                                                   | cm <sup>3</sup> /mol | 11.94  | 8.47   | 5.01  | 6,96            | 11,55     | 8.05             | 7.82                 |  |
| 2  | 4.                                                    | $10^9$ cm $^2$ /mol  | 1.86   | 1,08   | 0.61  |                 | 1,74      | 0.98             | 0.96                 |  |
| з  | г.,                                                   | $10^{-8}$ cm         |        |        |       |                 | 1.78      | 1.78             | 1.78                 |  |
|    | $\vec{d}_{\mathbf{w}}$ (=1.47 $V_{\mathbf{w}}^{14}$ ) | $10^{-8}$ cm         | 3.3    | 3.94   | 3.04  | 3,34            | 3.3       | 3.5 <sup>d</sup> | 3.5d                 |  |
| s  |                                                       |                      |        |        |       |                 |           |                  |                      |  |
| 6  | E.                                                    | cal/mol              | 3150   |        |       |                 | 3650      |                  |                      |  |
|    | $H_0^0$                                               | cal/mol              |        |        |       |                 |           |                  |                      |  |
| 8  | $H_{\bullet}$ <sup>1</sup>                            | cal/mol              | 2140   | 2000   | 1500  | (2300)          | 3400      | 2180             |                      |  |
| 9  | 3cb                                                   | ---                  |        |        |       |                 |           |                  |                      |  |
| 10 | ſЪ                                                    |                      | 0.5    | 0.5    | 0.5   |                 | 0.5       | 0.5              | 0.5                  |  |
| 11 | [P]                                                   |                      | 59     | 41.5   | 26    |                 | ٠<br>65   | 49.6             |                      |  |
| 12 | $[R]_D$                                               | cm <sup>3</sup> /mol | 5,485  | 4.385  | 3.285 | 4.151           | 5.916     | 4,816            |                      |  |
| 13 | $V_0(\text{Riede})$                                   | cm <sup>3</sup> /mol |        |        |       |                 |           |                  |                      |  |
| 14 | $V_0$ (Biltz) <sup>o</sup>                            | cm <sup>3</sup> /mol | 17.0   | (10.7) |       |                 |           |                  |                      |  |
| 15 | $\Delta_{\rm T}$ (Riedel)                             | n                    | 0.015  | 0.015  | 0.003 | 0.003           |           |                  |                      |  |

TABLA 3 Grupos Alquenos

TABLA 4 Grupos Aromáticos

| No.          | Propiedad                                                      | Unidad                                       | <b>CH</b><br>ar | cond<br>ar | C—R<br>al<br>ar | fenils                    | Fenfien #                  | Naftili |  |
|--------------|----------------------------------------------------------------|----------------------------------------------|-----------------|------------|-----------------|---------------------------|----------------------------|---------|--|
|              | ν.,                                                            | cm <sup>3</sup> /mol                         | 8.06            | 4.74       | 5.54            | 45.84                     | 43.32                      | 71.45   |  |
| 2            | л.,                                                            | $10^9$ cm <sup>2</sup> /mol                  | 1.00            | 0.21       | 0.30            | 5.33                      | 4.65                       | 7.76    |  |
| 3            | ۰.                                                             | $10^{-8}$ cm                                 | 1.77            | 1.77       | $1.77 -$        | 3,73/2                    | 3,73/2                     |         |  |
| 4<br>5       | $\overline{d_{w}}$ (=1.47 $V_{2}^{1}$ )                        | $10^{-8}$ cm                                 |                 |            |                 | 5.3                       | 4.4 <sup>d</sup>           | 6.1     |  |
| 6            | $\bm{\mathit{E}}^\bullet$                                      | cal/mol.                                     | 1.41            | 0.6        |                 | $7270 - 300\Sigma$        | $6070 - 300\Sigma$         | 10,520  |  |
|              | $H_0^0$                                                        | cal/mol                                      |                 |            |                 | $9800 - 440\Sigma$        | $8580 - 300\Sigma$         | 15,230  |  |
| 8            | $H^1$                                                          | cal/mol                                      | 1.73            | 1.35       |                 | 1600<br>$8400 +$<br>$N_B$ | 4800h<br>$7000 +$<br>$N_B$ | 15,000  |  |
| $\mathbf{9}$ | 3c <sub>b</sub>                                                |                                              |                 |            |                 | $b = 2.5$                 |                            |         |  |
| 10           | гb                                                             |                                              |                 |            |                 | 1.0                       | 1.0                        | 1,0     |  |
| 11           | [P]                                                            |                                              |                 |            |                 | 188.5                     |                            |         |  |
| 12<br>13     | $[R]_D$<br>$Vn$ (Riedel)                                       | cm <sup>3</sup> /moi<br>cm <sup>3</sup> /mol |                 |            |                 | 24.42                     | 22.74                      | 38,63   |  |
| 14<br>15     | $V_c$ (Biltz) <sup>c</sup><br>$\Delta_T$ (Riedel) <sup>4</sup> | cm <sup>3</sup> /mol                         | 11.55           | 5.1        | 5.7             | 63.4                      | 57,5                       | 96.5    |  |

 $\sim 10^7$ 

TABLA 5 Grupos con Nitrógeno

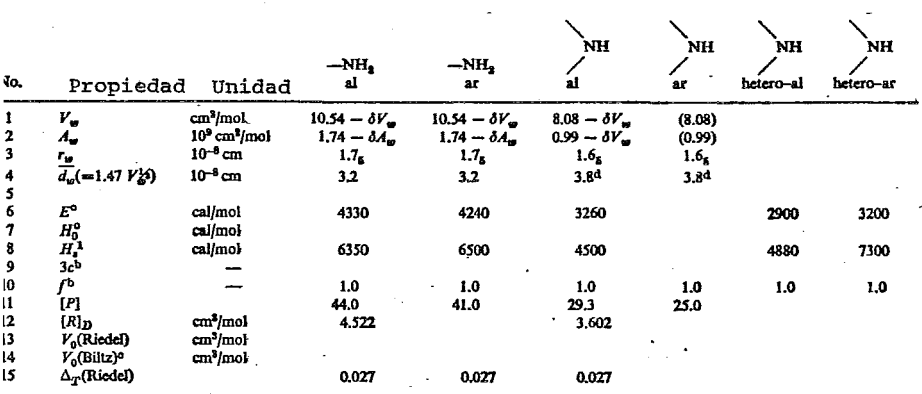

 $\Delta \sim 10^{-11}$ 

 $\sim$   $\sim$ 

TABLA 6 Grupos con Nitrógeno

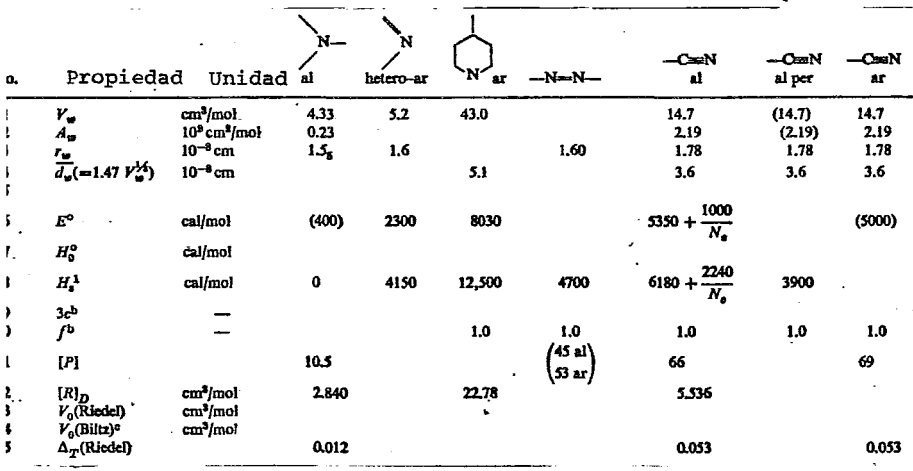

 $\sim$ 

TABLA 7 Grupos con Nitrógeno

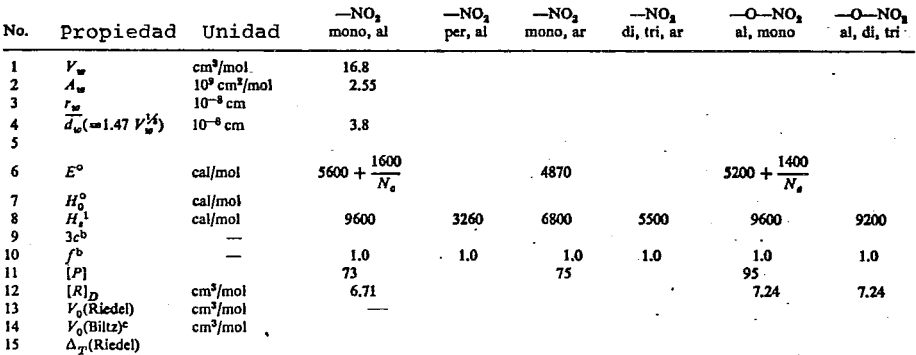

 $\ddot{\phantom{0}}$ 

TABLA 8 Grupos con Fósforo

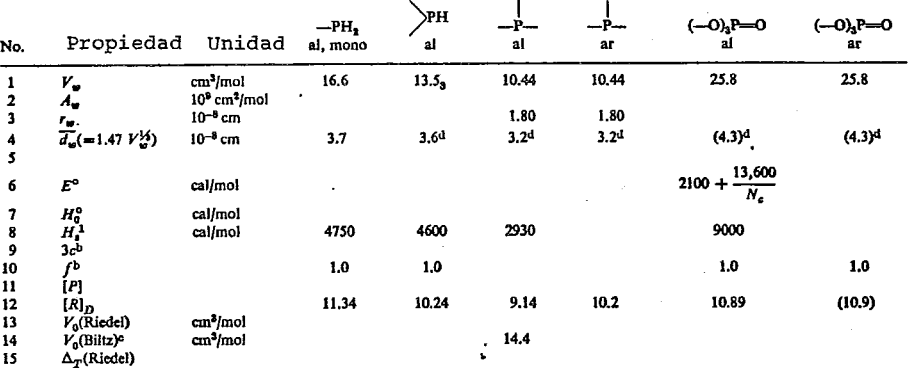

# TABLA 9 Grupos con Oxígeno

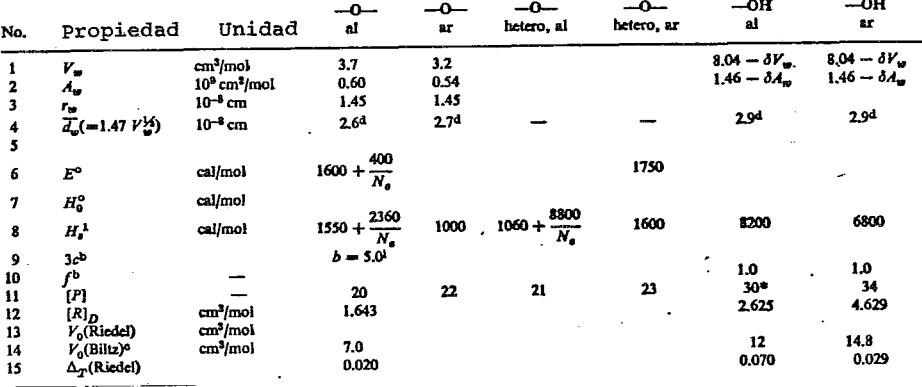

TABLA 10 Grupos Carbonilos y Aldehidos .

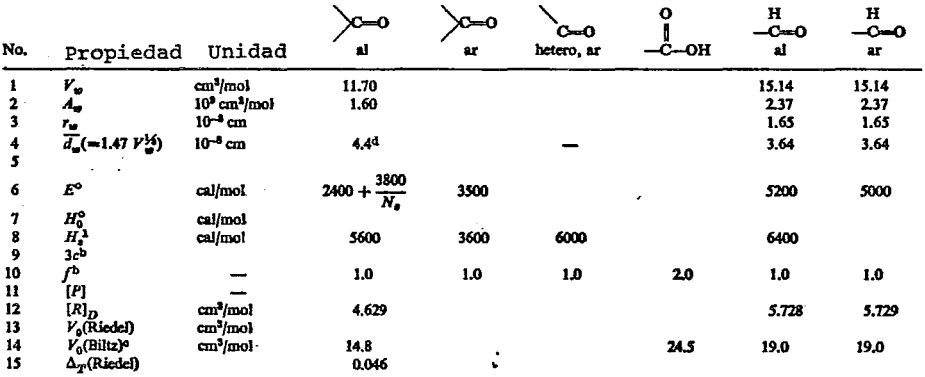

## TABLA 11 Grupos Carbóxilo de ester y Carbonato de ester

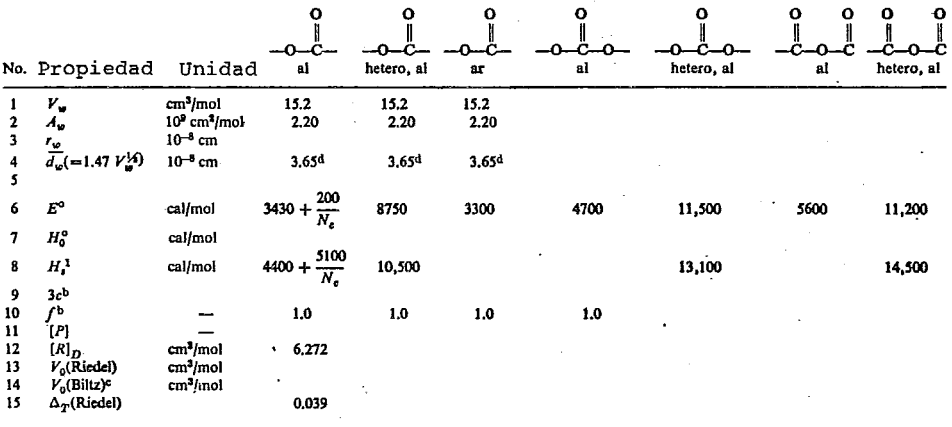

 $\Delta$ 

TABLA 12 Grupos con Azufre

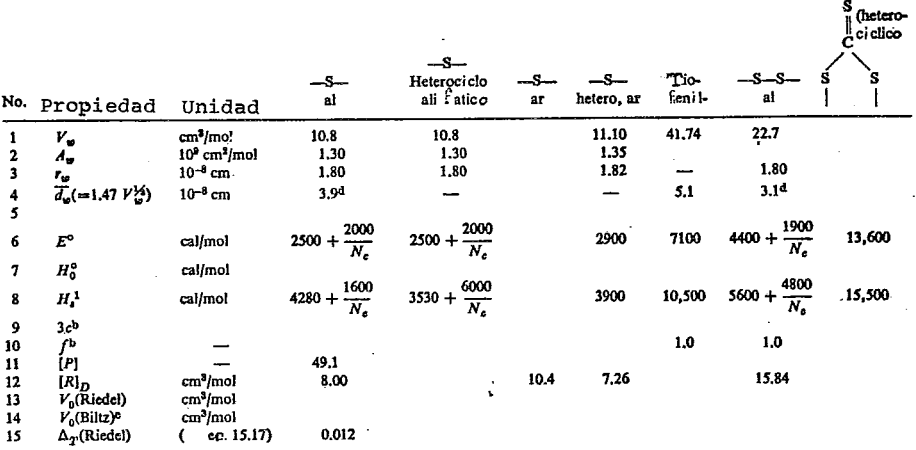

 $\sim 10^{-1}$ 

TABLA 13 Grupos con Azufre y Selenio

 $\mathcal{L}^{\pm}$ 

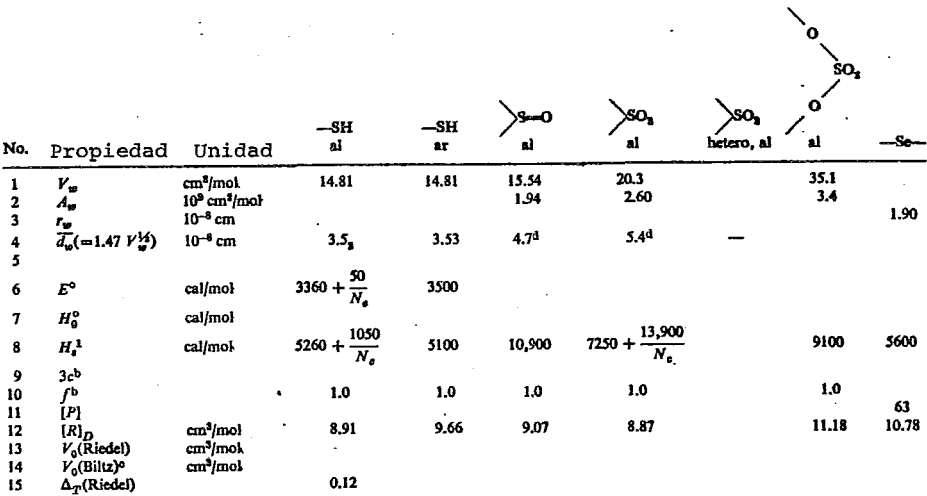

 $\ddot{\phantom{a}}$ 

 $\overline{\phantom{a}}$ 

TAH.A 14 Grupos Haluros F. CF<sub>3</sub>

 $\bar{\mathbf{v}}$ 

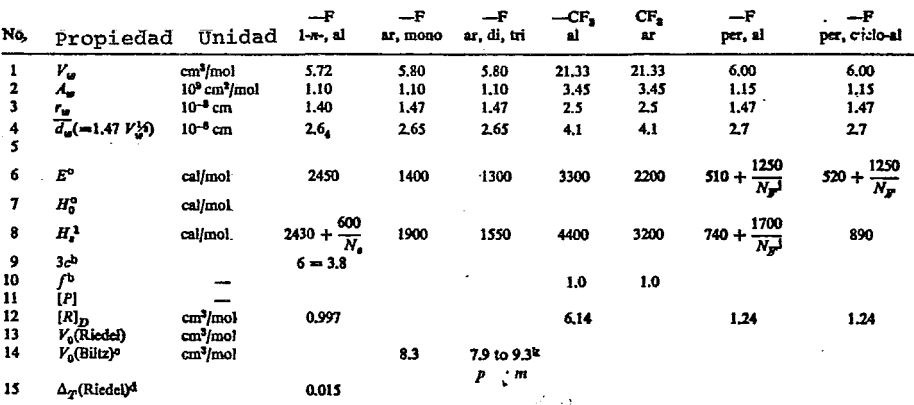

 $\Box$ 

 $\bar{z}$ 

TABLA 15 Grupos Haluro Cl

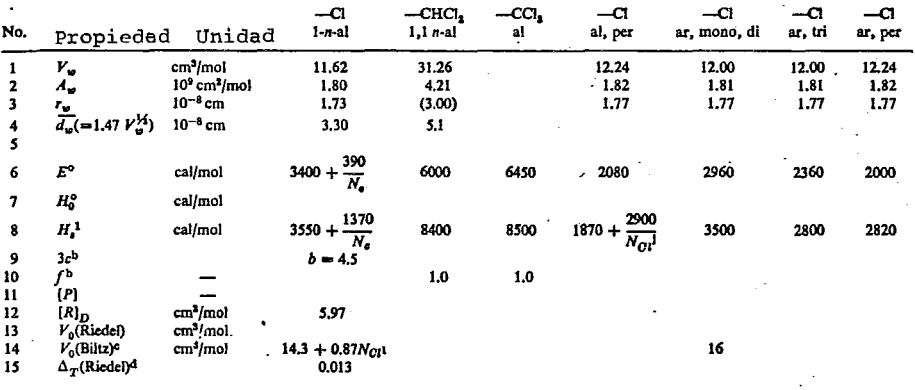

TABLA 16 Grupos Haluros Br<sub>.</sub>, I

J.

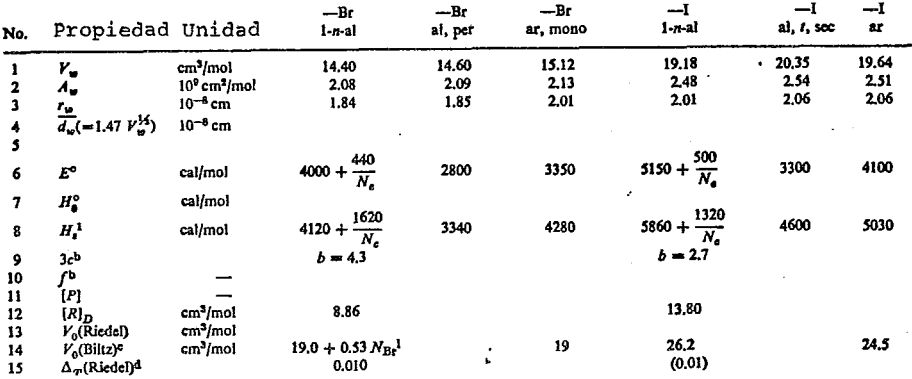

 $\frac{1}{\sqrt{2}}$  $\Delta \phi = 0.01$ 

## $-338 -$

### BIBLIOGRAFIA

- 1 Abbott M.M., van Ness H. c., An extension of Baker's method for reduction of VLE- data. Fluid Phase Equilibria (1), 3-11 (1977).
- 2 Abrams D. S., Prausnitz J. M., Statistical thermo dynamics of liquid mixtures: A new expression for the excess Gibbs<br>energy of partly or completely miscible systems. AICHE J., energy of partly or completely miscible systems. Zl (1), 116-128 (1975).
- 3 Anderson R., Cambio R., Prausnitz J. M., Physical and chemical forces in solvent selectivity for hydrocarbons., AICHE  $J., 8(1)$  66-69 (1962).
- 4 Anderson T. F., Prausnitz J. M., Application of the "UNIQUAC" equation to calculation of multicomponent phase equilibria. 1 • Vapor-liquid equilibria, Ind. Eng. Chem., 17 (4), 552-561, (1978).
- 5 Anderson T. F., Prausnitz J. M., Application of the "UNIQUAC" equation to calculation of multicomponent phase equilibria. \_ 2 . Liquid-Liquid equilibria, Ind. Eng. Chem.,  $17$   $(14)$ , 561. 568 (1978).
- 6 Baker E. M., Hubbard R. o. H., Huguet J. H. Michalowski S.S., Equilibria in the systems ethanol-water, ethanol-cellosalve, and cellosalve-water. Ind. Eng. Chem., 31 (10), 1260-1262 (1939).
- 7 Bariso1 R. E., New thermochynamic equation for testing consistency of liquid-vapor phase equilibria data. Ind. Eng. Chem. Fundan.,  $9(2)$ , 298-299 (1970).
- 8 Beebe A. H., Coulter K. E., Equilibria in ethanol-water<br>system at pressures less than atmosphere. Ind. Eng. system at pressures less than atmosphere. Chem.,  $34 \n(12)$ , 1501-1504 (1942).
- 9 Black c., Multicomponent vapor-liquid equilibria from binary data. Ind. Eng. Chem.,  $51$  (2),  $210-222$  (1959).
- 10 Bloom C. H., Clump C. W., Koockert A. H. Vapor-liquid<br>equilibria and latent heats of vaporization. Ind. Eng. equilibria and latent heats of vaporization. Chem., 53 (10), 829-832 (1961).
- 11 Bruin S., Activity coefficient relations in miscible and portially miscible multicomponent systems. Ind. Eng. Chem. portially miscible multicomponent systems. Dundam.,  $9(3)$ , 305-314 (1970).
- 12 Bruin S., Prausnitz J. M., One-parameter equation for excess cibbs energy of strongly nonideal liquid mixtures. Ind. Gibbs energy of strongly nonideal liquid mixtures.<br>Eng. Chem. Process Des. Develop., 10 (4), 562-572 (1 Process Des. Develop., 10 (4), 562-572 (1971).
- 13 Brunjes A. S., Bogart M. J. P., Vapor-liquid equilibra for commercially important systems of organic solvents. Ind. Eng. Chem., 35 (2) 255-260 (1943).
- 14 Carey J. S., Lewis W. K., Studies in distillation. Eng. Chem.,24 (18), 382-383 (1932). Ind.
- 15 Carey J. s., Lewis w. K., Equilibrium liquid-vapor of ethano1 water. Ind. Eng. Chem.,24 (8) 882-883 {1932).
- 16 Chao D. c., Isobaric vapor-liquid equilibria. Ind. Eng. Chem., 51 (1), 93-94 {1959).

 $-339 -$ 

- 17 christiansen L., Fredenslund A., Thermochynamic consistency using Orthogonal collocation or compútation of equilibrium vapor compositions at high pressures. AICHE J.,  $21$  (1), 49 -57 (1975).
- 18 Cornell W., Montanna R. E., Liquid-vapor equilibria in the systems áhanol-water, methanol-water, and acetic acid-water. Ind. Eng. Chem., 25 (12), 1331-1335 (1933).
- 19 Cortes A., Acosta R., Resumen del congreso de IMIQde 1978. Uso de modelos de soluci6n en cálculos rigurosas de columnas de destilación. (711-733). Memorias del congreso de IMIQ de 1978.
- 20 Cukor P. M., Prausnitz J. M., Calculation of binary and multi-component vapour-liquid equilibria with models based on the local composil:ion concept. I. Chem. E. Symposium Series., No. 32 88-96 {1969).
- 21 Deal c. H., Derr E. L., Papadopoulos M.N., Activity coeffic ients and molecular structure. Ind. Eng. Chem. Fundamentals.  $\frac{1}{1}$  (1) 17-23 (1962).
- 22 Derr E. L., Deal c. H., Analytical Solutions of groups: Correlation of activity coefficients through structural group parameters. I. Chem. E. Symposium Series.,No. 32 40-51 (1969).
- 23 Edulyee H. E., Kumarkrishnarao V. N., Rao M.N., Liquid vapor<br>equilibrium. Ind. Eng. Chem. Data Ser., 3 (1), 44-50 (195 Data Ser.,  $3(1)$ , 44-50 (1958).

 $24$ Ellis S. R. M., Garbett R. D., A new equi1ibrium still for the study of partially miscible systems. Ind. Eng. chem.,52 (5), 385-388 (1960).

 $-340$ 

- Fredenslund A., Gmehling J., Michelsen M.L., Rasmussen P.,  $25$ Prausnitz J. M., Computerized desing of multicomponent distillation columns using the UNIFAC group contribution method for calculation of activity coefficients. Ind. Eng. Chem., 16 (4), 450-462 (1977).
- Fredenslund A., Jones R. L., Prausnitz J. M., Group contri-26 bution estimation of activity coefficients in nonideal liquid mixtures AICHE J., 21 (6), 1086-1099 (1975).
- Fredeslund A., Rasmussen P., Correlation of pure component 27 Gibbs energy usingUNIFAC group contribution. AICHE J., 25  $(1)$ , 203-205  $(1979)$ .
- 28 Funk E. W., Prausnitz J. M., Estimation of bynary parameters (Henry's constant and Van Laar Parameter). Ind. Eng. Chem. Process Des. Develop., 10 (3), 405-409 (1971).
- 29 Hanks R. W., Gupta A. C., Christensen J. J., Calculation of isothermalvapor-liquid equilibrium data for binary mixtures from heats of mixing. Ind. Eng. Chem. Fundam., 10 (3) 504-509 (1971).
- 30 Hayden J. G., O'Connell P. J., A generalized method for predicting second virial coefficients. Ind. Eng. Chem. Process Des. Dev., 14 (3), 209-216 (1975).
- $31$ Heil J. F., Prausnitz J. M., Phase Equilibria in polymer solutions. AICHE J., 12 (4), 678-685 (1964).
- 32 Holmes M. J., Van Winkle M., Prediction of ternaryvaporliquid equilibria from binary data. Ind. Eng. Chem., 62 (1)  $21 - 31$   $(1970)$ .

 $-341 -$ 

- 33 Hyun K. S., Chazal M. D. A statistical definition of perfect mixtures of solids of different sizes. Ind. Eng.<br>Chem. Process Design and Development. 5 (2) 105-110 (19 Process Design and Development, 5 (2) 105-110 (1966).
- 34 Jorgensen S. S., Kolbe B., Gmehling J., Rasmussen P., Vaporliquid equilibria by UNIFAC group contribution. and extension. Ind. Eng. Chem. Process Des. Dev., 18 (4), 714-722 (1979).
- 35 Kuo C. M., Robinson R. L., Chao K. C., Quasilattice theory and paraffin-alcohol systems. Ind. Eng. Chem. FUndam.,  $9(4)$ , 564-568 (1970).
- 36 Leveen L.Abraham W. H., Multicomponent vapor-liquid equili-<br>brium. Chem. Eng. Sci., 33 (9) 1191-1199 (1978). Chem. Eng. Sci., 33 (9) 1191-1199 (1978).
- 37 Liddle C. J., The Antoine equation and its use in distillation caiculations. British Chern. Eng., 16 (2/3) 193-195 (1971).
- 38 Mackay D., Salvador R. J., Relativa accuracy of vapor-liquid equilibrium data obtained from vapor composition and pressure measurements. Ind. Eng. Chem. Fundam., 10 (1) 167-169 (1971).
- 39 Martín G. Q., Guide to predicting azeotropes. !Iy.drocarbon Processing.,(ll), 241-246 (1975).
- $40$  Mc dermott C., Ashton N., Note on the definition of local cornposition. (Short communication). Fluid Phase Equilibria,  $(1), 33-35 (977).$
- 41 Meissner H. P., Greenfild S. H., Composition and boiling points of binary azeotropes. Ind. Eng. Chem., 40 (3), 438-442 (1948).
- 42 Murti P. S., Van Winkle M., Liquid-vapor equilibrium.J. Chem. Eng. Data, 2 (1) 72-81 (1958).
- 43 Nagata I., Thermodynamics of associated solutions: New expressions for the excess Gibby free energy and excess<br>enthalpy of mixing of alcohol-solvent systems. Fluid Phase , enthalpy of mixing of alcohol-solvent systems. Equilibria.,(l}. 93-111 (1977).
- 44 Nagata I., Prediction accuracy of multicomponent vapor-liquid equilibrium data from binary parameters. J. Chem. Eng. of Japan., 6 (1), 18-30 (1973).
- 45 Nagata I., Kamamura Y., Therrnodynamics of alcohol-unassociated active component liquid mixtures. Chem. Eng. Sci.,  $34$  (5), 601-611 (1979).
- 46 Nagata I., Ohta T., Prediction of the excess enthalpies of mixing of mixtures using the UNIFAC method. Chem. Eng. Sci., 33 ( ). 177-182 (1968).
- 47 Naphtali L. M., Sandholm D. P., Multicomponent separation calculations by linearization. AICHE J., 17 (1), 148-153 calculations by linearization. (1971).
- 48 Oishi T., Prausnitz J. M., Estimation of so1vent activities in polymer solutions using a group contribution method. Ind. Eng. Chem. Process Des. Dev., 17 (3), 333-339 (1978).
- 49 Orye R. v., Prausnitz J. M., Mu1ticomponent equilibria with the Wilson equation. Ind. Eng. Chem., 57 (5), 18-26 (1965).
- 50 Othmer D. F., Benemati R. F., Composition of vapors from binary boiling solutions. Ind. Eng. Chem., 37 (3), 299-303 (1945).

51 Othrner D. F., Moeller w. P., Englund s. w., Christopher R. G., composition of vapor from boi1ing binary solutions.  $Ind. Eng.$ , Chem. 43 (3), 707-711 (1951).

- 52 Othmer D. F., Morley F. R., Composition of vapor from boiling binary solutions. Ind. Eng. Chem., 38 (5), 751-757 (1946).
- 53 Pierotti G. J., Deal C. H., Derr E. L., Activity coefficients and molecular structure. Ind. Eng. Chem., 51 (1), 95-102 (1959).
- 54 prausnitz J. M., Standard states and the Gibbs-Duhem equation for nonisothermalor nonisobaric phase equilibria. AICHE J., g (4) 563-565 (1962).
- 55 Ramalho R. S., Tiller F. M., James W. J., Bunch D. W.,<br>Theorical Aspects. Ind. Eng. Chem., 53 (11) 895-899 Ind. Eng. Chem., 53 (11) 895-899 (1961).
- 56 Rao A. K., Prediction of liquid activity coefficients. Chem.<br>Eng., (4), 143-147 (1977). Eng.,  $(4)$ , 143-147
- 57 Renon H., Prausnitz J. M., Derivation of the three-parameter Wilson equation for the excess Tibbs energy of liquid mixtures. AICHE J., 15 (5), 785 (1969).
- 58 Rieder M. R., Thompson A. R., Vapor-liquid equilibria measured by a Gillespie still. Ind. Eng. Chem., 41 (12) 2905-2908 (1949).

59. Robinson R. L., Chao K. c., A correlation of vaporization equilibrium ratios for gas processing systems. Chem. Process Des. Develop., 10 (2) 221-228 (1971).

 $-344-$ 

 $- 345 -$ 

and the co-

- 60 Scatchard G., Wilson G. M., Satkemicz F. G., Vapor-liquid<br>equilibrium. J. Am. Chem. Soc., 86 (1), 125-137 (1964). J. Am. Chem. Soc., 86 (1), 125-137 (1964).
- 61 Schreiber L. B., Eckert C. A., Use of infinite dilution<br>activity coefficients with Wilson's equation. Ind. Eng. activity coefficients with Wilson's equation. Ind. Eng. The metal of the metal of the metal of the metal of the metal of the metal of the metal of the metal of the metal of the metal of the metal of the metal of the metal Process Des. Develop.  $10$  (4), 572-576
- 62 Skolnik H., Correlation of azeotropic data. Ind. Eng. Chem., 40 (3), 442-450 (1948). 40 (3), 442-450
- 63 Stockhardt J. s., Hul1 c. M., Liquid vapor equi1ibrium. Ind. Eng. Chem. 23 (12), 1438-1440 (1931).
- 64 Sugi H., Katayama T., Ternary liquid-liquid and miscible binary vapor-liquid equilibrium data for the two systems nhexane-Ethano1-Acetonitrile and water-acetonitrile-ethyl acetate. J. Chem. Eng. of Japan., 11 (3), 167-172 (1978).
- 65 Tamura M., Nagata I., Prediction of vapor-liquid equilibria of binary systems AICHE J., *Q* (2), 161-166 (1962).
- 66 Tao L. C., General equations for testing consistency of multicomponent vapor-1iquid equi1ibrium data. Ind. Eng. Chem. Fundam.,  $1$  (2)  $119-123$
- 67 TierneryJ. w., Correlation of vapor-1iquid equilibrium data. Ind. Eng. Chem. 50 (4), 707-710 (1958).
- 68 Tsonopoulos C., Prausnitz J. M., Activity coefficients of aromatic solutesin dilute aquecesolutions. Ind. Eng. Chem. Fundam., 10 (4) 593-600 (1971).
- 69 Van Ness H. C., Abbott M.M., Vapor-liquid equilibrium. AICHE J., 25 (4), 645-652 (1979).
- 70 Vera J. H., Sayegh S. G., Ratcliff G. A., A quasi lattice local composition model for the excess Gibbs free energy of liquid mixtures. Fluid Phase Equilibria, (1), 113-1:35 (1977) •
- 71 Wilson A., Simons E. L., Liquid vapor equilibrium. Ind. Eng.  $Chem., 44 (9), 2214-2219 (1952).$
- 72 Wilson G. M., A new expression for the excess free energy of mixing. J. Am. Chem. Soc., 86 (1), 127-130 (1964).
- 73 Zellner M. G., Claitor L. C., Prausnitz J. M., Prediction of vapor-1iquid equi1ibria and enthalpies of mixtures at 1ow Ind. Eng. Chem. Fundam., 9 (4) 549-563 (1970).
- 74 Bondi A., Physical properties of molecular crystals, liquids and glasses. wiley, New York (1968).
- 75 Chao K. c., Applied thermodynamics. (Syrnposium on applied thermodynamics). American Chemical Society Publication Washington, D. C. (1968).

Ω.

76 Fredenslund A., Gmehling J., Rasmussen P., Vapor-liquid equilibria using UNIFAC. Ed. Elsevier Scientific Publishing Company (1977).

 $-346 -$ 

- $-347 -$
- 77 Gmehling J., Orken u., Vapor-liquid equilibrium data collection. Aqueous-Organic System (Vol. 1, Part 1). Ed. DECHEMA. Chemistry data series.
- 78 Guggenheim E. A., Mixtures. Ed. clarendon Press, Oxford (1952).
- 79 Horsley L. H., Azeotropic Data III Ed. American Chemical Society (1973).
- 80 King c. J., Separation Processes. Ed. Mcgraw Hill (1971)
- 81 Prausnitz J. M. Molecular thermodynamics of fluid-phase equilibria. Ed. Prentice-Hall, Englewood Cliffs N. J. (1969)
- 82 Prausnitz J. M., Eckert c. A., Orye R. V., O'Connell J. P., Computer calcultions for multicomponent vapor-liquid equilibia. Ed. Prentice-Hall, Inc. (1967).
- 83 Reid R. c., Prausnitz J. M., Sherwood T. K., The properties of gases and liquids. 3er. Ed., E.d Mcgraw-Hill (1977)